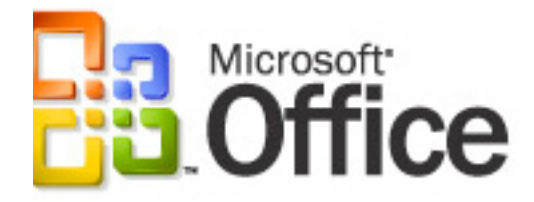

# **Microsoft Office Word 2003 Rich Text Format (RTF) Specification**

White Paper

### Published: April 2004

# **Table of Contents**

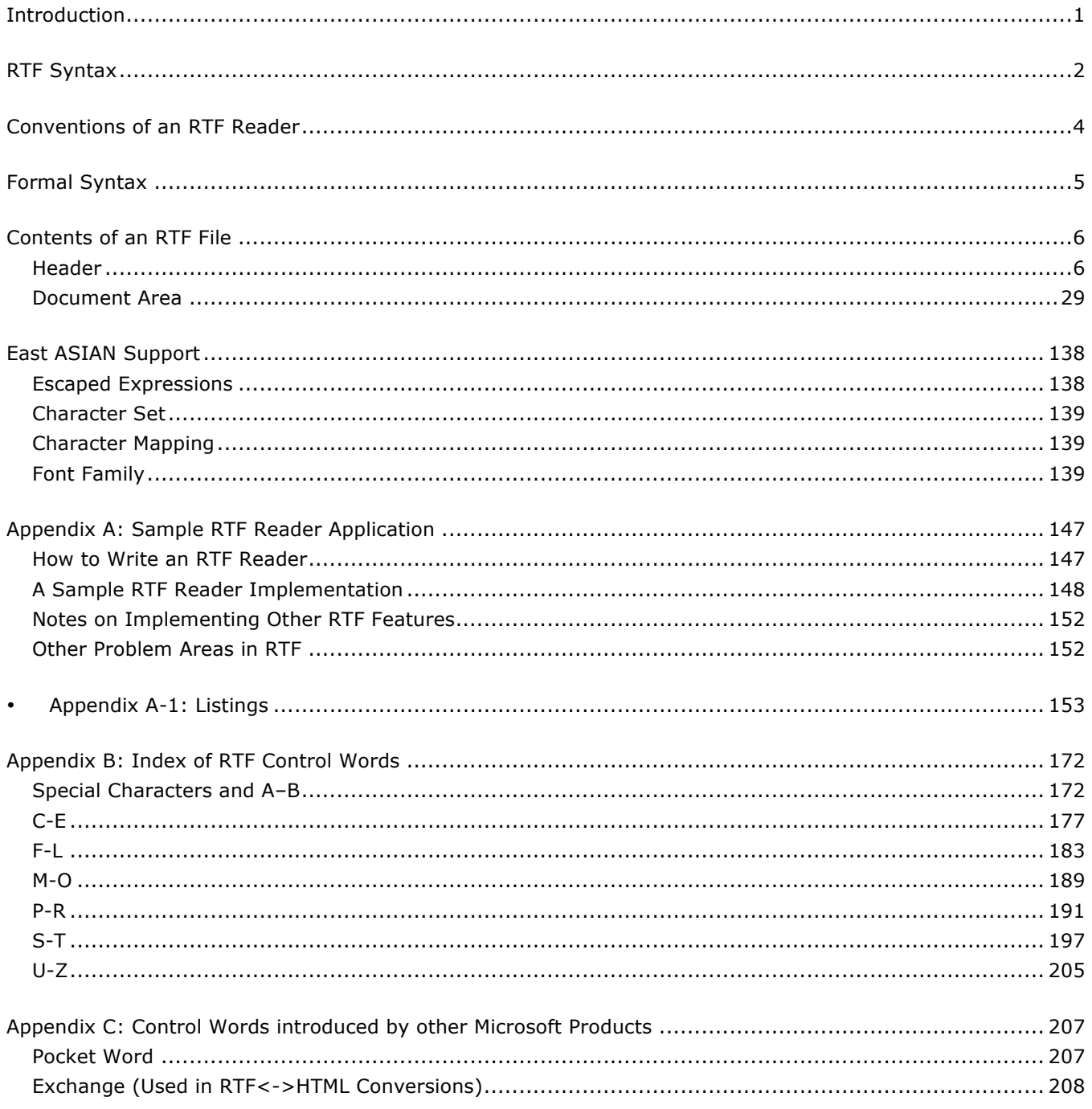

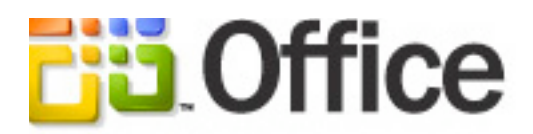

# **Microsoft Office Word 2003 Rich Text Format (RTF) Specification**

White Paper

Published: *April 2004*

For the latest information, please see http://www.microsoft.com/office/

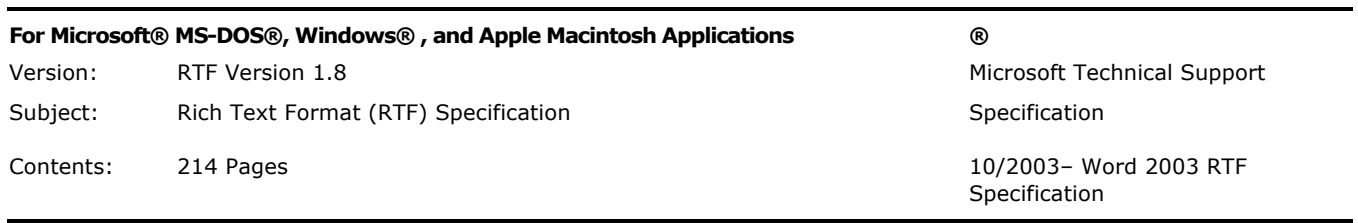

## **Introduction**

Rich Text Format (RTF) is a method of encoding formatted text and graphics for use within applications or for data and formatting transfer between applications. Currently, users depend on special translation software to move word-processing documents between various applications developed by different companies. RTF serves as both a standard of data transfer between word processing software, document formatting, and a means of migrating content from one operating system to another.

This document specifies the format used by RTF for text and graphics interchange. RTF uses ASCII (lower byte range – 7 bits) or the ANSI, PC-8, Macintosh, or IBM PC character sets to represent the formatting of a document. RTF files created in Microsoft Word 6.0 (and later) for the Macintosh and Power Macintosh have a file type of "RTF." However, earlier versions of Word do not necessarily support all the RTF commands noted in this specification. You must consult prior versions of this document for each version of Word that was developed prior to Word 2003 in order to determine which RTF commands were supported for that release. However, files previously created with an earlier version of Word using RTF should be read without problem by newer versions of Word.

Software that can convert a file to RTF is called an RTF writer. An RTF writer separates the application's control information from the actual text and writes a new file containing the text and the RTF command groups associated with that text. Software that reads an RTF file and is capable of displaying the formatting commands of the selected text on the screen as WYSIWIG is called an RTF reader.

A sample RTF parsing reader application is available (see Appendix A: Sample RTF Reader Application in this document). This sample RTF parsing reader is designed for use in conjunction with this document to assist those interested in developing their own RTF readers. This application and its use are described in Appendix A. The sample RTF reader is not a for-sale product, and Microsoft does not provide technical support or any other kind of support for the sample RTF parsing reader code or this document.

RTF version 1.7 included many new control words introduced specifically for Microsoft Word for Windows 95 version 7.0, Microsoft Word 97 for Windows, Microsoft Word 98 for the Macintosh,

Microsoft Word 2000 for Windows, and Microsoft Word 2002 for Windows, as well as other Microsoft products. Version 1.8 includes new command extensions specifically for use with new features available in Microsoft Word 2003.

# **RTF Syntax**

RTF files are plain text, usually 7-bit ASCII (low seven bits), and consist of clear text control words, control symbols, and groups. RTF files are easily transmitted between most PC based operating systems because of their 7-bit ASCII characters. However, converters that communicate with Microsoft Word for Windows or Microsoft Word for the Macintosh should expect data transfer as 8 bit characters. Unlike most clear text files, there is no set maximum line length for an RTF file before a carriage return/line feed is expected. In fact, a carriage return line feed is never expected to be found in an RTF file and can be overlooked by some RTF readers when found in clear text segments.

#### **Control Word**

An RTF *control word* is a specially formatted command used to mark characters for display on a monitor or characters destined for a printer. A control word cannot be longer than 32 characters.

A control word commonly takes the following form:

\LetterSequence*<*Delimiter*>*

Example:

\par

**Note** A backslash begins each control word and the control word is also case sensitive. The LetterSequence is made up of alphabetic characters (a through z or A through Z). Control words (also known as Keywords) originally did not contain any uppercase characters, however in recent years uppercase characters have begun to appear in some newer control words.

A **Delimiter** commonly is used to mark the end of an RTF control word, and can be one of the following:

- A space.
- A numeric digit or a hyphen (-), which indicates that a numeric parameter is associated with the control word. The subsequent digital sequence is then delimited by a space or any character other than a letter or a digit (commonly another control word which begins with a backslash). The parameter can be a positive or negative number. The range of the values for the number is generally –32767 through 32767. However, Word tends to restrict the range to –31680 through 31680 and also allows values in the range – 2,147,483,648 to 2,147,483,648 for a small number of keywords (specifically **\bin**, **\revdttm**, and some picture properties). An RTF parser must allow an arbitrary string of digits as a legal value for a keyword (providing it does not exceed value ranges noted earlier). The control word can then be delimited by a space, nonalphabetic or nonnumeric character, or a backslash "\" in the same manner as any other control word.
- Any character other than a letter or a digit. In this case, the delimiting character terminates the control word but is not actually part of the control word. Such as a backslash "\", which usually means a new control word follows.

If a single space delimits the control word, the space does not appear in the document (ignored). Any characters following the single space delimiter, including any subsequent spaces, will appear as text or spaces in the document. For this reason, you should use spaces only where necessary. It is recommended to not use spaces as a means of breaking up RTF syntax in order to make it easier to read.

#### **Control Symbol**

A *control symbol* consists of a backslash followed by a single, nonalphabetic character. For example, **\**  $\sim$  (backslash tilde) represents a nonbreaking space. Control symbols do not have delimiters (no spaces are required between it and the next command).

#### **Group**

A *group* can consist of text, control words, or control symbols enclosed in braces (**{ }**). The opening brace (**{** ) indicates the start of the group and the closing brace ( **}**) indicates the end of the group. Each group specifies the text affected by the group and the different attributes of that text. The RTF file can also include groups for fonts, styles, screen color, pictures, footnotes, comments (annotations), headers and footers, summary information, fields, and bookmarks, as well as document-, section-, paragraph-, and character-formatting properties. If the font, file, style, screen color, revision mark, and summary-information groups and document-formatting properties are included in the file, they must appear in the RTF header which precedes the RTF body, which contains the first plain-text character in the document. If any group is not used, it can be omitted. The groups are discussed in the following sections. Any group that uses the properties defined in another group, must appear after the group that defines those properties. For example, color and font properties must precede the style group.

The control properties of certain control words (such as bold, italic, keep together, and so on) have only two states. When such a control word has no parameter or has a nonzero parameter, it is assumed that the control word turns on the property. When such a control word has a parameter of 0, it is assumed that the control word turns off the property. For example, **\b** turns on bold, whereas **\b0** turns off bold.

#### **Destinations**

Certain control words, referred to as *destinations*, mark the beginning of a collection of related text that could appear at another position, or destination, within the document. Destinations may also be text that is used but should not appear within the document at all. An example of a destination is the **\footnote** group, where the footnote text follows the control word. Page breaks cannot occur in destination text. Destination control words and their following text must be enclosed in braces. No other control words or text may appear within the destination group.

Destinations added after the RTF Specification published in the March 1987 *Microsoft Systems Journal* may be preceded by the control symbol **\\*** (backslash asterisk). This control symbol identifies destinations whose related text should be ignored if the RTF reader does not recognize the destination control word. (RTF writers should follow the convention of using this control symbol when adding new destinations or groups.) Destinations whose related text should be inserted into the document even if the RTF reader does not recognize the destination should not use **\\***. All destinations that were not included in the March 1987 revision of the RTF Specification are shown with **\\*** as part of the control word.

Formatting specified within a group affects only the text within that group (including nested groups within that group). Generally, text within a group inherits the formatting of the text in the outer or preceding group. However, Microsoft implementations of RTF assume that the footnote, annotation, header, and footer groups (described later in this specification) do not inherit the formatting of the preceding group. Therefore, to ensure that these groups are always formatted correctly, you should set the formatting within these groups to the appropriate default with the **\sectd, \pard,**  and **\plain** control words, and then add any desired formatting.

The control words, control symbols, and braces constitute control information. All other characters in the file are plain text. Here is an example of plain text that does not exist within a group:

{\rtf\ansi\deff0{\**fonttbl**{\f0\froman Tms Rmn;}{\f1\fdecor Symbol;}{\f2\fswiss Helv;}}{\colortbl;\red0\green0\blue0;\red0\green0\blue255;\red0\green255\blue255;\r ed0\green255\blue0;\red255\green0\blue255;\red255\green0\blue0;\red255\green255\blu

```
e0;\red255\green255\blue255;}{\stylesheet{\fs20 \snext0Normal;}}{\info{\author John 
Doe}{\creatim\yr1990\mo7\dy30\hr10\min48}
{\version1}{\edmins0}{\nofpages1}{\nofwords0}{\nofchars0}{\vern8351}}\widoctrl\ftnb
j \sectd\linex0\endnhere \pard\plain \fs20 This is plain text.\par}
```
Even though "This is plain text." is not part of a group, it is part of the Body of the RTF file. And, it is subject to the formatting as specified after the \pard command. Specifically, the \pard resets any previous formatting and \fs20, defined in the "stylesheet" group, sets the text to \snext0Normal.

As previously mentioned, the backslash  $(\lambda)$  and braces  $(\{\})$  have special meaning in RTF. To use these characters as text, precede them with a backslash, as in  $\setminus \setminus \setminus \setminus$  and  $\setminus \$ .

### **Conventions of an RTF Reader**

The reader of an RTF stream is concerned with the following:

- Separating control information from plain text.
- Acting on control information.
- Collecting and properly inserting text into the document, as directed by the current group state.

Acting on control information is designed to be a relatively simple process. Some control information simply contributes special characters to the plain text stream. Other information serves to change the *program state*, which includes properties of the document as a whole, or to change any of a collection of *group states*, which apply to parts of the document.

As previously mentioned, a group state can specify the following:

- The *destination*, or part of the document that the plain text is constructing.
- Character-formatting properties, such as bold or italic.
- Paragraph-formatting properties, such as justified or centered.
- Section-formatting properties, such as the number of columns.
- Table-formatting properties, which define the number of cells and dimensions of a table row.

In practice, an RTF reader will evaluate each character it reads in sequence as follows:

- If the character is an opening brace  $(\{\})$ , the reader stores its current state on the stack. If the character is a closing brace  $(\})$ , the reader retrieves the current state from the stack.
- If the character is a backslash  $(\cdot)$ , the reader collects the control word or control symbol and its parameter, if any, and looks up the control word or control symbol in a table that maps control words to actions. It then carries out the action prescribed in the lookup table. (The possible actions are discussed in the following table.) The read pointer is left before or after a control-word delimiter, as appropriate.
- If the character is anything other than an opening brace  $(\{\})$ , closing brace  $(\})$ , or backslash (\), the reader assumes that the character is plain text and writes the character to the current destination using the current formatting properties.

If the RTF reader cannot find a particular control word or control symbol in the lookup table described in the preceding list, the control word or control symbol should be ignored. If a control word or control symbol is preceded by an opening brace  $(\{\})$ , it is part of a group. The current state should be saved on the stack, but no state change should occur. When a closing brace  $(\})$  is encountered, the current state should be retrieved from the stack, thereby resetting the current state. If the **\\*** control symbol precedes a control word, then it defines a destination group and was itself preceded by an opening brace  $(\{ \})$ . The RTF reader should discard all text up to and including the closing brace ( $\}$ ) that closes this group. All RTF readers must recognize all destinations defined in the March 1987 RTF Specification. The reader may skip past the group, but it is not allowed to simply discard the control word. Destinations defined since March 1987 are marked with the **\\*** control symbol.

**Note** All RTF readers must implement the **\\*** control symbol so that they can read RTF files written by newer RTF writers.

For control words or control symbols that the RTF reader can find in the lookup table, the possible actions are as follows.

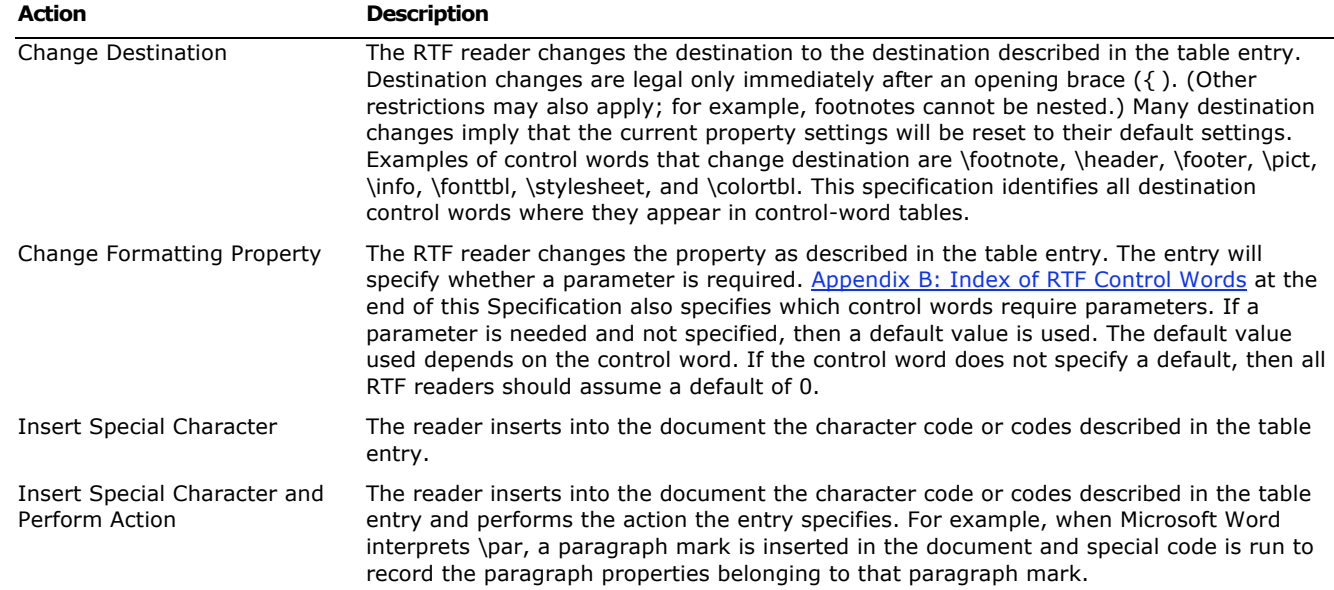

## **Formal Syntax**

RTF uses the following syntax, based on Backus-Naur Form.

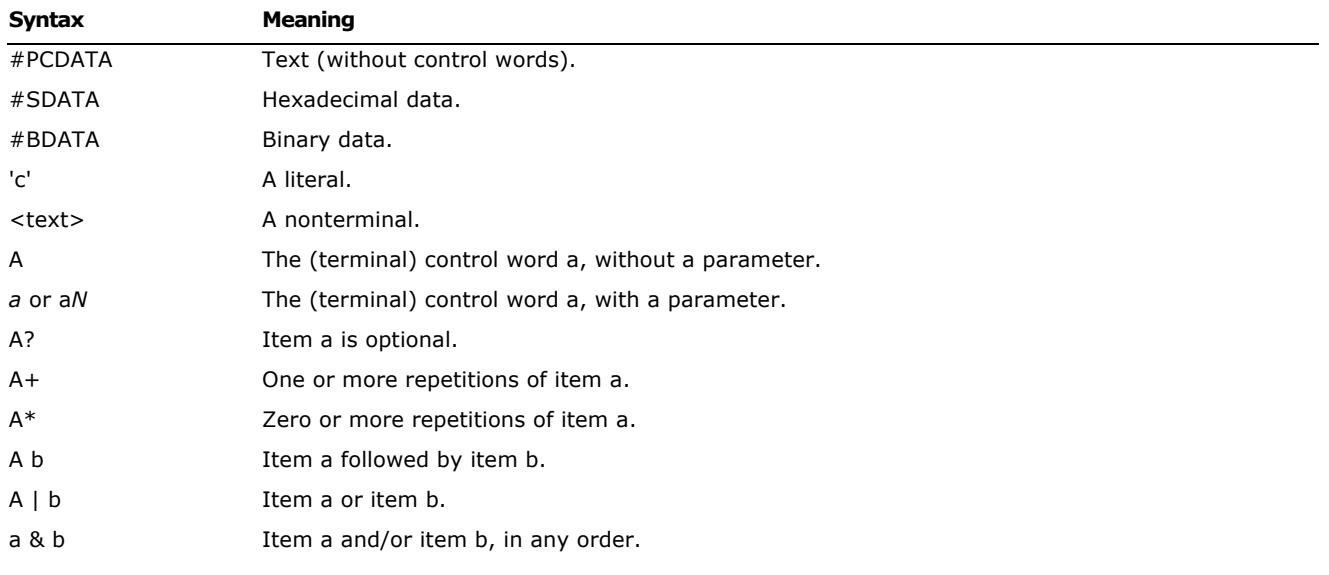

### **Contents of an RTF File**

An RTF file has the following syntax:

<File> '{' <header> <document> '}'

This syntax is the standard RTF syntax; any RTF reader must be able to correctly interpret RTF written to this syntax. It is worth mentioning again that RTF readers are not required to interpret all control words, but they must be able to harmlessly ignore unknown (or unused) control words, and they must correctly skip over destinations marked with the **\\*** control symbol. There may, however, be RTF writers that generate RTF that does not conform to this syntax, and as such, RTF readers should be robust enough to handle some minor variations. Nonetheless, if an RTF writer generates RTF conforming to this specification, then any correct RTF reader should be able to interpret it.

### **Header**

The header has the following syntax:

<header> *\rtf* <charset> <deffont> *\deff*? <fonttbl> <filetbl>? <colortbl>? <stylesheet>? <listtables>? <revtbl>? <rsidtable>? <generator>?

Each of the various header tables should appear, if they exist, in this order. Document properties can occur before and between the header tables. A property must be defined before being referenced. Specifically,

- The style sheet must occur before any style usage.
- The font table must precede any reference to a font.
- The **\deff** keyword must precede any text not explicitly formatted by a font, because it specifies the font to use in such cases.

#### **RTF Version**

An entire RTF file is considered a group and must be enclosed in braces. The **\rtf***N* control word must follow the opening brace. The numeric parameter *N* identifies the major version of the RTF Specification used. The RTF standard described in this specification, although titled as version 1.7, continues to correspond syntactically to RTF Specification version 1. Therefore, the numeric parameter *N* for the **\rtf** control word should still be emitted as 1.

#### **Character Set**

After specifying the RTF version, you must declare the character set used in this document. The control word for the character set must precede any plain text or any table control words. The RTF Specification currently supports the following character sets.

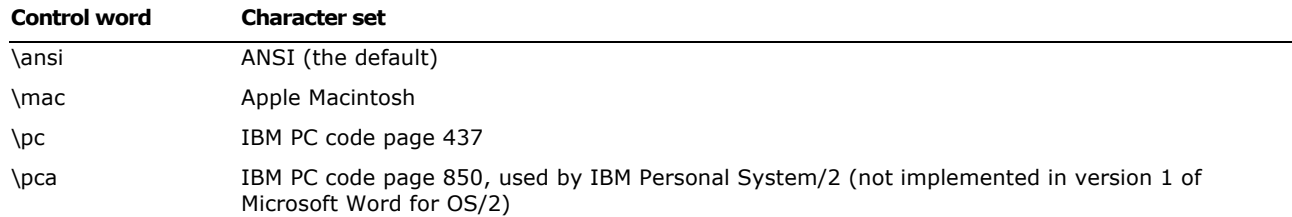

#### **Unicode RTF**

Word 2002 and Word 2003 are Unicode-enabled applications. Text is handled using the 16-bit Unicode character encoding scheme. Expressing this text in RTF requires a new mechanism, because until this release (version 1.6), RTF has only handled 7-bit characters directly and 8-bit characters encoded as hexadecimal. The Unicode mechanism described here can be applied to any RTF destination or body text.

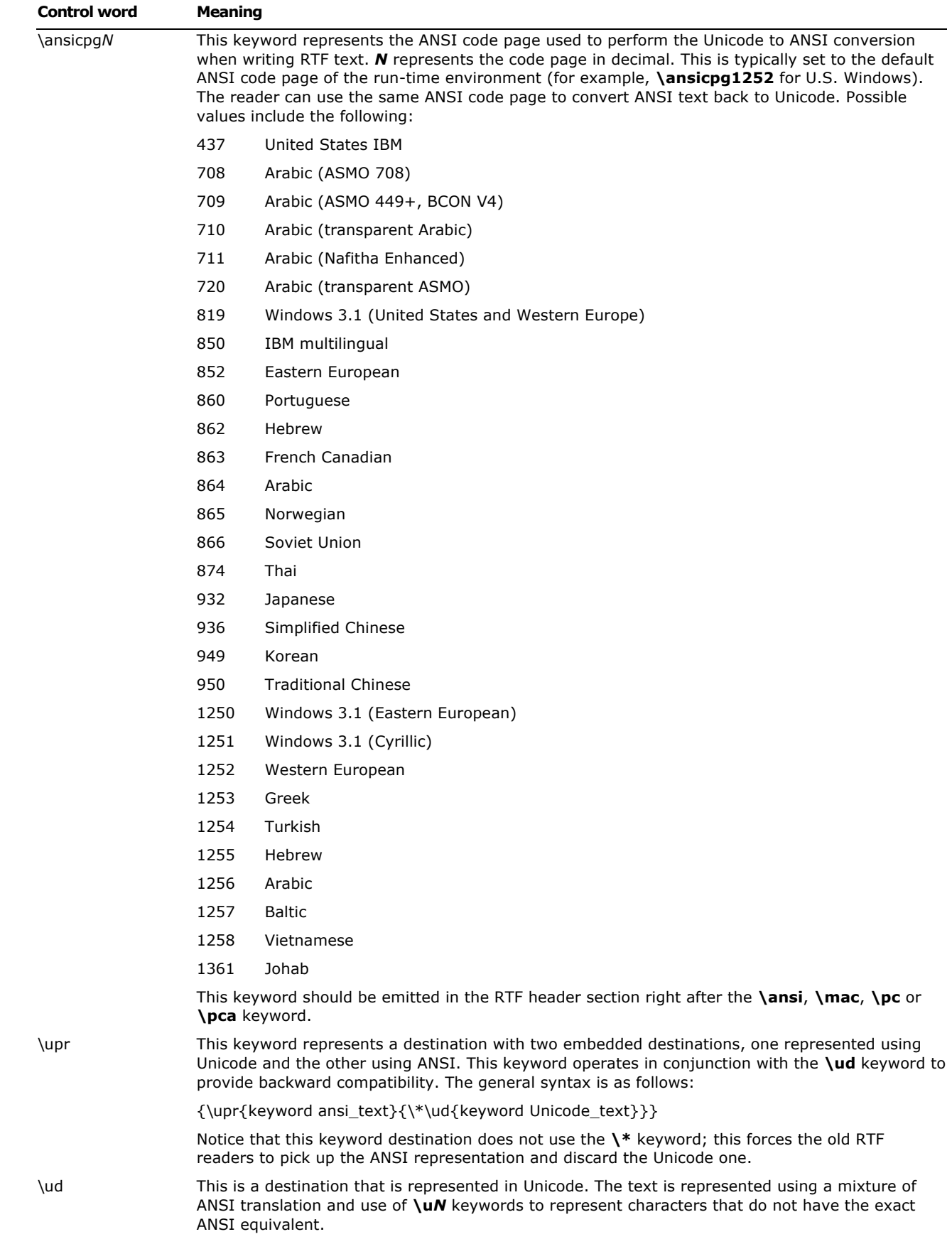

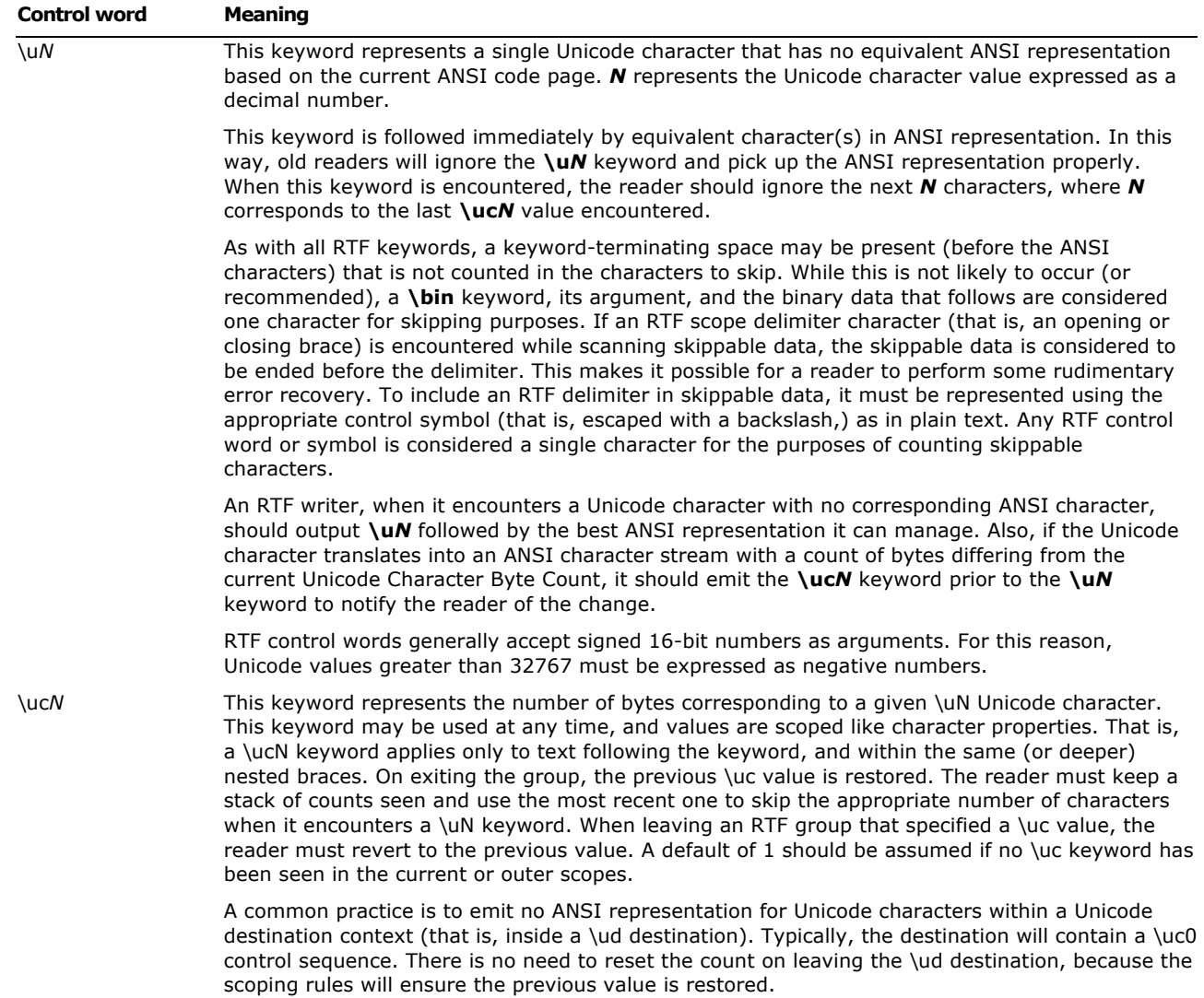

#### **Document Text**

Document text should be emitted as ANSI characters. If there are Unicode characters that do not have corresponding ANSI characters, they should be output using the **\ucN** and **\uN** keywords.

For example, the text **Lab**Γ**Value** (Unicode characters 0x004c, 0x0061, 0x0062, 0x0393, 0x0056, 0x0061, 0x006c, 0x0075, 0x0065) should be represented as follows (assuming a previous **\ucl)**:

Lab\u915GValue

#### **Destination Text**

Destination text is defined as any text represented in an RTF destination. A good example is the bookmark name in the **\bkmkstart** destination.

Any destination containing Unicode characters should be emitted as two destinations within a **\upr** destination to ensure that old readers can read it properly and that no Unicode character encoding is lost when read with a new reader.

For example, a bookmark name **Lab**Γ**Value** (Unicode characters 0x004c, 0x0061, 0x0062, 0x0393, 0x0056, 0x0061, 0x006c, 0x0075, 0x0065) should be represented as follows:

{\upr{\\*\bkmkstart LabGValue}{\\*\ud{\\*\bkmkstart Lab\u915Value}}}

The first subdestination contains only ANSI characters and is the representation that old readers will see. The second subdestination is a  $\mathbf{F}$  ud destination that contains a second copy of the **\bkmkstart** destination. This copy can contain Unicode characters and is the representation that Unicode-aware readers must pay attention to, ignoring the ANSI-only version.

#### **Default Fonts**

Default font settings can be used to tell the program what regional settings are appropriate as defaults. For example, having a Japanese font set in **\stshfdbch***N* would tell Word to enable Japanese formatting options. *N* refers to an entry in the font table.

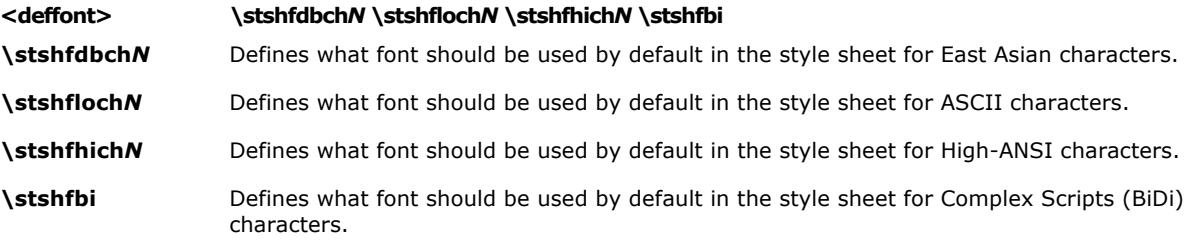

Default font settings can be used to tell the program what regional settings are appropriate as defaults. For example, having a Japanese font set in **\stshfdbch***N* would tell Word to enable Japanese formatting options. *N* refers to an entry in the font table.

#### **Font Table**

The **\fonttbl** control word introduces the font table group. Unique **\f***N* control words define each font available in the document, and are used to reference that font throughout the document. The font table group has the following syntax.

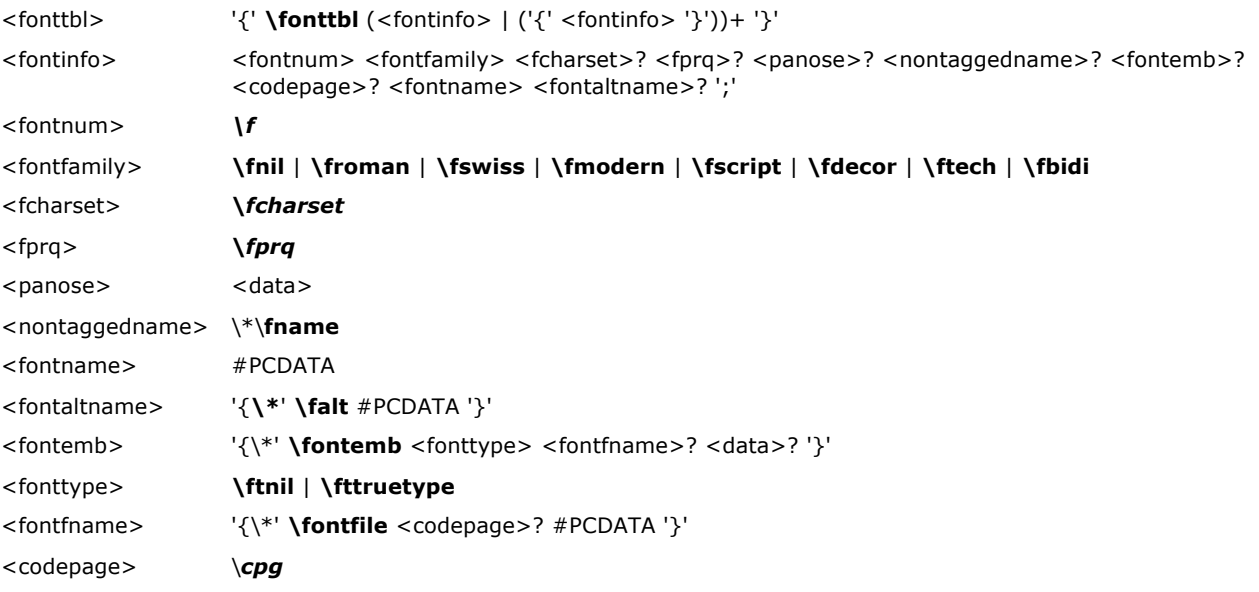

**Note** For <fontemb>, either <fontfname> or <data> must be present, although both may be present.

All fonts available to the RTF writer can be included in the font table, even if the document doesn't use all the fonts.

RTF also supports font families so that applications can attempt to intelligently choose fonts if the exact font is not present on the reading system. RTF uses the following control words to describe the various font families.

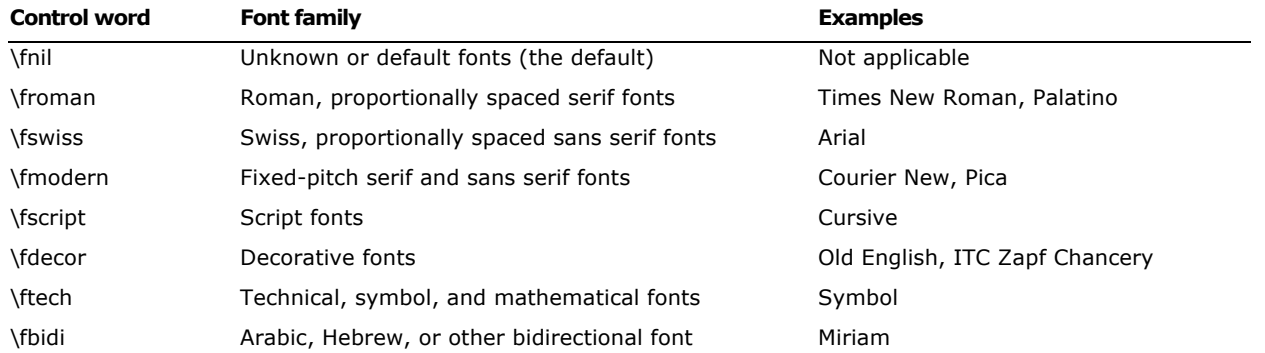

If an RTF file uses a default font, the default font number is specified with the **\deff***N* control word, which must precede the font-table group. The RTF writer supplies the default font number used in the creation of the document as the numeric argument *N*. The RTF reader then translates this number through the font table into the most similar font available from the reader's operating system.

The following control words specify the character set, alternative font name, pitch of a font in the font table, and nontagged font name.

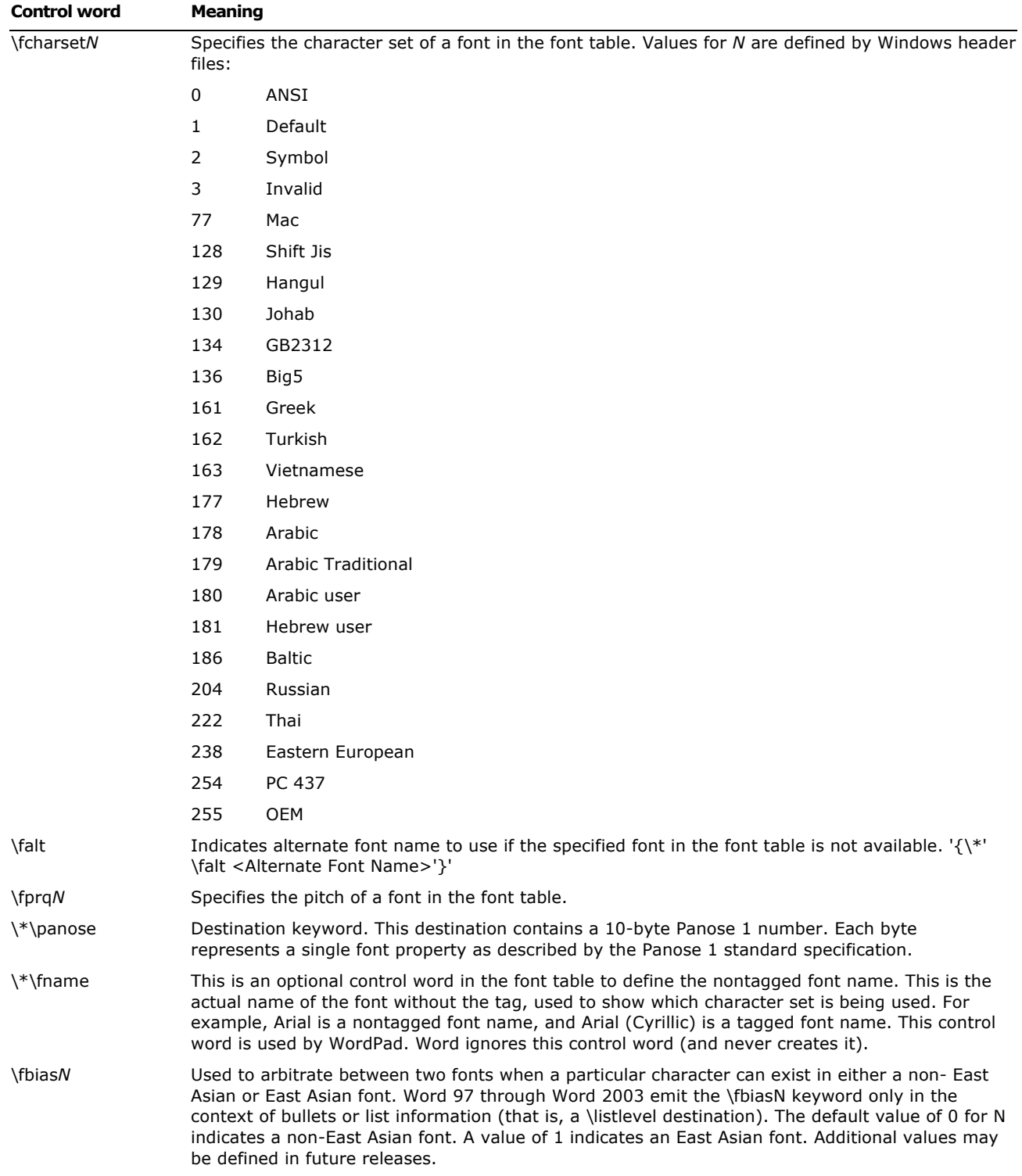

### If **\fprq** is specified, the *N* argument can be one of the following values.

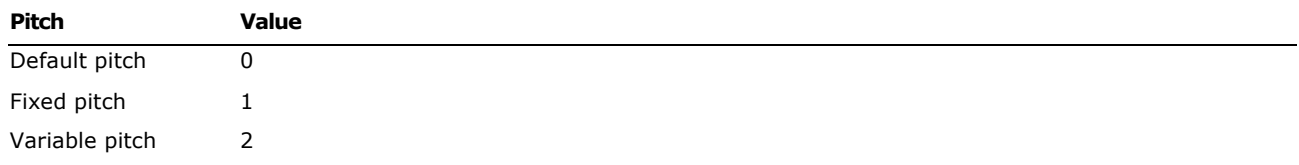

#### **Font Embedding**

RTF supports embedded fonts with the **\fontemb** group located inside a font definition. An embedded font can be specified by a file name, or the actual font data may be located inside the group. If a file name is specified, it is contained in the **\fontfile** group. The **\cpg** control word can be used to specify the character set for the file name.

RTF supports TrueType® and other embedded fonts. The type of the embedded font is described by the following control words.

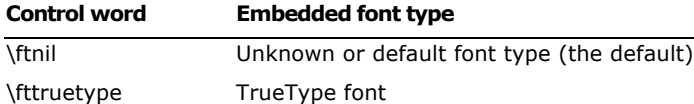

#### **Code Page Support**

A font may have a different character set from the character set of the document. For example, the Symbol font has the same characters in the same positions both on the Macintosh and in Windows. RTF describes this with the **\cpg** control word, which names the character set used by the font. In addition, file names (used in field instructions and in embedded fonts) may not necessarily be the same as the character set of the document; the **\cpg** control word can change the character set for these file names as well. However, all RTF documents must still declare a character set (that is, **\ansi**, **\mac**, **\pc**, or **\pca**) to maintain backward compatibility with earlier RTF readers.

The following table describes valid values for **\cpg**.

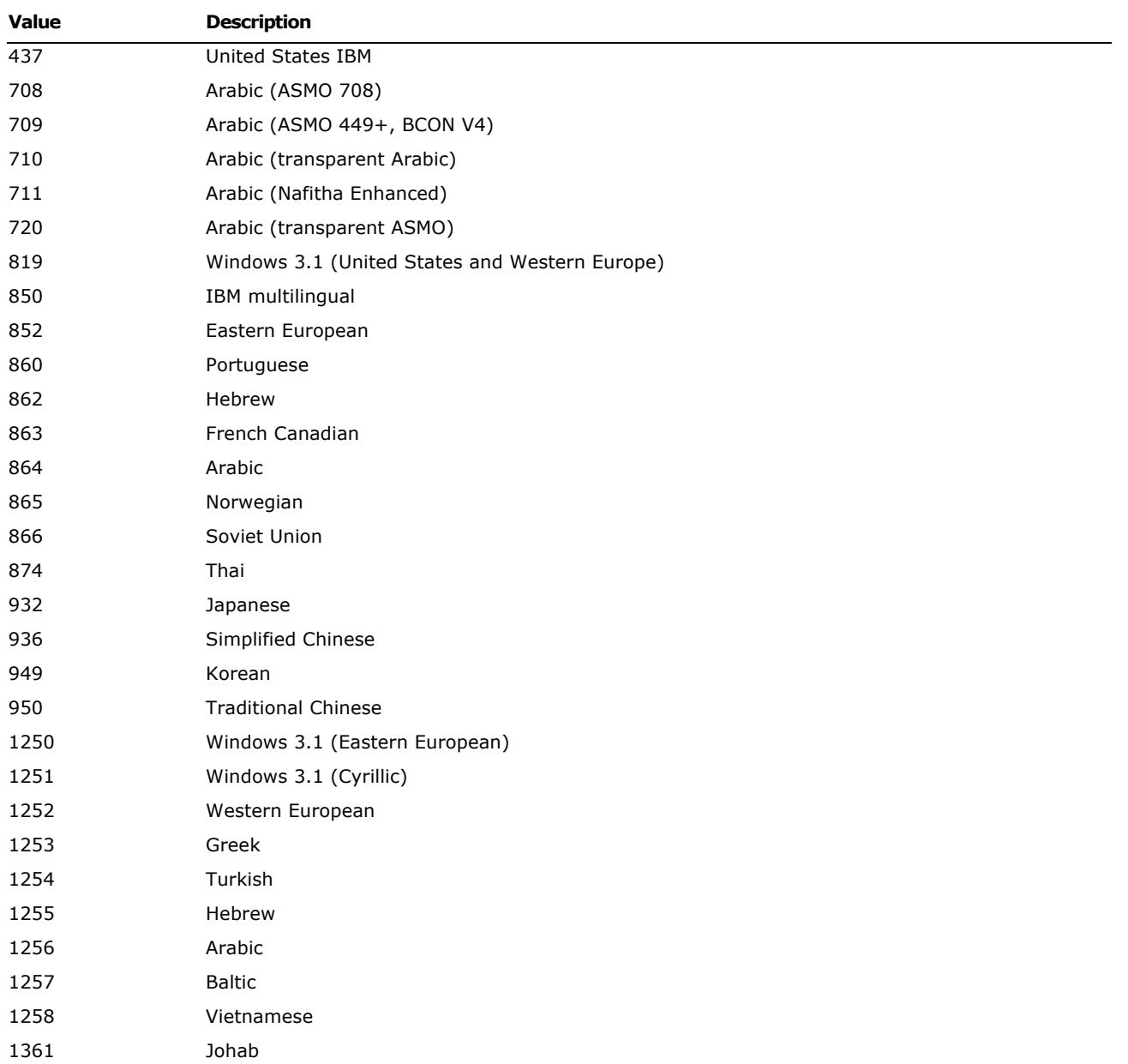

### **File Table**

The **\filetbl** control word introduces the file table destination. The only time a file table is created in RTF is when the document contains subdocuments. The file table group defines the files referenced in the document and has the following syntax:

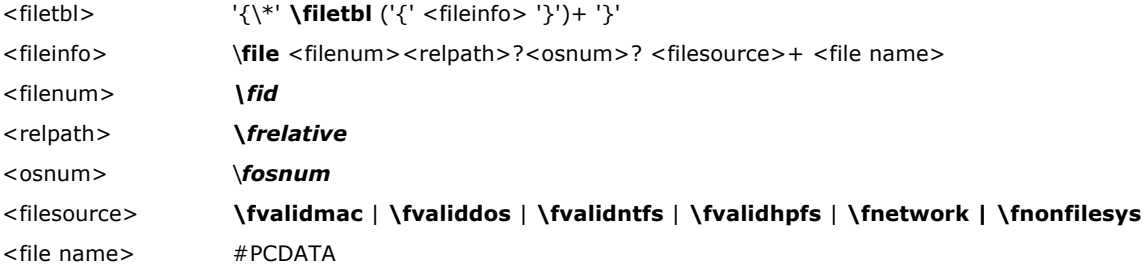

**Note** The file name can be any valid alphanumeric string for the named file system, indicating the complete path and file name.

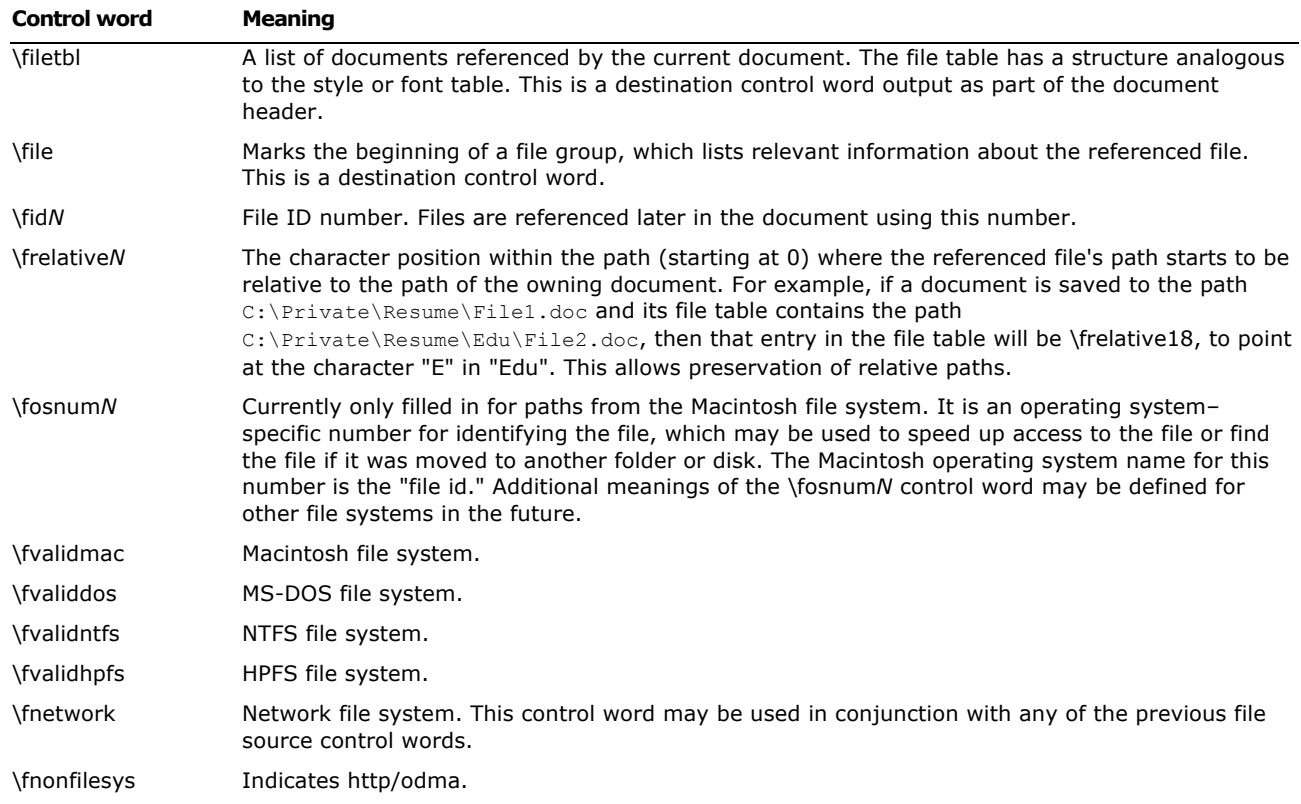

#### **Color Table**

The **\colortbl** control word introduces the color table group, which defines screen colors, character colors, and other color information. The color table group has the following syntax:

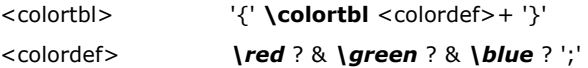

The following are valid control words for this group.

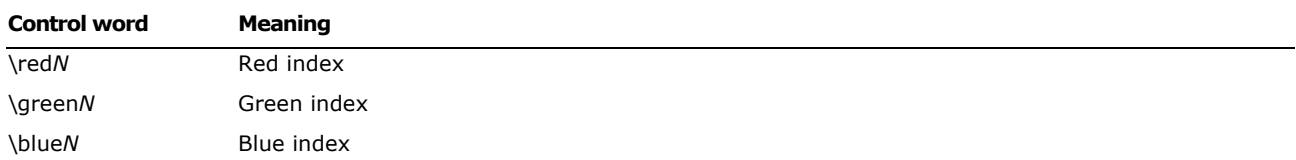

Each definition must be delimited by a semicolon, even if the definition is omitted. If a color definition is omitted, the RTF reader uses its default color. The following example defines the default color table used by Word. The first color is omitted, as shown by the semicolon following the **\colortbl** control word. The missing definition indicates that color 0 is the ''auto'' color.

{\colortbl;\red0\green0\blue0;\red0\green0\blue255;\red0\green255\blue255;\red0\gre en255\blue0;\red255\green0\blue255;\red255\green0\blue0;\red255\green255\blue0;\red 255\green255\blue255;\red0\green0\blue128;\red0\green128\blue128;\red0\green128\blu e0;\red128\green0\blue128;\red128\green0\blue0;\red128\green128\blue0;\red128\green 128\blue128;\red192\green192\blue192;}

The foreground and background colors use indexes into the color table to define a color. For more information on color setup, see your Windows documentation.

The following example defines a block of text in color (where supported). Note that the **cf**/**cb** index (color foreground/color background) is the index of an entry in the color table, which represents a red/green/blue color combination.

{\f1\cb1\cf2 This is colored text. The background is color 1 and the foreground is color 2.}

If the file is read by software that does not display color, the reader should ignore the color table group.

#### **Style Sheet**

The \stylesheet control word introduces the style sheet group, which contains definitions and descriptions of the various styles used in the document. All styles in the document's style sheet can be included, even if not all the styles are used. In RTF, a style is a form of shorthand used to specify a set of character, paragraph, or section formatting.

The style sheet group has the following syntax:

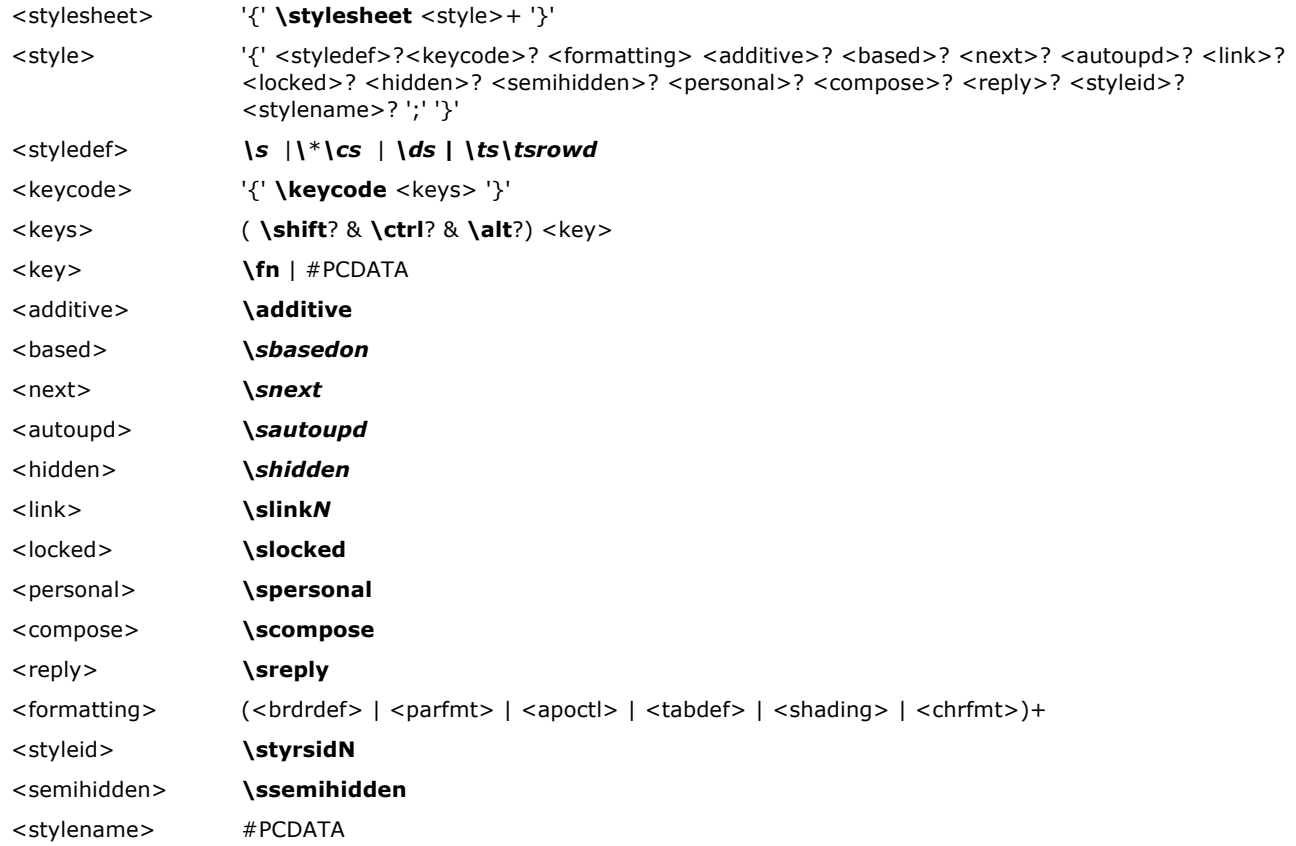

For <style>, both <styledef> and <stylename> are optional; the default is paragraph style 0. Note for <stylename> Microsoft Word for the Macintosh interprets commas in #PCDATA as separating style synonyms. Also, for <key>, the data must be exactly one character.

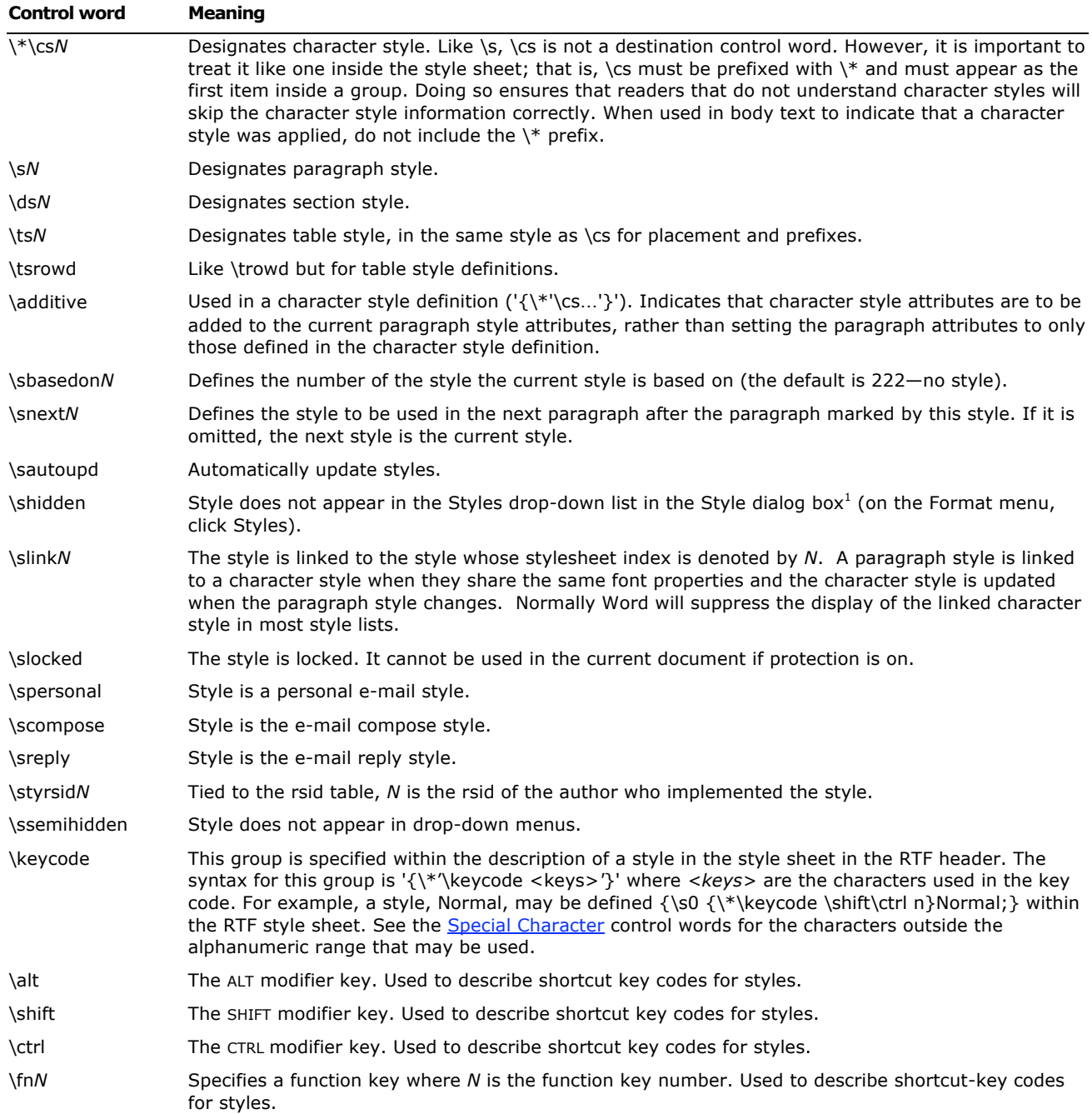

#### The following is an example of an RTF style sheet:

#### {\stylesheet{\ql

```
\li0\ri0\widctlpar\aspalpha\aspnum\faauto\adjustright\rin0\lin0\itap0 
\fs24\lang1033\langfe1033\cgrid\langnp1033\langfenp1033 \snext0 Normal;}{\*\cs10 
\additive Default Paragraph Font; } {\*\cs15 \additive \b\ul\cf6 \sbasedon10
UNDERLINE; } {\*\ts11\tsrowd\trftsWidthB3\trpaddl108\trpaddr108\trpaddfl3
\trpaddft3\trpaddfb3\trpaddfr3\tscellwidthfts0\tsvertalt\tsbrdrt\tsbrdrl\tsbrdrb\ts
brdrr\tsbrdrdgl\tsbrdrdgr\tsbrdrh\tsbrdrv \ql
```
<sup>&</sup>lt;sup>1</sup> The hidden style property can only be accessed using Microsoft® Visual Basic® for Applications.

```
\li0\ri0\widctlpar\aspalpha\aspnum\faauto\adjustright\rin0 \lin0\itap0 
\fs20\lang1024\langfe1024\cgrid\langnp1024 \langfenp1024 \snext11 \ssemihidden
Normal Table; }{\s16\qc 
\li0\ri0\widctlpar\aspalpha\aspnum\faauto\adjustright\rin0\lin0\itap0 
\b\fs24\cf2\lang1033\langfe1033\cgrid\langnp1033\langfenp1033 \sbasedon0 \snext16
\sautoupd CENTER;}}
```
#### An example of the usage of these styles in an RTF paragraph:

```
\pard\plain \ql 
\li0\ri0\widctlpar\aspalpha\aspnum\faauto\outlinelevel0\adjustright\rin0\lin0\itap0 
\fs24\lang1033\langfe1033\cgrid\langnp1033\langfenp1033 {This is the Normal Style
\par }\pard \ql
\li0\ri0\widctlpar\aspalpha\aspnum\faauto\adjustright\rin0\lin0\itap0 {\par 
}\pard\plain \s16\qc 
\li0\ri0\widctlpar\aspalpha\aspnum\faauto\outlinelevel0\adjustright
\rin0\lin0\itap0 \b\fs24\cf2\lang1033\langfe1033\cgrid\langnp1033\langfenp1033 
{This is a centered paragraph with blue, bold font. I call the style CENTER.\par }
\pard\plain \ql 
\li0\ri0\widctlpar\aspalpha\aspnum\faauto\adjustright\rin0\lin0\itap0 
\fs24\lang1033\langfe1033\cgrid\langnp1033\langfenp1033 {\par The word 
\'93}{\cs15\b\ul\cf6 style}{\'94 is red and underlined. I used a style I called 
UNDERLINE.\par }
```
Some of the control words used in this example are discussed in later sections. Note that the properties of the style were emitted following the application of the style. This was done for two reasons: (1) to allow RTF readers that don't support styles to still display formatting correctly; and (2) to reveal the additive model for styles, where additional property changes are "added" on top of the defined style. Some RTF readers may not "apply" a style when only the style number is used, unless the accompanying formatting information is provided as well.

#### **Table Styles**

Word 2002 introduced table styles. Table styles are like other styles in that they contain properties to be shared by many tables. Unlike the other styles though, table styles allow for conditional formatting, such as specifically coloring the first row.

To address the issue of older readers opening newer RTF files, raw properties were implemented. Older readers can still see the regular properties and edit them, but newer readers should be able to read the RTF back in and not lose any style functionality. This leaves two types of properties, those applied by older writers that are readable by older readers, and those the user applied directly to override aspects of the style. The user-applied changes are referred to as "raw" and have a higher priority than their non-raw counterparts.

The following table describes keywords available for style definitions. Any older table formatting properties may be used as well.

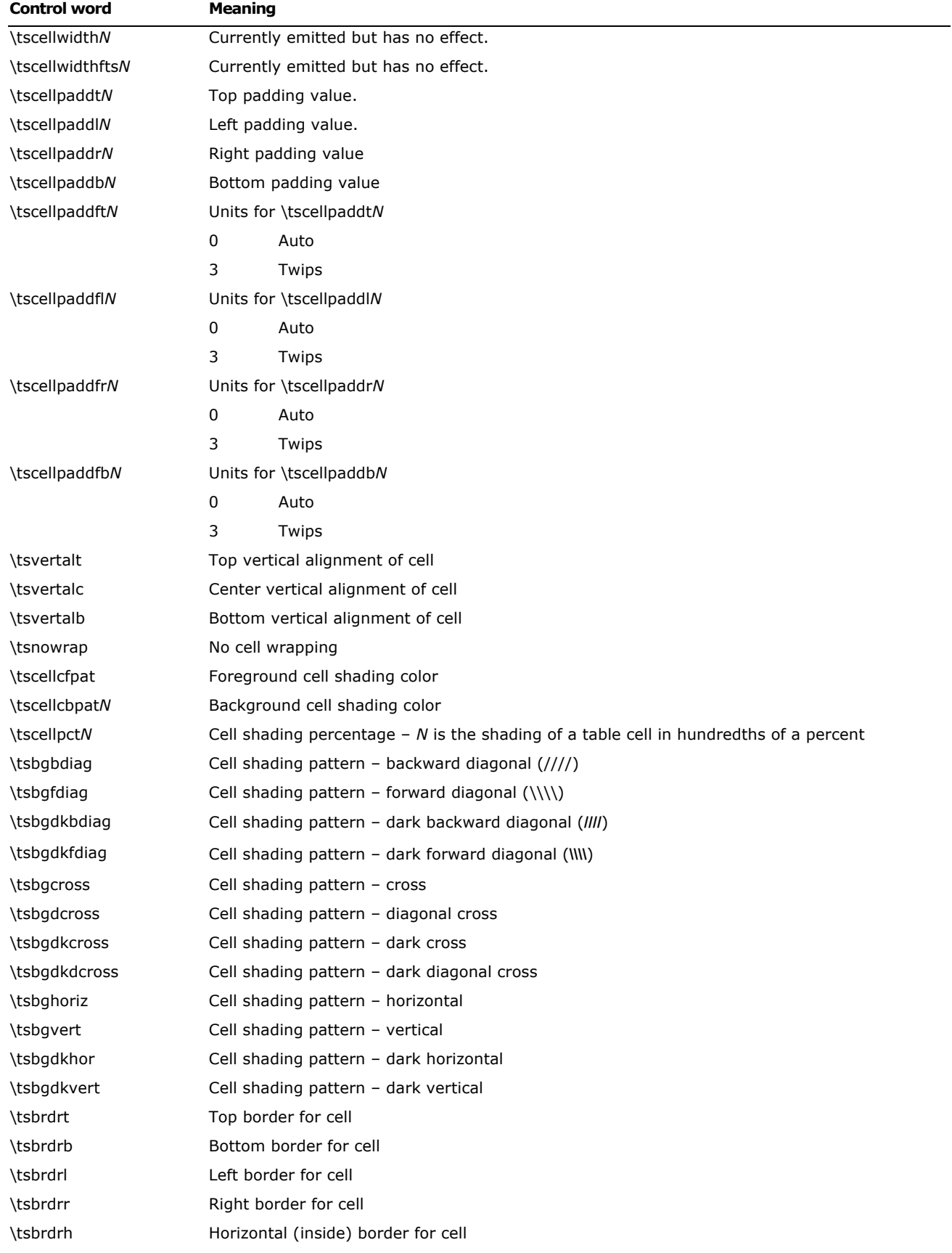

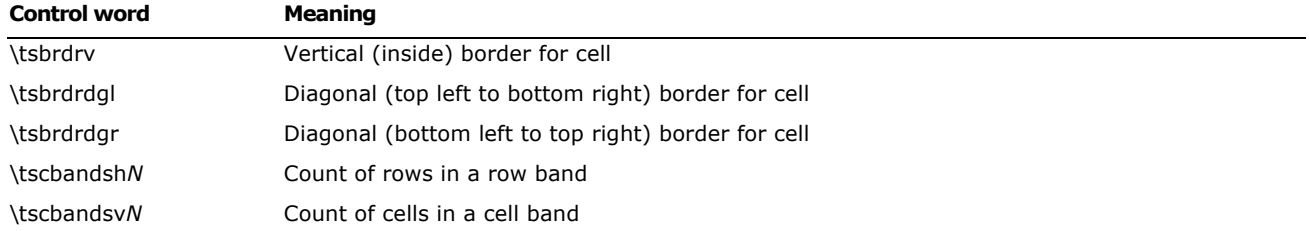

#### **Style and Formatting Restrictions**

The style restrictions group has the following syntax:

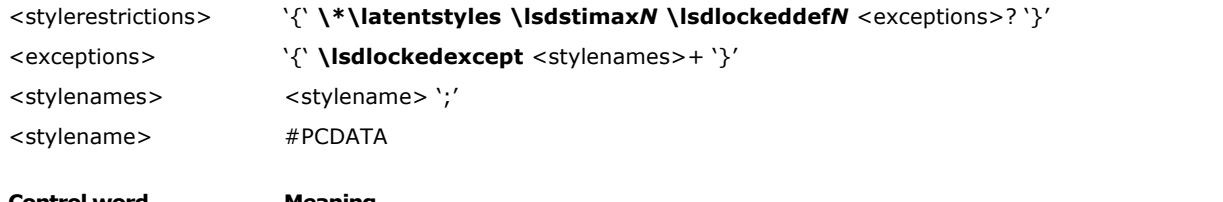

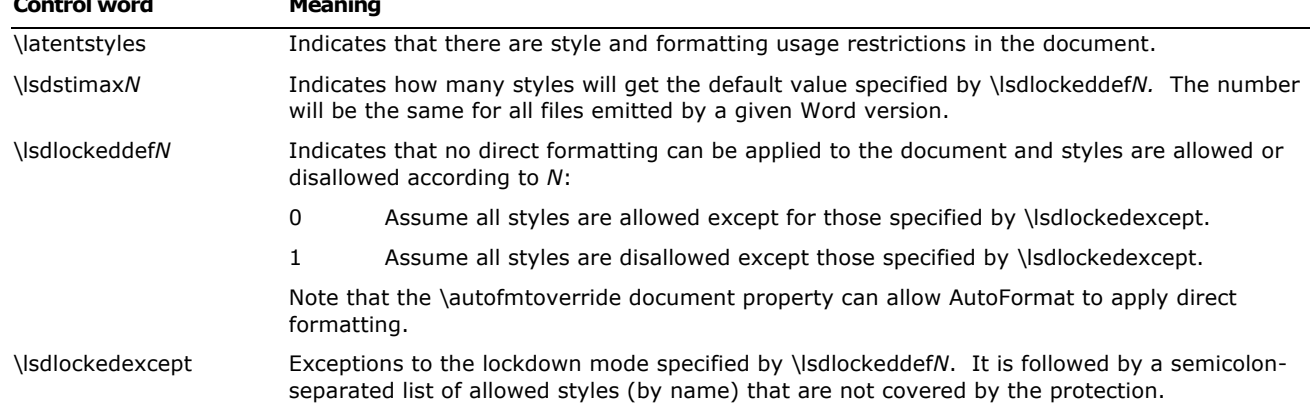

The following is an example illustrating the style restrictions which disallows all styles except Normal, Heading 1, heading 2, heading 3, Default Paragraph Font, HTML Top of Form, HTML Bottom of Form, Normal Table, and No List:

```
{\*\latentstyles\lsdstimax156\lsdlockeddef1{\lsdlockedexcept Normal;heading 
1;heading 2;heading 3;Default Paragraph Font;HTML Top of Form;HTML Bottom of 
Form;Normal Table;No List;}}
```
**Note** \annotprot is emitted when locking styles for backward compatibility purposes, but it is ignored by Word 2003 when reading in documents with style protection.

#### **List Tables**

Word 97, Word 2000, Word 2002, and Word 2003 store bullets and numbering information very differently from earlier versions of Word. In Word 6.0, for example, number formatting data is stored individually with each paragraph. In Word 97 and later versions, however, all of the formatting information is stored in a pair of document-wide list tables that act as a style sheet, and each individual paragraph stores only an index to one of the tables, like a style index.

There are two list tables in Word: the List table (destination **\listtable**), and the List Override table (destination **\listoverridetable).**

#### **List Table**

The first table Word stores is the List table. A List table is a list of lists (destination **\list**). Each list contains a number of list properties that pertain to the entire list, and a list of levels (destination **\listlevel)**, each of which contains properties that pertain only to that level. The **\listpicture** destination contains all of the picture bullets used in the document, with a **\shppict** headed list of **\pict** entries. These are referenced within the list by the **\levelpicture***N* keyword, with *N*  referring to an element in the list, starting at 0.

The syntax for the List table is as follows:

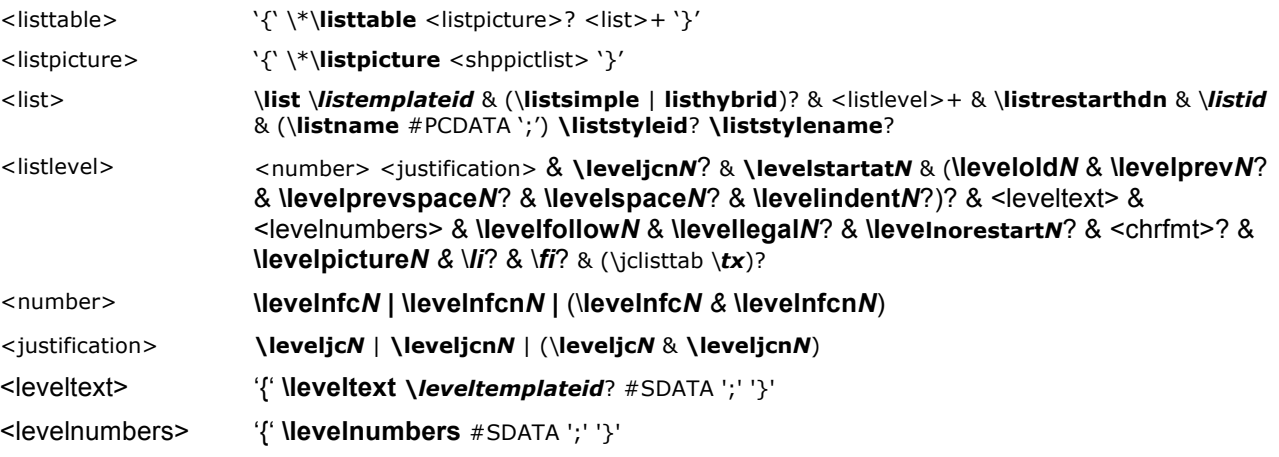

#### **Top-Level List Properties**

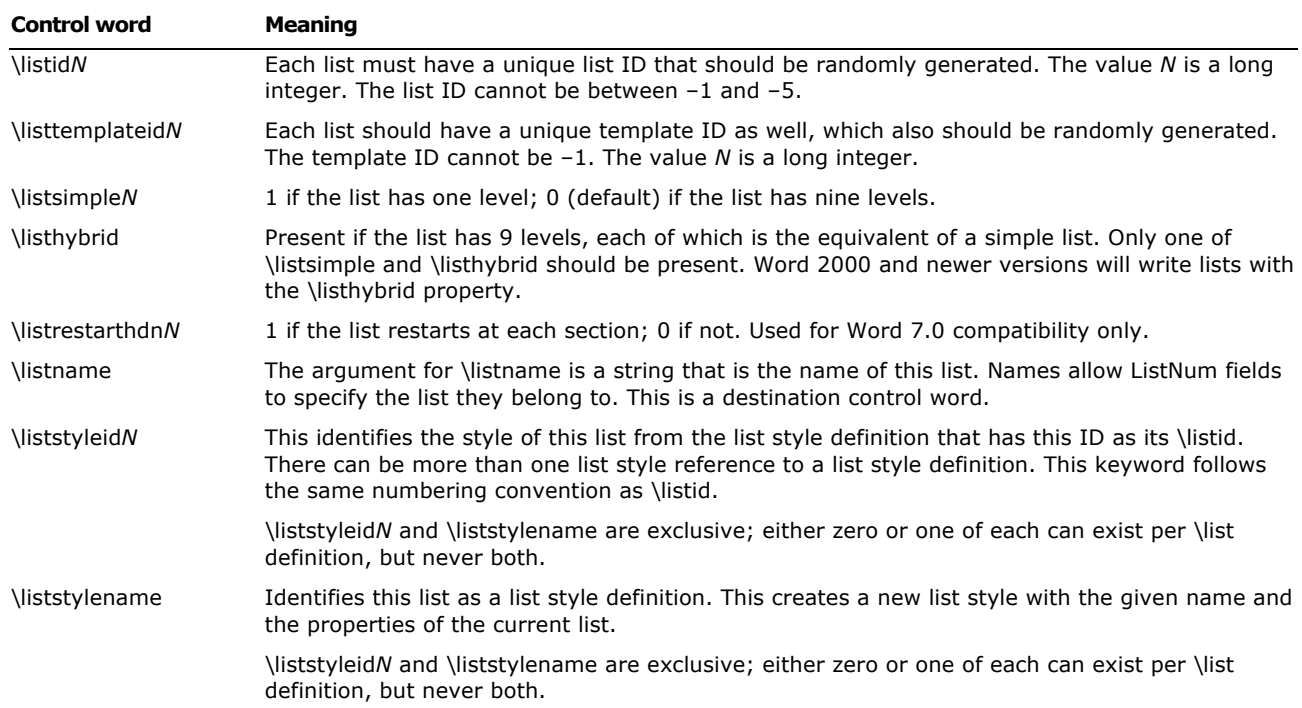

While Word 97 emitted simple or multilevel (not simple) lists, Word 2000, Word 2002, and Word 2003 emit hybrid lists, which are essentially collections of simple lists. The main difference between Word 2000, Word 2002, and Word 2003 hybrid lists and Word 97 multilevel lists is that each level of a hybrid list has a unique identifier.

#### **List Levels**

Each list consists of either one or nine list levels depending upon whether the **\listsimple** flag is set. Each list level contains a number of properties that specify the formatting for that level, such as the start-at value, the text string surrounding the number, its justification and indents, and so on.

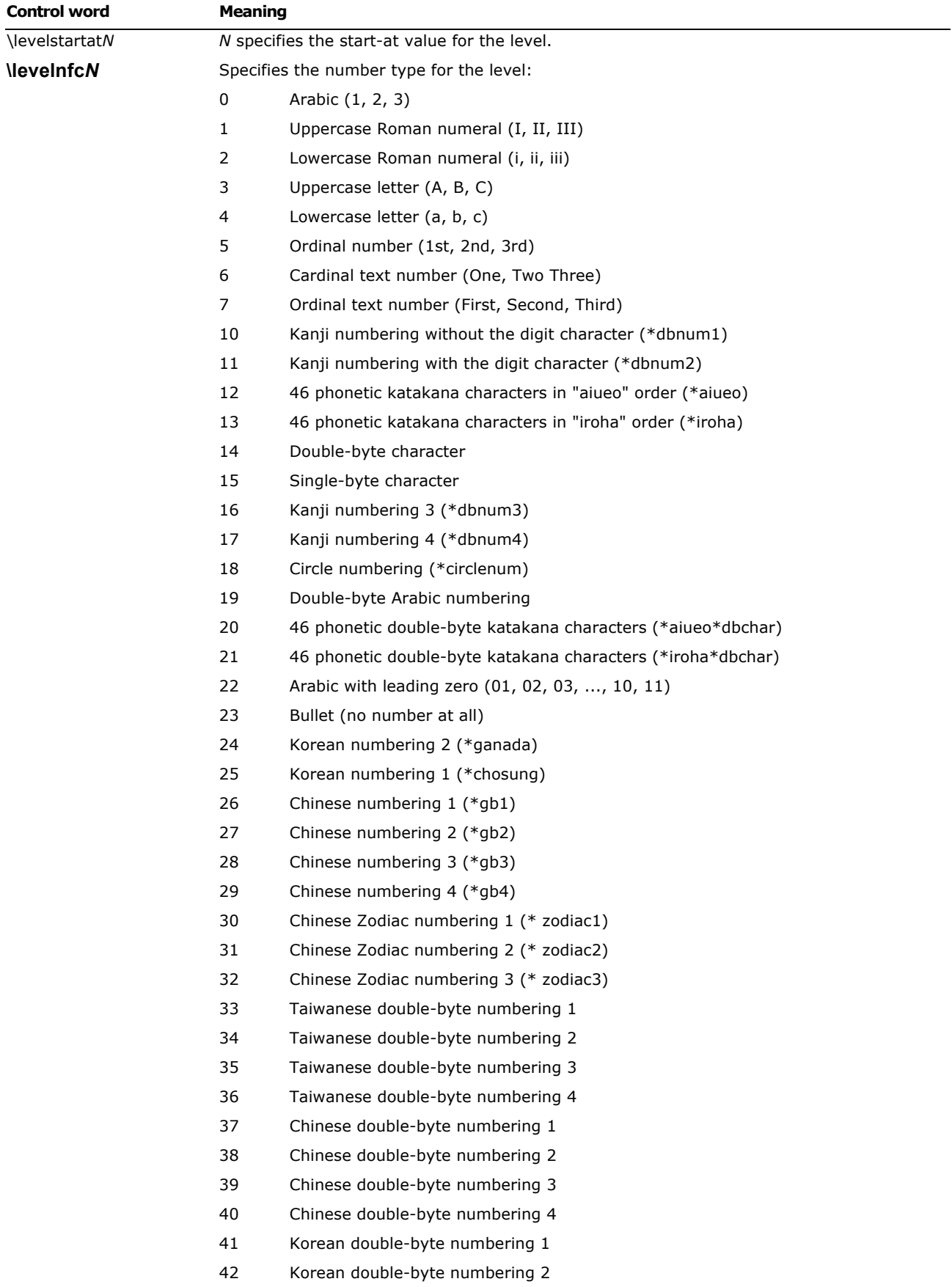

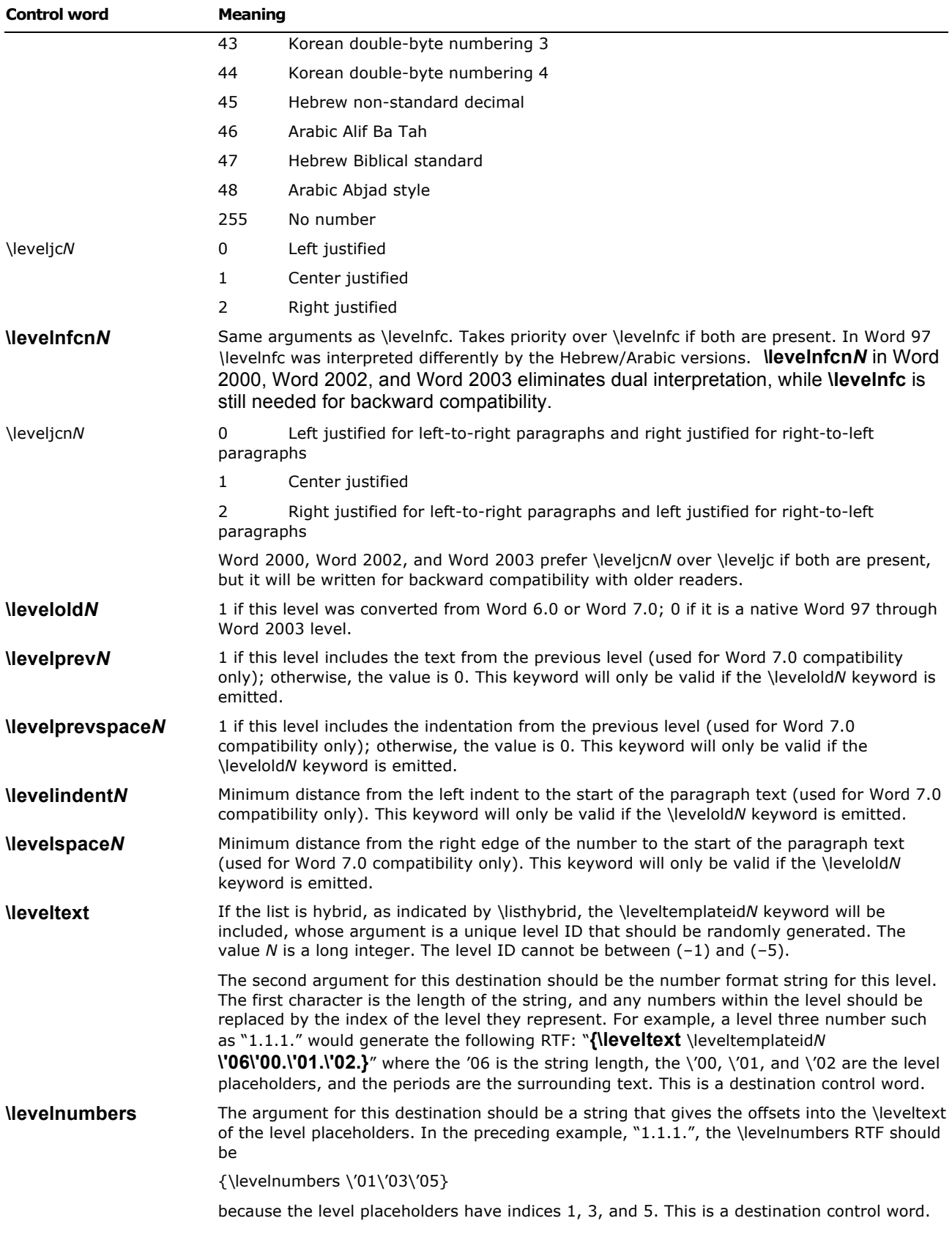

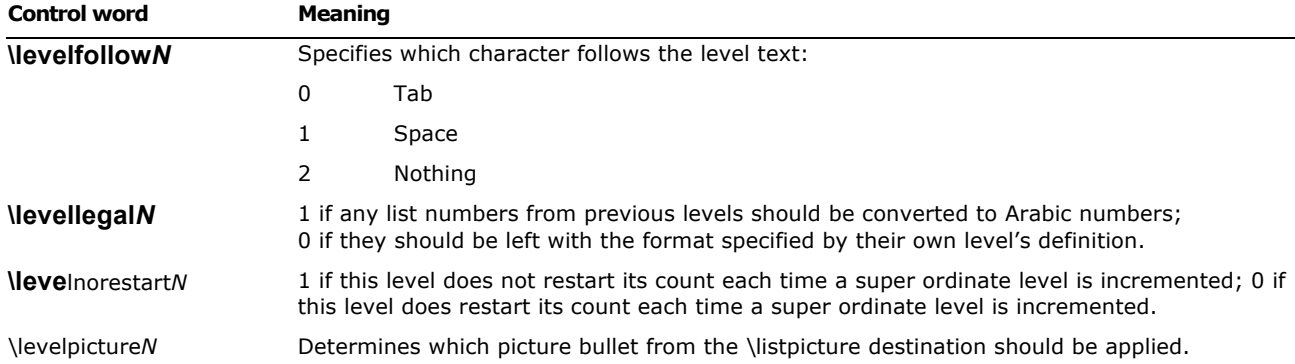

In addition to all of these properties, each list level can contain any character properties (all of which affect all text for that level) and any combination of three paragraph properties: left indents, first line left indents, and tabs—each of which must be of a special type: **jclisttab**. These paragraph properties will be automatically applied to any paragraph in the list.

#### **List Override Table**

The List Override table is a list of list overrides (destination **\listoverride**). Each list override contains the **listid** of one of the lists in the List table, as well as a list of any properties it chooses to override. Each paragraph will contain a list override index (keyword **ls**), which is a 1-based index into this table. Most list overrides don't override any properties—instead, they provide a level of indirection to a list. There are generally two types of list overrides:

(1) Formatting overrides. Allows a paragraph to be part of a list and to be numbered along with the other members of the list, but have different formatting properties

(2) Start-at overrides. Allows a paragraph to share the formatting properties of a list, but have different start-at values. The first element in the document with each list override index takes the start-at value that the list override specifies as its value, while each subsequent element is assigned the number succeeding the previous element of the list.

List overrides have a few top-level keywords, including a **\listoverridecount**, which contains a count of the number of levels whose format is overridden. This **\listoverridecount** should always be either 1 or 9, depending upon whether the list to be overridden is simple or hybrid/multilevel. All of the actual override information is stored within a list of list override levels (destination **\lfolevel**).

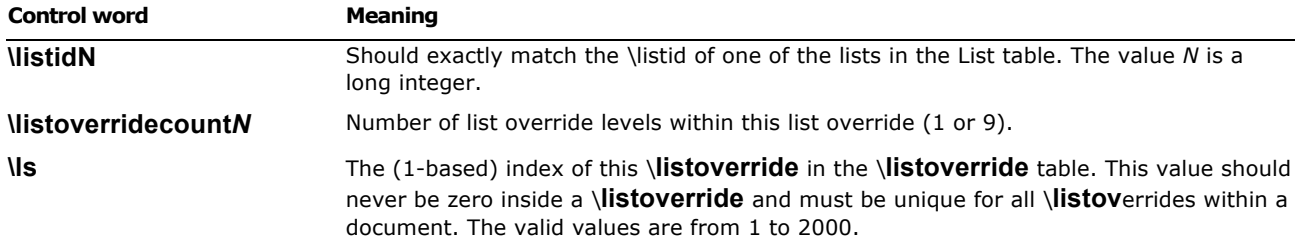

#### **List Override Level**

Each list override level contains flags to specify whether the formatting or start-at values are being overridden for each level. If the format flag (**listoverrideformat**) is given, the **lfolevel** should also contain a list level (**listlevel**). If the start-at flag (**listoverridestartat**) is given, a start-at value must be provided. If the start-at is overridden but the format is not, then a **levelstartat** should be provided in the **lfolevel** itself. If both start-at and format are overridden, put the **levelstartat** inside the **listlevel** contained in the **lfolevel**.

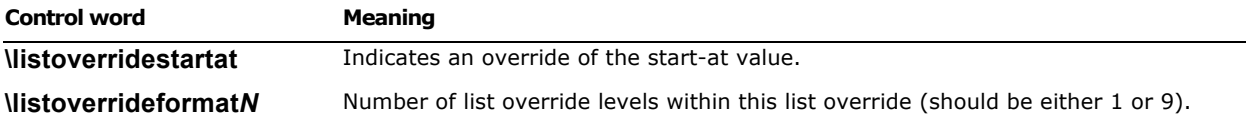

#### **Paragraph Group Properties**

Word 2002 introduced paragraph group properties, similar to style sheets. A document using paragraph group properties places a **\pgptbl** entry in the header. Elements in the Paragraph Group Properties (PGP) table are entered as they are created in the document. In the program, the **\ipgp***N* values are assigned random numbers, but for storage the numbers are converted to numbers in the integer range. Internally, this numbering system is left up to the developer. The formatting options are taken from the regular paragraph formatting options. PGP table entries may exist with different **\ipgp***N* values but with the same properties. Any paragraph that references an entry in the PGP table does so by emitting **\ipgp***N*, which sets paragraph formatting options according to the entry in the PGP table. Additional formatting options may also be employed.

The PGP syntax is as follows:

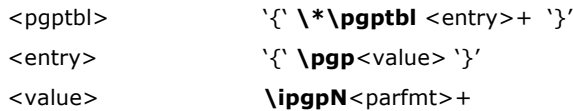

The following is a sample PGP table with two entries:

#### {\\*\pgptbl

 ${\p{pqp\ipqp13\it{ap0\li{bqb0\sab10}}\}$ 

#### **Track Changes (Revision Marks)**

This table allows tracking of multiple authors and reviewers of a document, and is used in conjunction with the character properties for tracking changes (using revision marks).

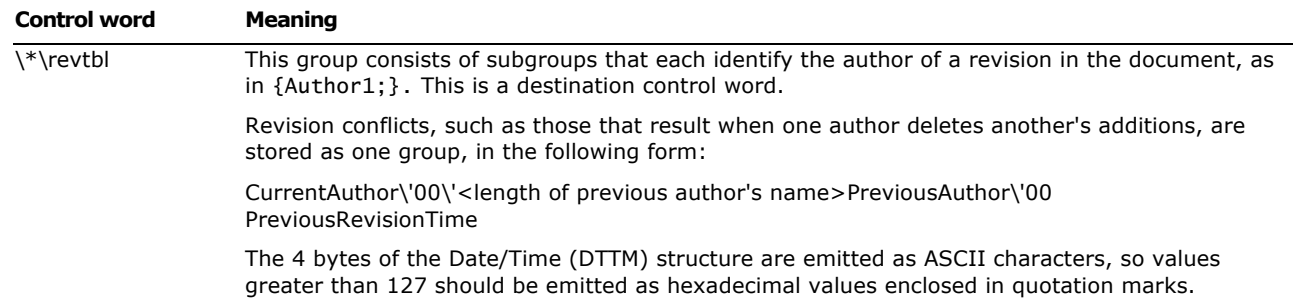

All time references for revision marks use the following bit field structure, DTTM.

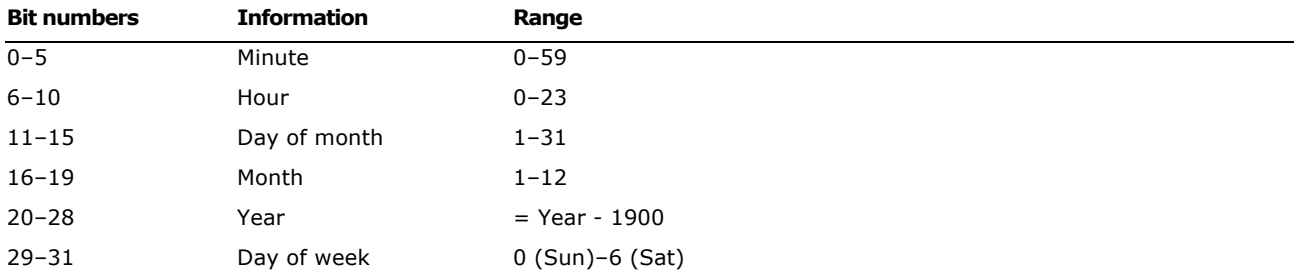

#### **RSID**

In Word 2002, a new style of revision tracking was established. RSIDs (Revision Save IDs) indicate when text or a property was changed. Whenever text is added or deleted or properties are changed, that text or property is tagged with the current "Save ID," which is a random number that changes each time the document is saved. They are primarily used when merging or comparing two documents with a common history but no revision marks. By looking at the RSID we can tell which of the two authors made the change. Without the RSID we can only tell that there is a difference, but we don't know if (for example) it was an addition by author A or a deletion by author B. An RSID table is placed after all other style definitions and before the <generator> and <info> groups.

The syntax for an RSID table is as follows:

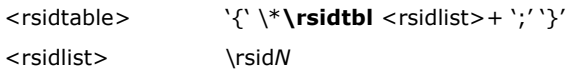

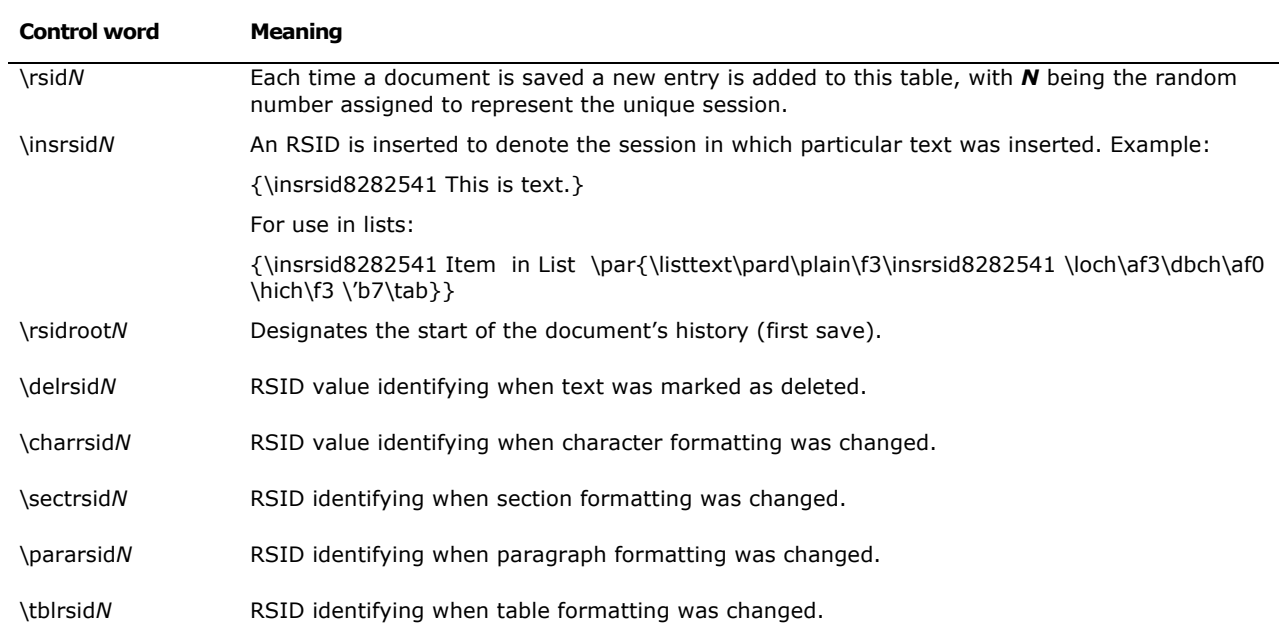

#### *Old Properties*

With tracking enabled, changes to formatting can be documented. To keep track of the property before the changes were made, Old Properties were created. This tracking uses the following syntax:

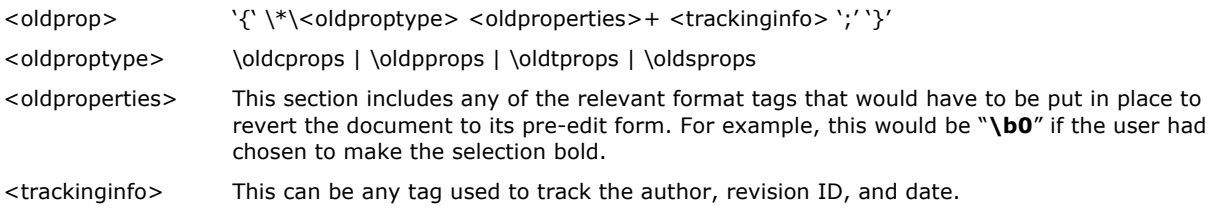

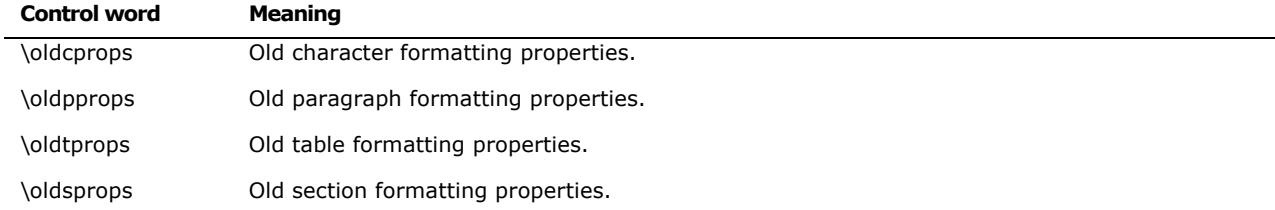

The following is an example of the correct use of the Old Properties when bold and italics are applied to a section of existing text. If the original text "This is a test." is changed to "This *is a* test." the following code snippet will be formed, which would tell an RTF reader that to undo the change to the character property bold and italic would have to be disabled:

```
{\rtlch\fcs1 \af0 \ltrch\fcs0 \insrsid2778197 \hich\af0\dbch\af13\loch\f0 This 
}{\rtlch\fcs1 \ab\af0 \ltrch\fcs0 
\b\i\crauth1\crdate1717000906\insrsid2778197\charrsid2778197 {\*\oldcprops 
\b0\i0\crauth1\crdate1717000906\insrsid2778197\charrsid2778197 
}\hich\af0\dbch\af13\loch\f0 is a}{\rtlch\fcs1 \af0 \ltrch\fcs0 \insrsid2778197 
\hich\af0\dbch\af13\loch\f0 test.}{\rtlch\fcs1 \af0 \ltrch\fcs0 \insrsid15803535
```
#### **User Protection Information**

The following is the syntax for the user protection information group, which lists the specific users granted exceptions to the document protection.

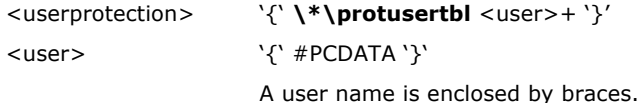

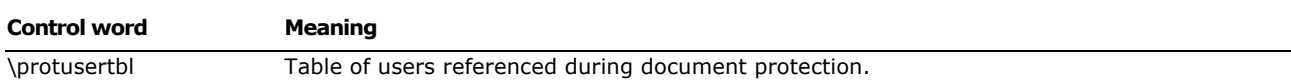

Example of user protection information:

{\\*\protusertbl{DOMAIN\'5userone}{DOMAIN\'5cusertwo}{DOMAIN\'5cuserthree}}

#### **Generator**

Word 2002 and Word 2003 allow the RTF emitter application to stamp the document with its name, version, and build number. The generator area has the following syntax:

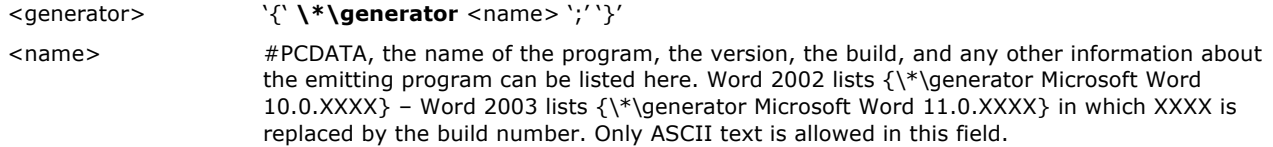

#### **Document Area**

Once the RTF header is defined, the RTF reader has enough information to correctly read the actual document text. The document area has the following syntax:

<document> <info>?<docfmt>\* <section>+

#### **Information Group**

The **\info** control word introduces the information group, which contains information about the document. This can include the title, author, keywords, comments, and other information specific to the file. This information is for use by a document-management utility, if available.

The information group has the following syntax:

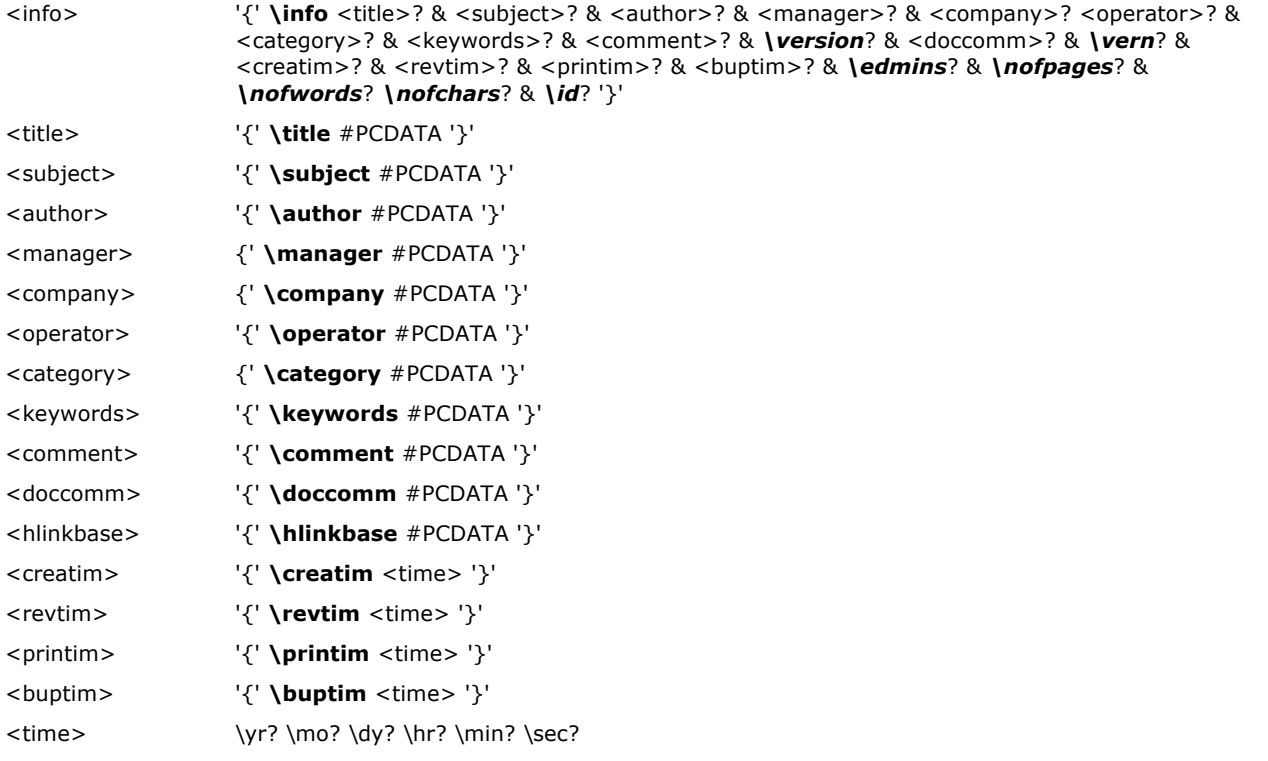

Some applications, such as Word, ask the user to type this information when saving the document in its native format. If the document is then saved as an RTF file or translated into RTF, the RTF writer specifies this information using control words in the following table. These control words are destinations, and both the control words and the text should be enclosed in braces  $({})$ .

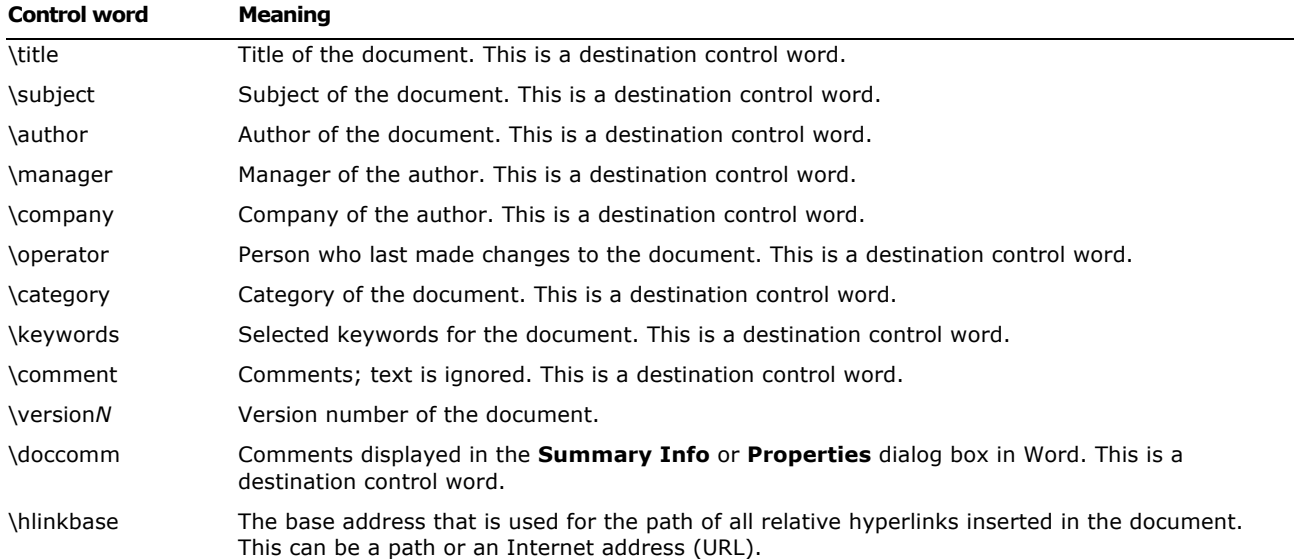

The **\userprops** control word introduces the user-defined document properties. Unique **\propname** control words define each user-defined property in the document. This group has the following syntax:

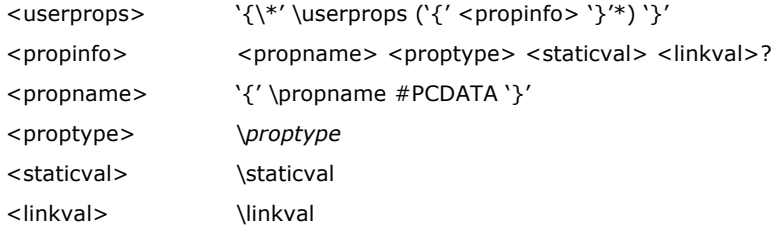

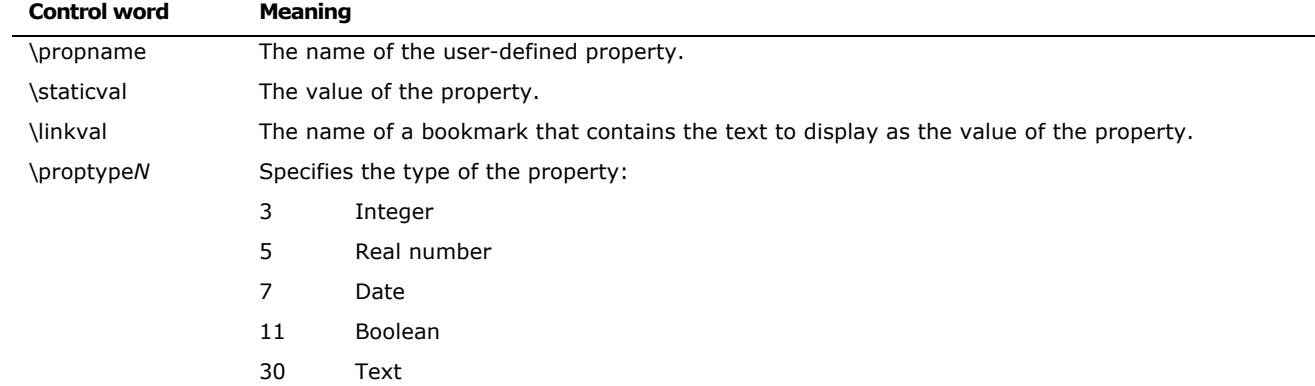

The RTF writer may automatically enter other control words, including those in the following table.

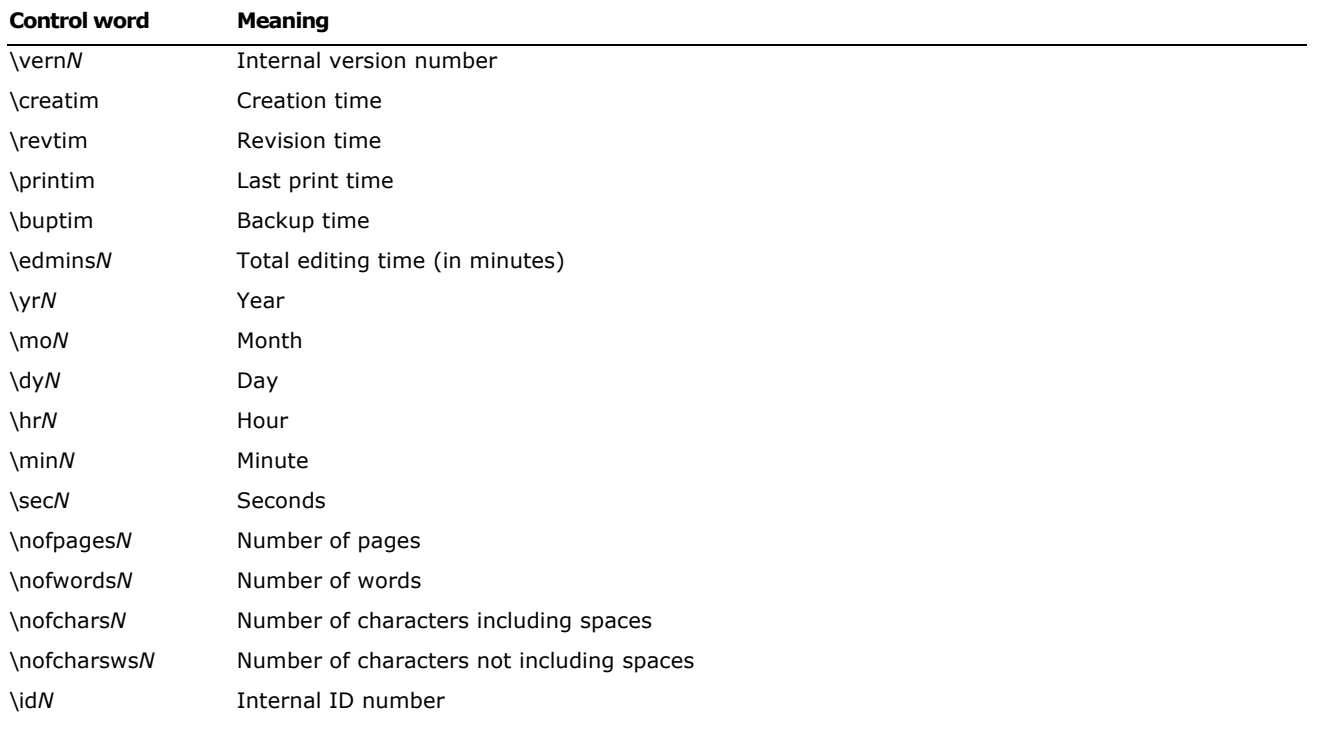

Any control word described in the previous table that does not have a numeric parameter specifies a date; all dates are specified with the **\yr \mo \dy \hr \min \sec** controls. An example of an information group follows:

```
{\info{\title Template}{\author John Doe}{\operator JOHN 
DOE}{\creatim\yr1999\mo4\dy27\min1}{\revtim\yr1999\mo4\dy27\min1}{\printim\yr1999\m
o3\dy17\hr23\min5}{\version2}{\edmins2}{\nofpages183}{\nofwords53170}{\nofchars3030
71}{\*\company Microsoft}{\nofcharsws372192}{\vern8247}}
```
#### **Document Formatting Properties**

After the information group (if there is one), there may be some document formatting control words (described as <docfmt> in the document area syntax description). These control words specify the attributes of the document, such as margins and footnote placement. These attributes must precede the first plain-text character in the document.

The control words that specify document formatting are listed in the following table (measurements are in twips; a twip is one-twentieth of a point). For omitted control words, RTF uses the default values.

Note that three of the document-protection control words (**\formprot**, **\revprot**, and **\annotprot**) are mutually exclusive; only one of the three can apply to any given document. On the other hand, **\readprot** indicates that the document is set to Read-Only protection, but allows exceptions, and can appear with **\annotprot** control words for backward compatibility.

Also, there is currently no method for storing passwords in RTF, so any document that associates a password with a protection level will lose the password protection in RTF.

For more information about bidirectional controls, see **Bidirectional Language Support** in this specification.

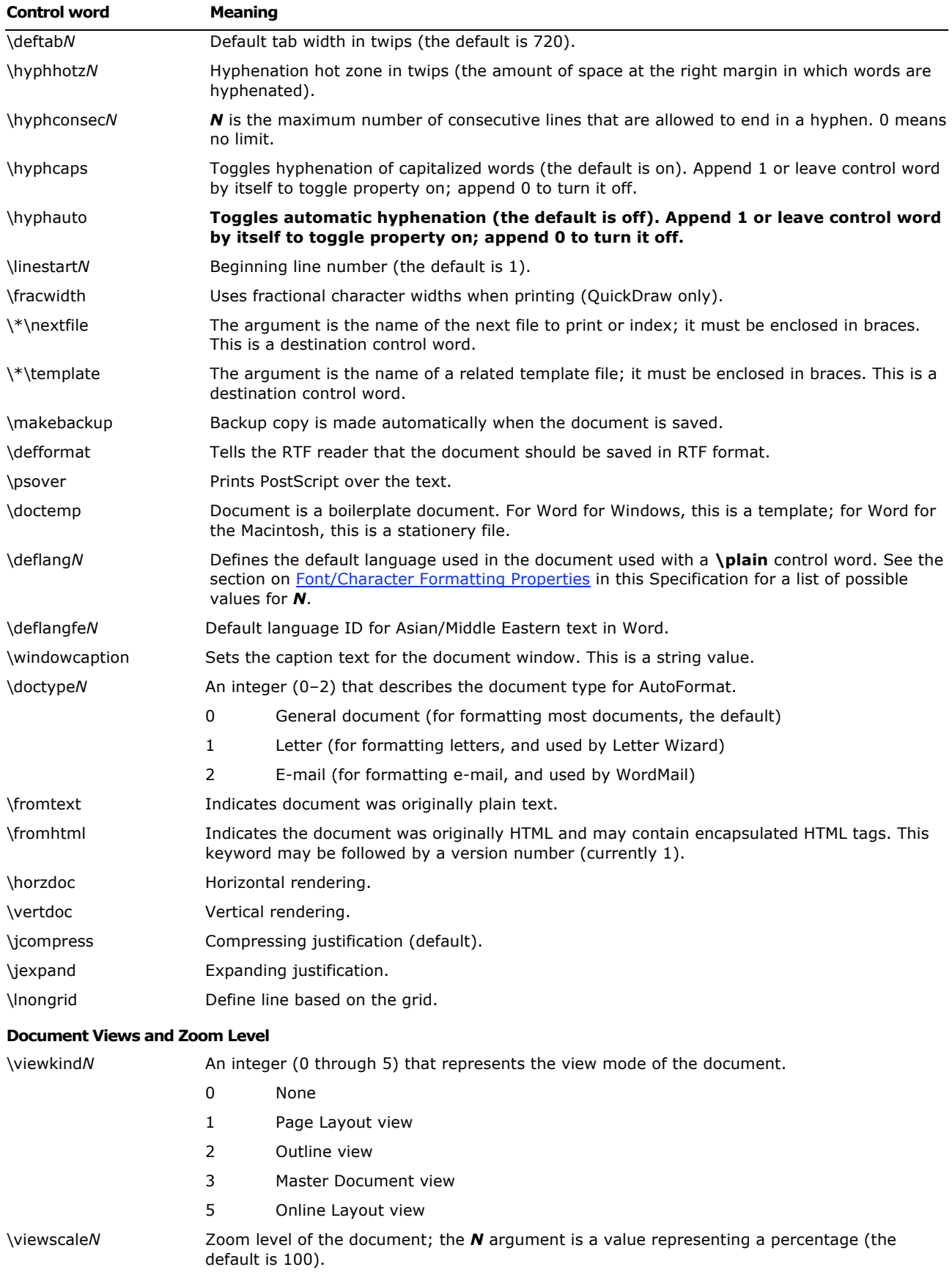

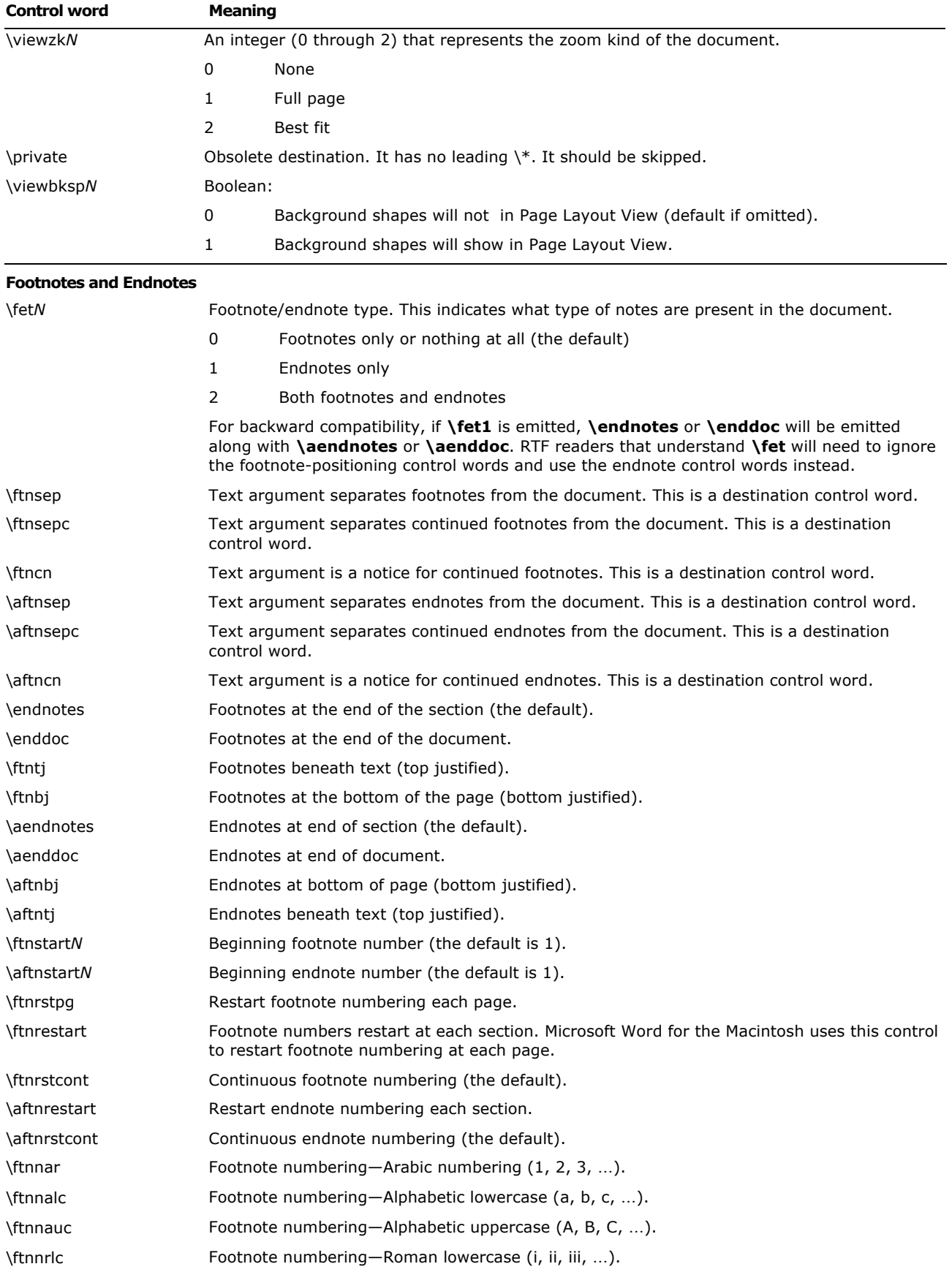

Microsoft Office Word 2003 Rich Text Format (RTF) Specification 33

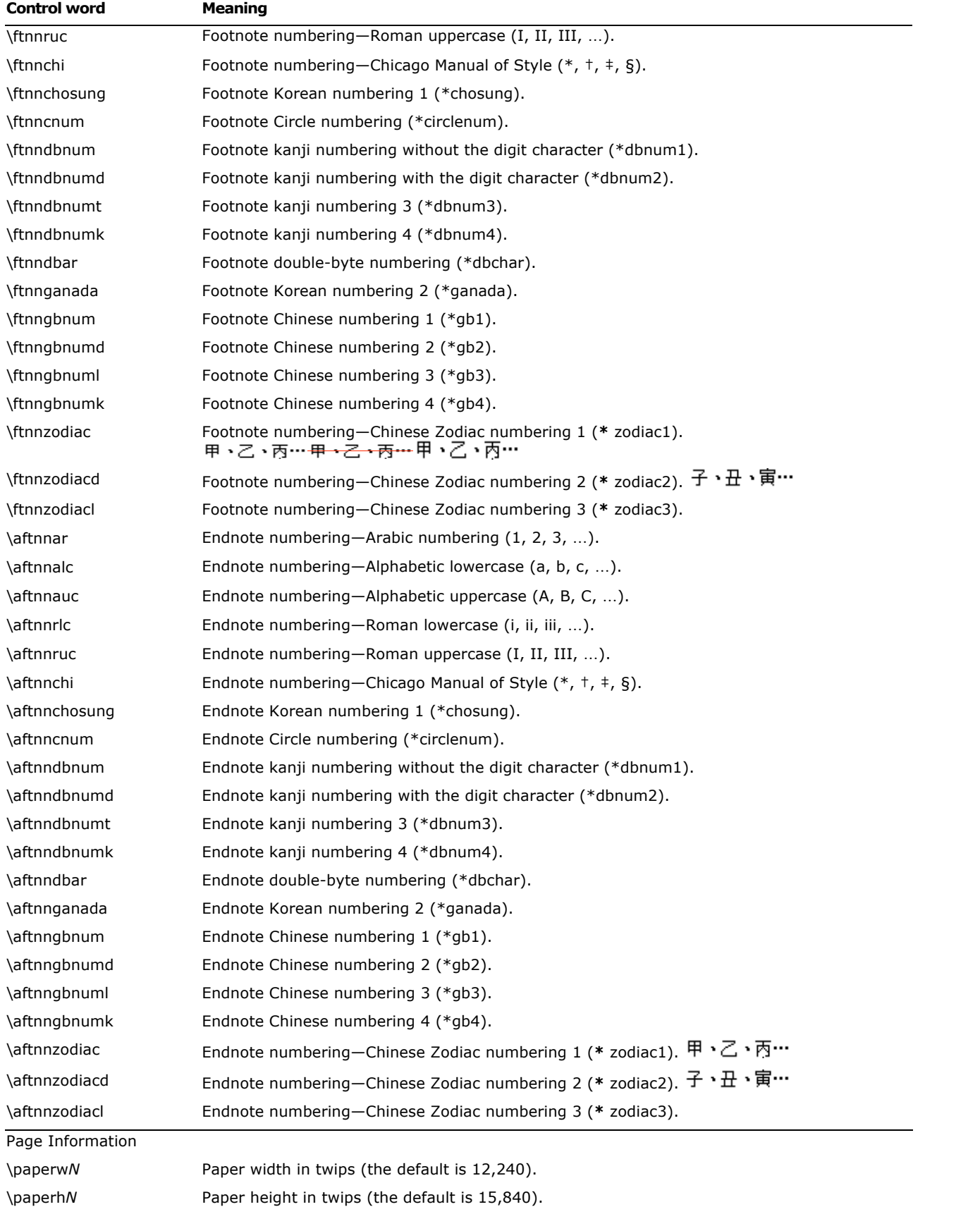
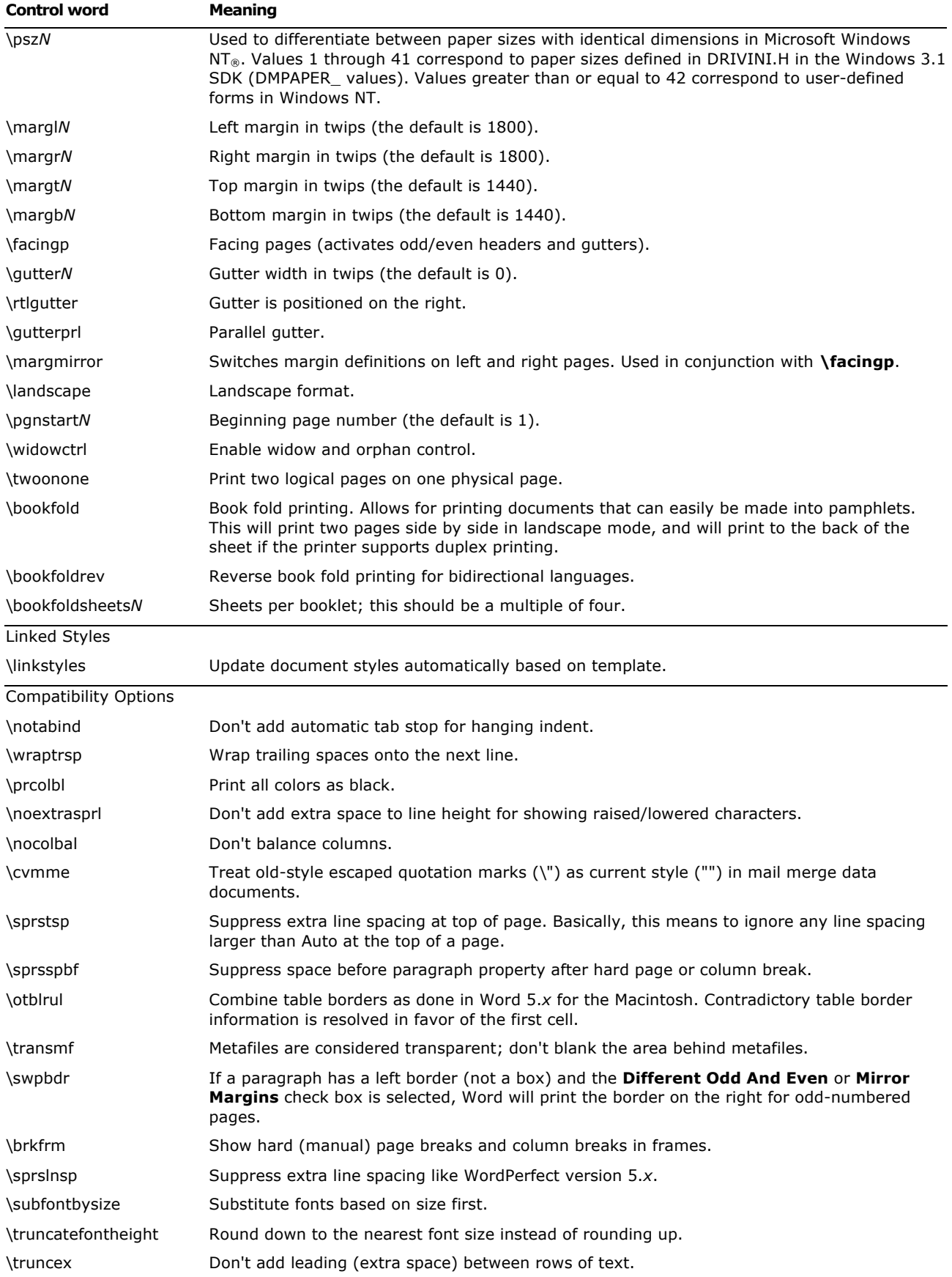

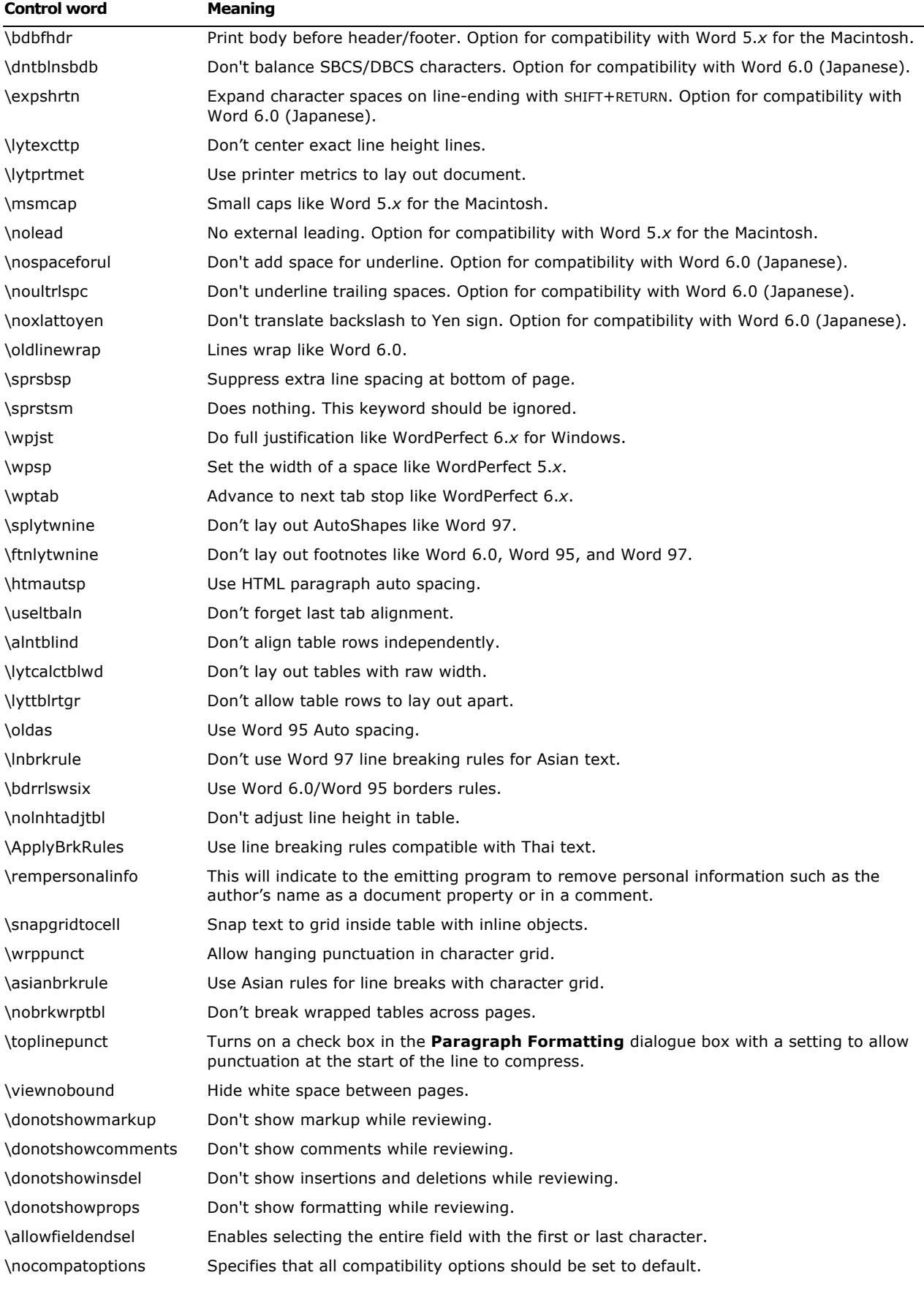

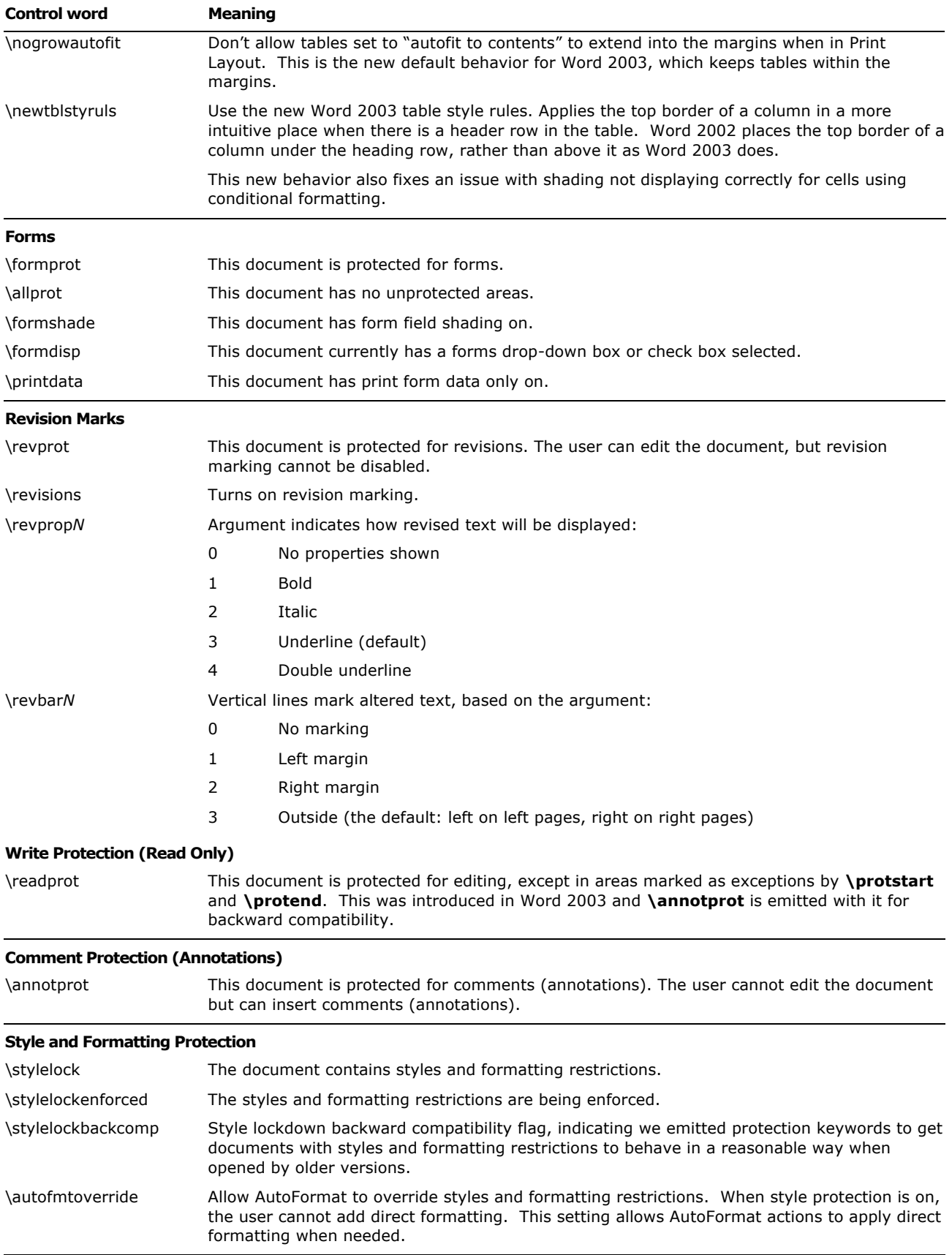

### **Style and Formatting Protection**

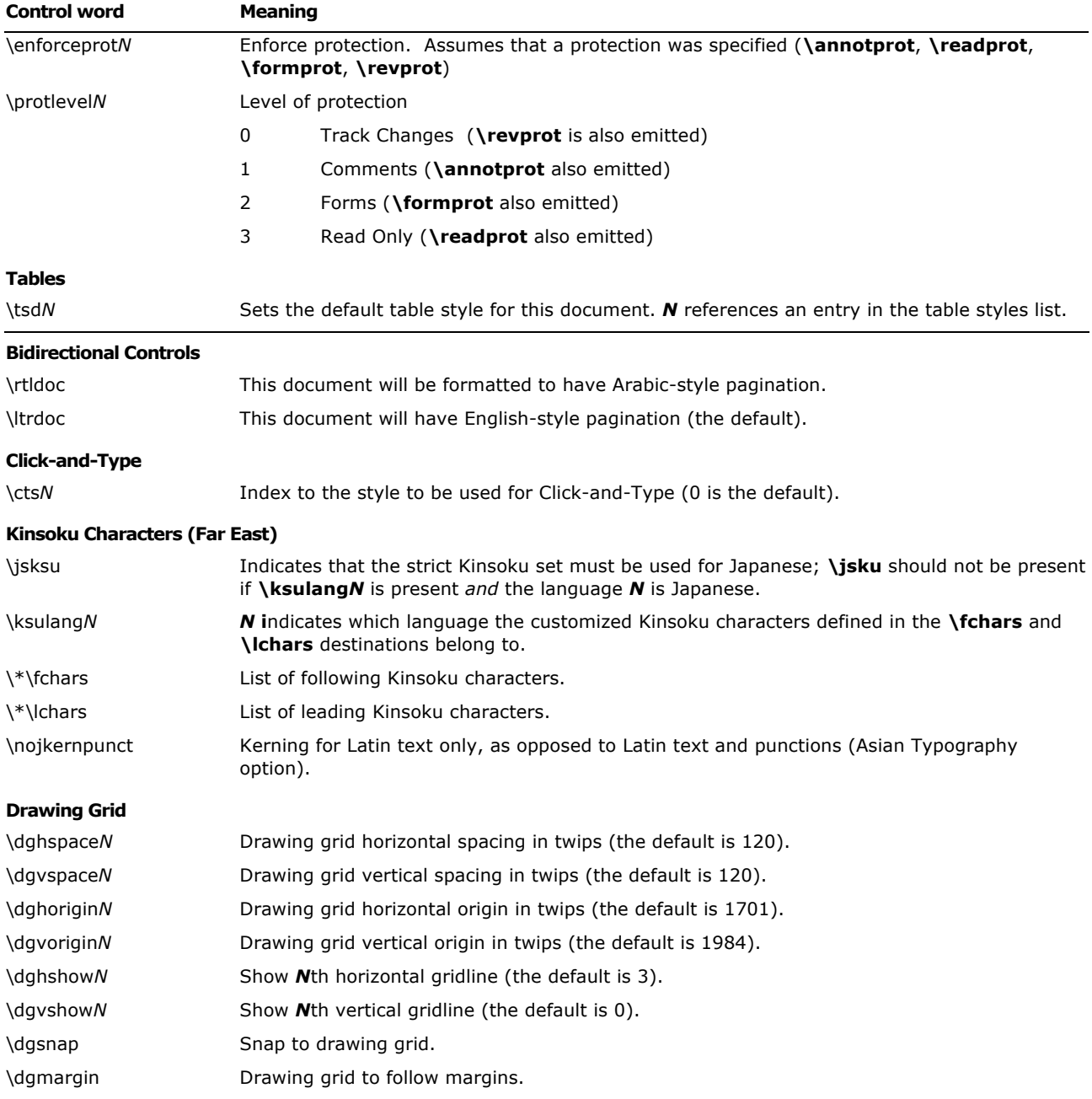

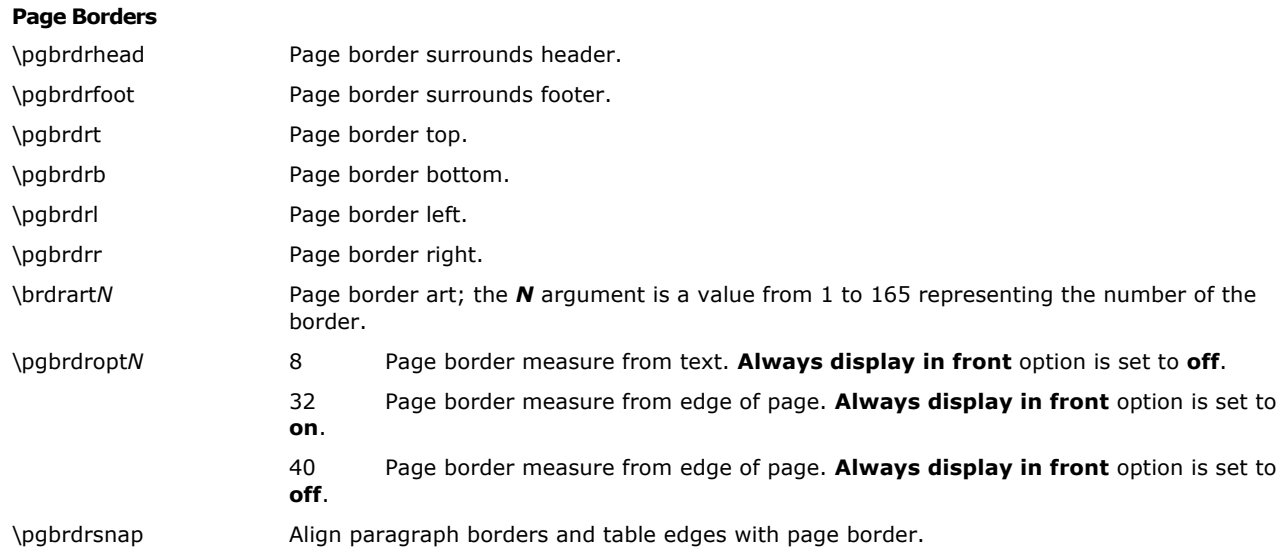

The color, width, border style, and border spacing keywords for page borders are the same as the keywords defined for paragraph borders.

## **Section Text**

Each section in the RTF file has the following syntax:

<section> <section> <section>> <section>>> <section> <section> <section> <section

#### **Section Formatting Properties**

At the beginning of each section, there may be section-formatting control words (described as <secfmt> in the section text syntax description). These control words specify section-formatting properties, which apply to the text *following* the control word, with the exception of the sectionbreak control words (those beginning with **\sbk**). Section-break control words describe the break *preceding* the text. These control words can appear anywhere in the section, not just at the start.

Note that if the **\sectd** control word is not present, the current section inherits all section properties defined in the previous section.

The section-formatting control words are listed in the following table.

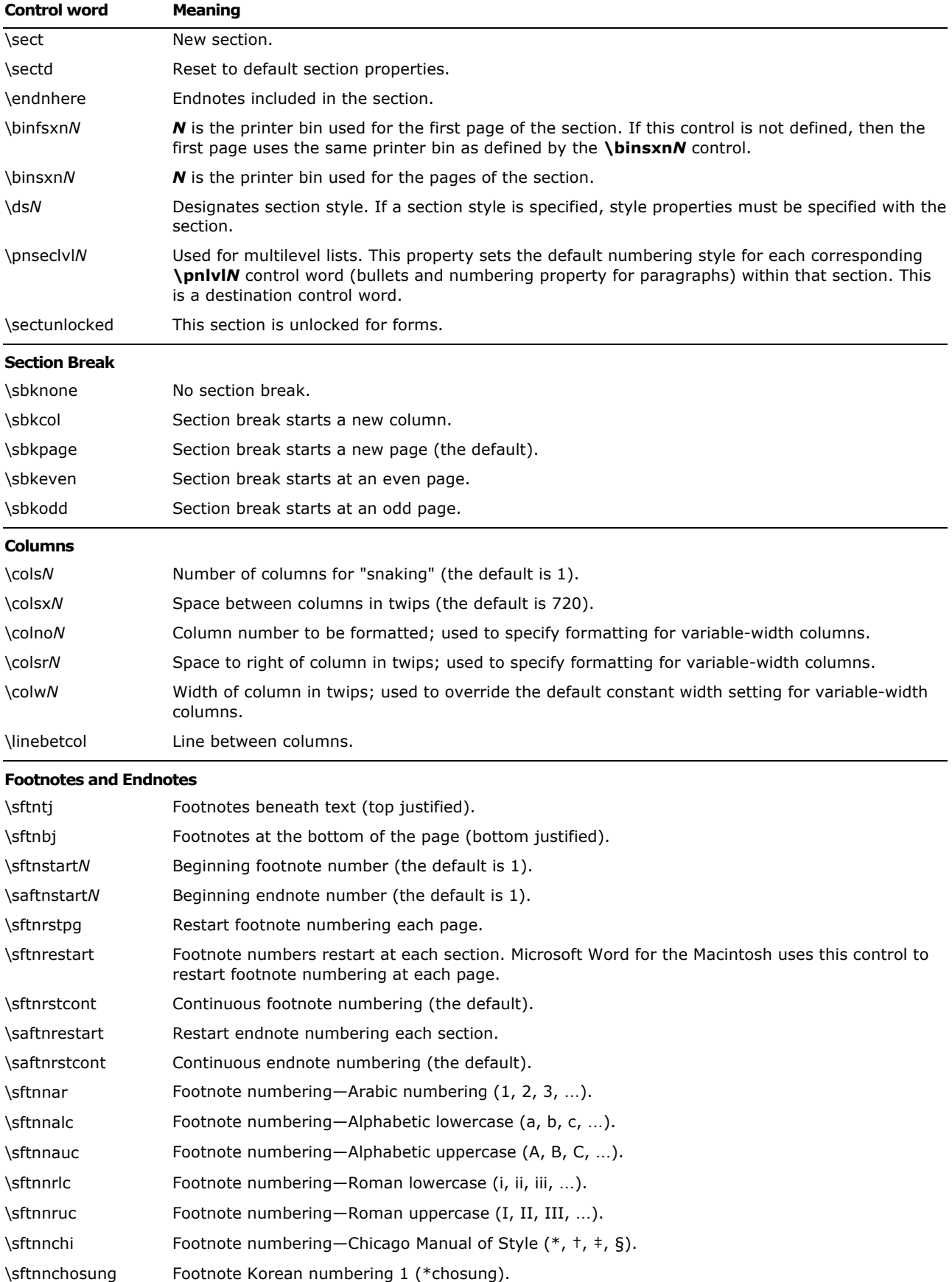

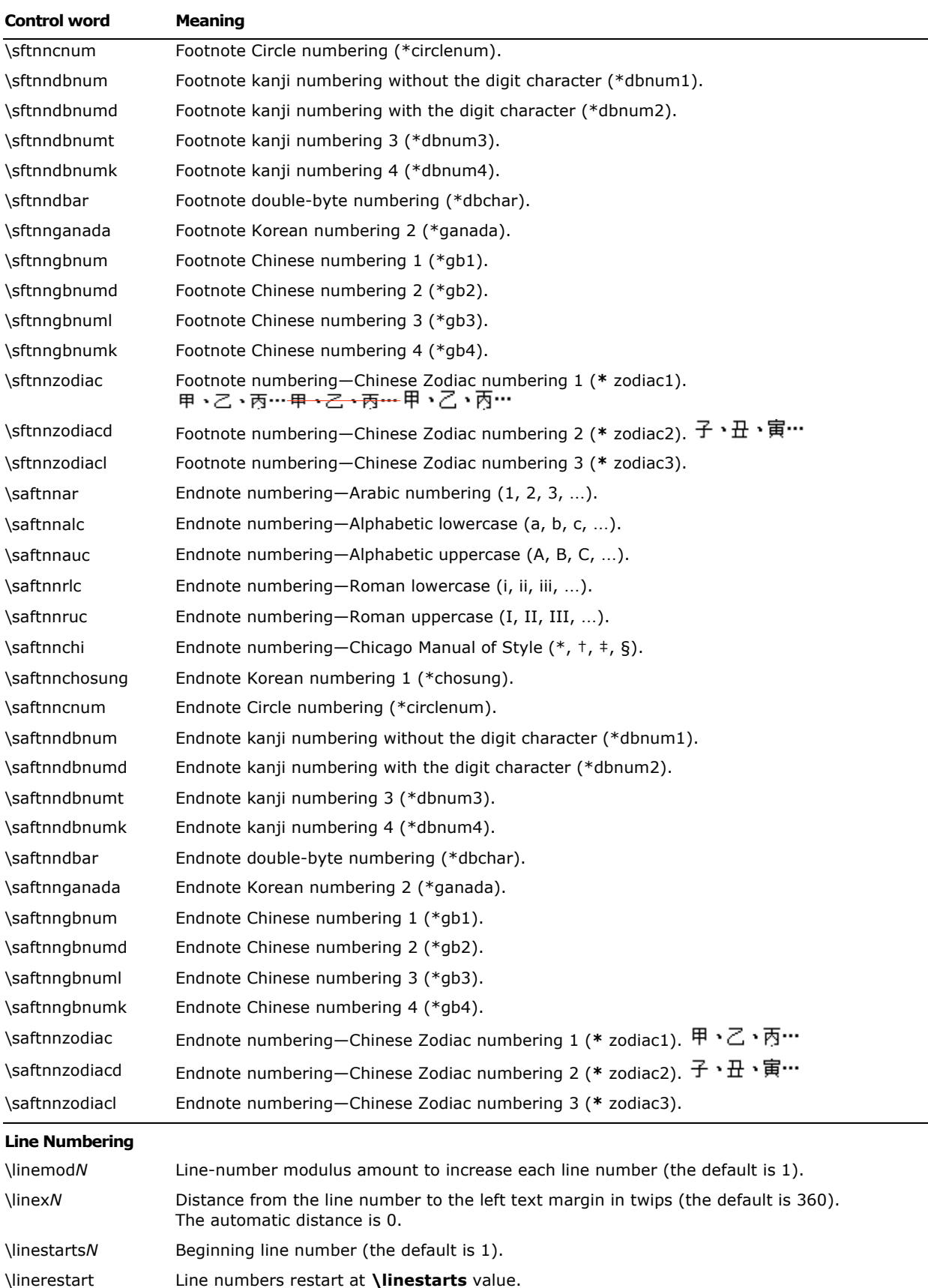

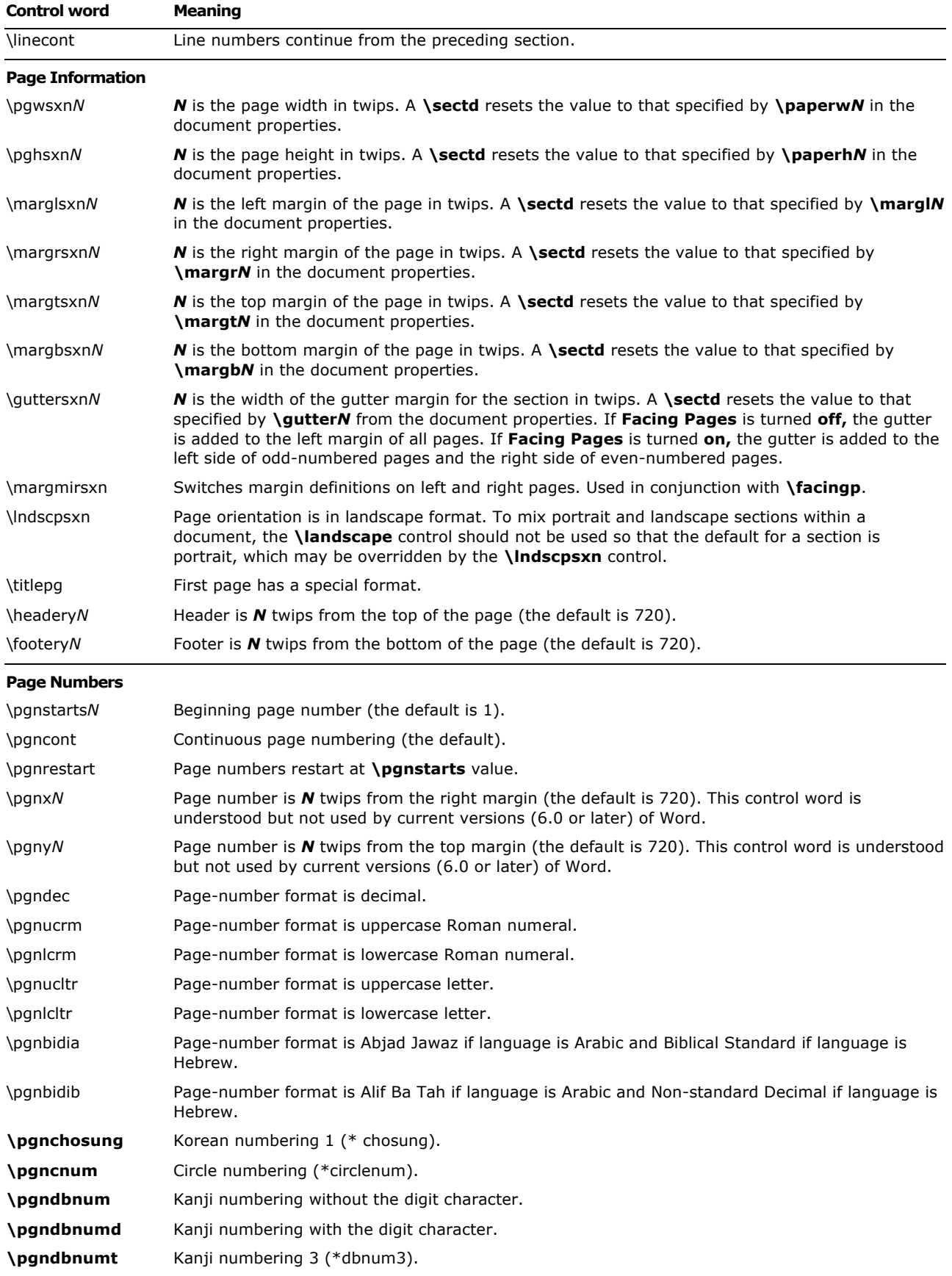

 $\mathcal{M}(\mathcal{M})$  Microsoft Office Word 2003  $\mathcal{M}(\mathcal{M})$  Rich Text  $\mathcal{M}(\mathcal{M})$  Specification 422 Rich Text  $\mathcal{M}(\mathcal{M})$ 

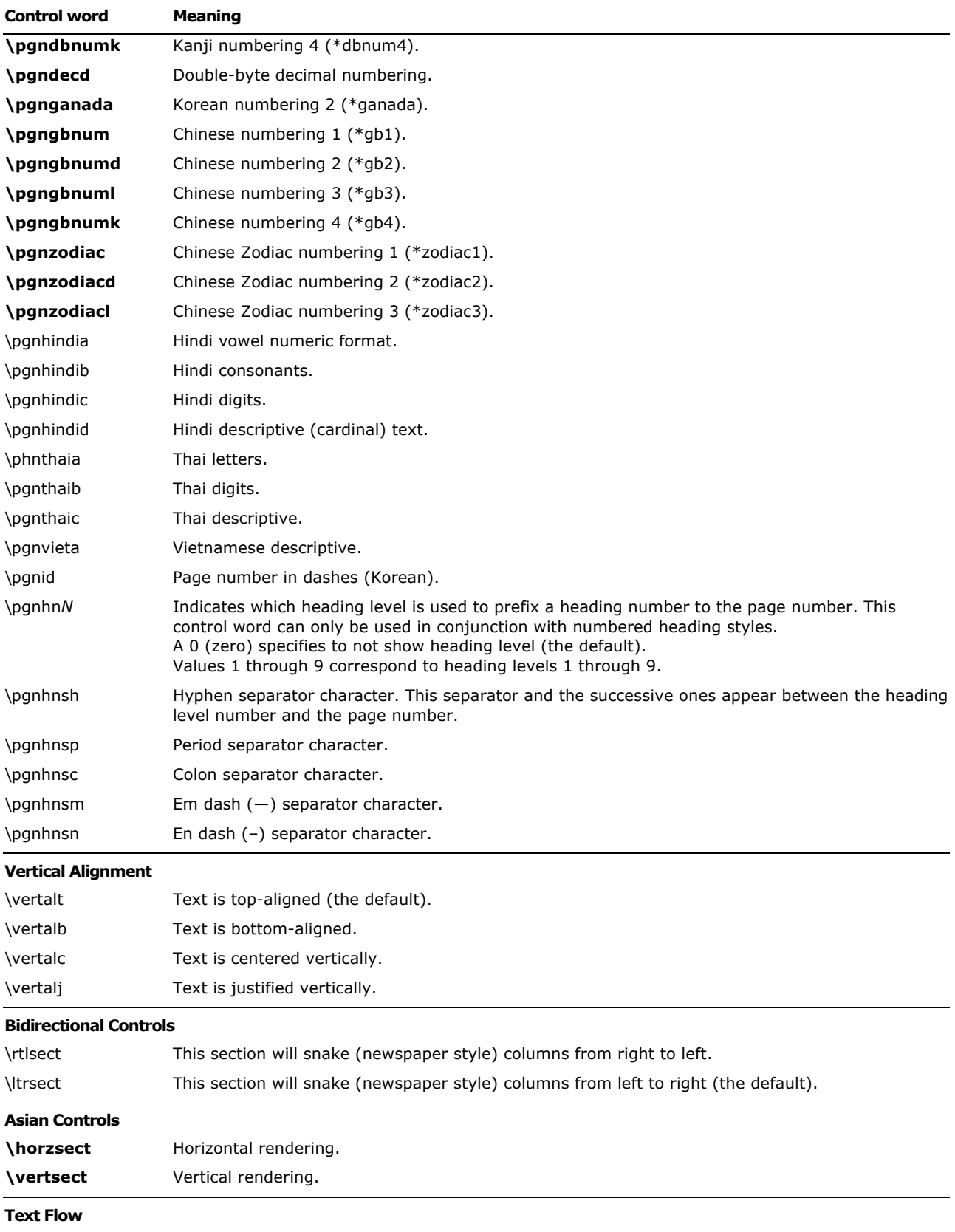

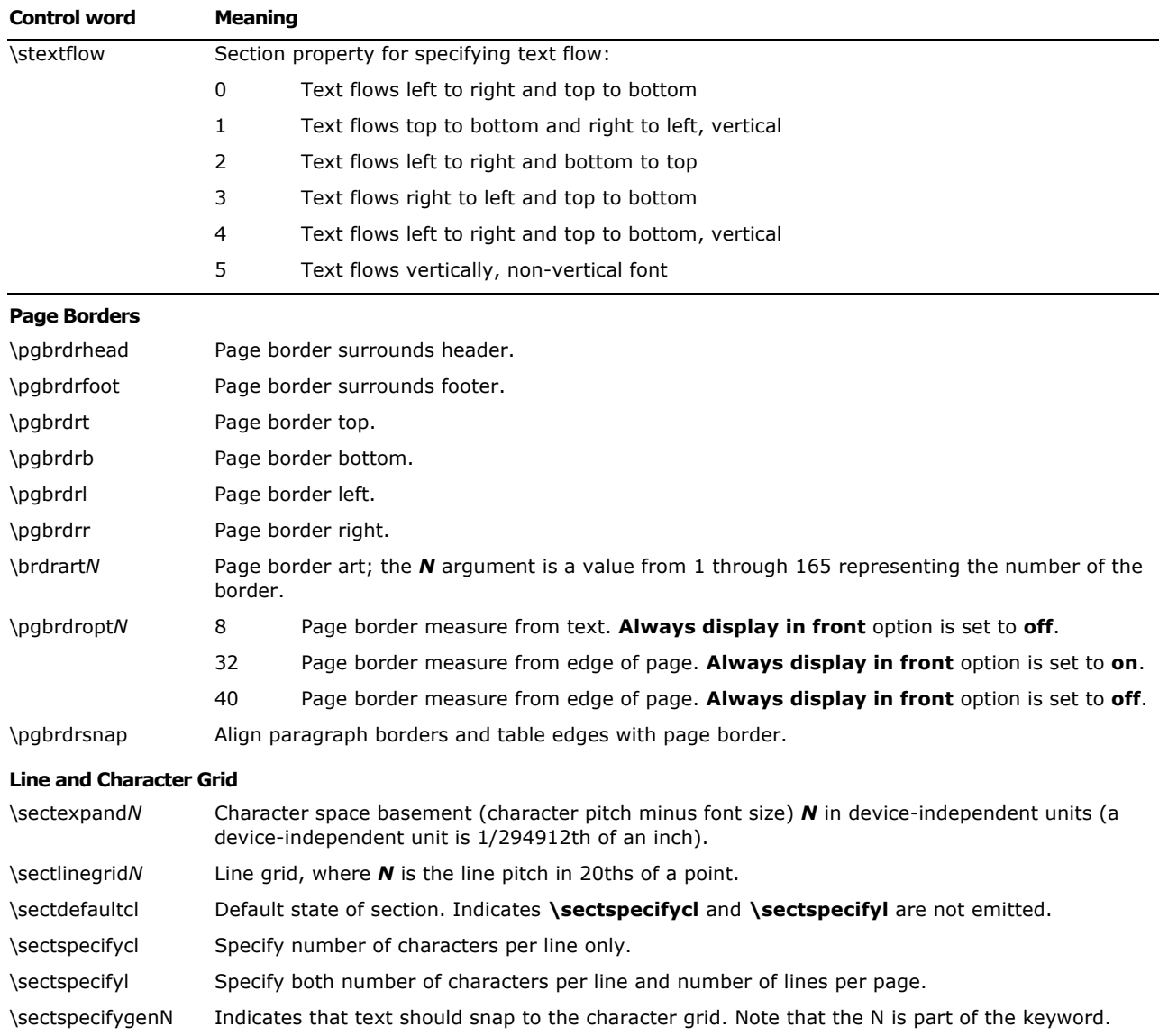

The color, width, border style, and border spacing keywords for page borders are the same as the keywords defined for paragraph borders.

#### **Headers and Footers**

Headers and footers are RTF destinations. Each section in the document can have its own set of headers and footers. If no headers or footers are defined for a given section, the headers and footers from the previous section (if any) are used. Headers and footers have the following syntax:

<hdrftr> '{' <hdrctl> <para>+ '}' <hdrftr>?

<hdrctl> \header | \footer | \header | \header | \headerr | \headerf | \footerl | \footerr | \footerf

**Note** Each separate <hdrftr> group must have a distinct <hdrctl> introducing it.

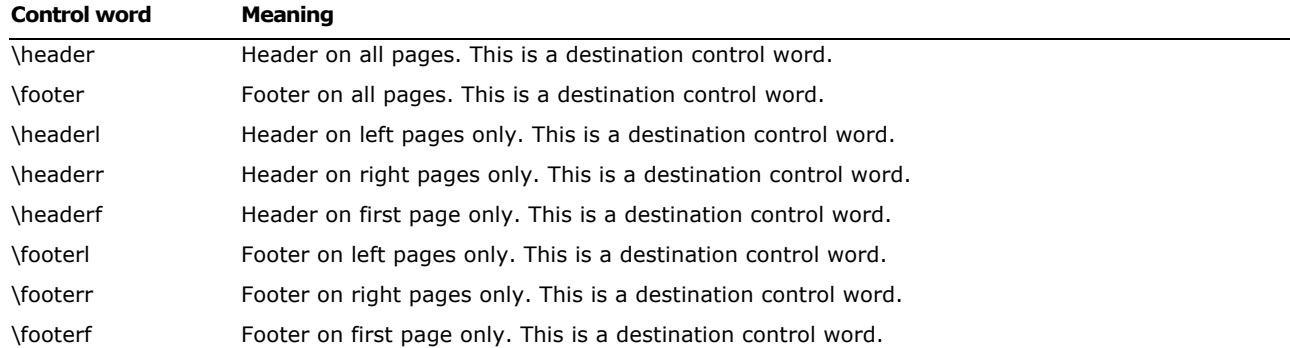

The **\headerl**, **\headerr**, **\footerl**, and **\footerr** control words are used in conjunction with the **\facingp** control word, and the **\headerf** and **\footerf** control words are used in conjunction with the **\titlepg** control word. Many RTF readers will not function correctly if the appropriate document properties are not set. In particular, if **\facingp** is not set, then only **\header** and **\footer** should be used; if **\facingp** is set, then only **\headerl**, **\headerr**, **\footerl**, and **\footerr** should be used. Combining both **\facingp** and **\titlepg** is allowed. You should not use **\header** to set the headers for both pages when **\facingp** is set. You can use **\headerf** if **\titlepg** is not set, but no header will appear. For more information, see Document Formatting Properties and Section Formatting Properties in this Specification.

If the previous section had a first page header or footer and had **\titlepg** set, and the current section does not, then the previous section's first page header or footer is disabled. However, it is not destroyed; if subsequent sections have **\titlepg** set, then the first page header or footer is restored.

## **Paragraph Text**

There are two kinds of paragraphs: *plain* and *table*. A table is a collection of paragraphs. A table row is a contiguous series of paragraphs partitioned into cells. The **\intbl** control word marks the paragraph as being part of a table. Additional keywords related to table styles are documented next, and refer to properties of the cell the paragraph resides within. For more information, see the Table Definitions section of this Specification. This control word is inherited by subsequent paragraphs not reset by the **\pard** control word.

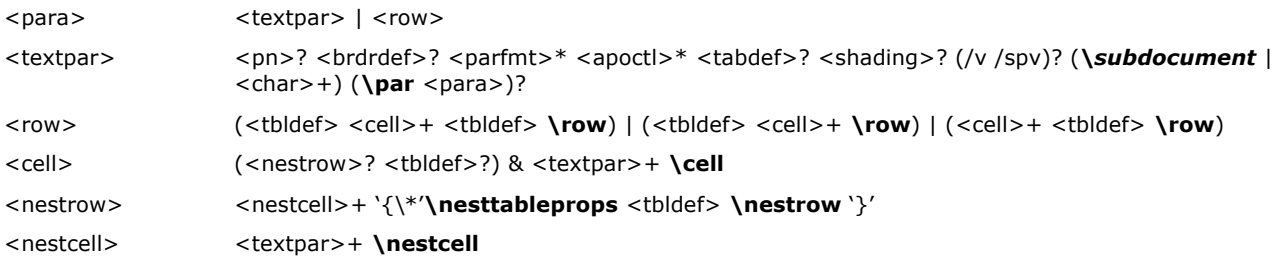

## **Paragraph Formatting Properties**

These control words (described as <parfmt> in the paragraph-text syntax description) specify generic paragraph formatting properties. These control words can appear anywhere in the body of the paragraph, not just at the beginning.

**Note** If the **\pard** control word is not present, the current paragraph inherits all paragraph properties from the previous paragraph.

The paragraph-formatting control words are listed in the following table.

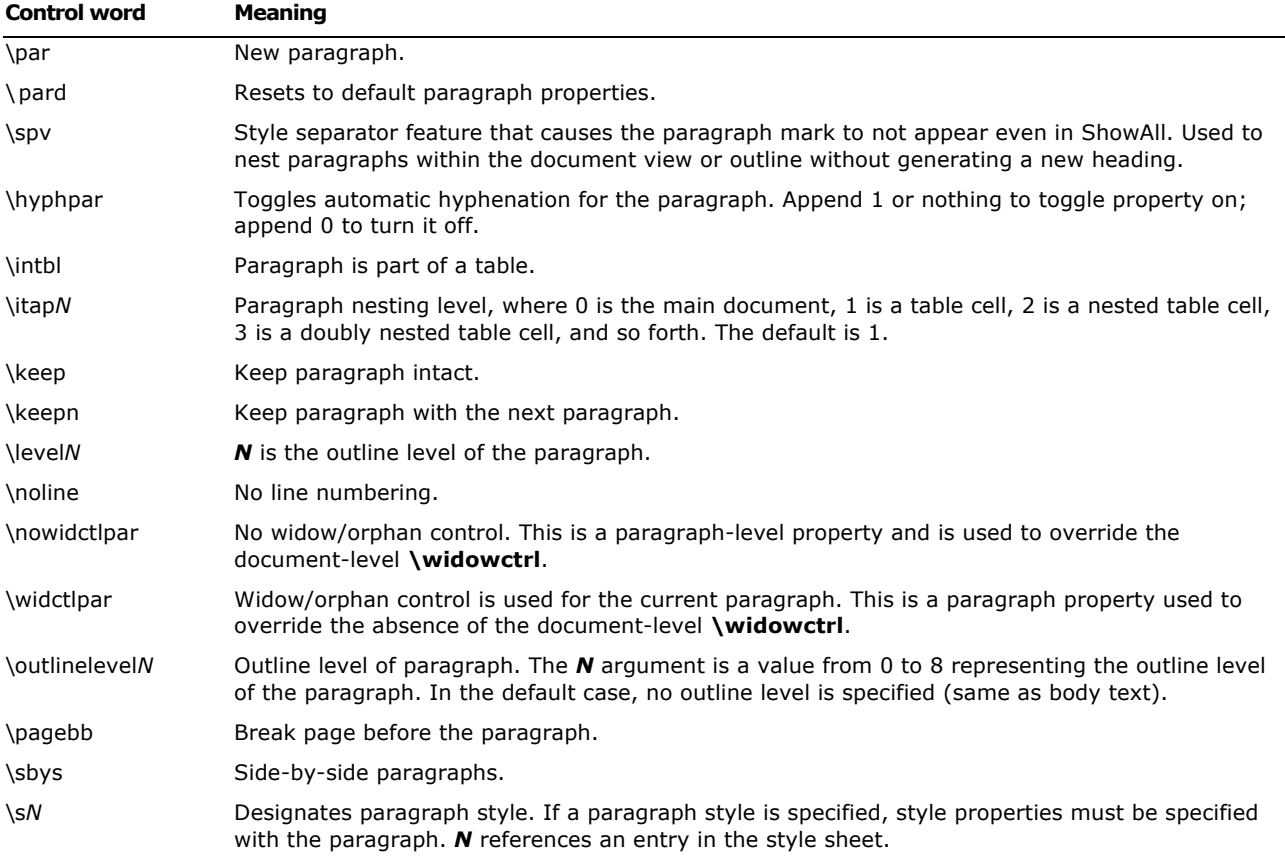

#### **Table Style Specific**

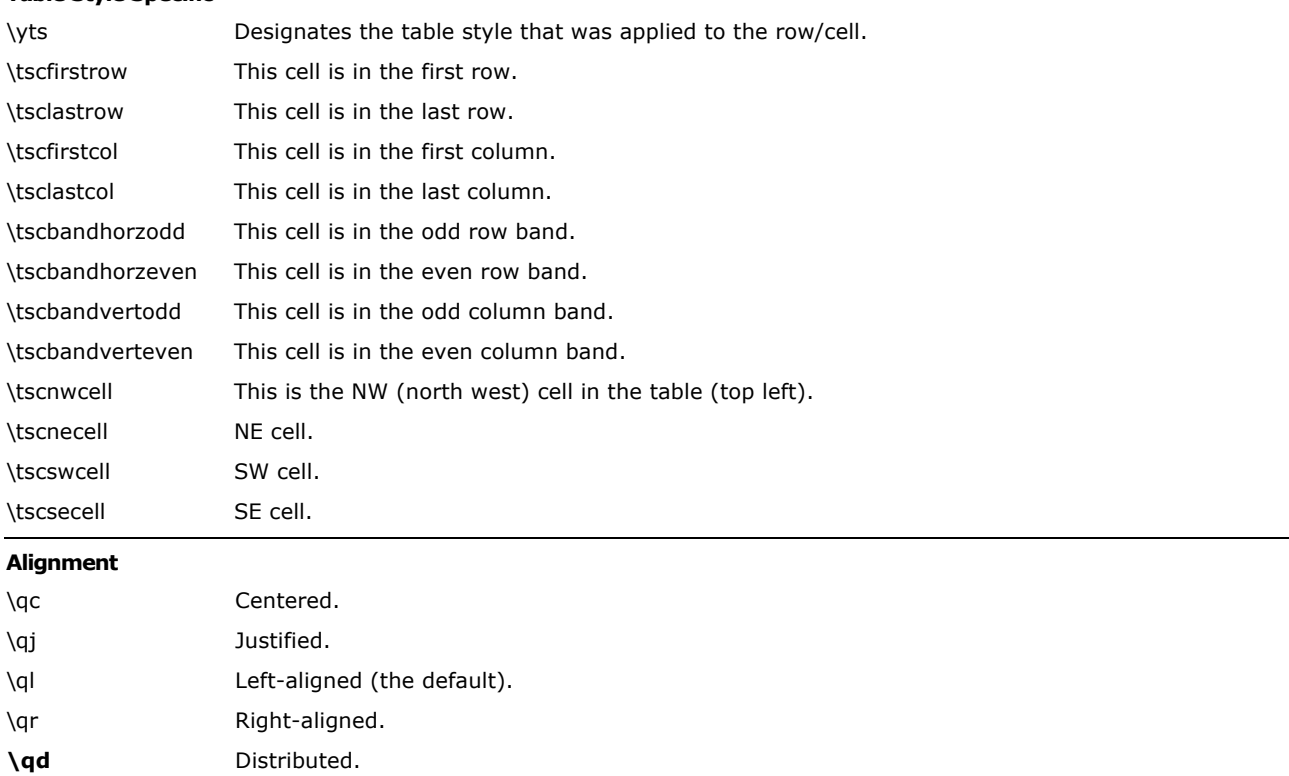

**\qkN** Percentage of line occupied by Kashida justification (0 – low, 10 – medium, 20 – high).

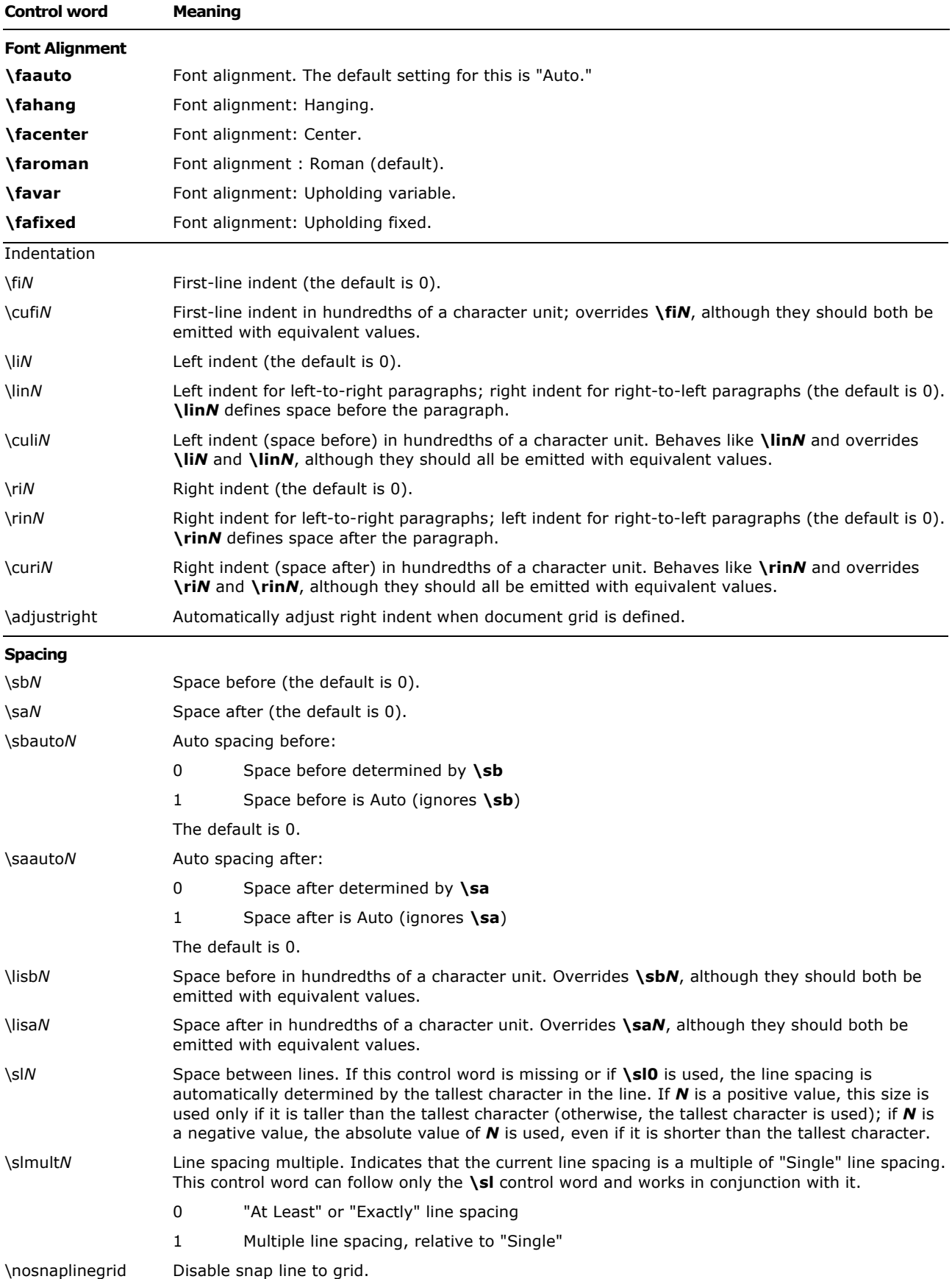

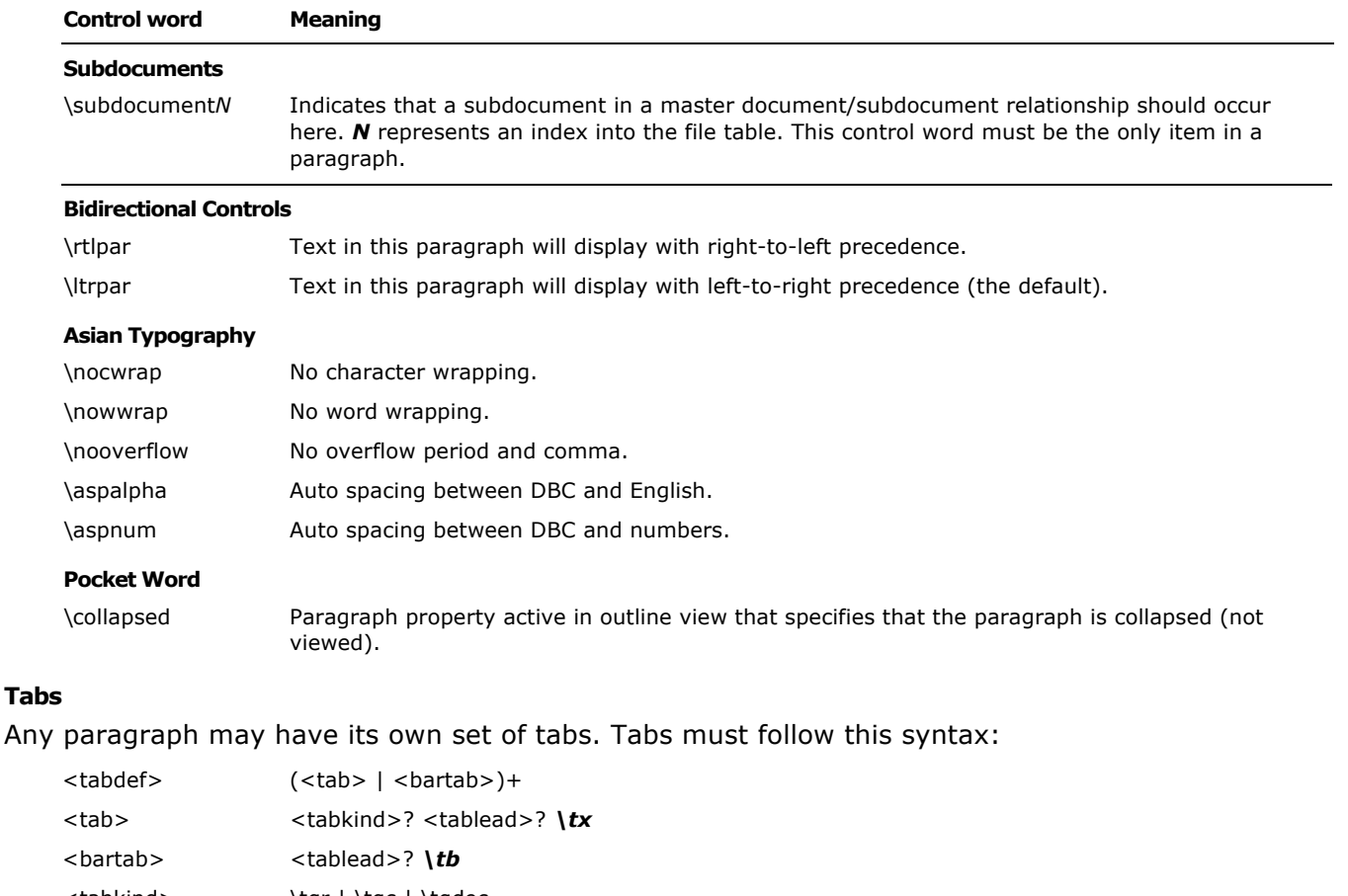

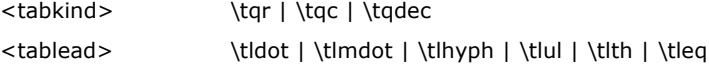

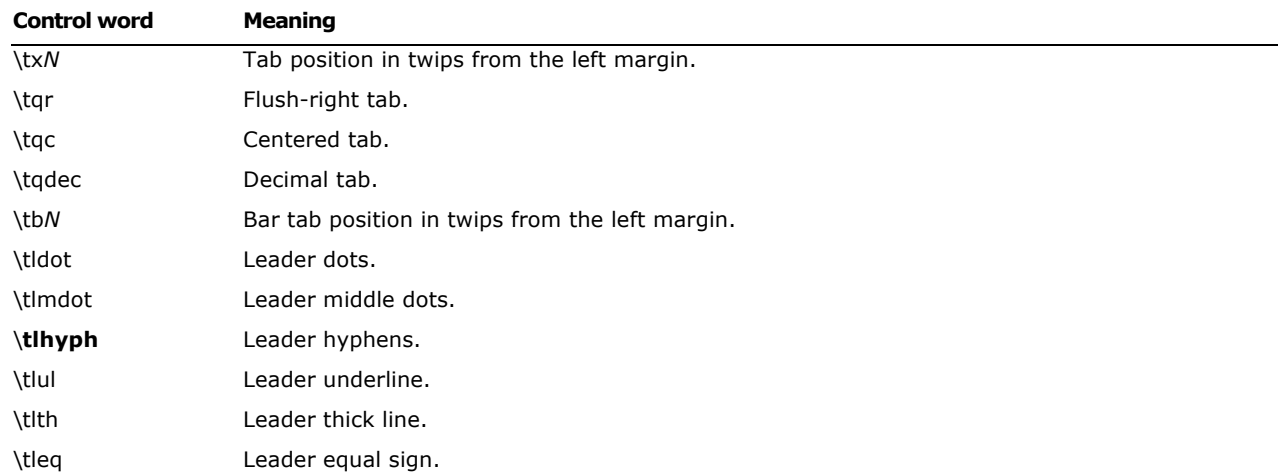

# **Bullets and Numbering**

# **Word 6.0 and Word 95 RTF**

To provide compatibility with existing RTF readers, all applications that can automatically format paragraphs with bullets or numbers will also emit the generated text as plain text in the **\pntext** group. This allows existing RTF readers to capture the plain text and safely ignore the auto number instructions. This group precedes all bulleted or numbered paragraphs, and contains all the automatically generated text and formatting. It should precede the **'{'\\*\pn** … **'}'** destination,

and it is the responsibility of RTF readers that understand the **'{'\\*\pn** … **'}'** destination to ignore the **\pntext** group. The following table defines the grammar of this group.

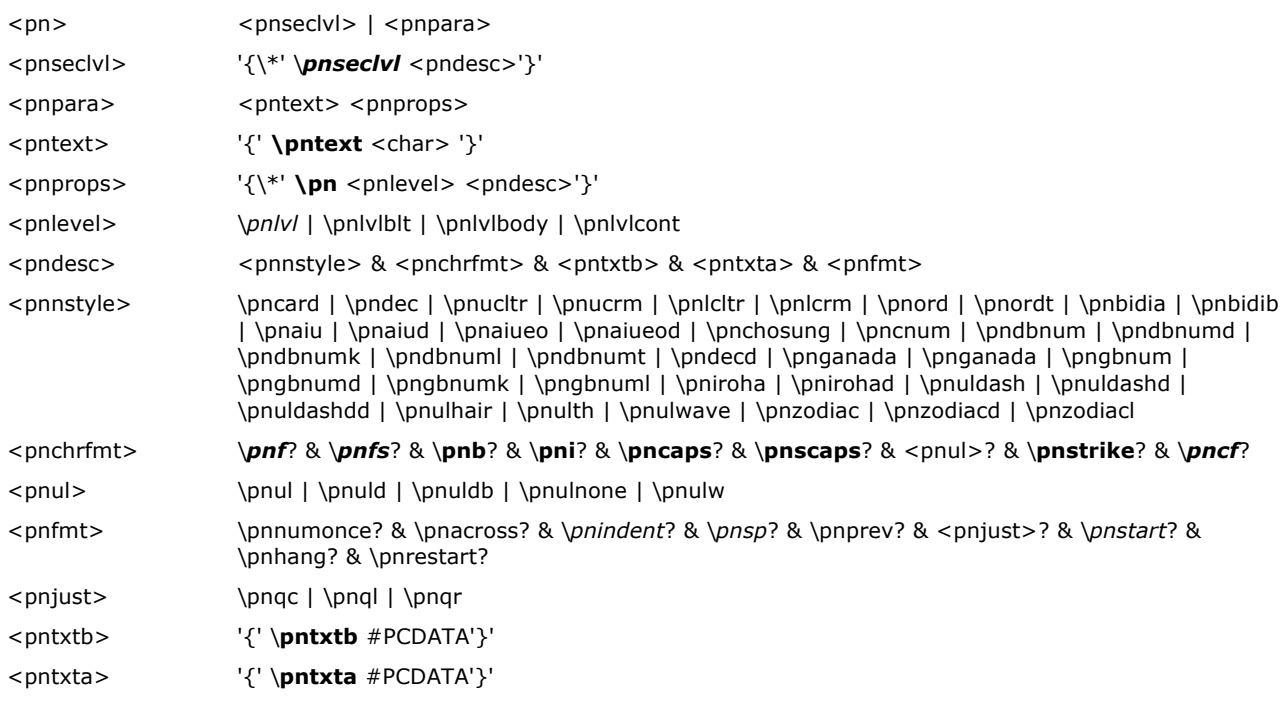

Settings in the following table marked with an asterisk can be turned off by appending 0 to the control word.

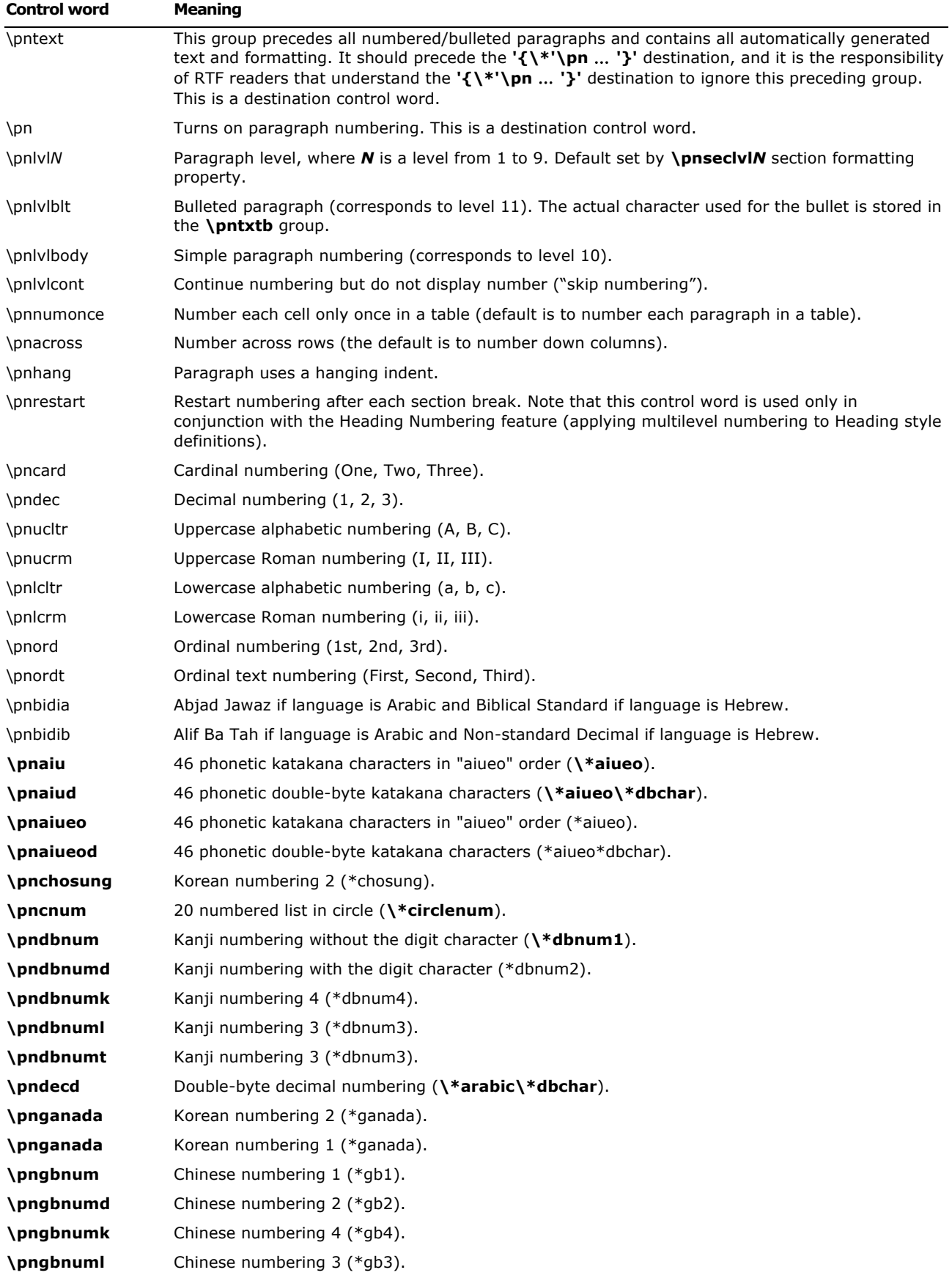

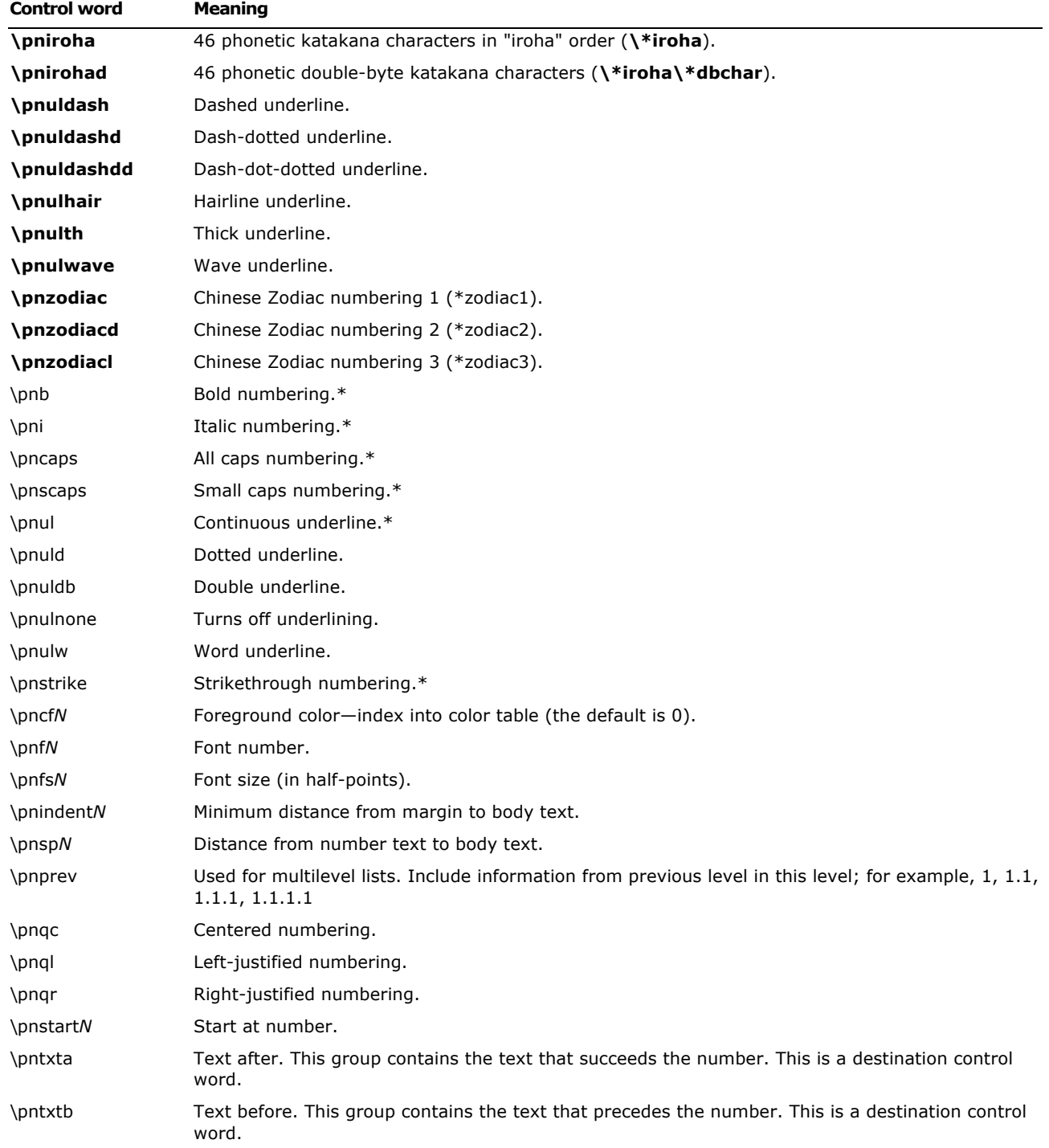

**Note** there is a limit of 32 characters total for the sum of text before, and text after, simple numbering. Multilevel numbering has a limit of 64 characters total for the sum of all levels.

### **Word 97 through Word 2003 RTF**

Each paragraph that is part of a list must contain some keyword to indicate which list it's in, and which level of the list it belongs to. Word 97 through Word 2003 also provide the flat text representation of each number (in the **\listtext** destination); so, RTF readers that don't understand Word 97 numbering will get the paragraph number, along with appropriate character properties,

inserted into their document at the beginning of the paragraph. Any RTF reader that does understand Word 97 through Word 2003 numbering should ignore the entire **\listtext** destination.

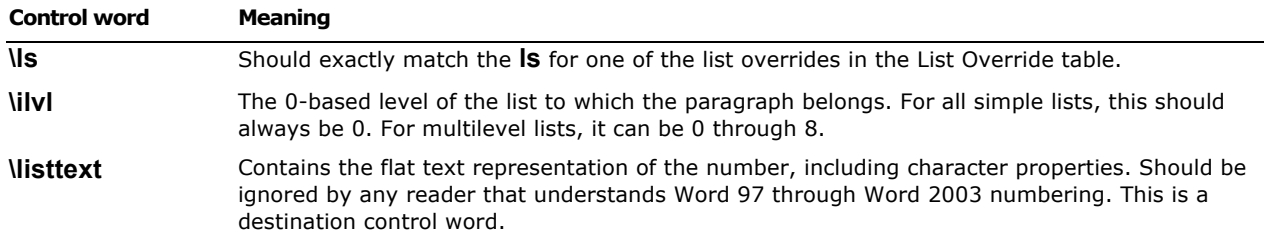

#### **Revision Marks for Paragraph Numbers and ListNum Fields**

Paragraph numbers and ListNum fields track revision information with special properties applied to the paragraph mark and ListNum field, respectively. The special properties hold the "old" value of the number—the value it held when revision-mark tracking began. At display time, Word checks the number's current value and compares it with this "old" value to determine whether it has changed. If the numbers are different, the old value shows up as deleted and the new value as inserted. If the numbers are the same, Word displays the new value normally, with no revision information. If there was no old value, the new value shows up as inserted. The following table lists the RTF specifications for these special properties.

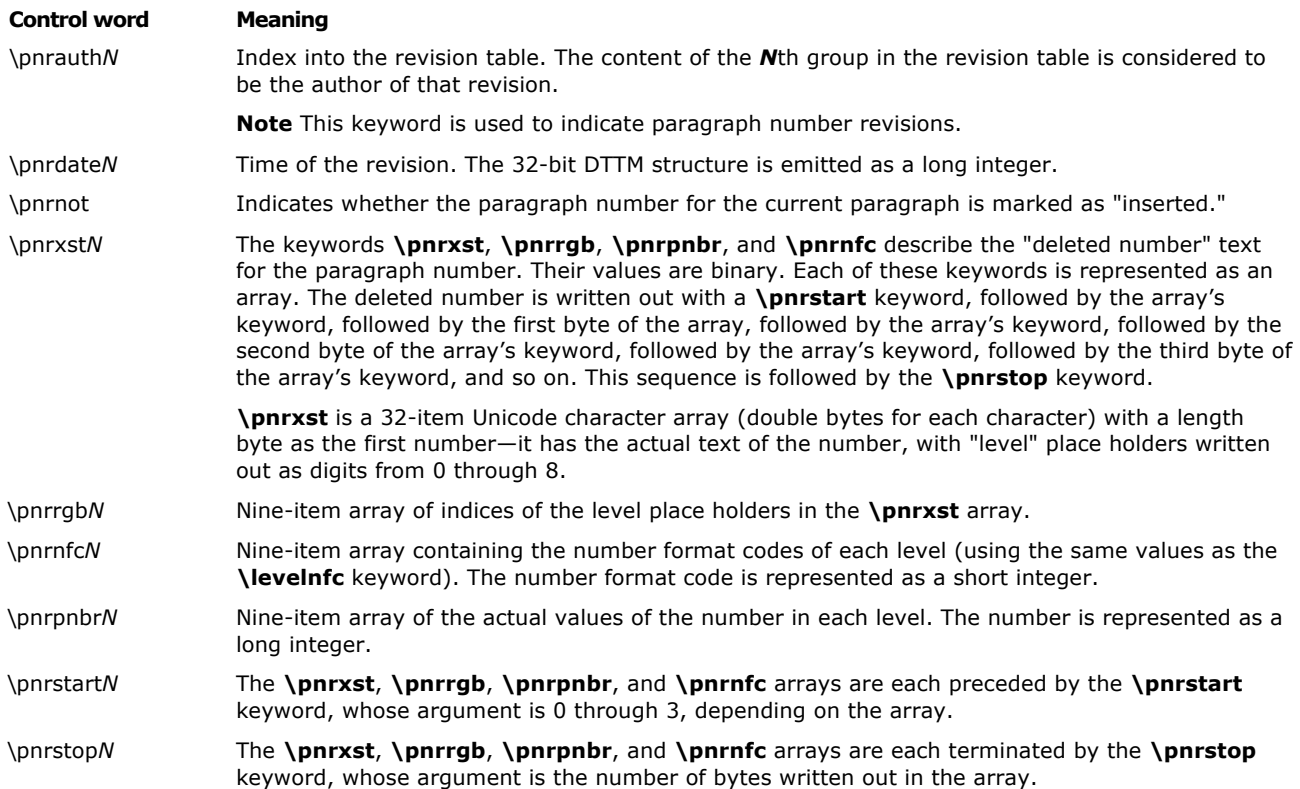

#### **Example**

Let's take an example of the number "3-4b." which represents the third level of the list. The following table lists the values of each array.

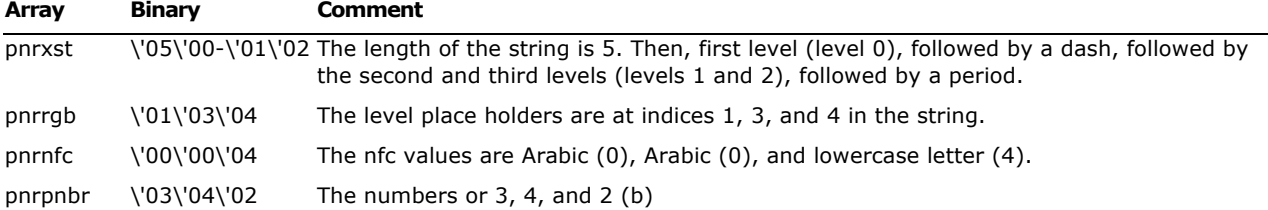

## Here is the RTF for this number:

```
\pnrstart0
```

```
\pnrxst0\pnrxst5\pnrxst0\pnrxst1\pnrxst0\pnrxst45\pnrxst0\pnrxst2\pnrxst0\pnrxst3\p
nrxst0\pnrxst46
```
\pnrstop12

\pnrstart1

```
\pnrrgb1\pnrrgb3\pnrrgb4
\pnrrgb0\pnrrgb0\pnrrgb0
\pnrrgb0\pnrrgb0\pnrrgb0
\pnrstop9
```

```
\pnrstart2
```

```
\pnrnfc0\pnrnfc0\pnrnfc0\pnrnfc0\pnrnfc0\pnrnfc4
\pnrnfc0\pnrnfc0\pnrnfc0\pnrnfc0\pnrnfc0\pnrnfc0
\pnrnfc0\pnrnfc0\pnrnfc0\pnrnfc0\pnrnfc0\pnrnfc0
\pnrstop18
```
\pnrstart3

\pnrpnbr0\pnrpnbr0\pnrpnbr0\pnrpnbr3 \pnrpnbr0\pnrpnbr0\pnrpnbr0\pnrpnbr4 \pnrpnbr0\pnrpnbr0\pnrpnbr0\pnrpnbr2 \pnrpnbr0\pnrpnbr0\pnrpnbr0\pnrpnbr0 \pnrpnbr0\pnrpnbr0\pnrpnbr0\pnrpnbr0 \pnrpnbr0\pnrpnbr0\pnrpnbr0\pnrpnbr0 \pnrpnbr0\pnrpnbr0\pnrpnbr0\pnrpnbr0 \pnrpnbr0\pnrpnbr0\pnrpnbr0\pnrpnbr0 \pnrpnbr0\pnrpnbr0\pnrpnbr0\pnrpnbr0 \pnrstop36

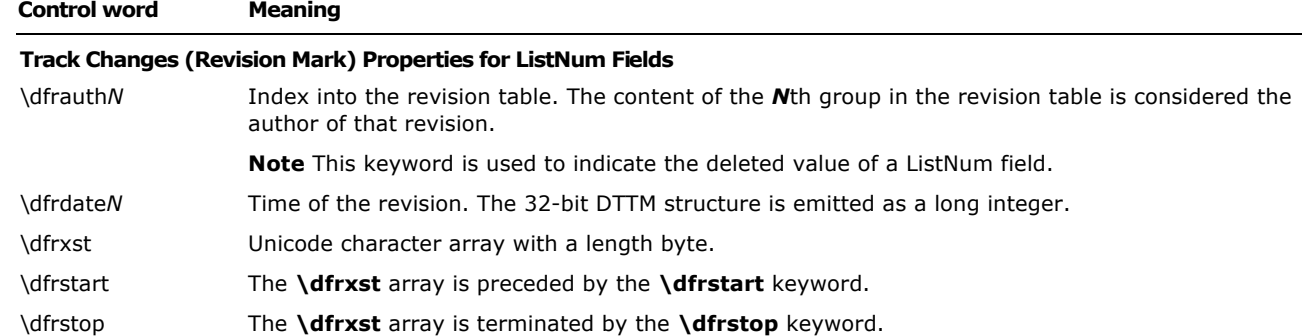

# **Example**

Let's look again at the preceding example, in which the deleted value is "3-4b." The RTF would then be

```
\dfrstart0\dfrxst0\dfrxst5\dfrxst0\dfrxst51\dfrxst0\dfrxst45\dfrxst0\dfrxst52
```
\dfrxst0\dfrxst66\dfrxst0\dfrxst46\dfrstop10

where 5 is the length byte, 51 is Unicode for "3", 45 is Unicode for "-", 52 is Unicode for "4", and so on.

## **Paragraph Borders**

Paragraph borders have the following syntax:

- <brdrdef> (<brdrseg> <brdr> )+
- <brdrseg> \brdrt | \brdrb | \brdrl | \brdrr | \brdrbtw | \brdrbar | \box
- <brdr> <brdrk> \brdrw? \brsp? \brdrcf?
- <brdrk> \brdrs | \brdrth | \brdrsh | \brdrdb | \brdrdot | \brdrdash | \brdrhair | brdrinset | \brdrdashsm | \brdrdashd | \brdrdashdd | \brdrtriple | \brdrtnthsg | \brdrthtnsg | \brdrtnthtnsg | \brdrtnthmg | \brdrthtnmg | \brdrtnthtnmg | \brdrtnthlg | \brdrthtnlg | \brdrtnthtnlg | \brdrwavy | \brdrwavydb | \brdrdashdotstr | \brdremboss | \brdrengrave \brdroutset | \ brdrnone | \brdrtbl | \brdrnil

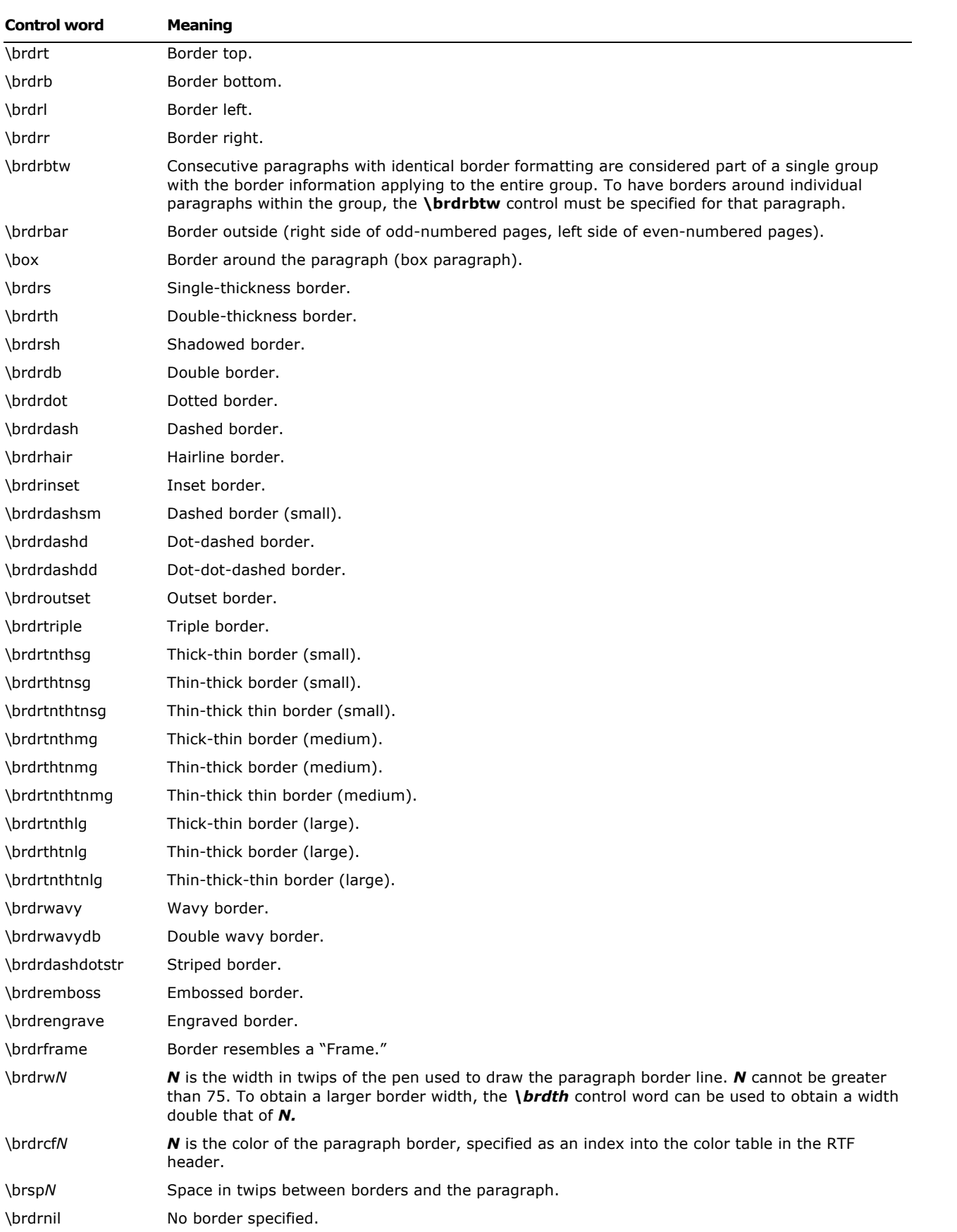

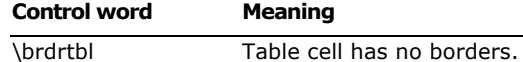

#### **Paragraph Shading**

Paragraph shading has the following syntax:

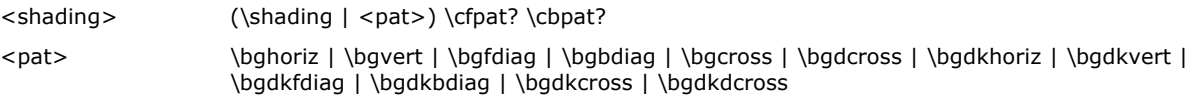

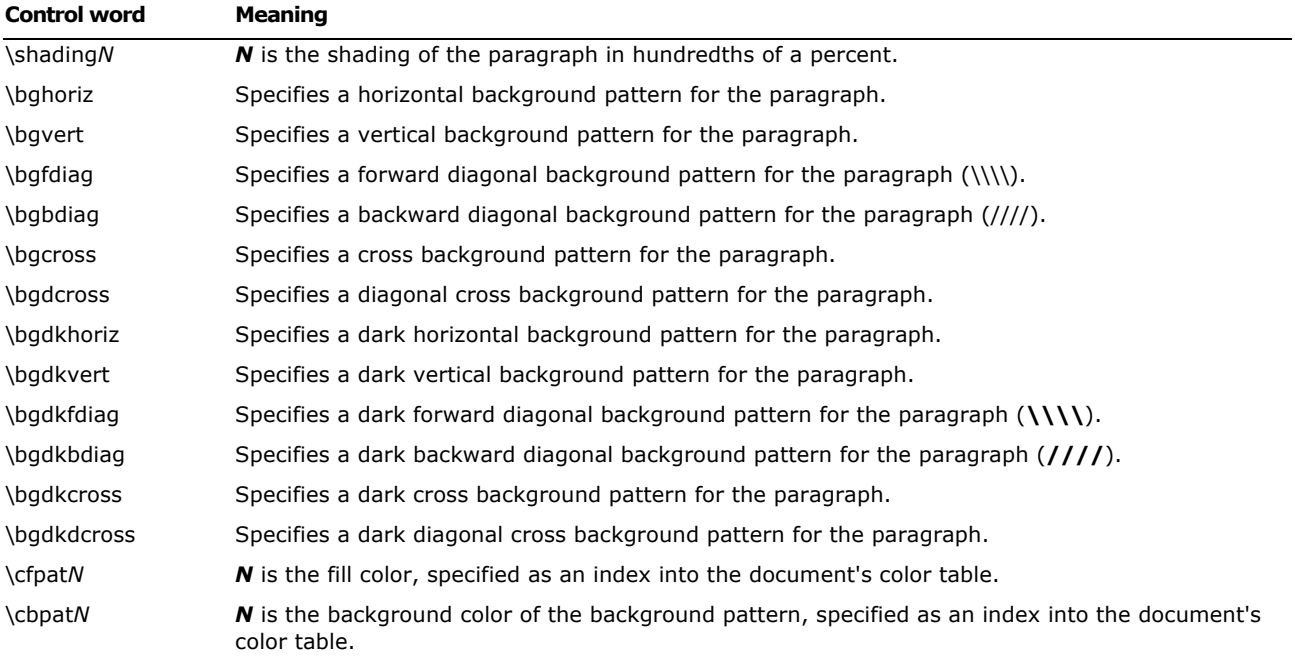

#### **Positioned Objects and Frames**

The following paragraph-formatting control words specify the location of a paragraph on the page. Consecutive paragraphs with the same frame formatting are considered part of the same frame. For two framed paragraphs to appear at the same position on a page, they must be separated by a paragraph with different or no frame information.

**Note** if any paragraph in a table row has any of these control words specified, then all paragraphs in the table row must have the same control words specified, either by inheriting the properties from the previous paragraph or by re-specifying the controls.

Paragraph positioning has the following syntax:

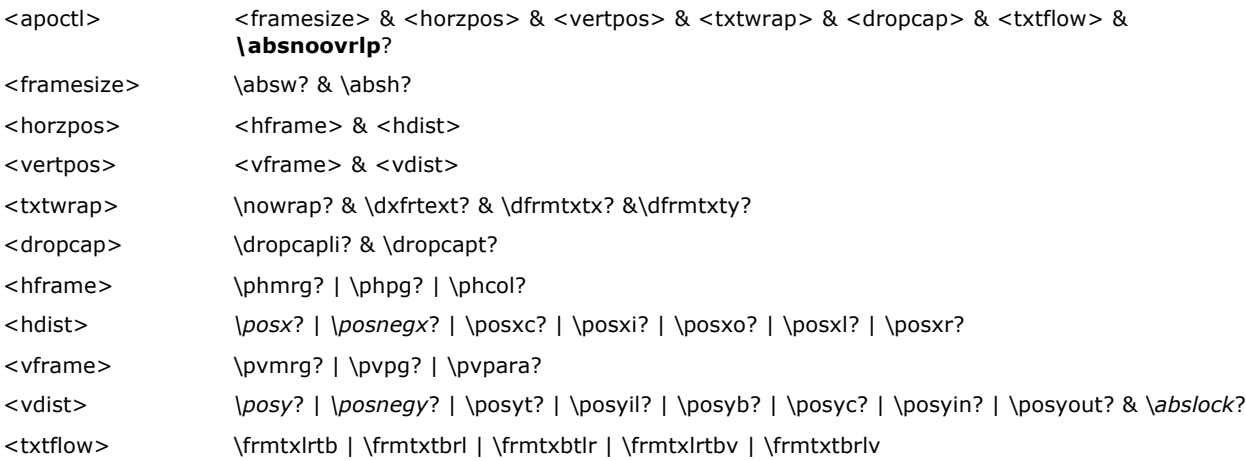

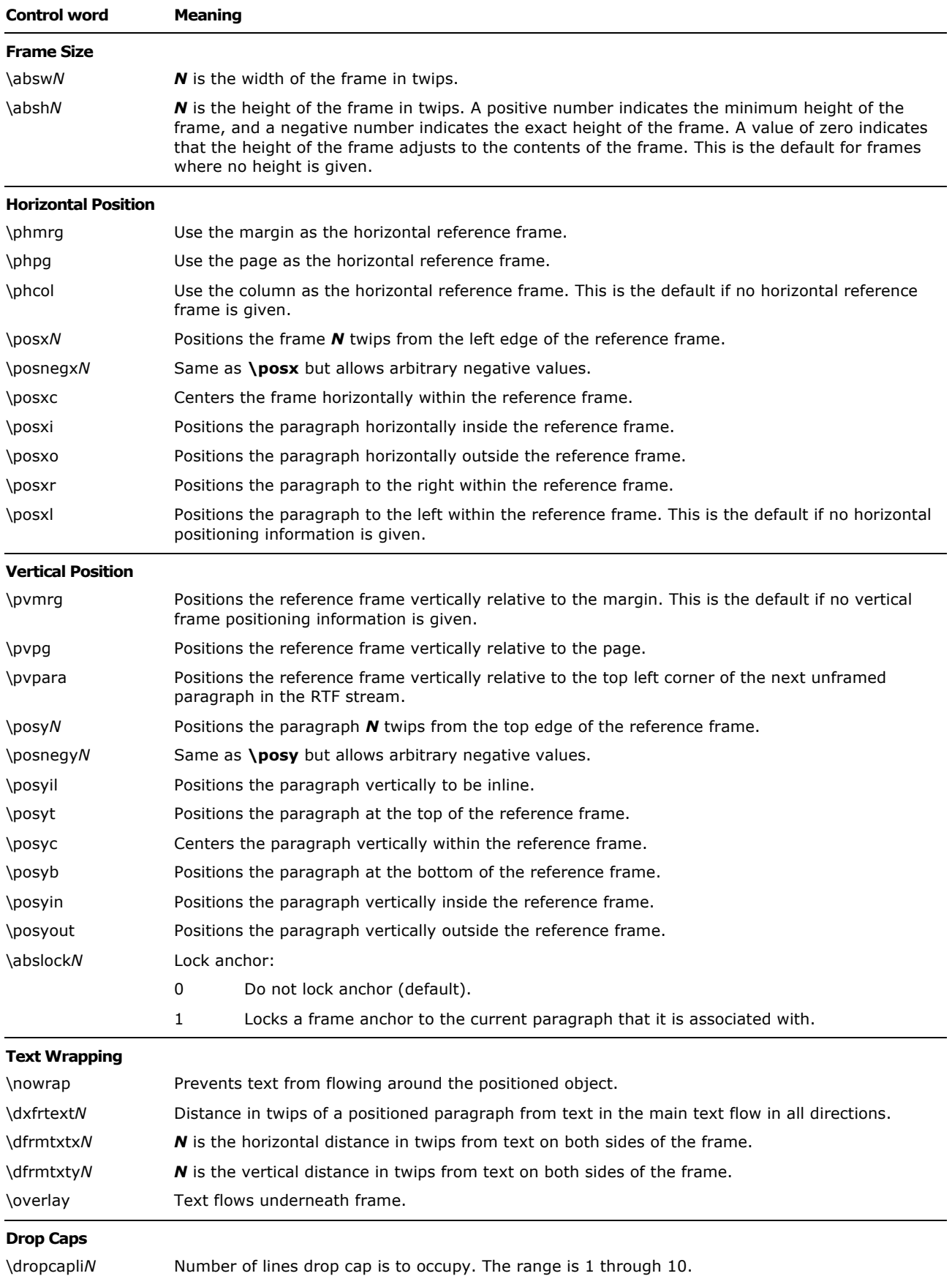

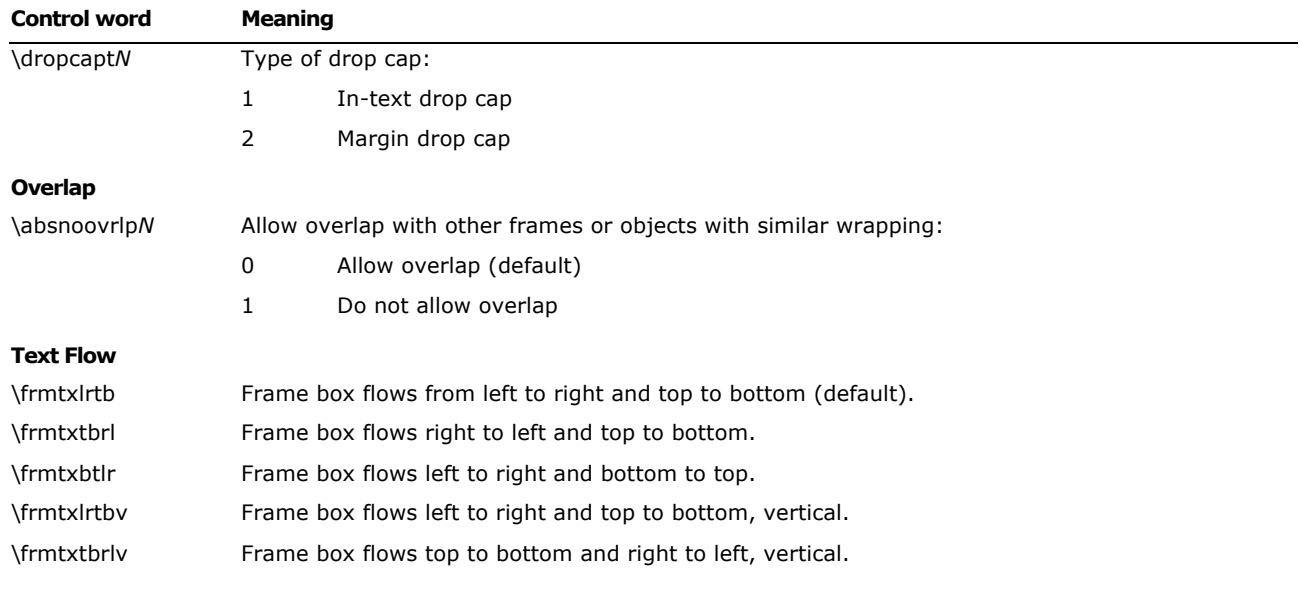

The following is an example of absolute-positioned text in a document:

\par \pard \pvpg\phpg\posxc\posyt\absw5040\dxfrtest173 First APO para

\par \pard \phmrg\posxo\posyc\dxfrtext1152 Second APO para

### **Table Definitions**

There is no RTF table group; instead, tables are specified as paragraph properties. A table is represented as a sequence of table rows. A table row is a contiguous series of paragraphs partitioned into cells. The table row begins with the **\trowd** control word and ends with the **\row** control word. Every paragraph that is contained in a table row must have the **\intbl** control word specified or inherited from the previous paragraph. A cell may have more than one paragraph in it; the cell is terminated by a cell mark (the **\cell** control word), and the row is terminated by a row mark (the **\row** control word). Table rows can also be positioned. In this case, every paragraph in a table row must have the same positioning controls (see the <apoctl> controls on the Positioned Objects and Frames subsection of this Specification. Table properties may be inherited from the previous row; therefore, a series of table rows may be introduced by a single <tbldef>.

An RTF table row has the following syntax, as shown in the general paragraph-text syntax shown in the **Paragraph Text** section of this Specification:

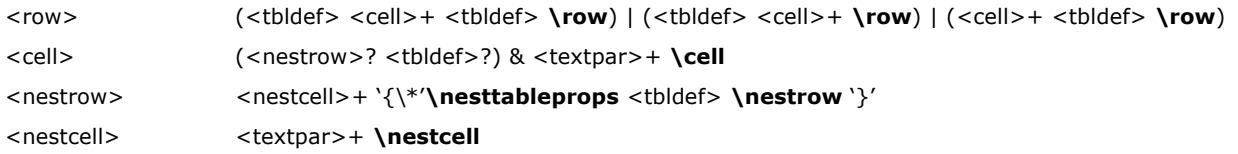

**Note** while Word 97 emitted the row properties (<tbldef>) at the beginning of the row, a reader should not assume that this is the case. Properties can be emitted at the end, and, in fact, Word 2002 and Word 2003 do this. To avoid breaking readers that might make the aforementioned assumption, Word 2002 and Word 2003 will write a copy at the beginning as well, so the properties of a typical row in a Word 2002 or Word 2003 document are repeated at the beginning and at the end of the row. Note that for nested cells, Word 2002 and Word 2003 write the properties at the end only.

A table definition has the following syntax:

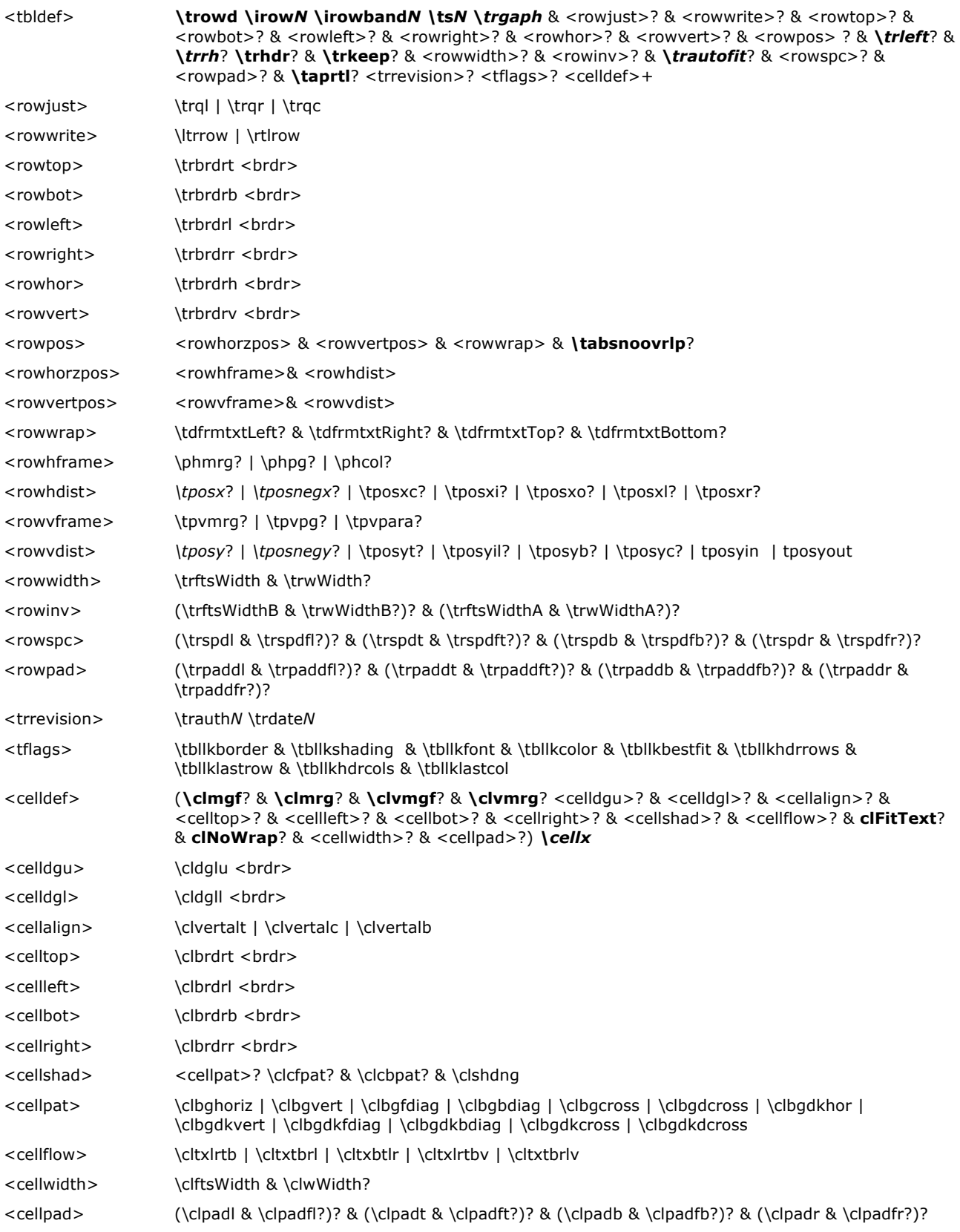

# **Note** For <tbldef> the number of **\cellx**s must match the number of **\cell**s in the **\row**.

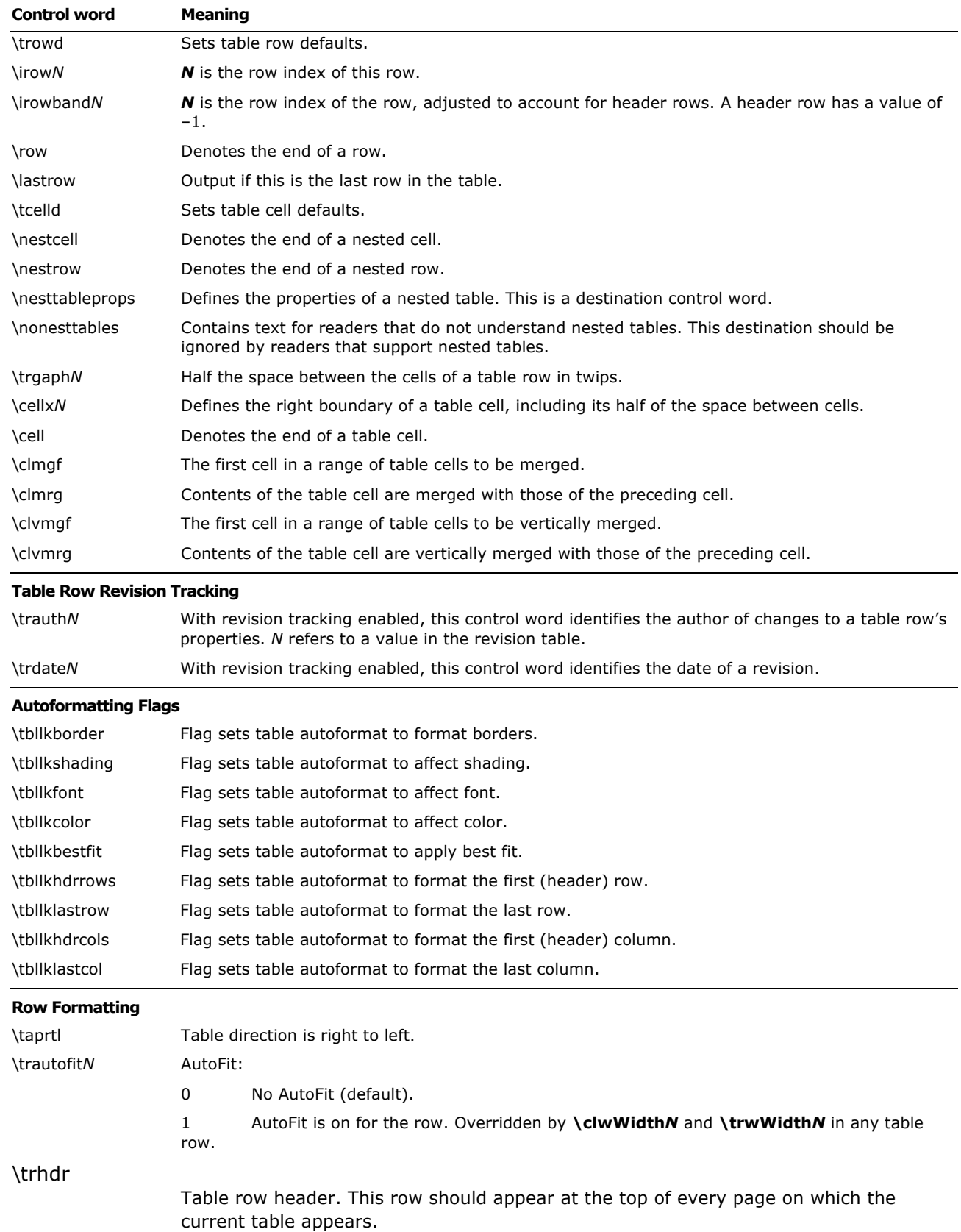

The following control words further define options for each row of the table.

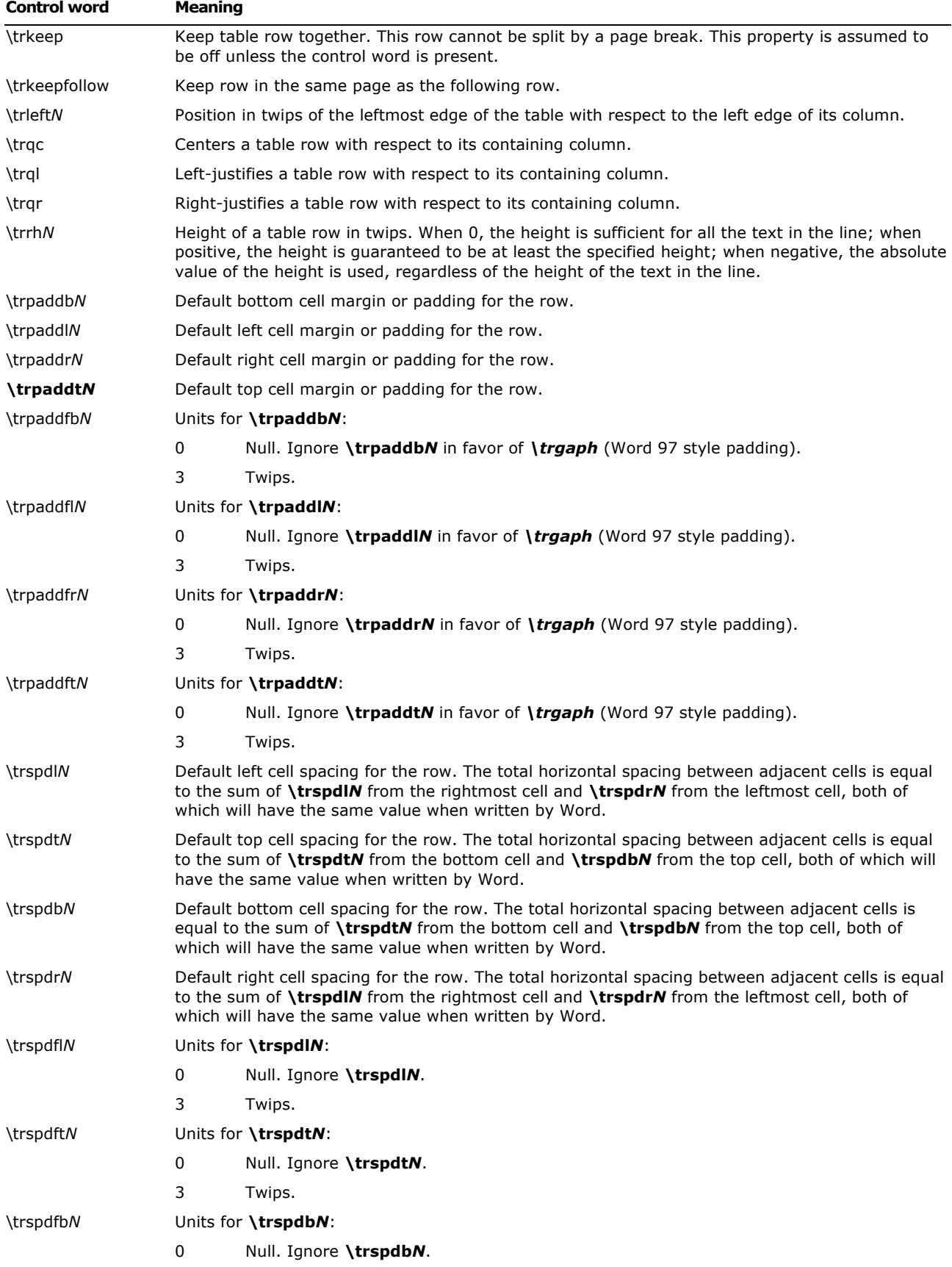

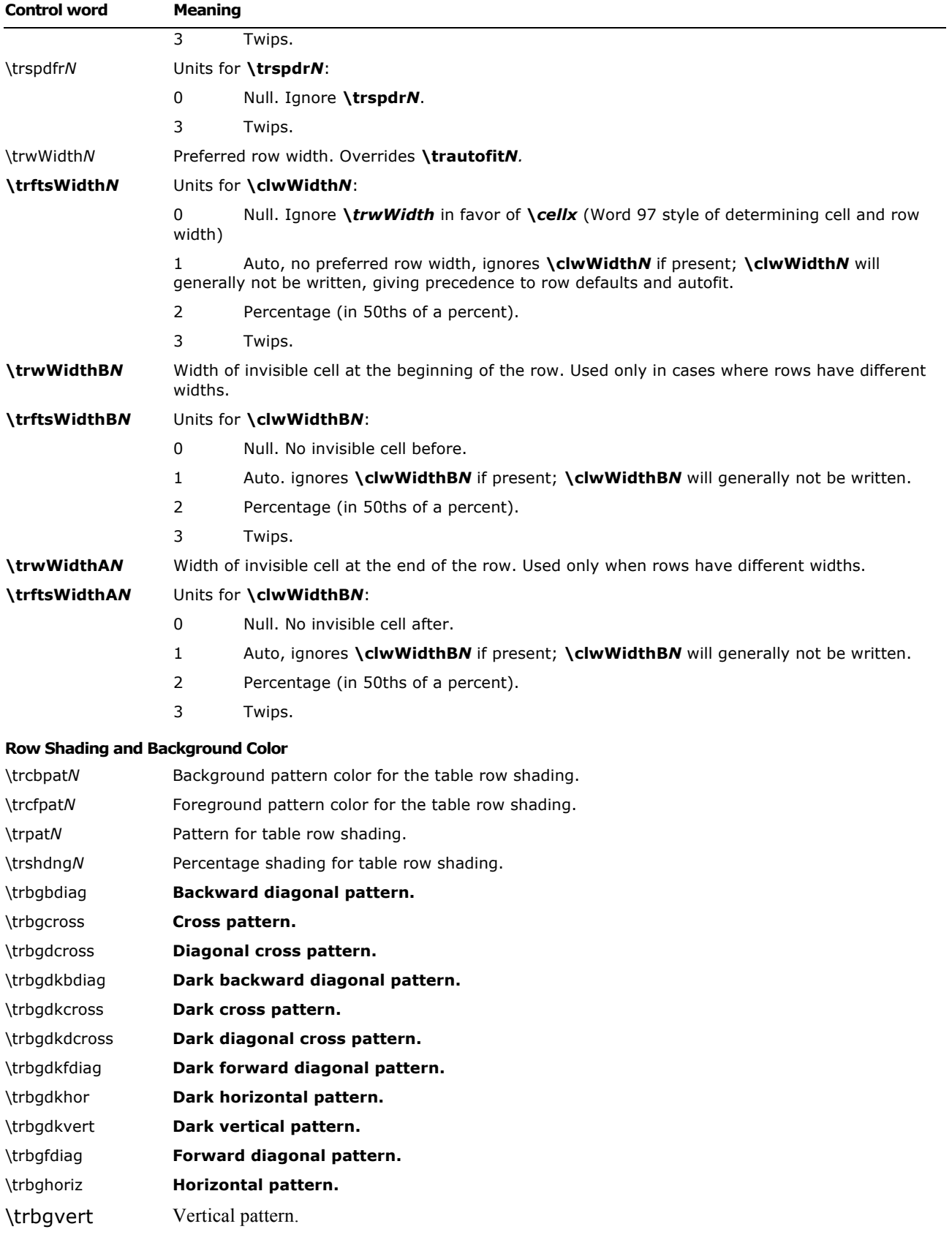

Microsoft Office Word 2003 Rich Text Format (RTF) Specification 63

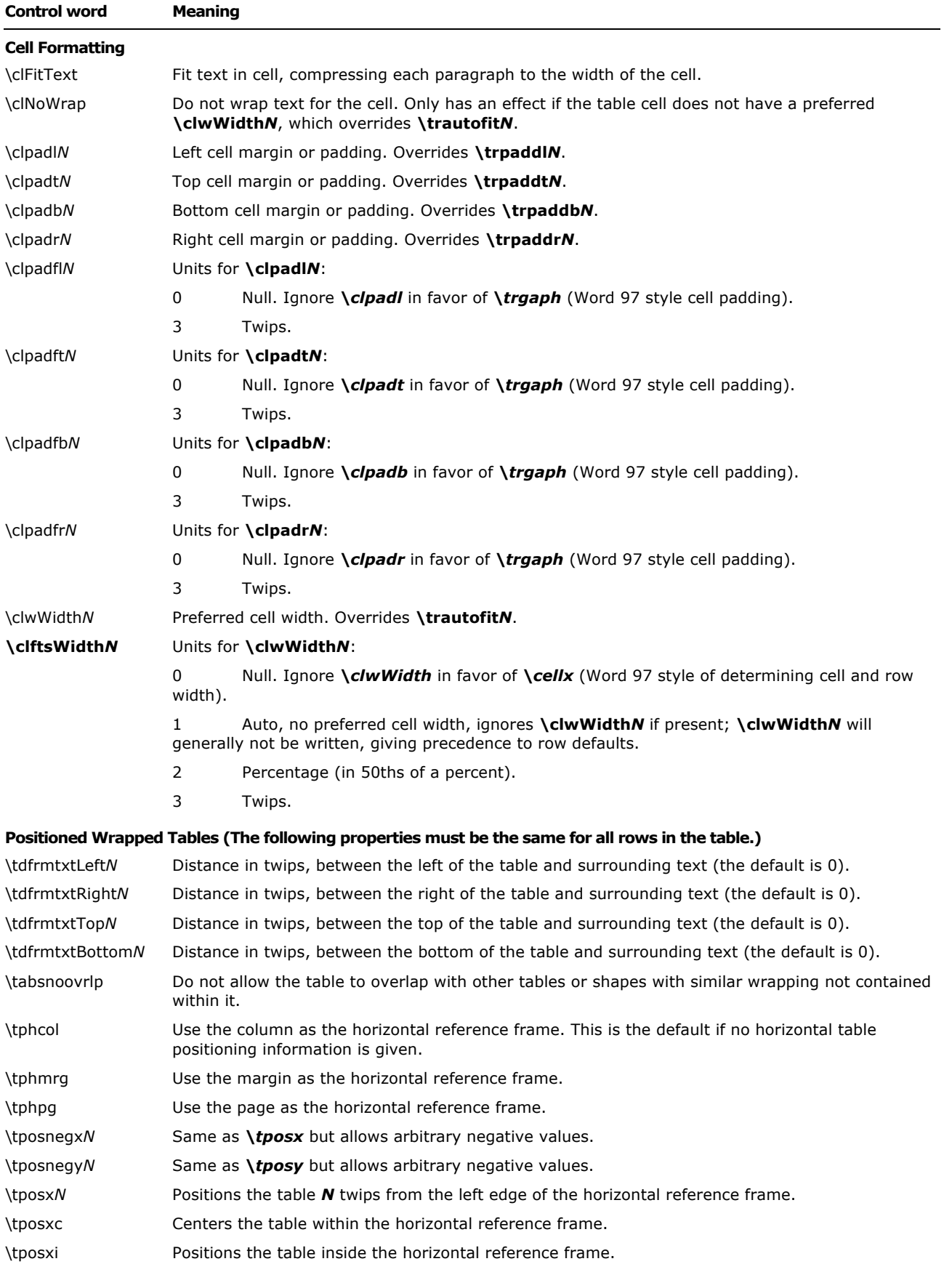

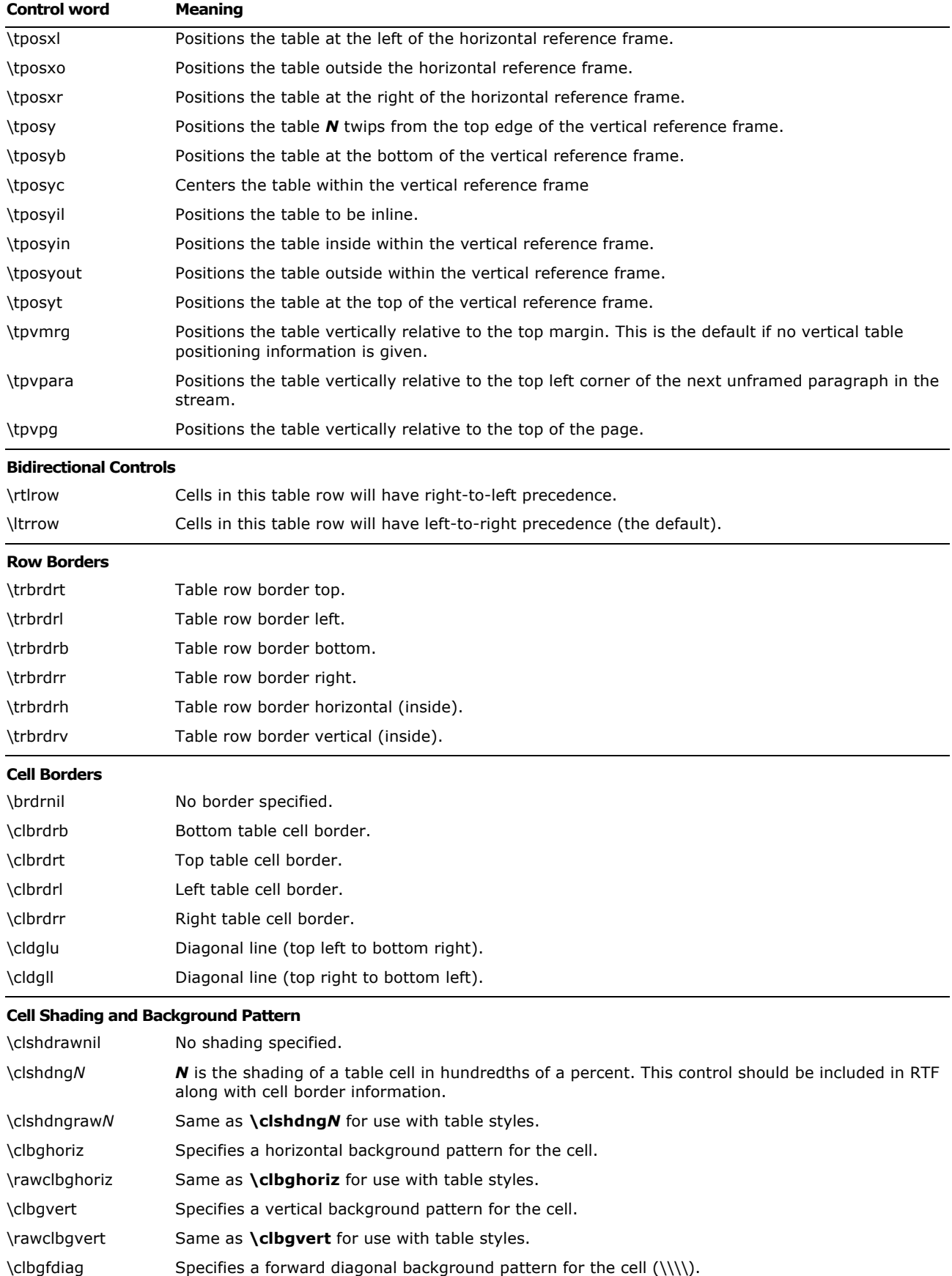

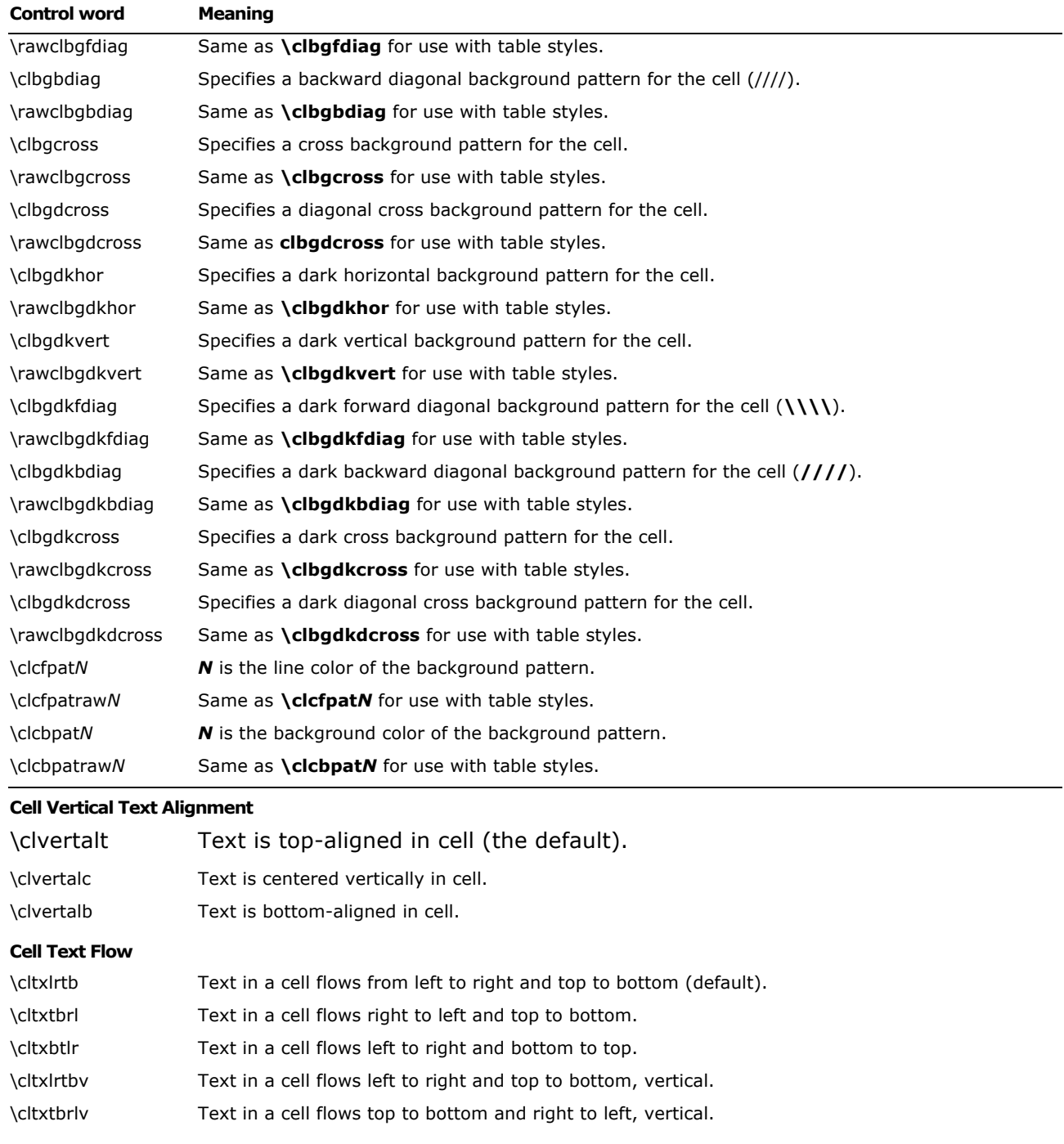

## **Example**

The following is an example of a complex Word 2000 table created from RTF. It does not take account the table styles implemented in Word 2002 or Word 2003. The bitmap showing the table's formatting is followed by the actual RTF used to create it. Following this example display of RTF is an analysis of the control words and values used to create the table.

The image shows a freely positioned Word table, with two cells at an offset. Inside the topmost cell is a nested table. The table has green borders, yellow shading, a small amount of spacing between cells, and inner cell margins or padding.

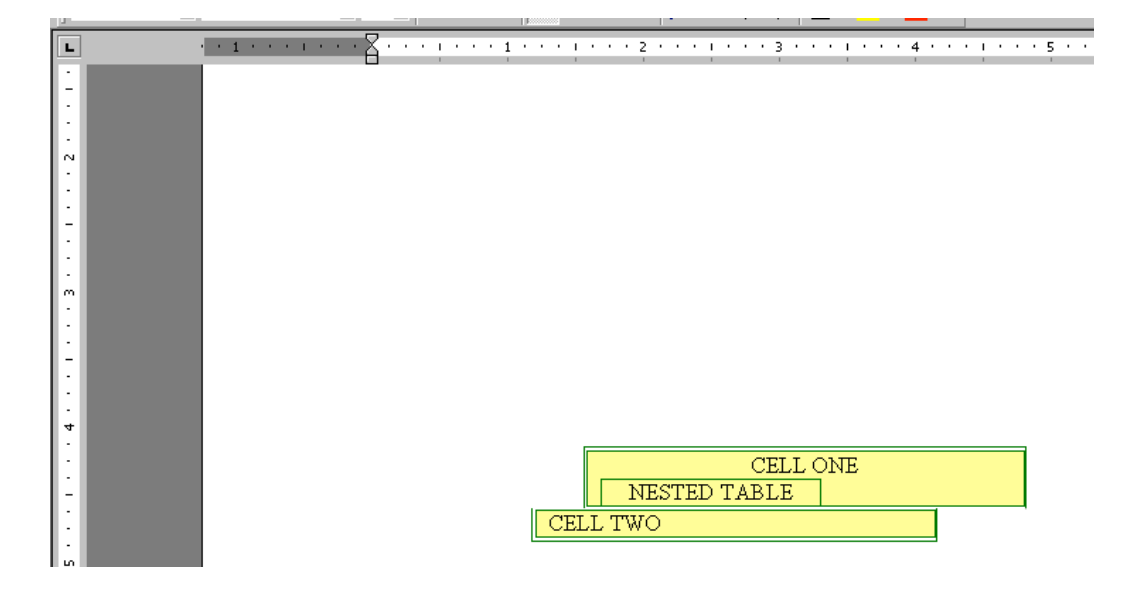

The following RTF was emitted by Word 2000. Word 2000 also emits RTF that older readers (such as previous versions of Word) can understand, so new features degrade nicely.

```
\trowd \trgaph115\trleft388\trbrdrt\brdrs\brdrw15\brdrcf11 
\trbrdrl\brdrs\brdrw15\brdrcf11 \trbrdrb\brdrs\brdrw15\brdrcf11 
\trbrdrr\brdrs\brdrw15\brdrcf11 
\trbrdrh\brdrs\brdrw15\brdrcf11 \trbrdrv\brdrs\brdrw15\brdrcf11 
\tphmrg\tposxc\tposyc\tdfrmtxtLeft187\tdfrmtxtRight187\trftsWidth1\trftsWidthB3\trw
WidthB504\trftsWidthA3\trautofit1\trspdl14\trspdt14\trspdb14\trspdr14\trspdfl3\trsp
dft3\trspdfb3\trspdfr3\trpaddl115\trpaddr115\trpaddfl3\trpaddfr3 \clvertalc\clbrdrt
\brdrs\brdrw15\brdrcf11 \clbrdrl\brdrs\brdrw15\brdrcf11 
\clbrdrb\brdrs\brdrw15\brdrcf11 \clbrdrr\brdrs\brdrw15\brdrcf11 
\clcbpat17\cltxlrtb\clftsWidth3\clwWidth4644 \cellx5074\pard\plain 
\qc 
\li0\ri0\widctlpar\intbl\phmrg\posxc\posyc\dxfrtext187\dfrmtxtx187\dfrmtxty0\aspalp
ha\aspnum\faauto\adjustright\rin0\lin0 
\fs24\lang1033\langfe2052\loch\af0\hich\af0\dbch\af17\cgrid\langnp1033\langfenp2052 
{\hich\af0\dbch\af17\loch\f0 CELL ONE
\par }\pard \qc 
\li0\ri0\widctlpar\intbl\phmrg\posxc\posyc\dxfrtext187\dfrmtxtx187\dfrmtxty0\aspalp
ha\aspnum\faauto\adjustright\rin0\lin0\itap2 {\hich\af0\dbch\af17\loch\f0 NESTED 
TABLE\nestcell{\nonesttables
\par }}\pard \ql 
\li0\ri0\widctlpar\intbl\aspalpha\aspnum\faauto\adjustright\rin0\lin0\itap2 
{{\*\nesttableprops\trowd \trgaph108\trleft8\trbrdrt\brdrs\brdrw15\brdrcf11 
\trbrdrl\brdrs\brdrw15\brdrcf11 \trbrdrb\brdrs\brdrw15\brdrcf11 \trbrdrr
```

```
\qquad \qquad \text{a1}\li0\ri0\widctlpar\intbl\phmrg\posxc\posyc\dxfrtext187\dfrmtxtx187\dfrmtxty0\aspalp
```

```
\brdrs\brdrw15\brdrcf11 \clbrdrl\brdrs\brdrw15\brdrcf11 
\clbrdrb\brdrs\brdrw15\brdrcf11 \clbrdrr\brdrs\brdrw15\brdrcf11 
\clcbpat17\cltxlrtb\clftsWidth3\clwWidth4248 \cellx4132\pard
```

```
\trbrdrv\brdrs\brdrw15\brdrcf11 
\tphmrg\tposxc\tposyc\tdfrmtxtLeft187\tdfrmtxtRight187\trftsWidth1\trftsWidthB3\trf
tsWidthA3\trwWidthA900\trautofit1\trspdl14\trspdt14\trspdb14\trspdr14\trspdfl3\trsp
dft3\trspdfb3\trspdfr3\trpaddl115\trpaddr115\trpaddfl3\trpaddfr3 \clvertalt\clbrdrt
```

```
\brdrs\brdrw15\brdrcf11 \clbrdrl\brdrs\brdrw15\brdrcf11 
\clbrdrb\brdrs\brdrw15\brdrcf11 \clbrdrr\brdrs\brdrw15\brdrcf11 
\clcbpat17\cltxlrtb\clftsWidth3\clwWidth4644 \cellx5074\row }\trowd 
\trgaph115\trleft-158\trbrdrt\brdrs\brdrw15\brdrcf11 \trbrdrl
\brdrs\brdrw15\brdrcf11 \trbrdrb\brdrs\brdrw15\brdrcf11 
\trbrdrr\brdrs\brdrw15\brdrcf11 \trbrdrh\brdrs\brdrw15\brdrcf11
```

```
\trbrdrh\brdrs\brdrw15\brdrcf11 \trbrdrv\brdrs\brdrw15\brdrcf11 
\tphmrg\tposxc\tposyc\tdfrmtxtLeft187\tdfrmtxtRight187\trftsWidth1\trftsWidthB3\trw
WidthB504\trftsWidthA3\trautofit1\trspdl14\trspdt14\trspdb14\trspdr14\trspdfl3\trsp
dft3\trspdfb3\trspdfr3\trpaddl115\trpaddr115\trpaddfl3\trpaddfr3 \clvertalc\clbrdrt
```

```
\trgaph115\trleft388\trbrdrt
\brdrs\brdrw15\brdrcf11 \trbrdrl\brdrs\brdrw15\brdrcf11 
\trbrdrb\brdrs\brdrw15\brdrcf11 \trbrdrr\brdrs\brdrw15\brdrcf11
```

```
\li0\ri0\widctlpar\intbl\phmrg\posxc\posyc\dxfrtext187\dfrmtxtx187\dfrmtxty0\aspalp
ha\aspnum\faauto\adjustright\rin0\lin0 {\cell }\pard \ql
\li0\ri0\widctlpar\intbl\aspalpha\aspnum\faauto\adjustright\rin0\lin0 {\trowd
```
\tphmrg\tposxc\tposyc\tdfrmtxtLeft187\tdfrmtxtRight187\trftsWidth1\trftsWidthB3\trw

```
WidthB504\trftsWidthA3\trautofit1\trspdl14\trspdt14\trspdb14\trspdr14\trspdfl3\trsp
dft3\trspdfb3\trspdfr3\trpaddl115\trpaddr115\trpaddfl3\trpaddfr3 \clvertalc\clbrdrt
\brdrs\brdrw15\brdrcf11 \clbrdrl\brdrs\brdrw15\brdrcf11 
\clbrdrb\brdrs\brdrw15\brdrcf11 \clbrdrr\brdrs\brdrw15\brdrcf11 
\clcbpat17\cltxlrtb\clftsWidth3\clwWidth4644 \cellx5074\pard
```

```
\par }}\trowd \trgaph115\trleft388\trbrdrt\brdrs\brdrw15\brdrcf11 
\trbrdrl\brdrs\brdrw15\brdrcf11 \trbrdrb\brdrs\brdrw15\brdrcf11 
\trbrdrr\brdrs\brdrw15\brdrcf11 \trbrdrh\brdrs\brdrw15\brdrcf11 
\trbrdrv\brdrs\brdrw15\brdrcf11
```

```
\brdrs\brdrw15\brdrcf11 \clbrdrr\brdrs\brdrw15\brdrcf11 
\cltxlrtb\clftsWidth3\clwWidth2340 \cellx2348\nestrow}{\nonesttables
```

```
\trftsWidth1\trautofit1\trpaddl108\trpaddr108\trpaddfl3\trpaddfr3 
\clvertalt\clbrdrt\brdrs\brdrw15\brdrcf11 \clbrdrl\brdrs\brdrw15\brdrcf11 \clbrdrb
```
 $\qquad \qquad \text{ac}$ 

```
\brdrs\brdrw15\brdrcf11 \trbrdrh\brdrs\brdrw15\brdrcf11
```

```
\trbrdrv\brdrs\brdrw15\brdrcf11
```
ha\aspnum\faauto\adjustright\rin0\lin0 {\hich\af0\dbch\af17\loch\f0 CELL TWO\cell }\pard \ql \li0\ri0\widctlpar\intbl\aspalpha\aspnum\faauto\adjustright\rin0\lin0 { \trowd \trgaph115\trleft-158\trbrdrt\brdrs\brdrw15\brdrcf11 \trbrdrl\brdrs\brdrw15\brdrcf11 \trbrdrb\brdrs\brdrw15\brdrcf11 \trbrdrr\brdrs\brdrw15\brdrcf11 \trbrdrh\brdrs\brdrw15\brdrcf11 \trbrdrv\brdrs\brdrw15\brdrcf11

```
\tphmrg\tposxc\tposyc\tdfrmtxtLeft187\tdfrmtxtRight187\trftsWidth1\trftsWidthB3\trf
tsWidthA3\trwWidthA900\trautofit1\trspdl14\trspdt14\trspdb14\trspdr14\trspdfl3\trsp
dft3\trspdfb3\trspdfr3\trpaddl115\trpaddr115\trpaddfl3\trpaddfr3 \clvertalt\clbrdrt
\brdrs\brdrw15\brdrcf11 \clbrdrl\brdrs\brdrw15\brdrcf11 \clbrdrb\brdrs\brdrw15\brdrcf11
```
\clbrdrr\brdrs\brdrw15\brdrcf11 \clcbpat17\cltxlrtb\clftsWidth3\clwWidth4248 \cellx4132\row }

The following is an analysis of the preceding RTF. It has been restructured for ease of explanation. All text in red are comments. The topmost cell is cell 1 (inside row 1). The bottom cell is cell 2 (inside row 2).

```
Begin table row defaults for row 1.
\trowd
\trgaph115
\trleft388
Row borders
\trbrdrt\brdrs\brdrw15\brdrcf11 \trbrdrl\brdrs\brdrw15\brdrcf11 
\trbrdrb\brdrs\brdrw15\brdrcf11 \trbrdrr\brdrs\brdrw15\brdrcf11 
\trbrdrh\brdrs\brdrw15\brdrcf11 \trbrdrv\brdrs\brdrw15\brdrcf11
```

```
Absolute positioning of the table. All rows should have the same positioning.
\tphmrg\tposxc\tposyc\tdfrmtxtLeft187\tdfrmtxtRight187
```

```
Width of invisible cell before cell one (to simulate offset)
\trftsWidth1\trftsWidthB3\trwWidthB504\trftsWidthA3
```
Autofit is on. \trautofit1

#### Default cell spacing for the row

\trspdl14\trspdt14\trspdb14\trspdr14\trspdfl3\trspdft3\trspdfb3\trspdfr3\trpaddl115 \trpaddr115\trpaddfl3\trpaddfr3

```
Cell 1 definition begins.
```

```
Vertical alignment of contents
\clvertalc
```
Cell borders \clbrdrt\brdrs\brdrw15\brdrcf11 \clbrdrl\brdrs\brdrw15\brdrcf11

\clbrdrb\brdrs\brdrw15\brdrcf11 \clbrdrr\brdrs\brdrw15\brdrcf11

Cell shading \clcbpat17

Cell text flow \cltxlrtb

Cell width, using new properties and old ones \clftsWidth3\clwWidth4644 \cellx5074

```
Text for cell 1 begins here. Includes paragraph absolute positioning equivalent to 
the table absolute positioning above so that old readers get it right.
\pard\plain \qc 
\li0\ri0\widctlpar\intbl\phmrg\posxc\posyc\dxfrtext187\dfrmtxtx187\dfrmtxty0\aspalp
ha\aspnum\faauto\adjustright\rin0\lin0 
\fs24\lang1033\langfe2052\loch\af0\hich\af0\dbch\af17\cgrid\langnp1033\langfenp2052 
{\hich\af0\dbch\af17\loch\f0 CELL ONE
\par }
```
#### Begin definition of nested table inside cell 1.

```
\pard \qc
\li0\ri0\widctlpar\intbl\phmrg\posxc\posyc\dxfrtext187\dfrmtxtx187\dfrmtxty0\aspalp
ha\aspnum\faauto\adjustright\rin0\lin0
```

```
Notice itap is set to 2, indicating second nesting level.
\itap2
```
```
Nested cell ends with a \nestcell and is followed by a paragraph mark inside a 
\nonesttables destination, which is only read by readers that do not understand 
nested tables. This way the text in the nested table is in its own paragraph.
{\hich\af0\dbch\af17\loch\f0 NESTED TABLE\nestcell{\nonesttables
\par }}\pard \ql 
\li0\ri0\widctlpar\intbl\aspalpha\aspnum\faauto\adjustright\rin0\lin0\itap2 
Nested table properties occur after the text for the nested cell.
{{\*\nesttableprops\trowd \trgaph108\trleft8\trbrdrt\brdrs\brdrw15\brdrcf11 
\trbrdrl\brdrs\brdrw15\brdrcf11 \trbrdrb\brdrs\brdrw15\brdrcf11 \trbrdrr
\brdrs\brdrw15\brdrcf11 \trbrdrh\brdrs\brdrw15\brdrcf11 
\trbrdrv\brdrs\brdrw15\brdrcf11
\trftsWidth1\trautofit1\trpaddl108\trpaddr108\trpaddfl3\trpaddfr3 
\clvertalt\clbrdrt\brdrs\brdrw15\brdrcf11 \clbrdrl\brdrs\brdrw15\brdrcf11 \clbrdrb
\brdrs\brdrw15\brdrcf11 \clbrdrr\brdrs\brdrw15\brdrcf11 
\cltxlrtb\clftsWidth3\clwWidth2340 \cellx2348\nestrow}{\nonesttables
\par }}
End of nested table properties
Set the default for the row again after nested table! We're still in the first row,
and this repeats what was written in the beginning of the row. Defaults of the 
table are reset and the cell is closed with a \cell.
\trowd \trgaph115\trleft388\trbrdrt\brdrs\brdrw15\brdrcf11 
\trbrdrl\brdrs\brdrw15\brdrcf11 \trbrdrb\brdrs\brdrw15\brdrcf11 
\trbrdrr\brdrs\brdrw15
cf11 \trbrdrh\brdrs\brdrw15\brdrcf11 \trbrdrv\brdrs\brdrw15\brdrcf11 
\tphmrg\tposxc\tposyc\tdfrmtxtLeft187\tdfrmtxtRight187\trftsWidth1\trftsWidthB3\trw
WidthB504\trftsWidthA3\trautofit1\trspdl14\trspdt14\trspdb14\trspdr14\trspdfl3\trsp
dft3\trspdfb3\trspdfr3\trpaddl115\trpaddr115\trpaddfl3\trpaddfr3 \clvertalc\clbrdrt
\brdrs\brdrw15\brdrcf11 \clbrdrl\brdrs\brdrw15\brdrcf11 
\clbrdrb\brdrs\brdrw15\brdrcf11 \clbrdrr\brdrs\brdrw15\brdrcf11 
\clcbpat17\cltxlrtb\clftsWidth3\clwWidth4644 \cellx5074\pard 
\qquad \qquad \text{ac}\li0\ri0\widctlpar\intbl\phmrg\posxc\posyc\dxfrtext187\dfrmtxtx187\dfrmtxty0\aspalp
ha\aspnum\faauto\adjustright\rin0\lin0 {\cell }\pard \ql
\li0\ri0\widctlpar\intbl\aspalpha\aspnum\faauto\adjustright\rin0\lin0
This is the end of the table cell.
```
Now the row ends, repeating the defaults of the row at the end of it! {\trowd \trgaph115\trleft388\trbrdrt

```
\brdrs\brdrw15\brdrcf11 \trbrdrl\brdrs\brdrw15\brdrcf11 
\trbrdrb\brdrs\brdrw15\brdrcf11 \trbrdrr\brdrs\brdrw15\brdrcf11 
\trbrdrh\brdrs\brdrw15\brdrcf11 \trbrdrv\brdrs\brdrw15\brdrcf11 
\tphmrg\tposxc\tposyc\tdfrmtxtLeft187\tdfrmtxtRight187\trftsWidth1\trftsWidthB3\trw
WidthB504\trftsWidthA3\trautofit1\trspdl14\trspdt14\trspdb14\trspdr14\trspdfl3\trsp
dft3\trspdfb3\trspdfr3\trpaddl115\trpaddr115\trpaddfl3\trpaddfr3 \clvertalc\clbrdrt
\brdrs\brdrw15\brdrcf11 \clbrdrl\brdrs\brdrw15\brdrcf11 
\clbrdrb\brdrs\brdrw15\brdrcf11 \clbrdrr\brdrs\brdrw15\brdrcf11 
\clcbpat17\cltxlrtb\clftsWidth3\clwWidth4644 \cellx5074\row }
END OF ROW 1
```
Row 2 begins here and is structured similarly.

#### Row defaults

```
\trowd \trgaph115\trleft-158\trbrdrt\brdrs\brdrw15\brdrcf11 \trbrdrl
\brdrs\brdrw15\brdrcf11 \trbrdrb\brdrs\brdrw15\brdrcf11 
\trbrdrr\brdrs\brdrw15\brdrcf11 \trbrdrh\brdrs\brdrw15\brdrcf11 
\trbrdrv\brdrs\brdrw15\brdrcf11
```
#### Absolute positioning for the table row, matching the previous one

\tphmrg\tposxc\tposyc\tdfrmtxtLeft187\tdfrmtxtRight187\trftsWidth1\trftsWidthB3\trf tsWidthA3\trwWidthA900\trautofit1\trspdl14\trspdt14\trspdb14\trspdr14\trspdfl3\trsp dft3\trspdfb3\trspdfr3\trpaddl115\trpaddr115\trpaddfl3\trpaddfr3

#### Cell 2 properties

```
\clvertalt\clbrdrt
\brdrs\brdrw15\brdrcf11 \clbrdrl\brdrs\brdrw15\brdrcf11 
\clbrdrb\brdrs\brdrw15\brdrcf11 \clbrdrr\brdrs\brdrw15\brdrcf11 
\clcbpat17\cltxlrtb\clftsWidth3\clwWidth4248 \cellx4132
```
#### Cell 2 text

```
\pard
```
#### $\qquad \qquad \qquad$

\li0\ri0\widctlpar\intbl\phmrg\posxc\posyc\dxfrtext187\dfrmtxtx187\dfrmtxty0\aspalp ha\aspnum\faauto\adjustright\rin0\lin0 {\hich\af0\dbch\af17\loch\f0 CELL TWO\cell }\pard \ql \li0\ri0\widctlpar\intbl\aspalpha\aspnum\faauto\adjustright\rin0\lin0 End cell 2 text

Now the row ends, repeating the defaults of the row at the end of it!

```
{\trowd \trgaph115\trleft-158\trbrdrt\brdrs\brdrw15\brdrcf11 
\trbrdrl\brdrs\brdrw15\brdrcf11 \trbrdrb\brdrs\brdrw15\brdrcf11 
\trbrdrr\brdrs\brdrw15\brdrcf11 \trbrdrh\brdrs\brdrw15\brdrcf11 
\trbrdrv\brdrs\brdrw15\brdrcf11
\tphmrg\tposxc\tposyc\tdfrmtxtLeft187\tdfrmtxtRight187\trftsWidth1\trftsWidthB3\trf
tsWidthA3\trwWidthA900\trautofit1\trspdl14\trspdt14\trspdb14\trspdr14\trspdfl3\trsp
dft3\trspdfb3\trspdfr3\trpaddl115\trpaddr115\trpaddfl3\trpaddfr3 \clvertalt\clbrdrt
```

```
\brdrs\brdrw15\brdrcf11 \clbrdrl\brdrs\brdrw15\brdrcf11 
\clbrdrb\brdrs\brdrw15\brdrcf11 \clbrdrr\brdrs\brdrw15\brdrcf11 
\clcbpat17\cltxlrtb\clftsWidth3\clwWidth4248 \cellx4132\row }
END OF ROW TWO
```
# **Table Styles Example**

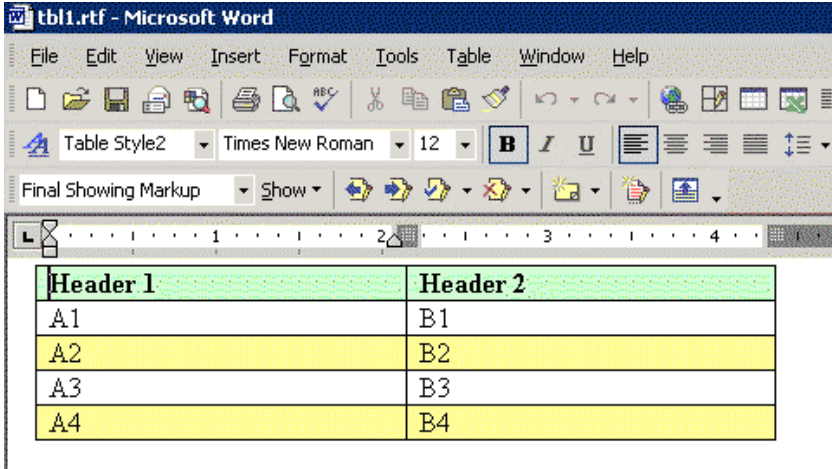

Here is the stylesheet with one table style highlighted. Note that a single table style can have multiple entries.

**\ts**11 is the default table style. This style gives the first row a fill color and font attributes. Every subsequent odd row is filled with pale yellow.

```
{\stylesheet{\ql
```

```
\li0\ri0\widctlpar\aspalpha\aspnum\faauto\adjustright\rin0\lin0\itap0
```

```
\fs24\lang1033\langfe1033\cgrid\langnp1033\langfenp1033 \snext0 Normal;}{\*\cs10 
\additive \ssemihidden Default Paragraph
```

```
Font;}{\*\ts11\tsrowd\trftsWidthB3\trpaddl108\trpaddr108\trpaddfl3\trpaddft3\trpadd
fb3\trpaddfr3\tscellwidthfts0\tsvertalt\tsbrdrt\tsbrdrl\tsbrdrb\tsbrdrr\tsbrdrdgl\t
sbrdrdgr\tsbrdrh\tsbrdrv \ql
```

```
\li0\ri0\widctlpar\aspalpha\aspnum\faauto\adjustright\rin0\lin0\itap0
```

```
\fs20\lang1024\langfe1024\cgrid\langnp1024\langfenp1024 \snext11 \ssemihidden
```

```
Normal Table;}{\*\ts15\tsrowd\trbrdrt\brdrs\brdrw10 \trbrdrl\brdrs\brdrw10
```

```
\trbrdrb\brdrs\brdrw10 \trbrdrr\brdrs\brdrw10 \trbrdrh\brdrs\brdrw10 
\trbrdrv\brdrs\brdrw10
```

```
\trftsWidthB3\trpaddl108\trpaddr108\trpaddfl3\trpaddft3\trpaddfb3\trpaddfr3\tscellw
idthfts0\tsvertalt\tsbrdrt\tsbrdrl\tsbrdrb\tsbrdrr\tsbrdrdgl\tsbrdrdgr\tsbrdrh\tsbr
```

```
drv \ql \li0\ri0\widctlpar\aspalpha\aspnum\faauto\adjustright\rin0\lin0\itap0 
\fs20\lang1024\langfe1024\cgrid\langnp1024\langfenp1024 \sbasedon11 \snext15
\styrsid353782 Table Grid;}{\*\ts16\tsrowd\trbrdrt\brdrs\brdrw15\brdrcf1 
\trbrdrl\brdrs\brdrw15\brdrcf1
\trbrdrb\brdrs\brdrw15\brdrcf1 \trbrdrr\brdrs\brdrw15\brdrcf1 
\trbrdrv\brdrs\brdrw15\brdrcf1 
\trftsWidthB3\trpaddl108\trpaddr108\trpaddfl3\trpaddft3\trpaddfb3\trpaddfr3\tscband
sh1\tscellwidthfts0\tsvertalt\tsbrdrt\tsbrdrl\tsbrdrb\tsbrdrr\tsbrdrdgl\tsbrdrdgr\t
sbrdrh\tsbrdrv \ql 
\li0\ri0\widctlpar\aspalpha\aspnum\faauto\adjustright\rin0\lin0\itap0 
\fs20\lang1024\langfe1024\cgrid\langnp1024\langfenp1024 \sbasedon11 \snext16
\styrsid353782 Table List 
8;}{\*\ts16\tsrowd\tscellcfpat7\tscellcbpat8\tscellpct10000\tsbrdrb\brdrs\brdrw15\b
rdrcf1 \tsbrdrdgl\brdrnil\tsbrdrdgr\brdrnil \b\i \tscfirstrow Table List 
8;}{\*\ts16\tsrowd\tsbrdrt\brdrs\brdrw15\brdrcf1 
\tsbrdrdgl\brdrnil\tsbrdrdgr\brdrnil \b \tsclastrow Table List 
8;}{\*\ts16\tsrowd\tsbrdrdgl\brdrnil\tsbrdrdgr\brdrnil \b \tscfirstcol Table List 
8;}{\*\ts16\tsrowd\tsbrdrdgl\brdrnil\tsbrdrdgr\brdrnil \b \tsclastcol Table List 
8;}{\*\ts16\tsrowd\tscellcfpat7\tscellcbpat8\tscellpct2500\tsbrdrdgl\brdrnil\tsbrdr
dgr\brdrnil \cf0 \tscbandhorzodd Table List 
8;}{\*\ts16\tsrowd\tscellcfpat6\tscellcbpat8\tscellpct5000\tsbrdrdgl\brdrnil\tsbrdr
dgr\brdrnil \tscbandhorzeven Table List 8;}{\*\ts17\tsrowd\trbrdrt\brdrs\brdrw10 
\trbrdrl\brdrs\brdrw10 \trbrdrb\brdrs\brdrw10 \trbrdrr\brdrs\brdrw10 
\trbrdrh\brdrs\brdrw10 \trbrdrv\brdrs\brdrw10 
\trftsWidthB3\trpaddl108\trpaddr108\trpaddfl3\trpaddft3\trpaddfb3\trpaddfr3\tscband
sh1\tscellwidthfts0\tsvertalc\tsbrdrt\tsbrdrl\tsbrdrb\tsbrdrr\tsbrdrdgl\tsbrdrdgr\t
sbrdrh\tsbrdrv \qr 
\li0\ri0\widctlpar\aspalpha\aspnum\faauto\adjustright\rin0\lin0\itap0
\fs20\lang1024\langfe1024\cgrid\langnp1024\langfenp1024 \sbasedon15 \snext17
\styrsid353782 Table 
Style1;}{\*\ts17\tsrowd\tsvertalc\tscellcfpat0\tscellcbpat17\tscellpct0 \qc 
\f36\fs22 \tscfirstrow Table Style1;}{\*\ts17\tsrowd\tsvertalt \qr \tsclastrow 
Table Style1;}{\*\ts17\tsrowd \ql \f36\fs18 \tscfirstcol Table
Style1;}{\*\ts17\tsrowd\tscellcfpat0\tscellcbpat18\tscellpct0 \tscbandhorzodd Table 
Style1;}{\*\ts17\tsrowd \b\f36\fs20 \tscsecell Table 
Style1;}{\*\ts18\tsrowd\trbrdrt\brdrs\brdrw10 \trbrdrl\brdrs\brdrw10 
\trbrdrb\brdrs\brdrw10 \trbrdrr\brdrs\brdrw10 \trbrdrh\brdrs\brdrw10 
\trbrdrv\brdrs\brdrw10 
\trftsWidthB3\trpaddl108\trpaddr108\trpaddfl3\trpaddft3\trpaddfb3\trpaddfr3\tscband
sh1\tscellwidthfts0\tsvertalt\tsbrdrt\tsbrdrl\tsbrdrb\tsbrdrr\tsbrdrdgl\tsbrdrdgr\t
sbrdrh\tsbrdrv \ql 
\li0\ri0\widctlpar\aspalpha\aspnum\faauto\adjustright\rin0\lin0\itap0 
\fs20\lang1024\langfe1024\cgrid\langnp1024\langfenp1024 \sbasedon15 \snext18
\styrsid353782 Table Style2;}{\*\ts18\tsrowd\tscellcfpat0\tscellcbpat17\tscellpct0
```
\b \tscfirstrow Table Style2;}{\\*\ts18\tsrowd\tscellcfpat0\tscellcbpat18\tscellpct0 \tscbandhorzeven Table Style2;}}

## **Table RTF**

Most of this has been explained in the preceding example, so only some of the changes in Word 2002 have been highlighted.

```
\trowd \irow0\irowband-1\ts18\trgaph108\trleft-108\trbrdrt\brdrs\brdrw10 
\trbrdrl\brdrs\brdrw10 \trbrdrb\brdrs\brdrw10 \trbrdrr\brdrs\brdrw10 
\trbrdrh\brdrs\brdrw10 \trbrdrv\brdrs\brdrw10 
\trftsWidth1\trftsWidthB3\trftsWidthA3\trautofit1\trpaddl108\trpaddr108\trpaddfl3\t
rpaddft3\trpaddfb3\trpaddfr3\tscbandsh1\tbllkhdrrows\tbllklastrow\tbllkhdrcols\tbll
klastcol \clvertalt\clbrdrt\brdrs\brdrw10 \clbrdrl\brdrs\brdrw10 
\clbrdrb\brdrs\brdrw10 \clbrdrr\brdrs\brdrw10 
\clcbpat17\cltxlrtb\clftsWidth3\clwWidth3208\clcbpatraw17 
\cellx3100\clvertalt\clbrdrt\brdrs\brdrw10 \clbrdrl\brdrs\brdrw10
\clbrdrb\brdrs\brdrw10 \clbrdrr\brdrs\brdrw10 
\clcbpat17\cltxlrtb\clftsWidth3\clwWidth3207\clcbpatraw17 \cellx6307\pard\plain \ql 
\li0\ri0\widctlpar\intbl\aspalpha\aspnum\faauto\adjustright\rin0\lin0\tscfirstrow\y
ts18 \b\fs24\lang1033\langfe1033\cgrid\langnp1033\langfenp1033 {\insrsid353782 
Header 1\cell }\pard\plain \ql
\li0\ri0\widctlpar\intbl\aspalpha\aspnum\faauto\adjustright\rin0\lin0\tscfirstrow\y
ts18 \b\fs24\lang1033\langfe1033\cgrid\langnp1033\langfenp1033 {\insrsid353782 
Header 2\cell }\pard\plain \ql
\li0\ri0\widctlpar\intbl\aspalpha\aspnum\faauto\adjustright\rin0\lin0 
\fs24\lang1033\langfe1033\cgrid\langnp1033\langfenp1033 {\insrsid353782 \trowd 
\irow0\irowband-1 \ts18\trgaph108\trleft-108\trbrdrt\brdrs\brdrw10 
\trbrdrl\brdrs\brdrw10 \trbrdrb\brdrs\brdrw10 \trbrdrr\brdrs\brdrw10 
\trbrdrh\brdrs\brdrw10 \trbrdrv\brdrs\brdrw10 
\trftsWidth1\trftsWidthB3\trftsWidthA3\trautofit1\trpaddl108\trpaddr108\trpaddfl3\t
rpaddft3\trpaddfb3\trpaddfr3\tscbandsh1\tbllkhdrrows\tbllklastrow\tbllkhdrcols\tbll
klastcol \clvertalt\clbrdrt\brdrs\brdrw10 \clbrdrl\brdrs\brdrw10 
\clbrdrb\brdrs\brdrw10 \clbrdrr\brdrs\brdrw10 
\clcbpat17\cltxlrtb\clftsWidth3\clwWidth3208\clcbpatraw17 
\cellx3100\clvertalt\clbrdrt\brdrs\brdrw10 \clbrdrl\brdrs\brdrw10 
\clbrdrb\brdrs\brdrw10 \clbrdrr\brdrs\brdrw10 
\clcbpat17\cltxlrtb\clftsWidth3\clwWidth3207\clcbpatraw17 \cellx6307\row }\trowd 
\irow1\irowband0\ts18\trgaph108\trleft-108\trbrdrt\brdrs\brdrw10
\trbrdrl\brdrs\brdrw10 \trbrdrb\brdrs\brdrw10 \trbrdrr\brdrs\brdrw10 
\trbrdrh\brdrs\brdrw10 \trbrdrv\brdrs\brdrw10 
\trftsWidth1\trftsWidthB3\trftsWidthA3\trautofit1\trpaddl108\trpaddr108\trpaddfl3\t
rpaddft3\trpaddfb3\trpaddfr3\tscbandsh1\tbllkhdrrows\tbllklastrow\tbllkhdrcols\tbll
klastcol \clvertalt\clbrdrt\brdrs\brdrw10 \clbrdrl\brdrs\brdrw10 
\clbrdrb\brdrs\brdrw10 \clbrdrr\brdrs\brdrw10
```

```
\cltxlrtb\clftsWidth3\clwWidth3208\clshdrawnil
\cellx3100\clvertalt\clbrdrt\brdrs\brdrw10 \clbrdrl\brdrs\brdrw10 
\clbrdrb\brdrs\brdrw10 \clbrdrr\brdrs\brdrw10 
\cltxlrtb\clftsWidth3\clwWidth3207\clshdrawnil \cellx6307\pard\plain \ql 
\li0\ri0\widctlpar\intbl\aspalpha\aspnum\faauto\adjustright\rin0\lin0\yts18 
\fs24\lang1033\langfe1033\cgrid\langnp1033\langfenp1033 {\insrsid353782 A1\cell 
B1\cell }\pard\plain \ql 
\li0\ri0\widctlpar\intbl\aspalpha\aspnum\faauto\adjustright\rin0\lin0 
\fs24\lang1033\langfe1033\cgrid\langnp1033\langfenp1033 {\insrsid353782 \trowd 
\irow1\irowband0\ts18\trgaph108\trleft-108\trbrdrt\brdrs\brdrw10 
\trbrdrl\brdrs\brdrw10 \trbrdrb\brdrs\brdrw10 \trbrdrr\brdrs\brdrw10 
\trbrdrh\brdrs\brdrw10 \trbrdrv\brdrs\brdrw10 
\trftsWidth1\trftsWidthB3\trftsWidthA3\trautofit1\trpaddl108\trpaddr108\trpaddfl3\t
rpaddft3\trpaddfb3\trpaddfr3\tscbandsh1\tbllkhdrrows\tbllklastrow\tbllkhdrcols\tbll
klastcol \clvertalt\clbrdrt\brdrs\brdrw10 \clbrdrl\brdrs\brdrw10 
\clbrdrb\brdrs\brdrw10 \clbrdrr\brdrs\brdrw10 
\cltxlrtb\clftsWidth3\clwWidth3208\clshdrawnil 
\cellx3100\clvertalt\clbrdrt\brdrs\brdrw10 \clbrdrl\brdrs\brdrw10 
\clbrdrb\brdrs\brdrw10 \clbrdrr\brdrs\brdrw10 
\cltxlrtb\clftsWidth3\clwWidth3207\clshdrawnil \cellx6307\row }\trowd 
\irow2\irowband1\ts18\trgaph108\trleft-108\trbrdrt\brdrs\brdrw10 
\trbrdrl\brdrs\brdrw10 \trbrdrb\brdrs\brdrw10 \trbrdrr\brdrs\brdrw10 
\trbrdrh\brdrs\brdrw10 \trbrdrv\brdrs\brdrw10 
\trftsWidth1\trftsWidthB3\trftsWidthA3\trautofit1\trpaddl108\trpaddr108\trpaddfl3\t
rpaddft3\trpaddfb3\trpaddfr3\tscbandsh1\tbllkhdrrows\tbllklastrow\tbllkhdrcols\tbll
klastcol \clvertalt\clbrdrt\brdrs\brdrw10 \clbrdrl\brdrs\brdrw10 
\clbrdrb\brdrs\brdrw10 \clbrdrr\brdrs\brdrw10 
\clcbpat18\cltxlrtb\clftsWidth3\clwWidth3208\clcbpatraw18 
\cellx3100\clvertalt\clbrdrt\brdrs\brdrw10 \clbrdrl\brdrs\brdrw10 
\clbrdrb\brdrs\brdrw10 \clbrdrr\brdrs\brdrw10 
\clcbpat18\cltxlrtb\clftsWidth3\clwWidth3207\clcbpatraw18 \cellx6307\pard\plain \ql 
\li0\ri0\widctlpar\intbl\aspalpha\aspnum\faauto\adjustright\rin0\lin0\tscbandhorzev
en\yts18 \fs24\lang1033\langfe1033\cgrid\langnp1033\langfenp1033 {\insrsid353782 
A2\cell }\pard\plain \ql 
\li0\ri0\widctlpar\intbl\aspalpha\aspnum\faauto\adjustright\rin0\lin0\tscbandhorzev
en\yts18 \fs24\lang1033\langfe1033\cgrid\langnp1033\langfenp1033 {\insrsid353782 
B2\cell }\pard\plain \ql 
\li0\ri0\widctlpar\intbl\aspalpha\aspnum\faauto\adjustright\rin0\lin0 
\fs24\lang1033\langfe1033\cgrid\langnp1033\langfenp1033 {\insrsid353782 \trowd 
\irow2\irowband1\ts18\trgaph108\trleft-108\trbrdrt\brdrs\brdrw10
\trbrdrl\brdrs\brdrw10 \trbrdrb\brdrs\brdrw10 \trbrdrr\brdrs\brdrw10 
\trbrdrh\brdrs\brdrw10 \trbrdrv\brdrs\brdrw10 
\trftsWidth1\trftsWidthB3\trftsWidthA3\trautofit1\trpaddl108\trpaddr108\trpaddfl3\t
rpaddft3\trpaddfb3\trpaddfr3\tscbandsh1\tbllkhdrrows\tbllklastrow\tbllkhdrcols\tbll
```
klastcol \clvertalt\clbrdrt\brdrs\brdrw10 \clbrdrl\brdrs\brdrw10 \clbrdrb\brdrs\brdrw10 \clbrdrr\brdrs\brdrw10 \clcbpat18\cltxlrtb\clftsWidth3\clwWidth3208\clcbpatraw18 \cellx3100\clvertalt\clbrdrt\brdrs\brdrw10 \clbrdrl\brdrs\brdrw10 \clbrdrb\brdrs\brdrw10 \clbrdrr\brdrs\brdrw10 \clcbpat18\cltxlrtb\clftsWidth3\clwWidth3207\clcbpatraw18 \cellx6307\row }\trowd \irow3\irowband2\ts18\trgaph108\trleft-108\trbrdrt\brdrs\brdrw10 \trbrdrl\brdrs\brdrw10 \trbrdrb\brdrs\brdrw10 \trbrdrr\brdrs\brdrw10 \trbrdrh\brdrs\brdrw10 \trbrdrv\brdrs\brdrw10 \trftsWidth1\trftsWidthB3\trftsWidthA3\trautofit1\trpaddl108\trpaddr108\trpaddfl3\t rpaddft3\trpaddfb3\trpaddfr3\tscbandsh1\tbllkhdrrows\tbllklastrow\tbllkhdrcols\tbll klastcol \clvertalt\clbrdrt\brdrs\brdrw10 \clbrdrl\brdrs\brdrw10 \clbrdrb\brdrs\brdrw10 \clbrdrr\brdrs\brdrw10 \cltxlrtb\clftsWidth3\clwWidth3208\clshdrawnil \cellx3100\clvertalt\clbrdrt\brdrs\brdrw10 \clbrdrl\brdrs\brdrw10 \clbrdrb\brdrs\brdrw10 \clbrdrr\brdrs\brdrw10 \cltxlrtb\clftsWidth3\clwWidth3207\clshdrawnil \cellx6307\pard\plain \ql \li0\ri0\widctlpar\intbl\aspalpha\aspnum\faauto\adjustright\rin0\lin0\yts18 \fs24\lang1033\langfe1033\cgrid\langnp1033\langfenp1033 {\insrsid353782 A3\cell B3\cell }\pard\plain \ql \li0\ri0\widctlpar\intbl\aspalpha\aspnum\faauto\adjustright\rin0\lin0 \fs24\lang1033\langfe1033\cgrid\langnp1033\langfenp1033 {\insrsid353782 \trowd \irow3\irowband2\ts18\trgaph108\trleft-108\trbrdrt\brdrs\brdrw10 \trbrdrl\brdrs\brdrw10 \trbrdrb\brdrs\brdrw10 \trbrdrr\brdrs\brdrw10 \trbrdrh\brdrs\brdrw10 \trbrdrv\brdrs\brdrw10 \trftsWidth1\trftsWidthB3\trftsWidthA3\trautofit1\trpaddl108\trpaddr108\trpaddfl3\t rpaddft3\trpaddfb3\trpaddfr3\tscbandsh1\tbllkhdrrows\tbllklastrow\tbllkhdrcols\tbll klastcol \clvertalt\clbrdrt\brdrs\brdrw10 \clbrdrl\brdrs\brdrw10 \clbrdrb\brdrs\brdrw10 \clbrdrr\brdrs\brdrw10 \cltxlrtb\clftsWidth3\clwWidth3208\clshdrawnil \cellx3100\clvertalt\clbrdrt\brdrs\brdrw10 \clbrdrl\brdrs\brdrw10 \clbrdrb\brdrs\brdrw10 \clbrdrr\brdrs\brdrw10 \cltxlrtb\clftsWidth3\clwWidth3207\clshdrawnil \cellx6307\row }\trowd \irow4\irowband3\lastrow \ts18\trgaph108\trleft-108\trbrdrt\brdrs\brdrw10 \trbrdrl\brdrs\brdrw10 \trbrdrb\brdrs\brdrw10 \trbrdrr\brdrs\brdrw10 \trbrdrh\brdrs\brdrw10 \trbrdrv\brdrs\brdrw10 \trftsWidth1\trftsWidthB3\trftsWidthA3\trautofit1\trpaddl108\trpaddr108\trpaddfl3\t rpaddft3\trpaddfb3\trpaddfr3\tscbandsh1\tbllkhdrrows\tbllklastrow\tbllkhdrcols\tbll klastcol \clvertalt\clbrdrt\brdrs\brdrw10 \clbrdrl\brdrs\brdrw10 \clbrdrb\brdrs\brdrw10 \clbrdrr\brdrs\brdrw10 \clcbpat18\cltxlrtb\clftsWidth3\clwWidth3208\clcbpatraw18 \cellx3100\clvertalt\clbrdrt\brdrs\brdrw10 \clbrdrl\brdrs\brdrw10 \clbrdrb\brdrs\brdrw10 \clbrdrr\brdrs\brdrw10 \clcbpat18\cltxlrtb\clftsWidth3\clwWidth3207\clcbpatraw18 \cellx6307\pard\plain \ql

```
\li0\ri0\widctlpar\intbl\aspalpha\aspnum\faauto\adjustright\rin0\lin0\tscbandhorzev
en\yts18 \fs24\lang1033\langfe1033\cgrid\langnp1033\langfenp1033 {\insrsid353782 
A4\cell }\pard\plain \ql 
\li0\ri0\widctlpar\intbl\aspalpha\aspnum\faauto\adjustright\rin0\lin0\tscbandhorzev
en\yts18 \fs24\lang1033\langfe1033\cgrid\langnp1033\langfenp1033 {\insrsid353782 
B4\cell }\pard\plain \ql 
\li0\ri0\widctlpar\intbl\aspalpha\aspnum\faauto\adjustright\rin0\lin0 
\fs24\lang1033\langfe1033\cgrid\langnp1033\langfenp1033 {\insrsid353782 \trowd 
\irow4\irowband3\lastrow \ts18\trgaph108\trleft-108\trbrdrt\brdrs\brdrw10 
\trbrdrl\brdrs\brdrw10 \trbrdrb\brdrs\brdrw10 \trbrdrr\brdrs\brdrw10 
\trbrdrh\brdrs\brdrw10 \trbrdrv\brdrs\brdrw10 
\trftsWidth1\trftsWidthB3\trftsWidthA3\trautofit1\trpaddl108\trpaddr108\trpaddfl3\t
rpaddft3\trpaddfb3\trpaddfr3\tscbandsh1\tbllkhdrrows\tbllklastrow\tbllkhdrcols\tbll
klastcol \clvertalt\clbrdrt\brdrs\brdrw10 \clbrdrl\brdrs\brdrw10 
\clbrdrb\brdrs\brdrw10 \clbrdrr\brdrs\brdrw10 
\clcbpat18\cltxlrtb\clftsWidth3\clwWidth3208\clcbpatraw18 
\cellx3100\clvertalt\clbrdrt\brdrs\brdrw10 \clbrdrl\brdrs\brdrw10 
\clbrdrb\brdrs\brdrw10 \clbrdrr\brdrs\brdrw10 
\clcbpat18\cltxlrtb\clftsWidth3\clwWidth3207\clcbpatraw18 \cellx6307\row }\pard \ql 
\li0\ri0\widctlpar\aspalpha\aspnum\faauto\adjustright\rin0\lin0\itap0 
{\insrsid14034704 \par }
```
## **Character Text**

Character text has the following syntax:

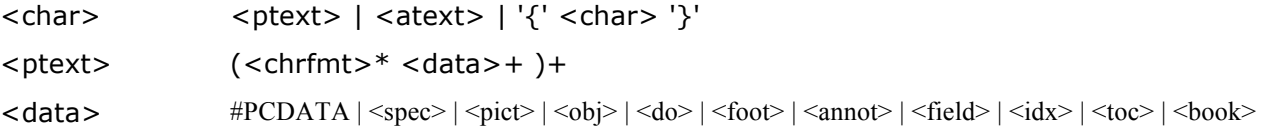

## **Font (Character) Formatting Properties**

These control words (described as <chrfmt> in the syntax description) change font (character) formatting properties. A control word preceding plain text turns on the specified attribute. Some control words (indicated in the following table by an asterisk following the description) can be turned off by appending 0 to the control word. For example, **\b** turns on bold, while **\b0** turns off bold.

The font (character) formatting control words are listed in the following table.

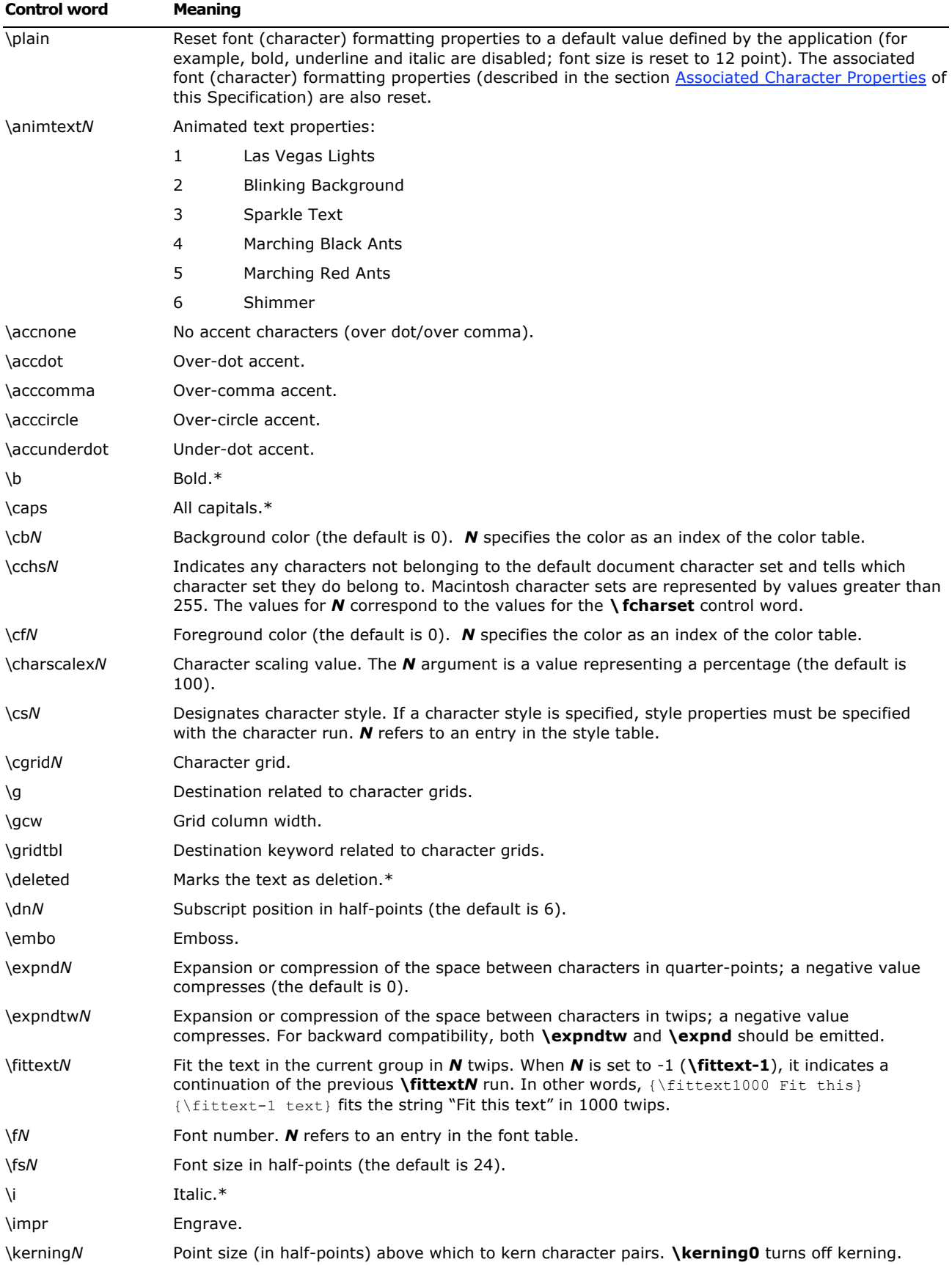

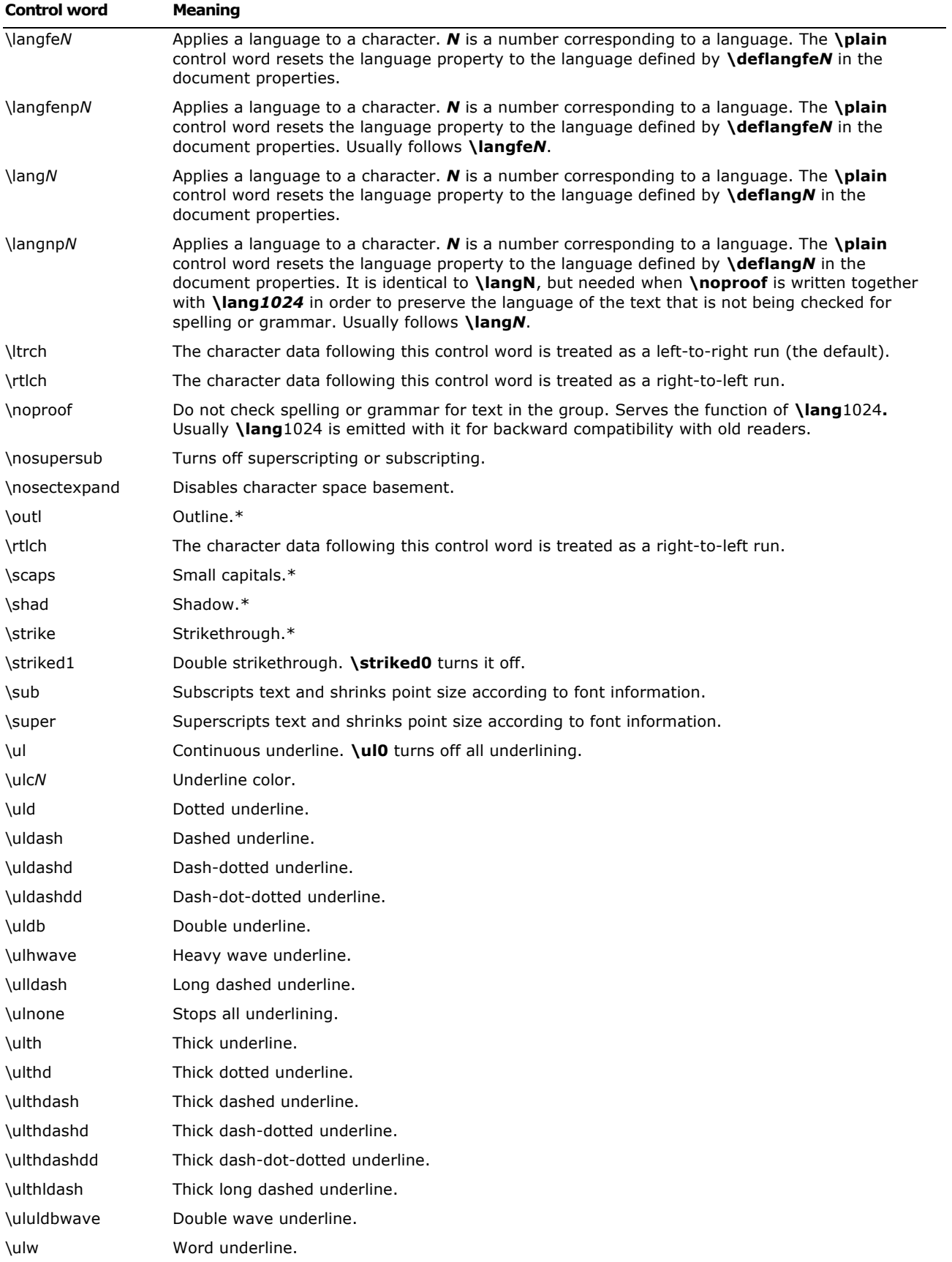

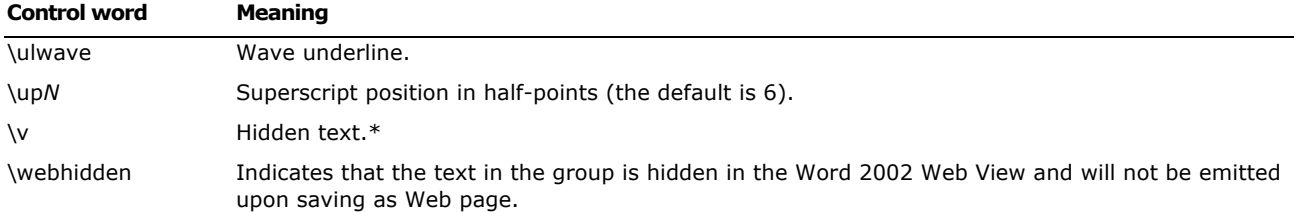

The following table defines the standard languages used by Microsoft. This table was generated by the Unicode group for use with TrueType and Unicode.

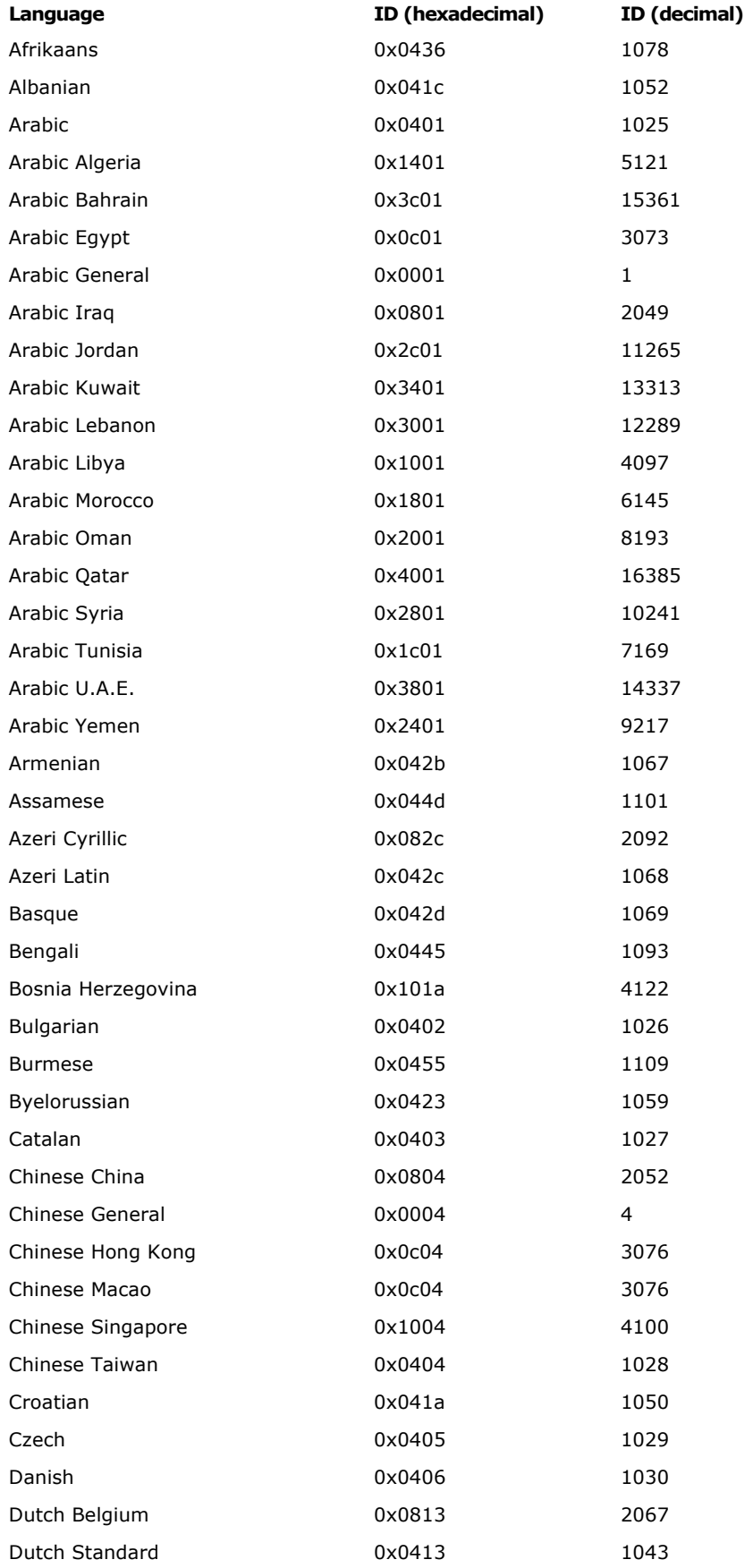

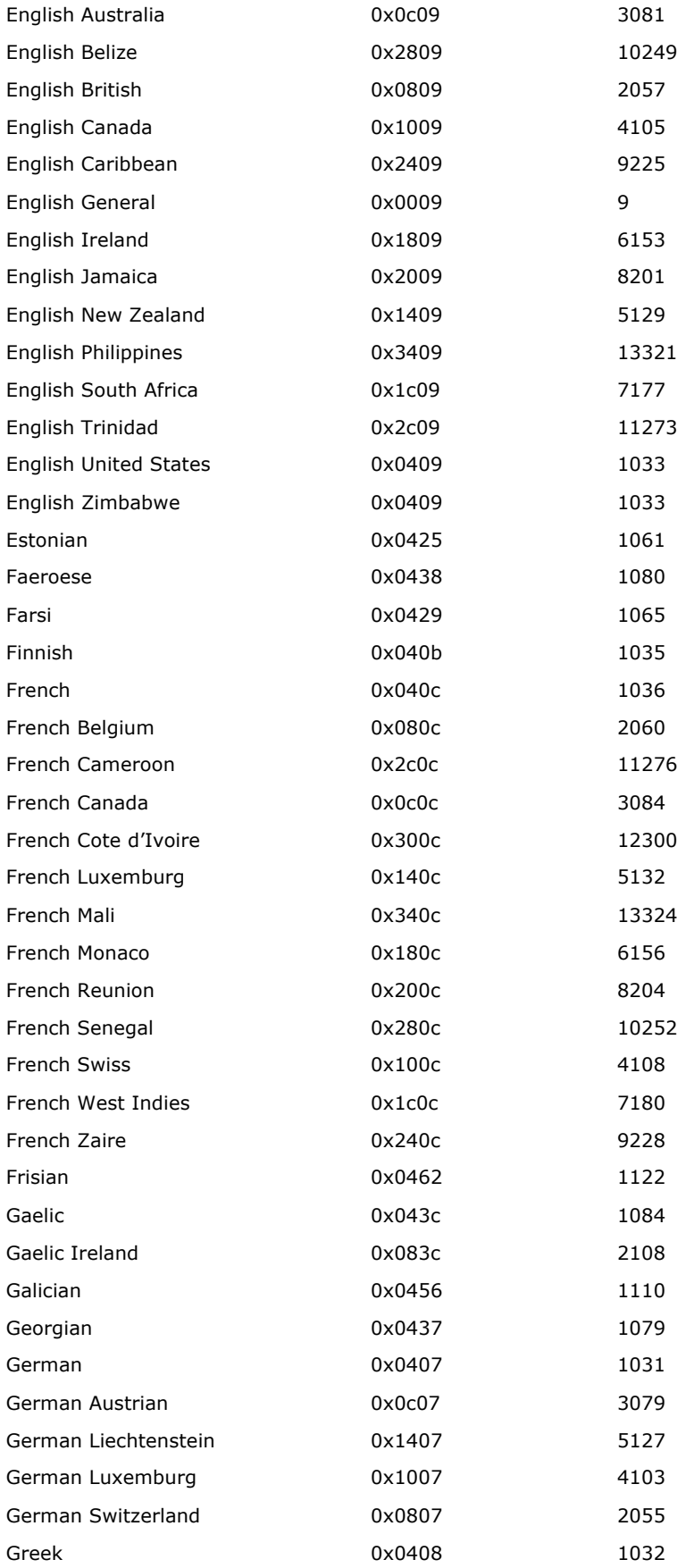

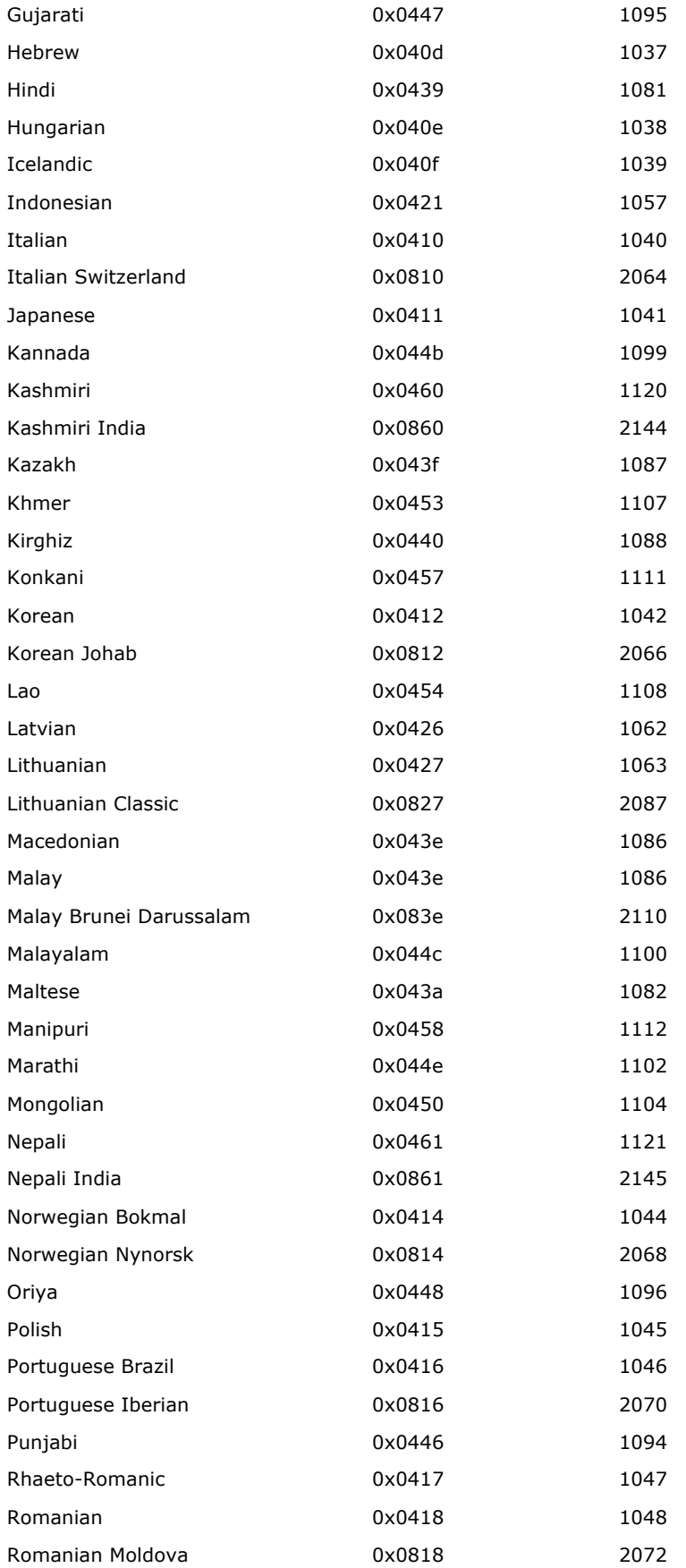

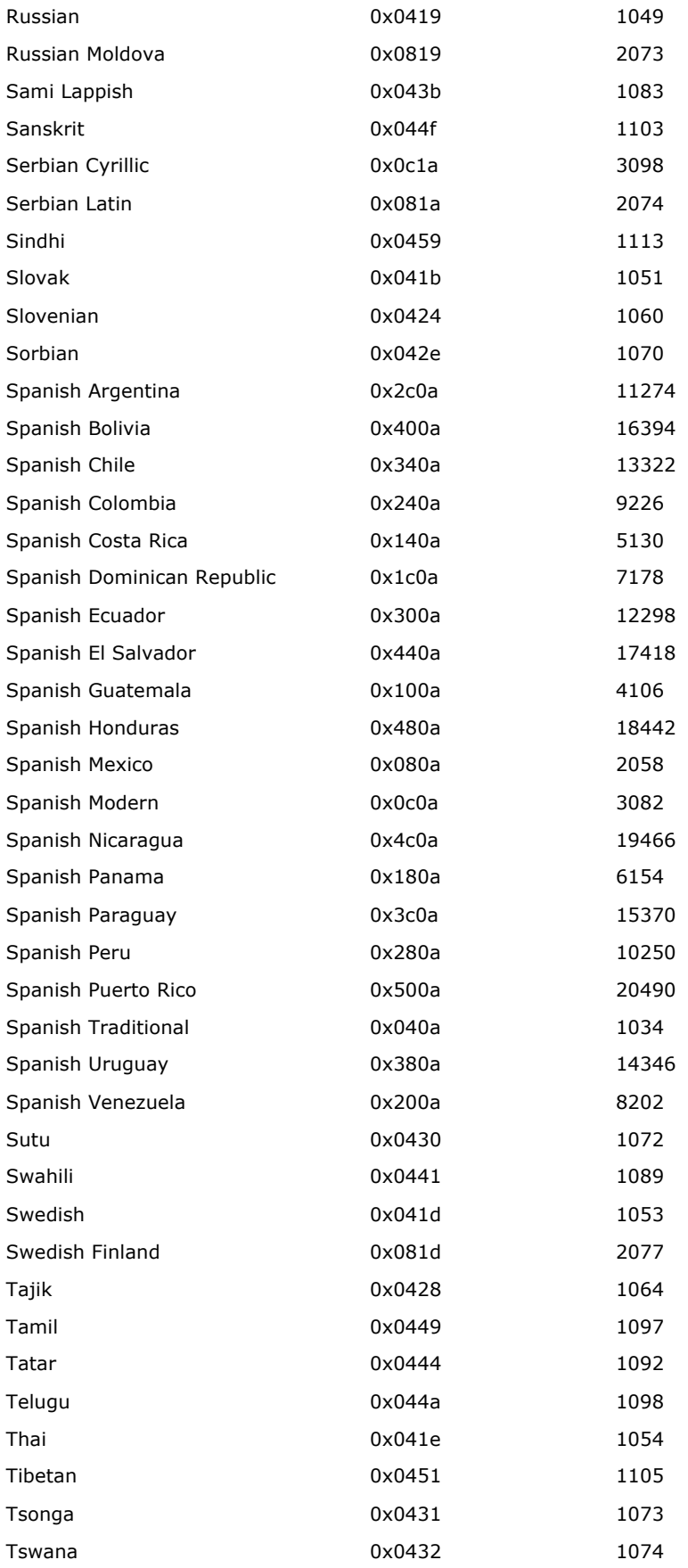

Microsoft Office Word 2003 Rich Text Format (RTF) Specification 85

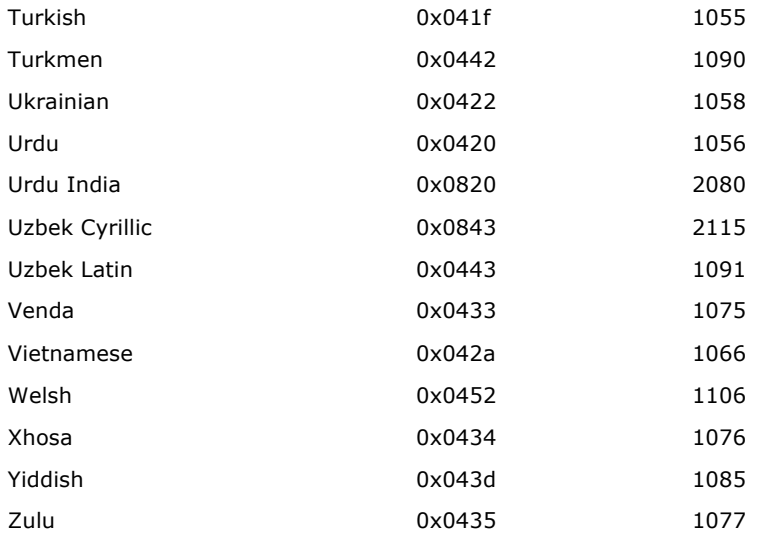

To read negative **\expnd** values from Word for the Macintosh, an RTF reader should use only the low-order 6 bits of the value read. Word for the Macintosh does not emit negative values for **\expnd**. Instead, it treats values from 57 through 63 as -7 through -1, respectively (the loworder 6 bits of 57 through 63 are the same as  $-7$  through  $-1$ ).

## **Character Borders and Shading**

Character shading has the following syntax:

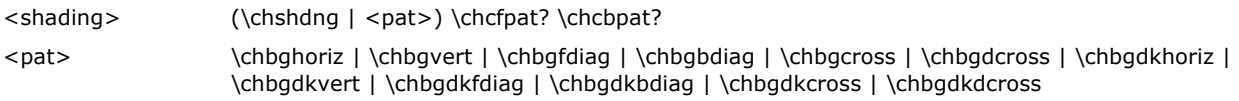

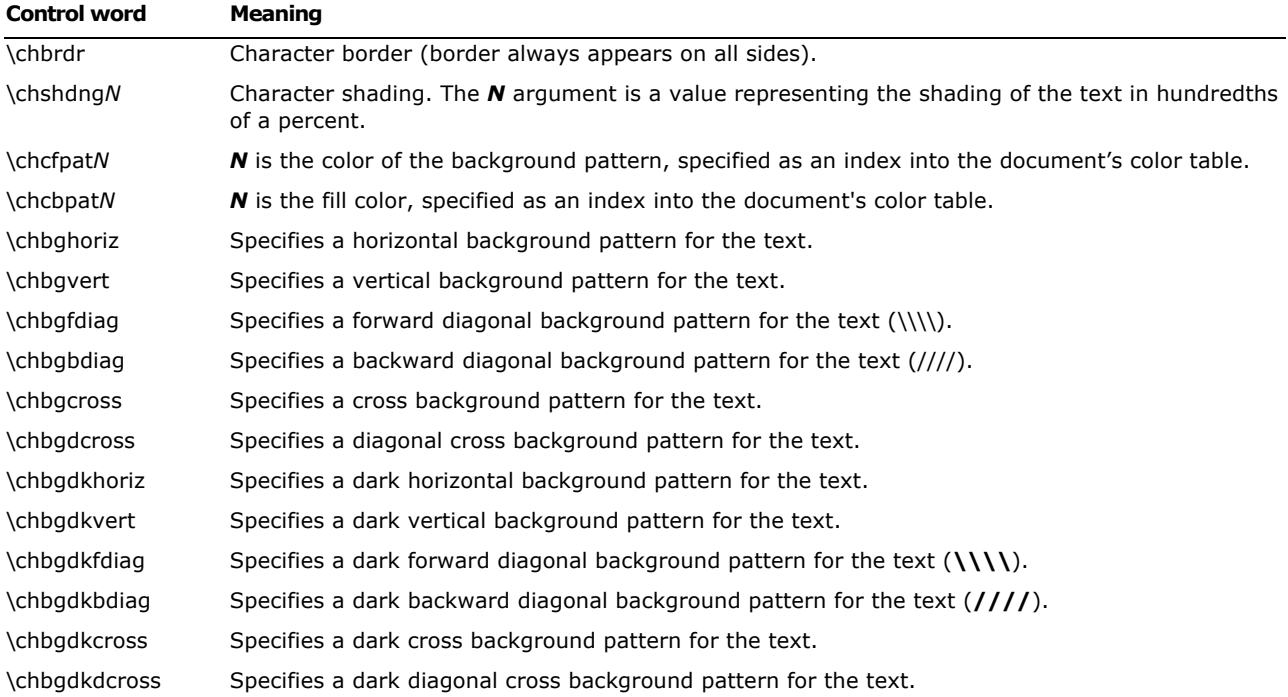

The color, width, and border style keywords for character borders are the same as the keywords for paragraph borders.

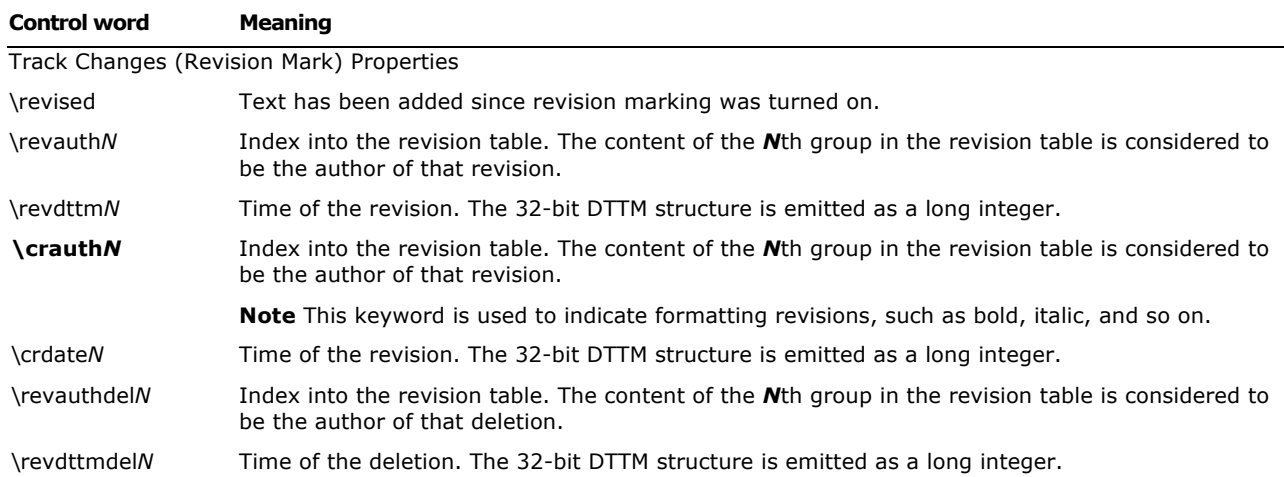

#### **Associated Character Properties**

Bidirectional-aware text processors often need to associate a Latin (or other left-to-right) font with an Arabic or Hebrew (or other right-to-left) font. The association is needed to match commonly used pairs of fonts in name, size, and other attributes. Although RTF defines a broad variety of associated character properties, any implementation may choose not to implement a particular associated character property and share the property between the Latin and Arabic fonts.

Property association uses the following syntax:

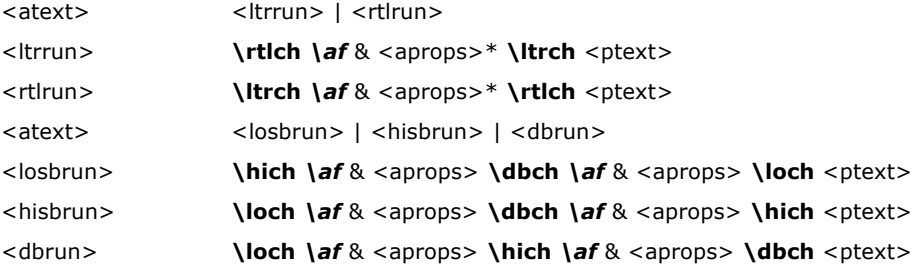

The following are some examples of property association. The first example is a right-to-left run. Text will use the default bidirectional font, and will be underlined. The left-to-right font associated with this run is font 2 (in the font table) with bold and underlining.

#### \ltrch\af2\ab\au\rtlch\u Sample Text

The next example is a left-to-right run. The right-to-left font and the left-to-right font use the default font (specified by **\deff**).

#### \plain\rtlch\ltrch Sample Text

The following example is a left-to-right run. The right-to-left font is font 5, bold and italicized. The left-to-right font is the default font, underlined. If the reader does not support underlining in the associated font, both fonts will be underlined.

#### \rtlch\af5\ab\ai\ltrch\u Sample Text

The property association control words (described as <aprops> in the syntax description) are listed in the following table. Some control words (indicated in the table by an asterisk following the description) can be turned off by appending 0 to the control word.

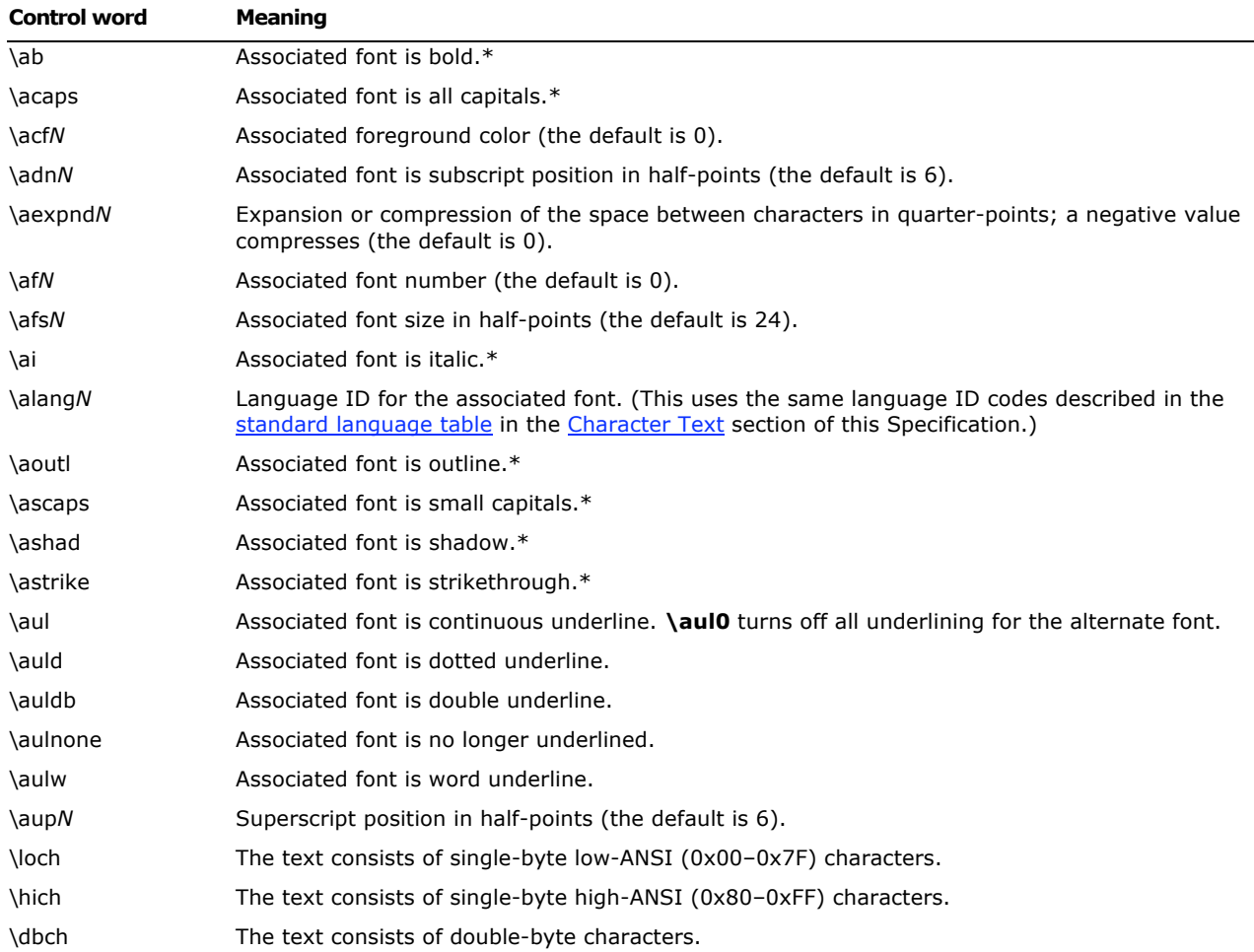

## **Highlighting**

This property applies highlighting to text. The formatting is not a character format, so it cannot be part of a style definition.

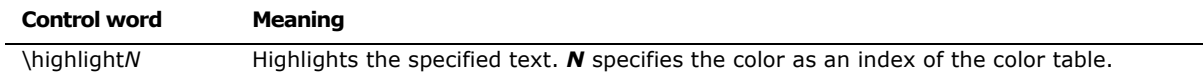

## **Special Characters**

The RTF Specification includes control words for special characters (described as <spec> in the character-text syntax description). If a special-character control word is not recognized by the RTF reader, it is ignored and the text following it is considered plain text. The RTF Specification is flexible enough to allow new special characters to be added for interchange with other software.

The special RTF characters are listed in the following table.

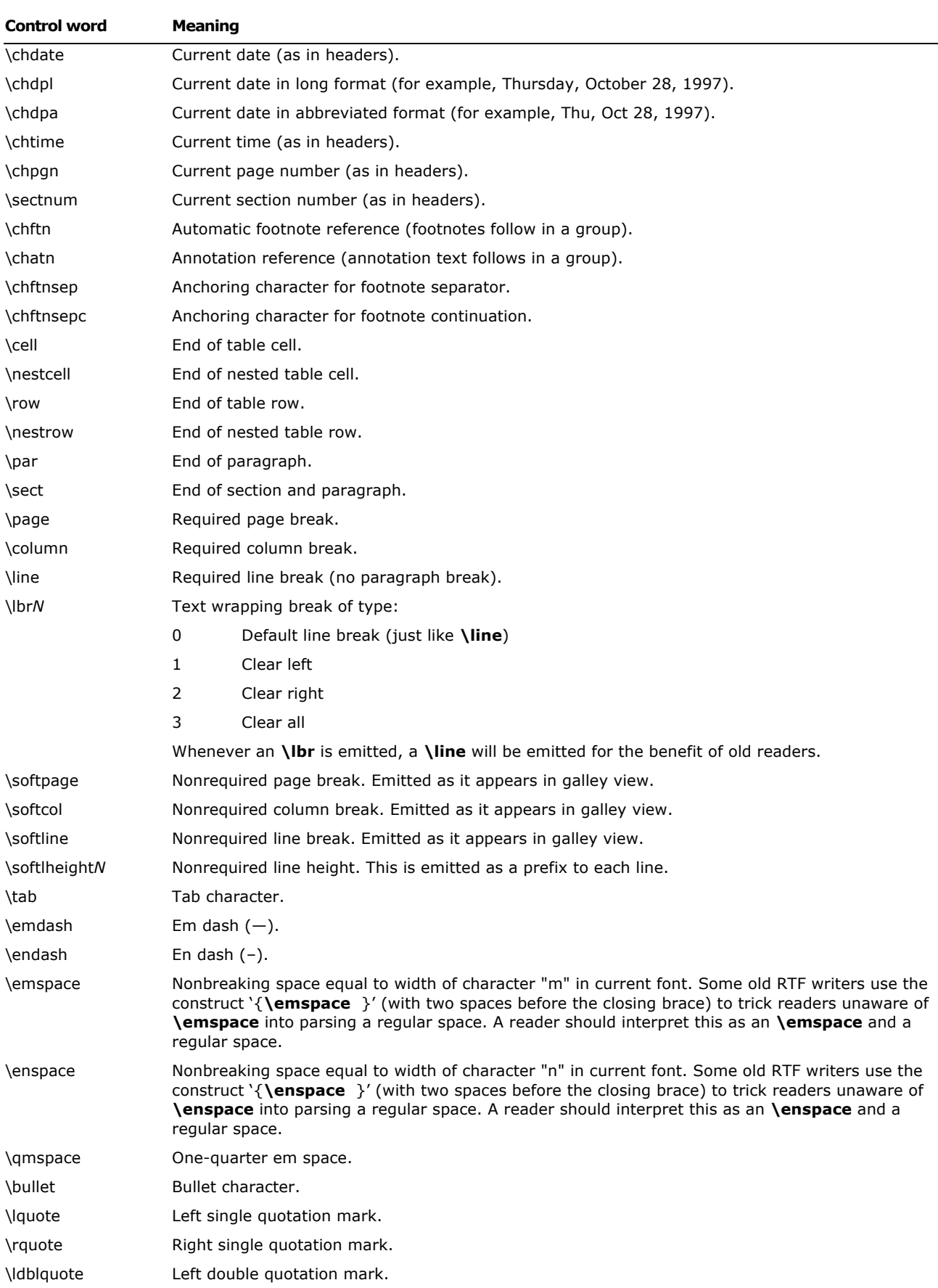

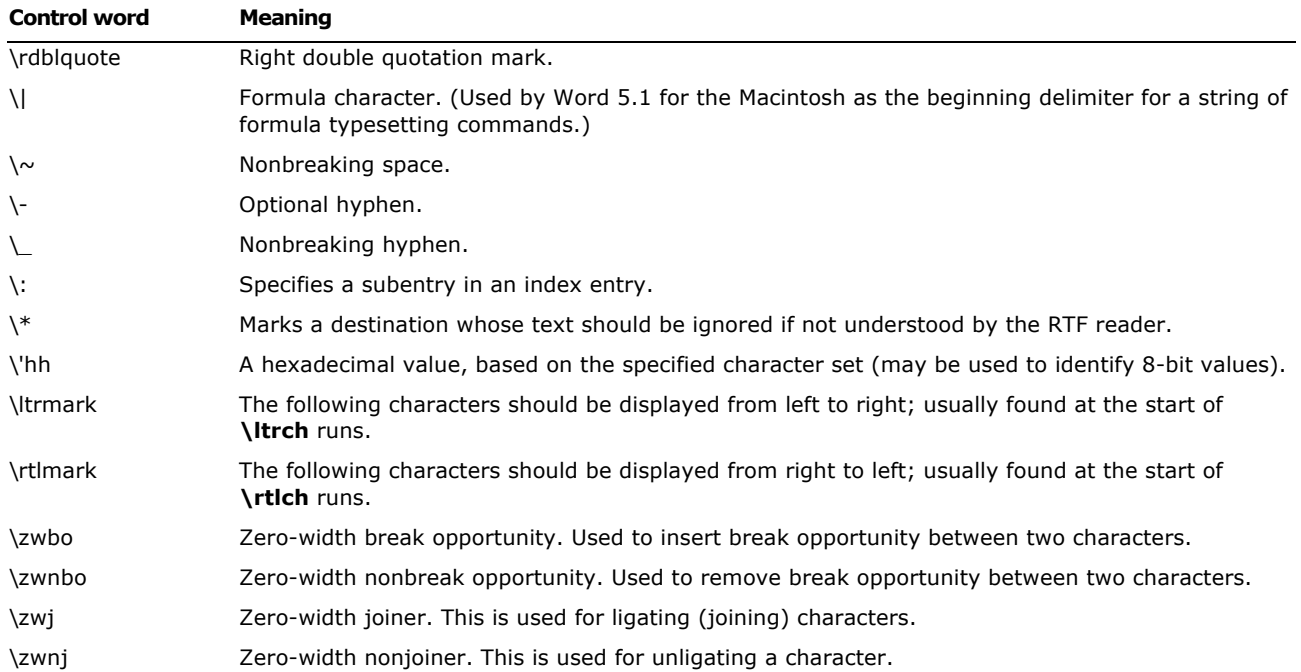

A carriage return (character value 13) or linefeed (character value 10) is treated as a **\par** control if the character is preceded by a backslash. You must include the backslash; otherwise, RTF ignores the control word. (You may also want to insert a carriage-return/linefeed pair without backslashes at least every 255 characters for better text transmission over communication lines.)

A tab (character value 9) should be treated as a **\tab** control word. Not all RTF readers understand this; therefore, an RTF writer should always emit the control word for tabs.

The following are the code values for the special characters listed.

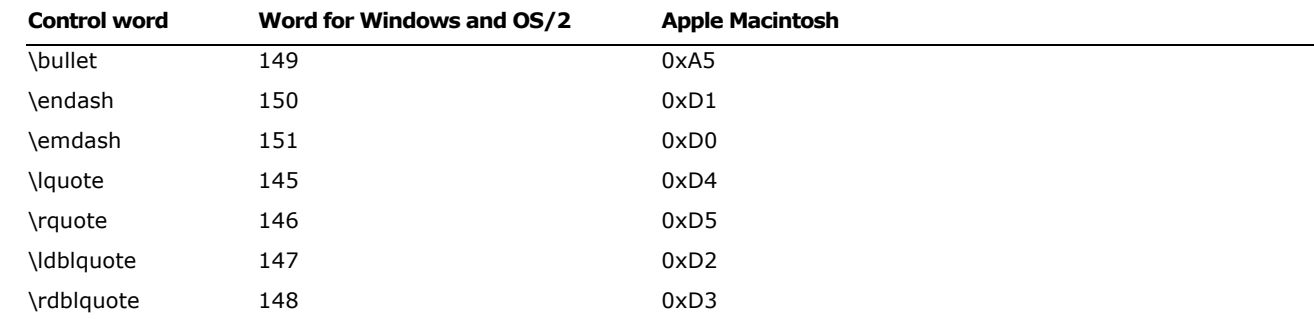

## **Document Variables**

Document variables are definable and accessed through macros. Document variables have the following syntax:

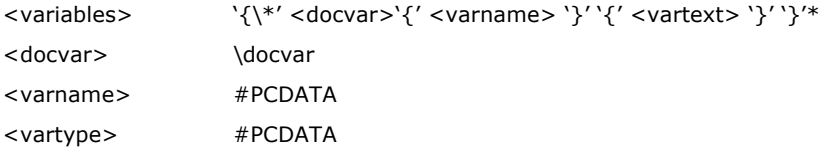

The control word is described in the following table.

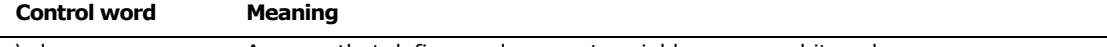

\ docvar **A** group that defines a document variable name and its value.

### **Bookmarks**

This destination may specify one of two control words: \**\*\bkmkstart**, which indicates the start of the specified bookmark, and \**\*\bkmkend**, which indicates the end of the specified bookmark.

Bookmarks have the following syntax:

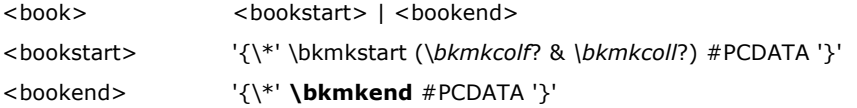

### A bookmark is shown in the following example:

\pard\plain \fs20 Kuhn believes that science, rather than discovering in experience certain structured relationships, actually creates (or already participates in) a presupposed structure to which it fits the data. {\bkmkstart paradigm} Kuhn calls such a presupposed structure a paradigm. {\bkmkend paradigm}

The bookmark start and end are matched with the bookmark tag. In this example, the bookmark tag is "paradigm." Each bookmark start should have a matching bookmark end; however, the bookmark start and the bookmark end may be in any order.

**\bkmkcolf***N* is used to denote the first column of a table covered by a bookmark. If it is not included, the first column is assumed. **\bkmkcoll***N* is used to denote the last column. If it is not used, the last column is assumed. These controls are used within the **\\*\bkmkstart** destination following the **\bkmkstart** control. For example, {\\*\bkmkstart\bkmkcolf2\bkmkcoll5 Table1} places the bookmark "Table1" in columns 2 through 5 of a table.

### **Protection Exceptions**

This destination may specify one of two control words: \**\*\protstart**, which indicates the start of the specified protection-exception range, and \**\*\protend**, which indicates the end of the range.

Protection exceptions have the following syntax:

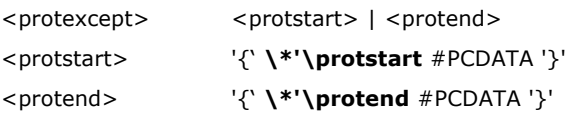

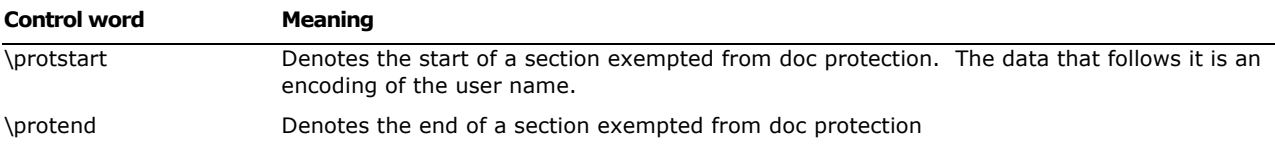

### The following is an example of protected ranges:

```
\par \hich\af0\dbch\af11\loch\f0 This is {\*\protstart 
0300010003000000}\hich\af0\dbch\af11\loch\f0 SECTION 2.
```

```
\par {\*\protstart 0200010004000000}\hich\af0\dbch\af11\loch\f0 This is 
SECTION {\\times\perp}\par \hich\af0\dbch\af11\loch\f0 This is SECTION 3.
\par \hich\af0\dbch\af11\loch\f0 This is SECTION 3.
\par \hich\af0\dbch\af11\loch\f0 This is SECTION 3.
\par \hich\af0\dbch\af11\loch\f0 This is SECTION 3.
\par \hich\af0\dbch\af11\loch\f0 This is SECTION 3.
\par \hich\af0\dbch\af11\loch\f0 This is SECTION 3.
\par \hich\af0\dbch\af11\loch\f0 This is SECTION 3.
\par \hich\af0\dbch\af11\loch\f0 This is SECTION 3.
\par \hich\af0\dbch\af11\loch\f0 This is SECTIO\hich\af0\dbch\af11\loch\f0 N 
3{\*\protend 0200010004000000}
```
## **Pictures**

An RTF file can include pictures created with other applications. These pictures can be in hexadecimal (the default) or binary format. Pictures are destinations and begin with the \**pict** control word. The **\pict** keyword is preceded by the **\\*\shppict** destination control keyword as described in the following example. A picture destination has the following syntax:

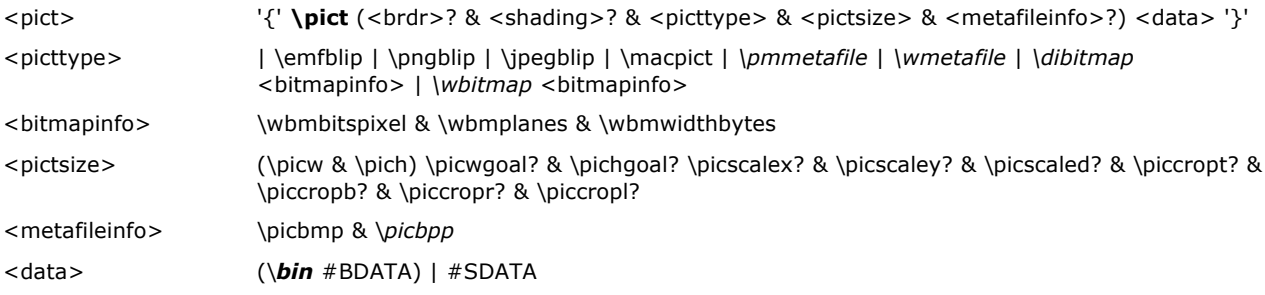

These control words are described in the following table. Some measurements in this table are in twips. A twip is one-twentieth of a point.

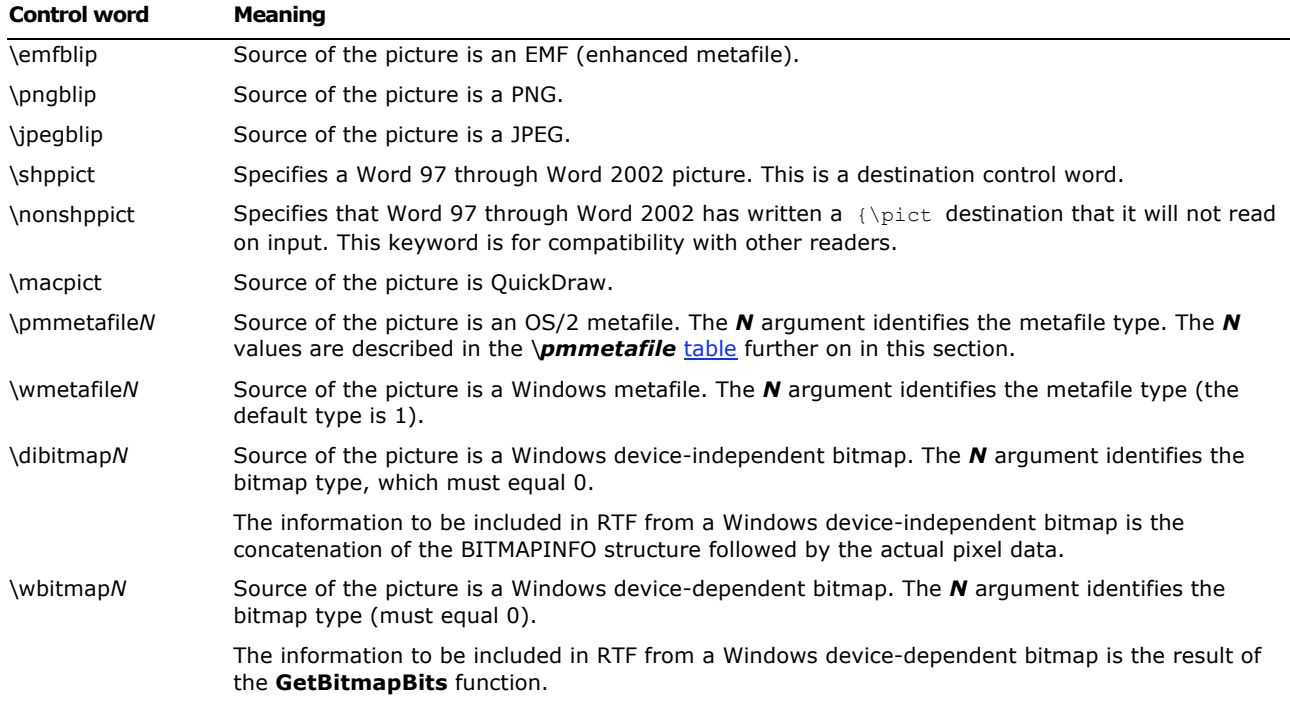

The following is an example of the **\shppict** group:

### {\\*\shppict {\pict \emfblip ….. }}{\nonshppict {\pict ….}}

For best device-independence and interoperability with Microsoft products, use of the \**wbitmap** and \**dibitmap** control words is discouraged. Rather, bitmaps should be embedded within Windows metafiles and the \**wmetafile** control word should be used. For more information on the **GetDIBits** and **GetBitmapBits** functions and the structure of Windows device-independent and device-dependent bitmaps, as well as information on embedding bitmaps within metafiles, see *The GDI Bitmap Reference section on MSDN.* The following table outlines picture control keywords:

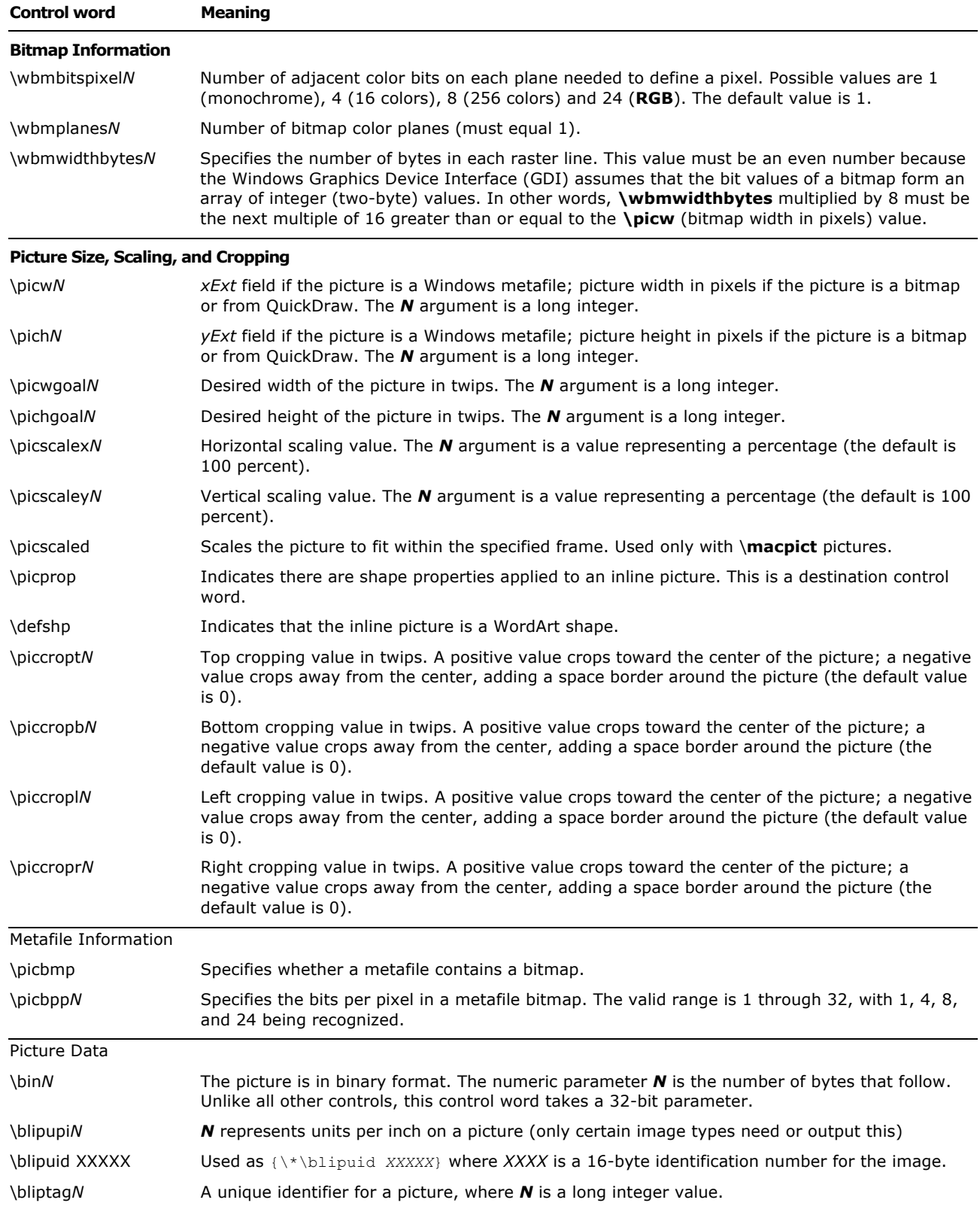

The **\wbitmap** control word is optional. If no other picture type is specified, the picture is assumed to be a Windows bitmap. If **\wmetafile** is specified, the *N* argument can be one of the following types.

Microsoft Office Word 2003 Rich Text Format (RTF) Specification 94

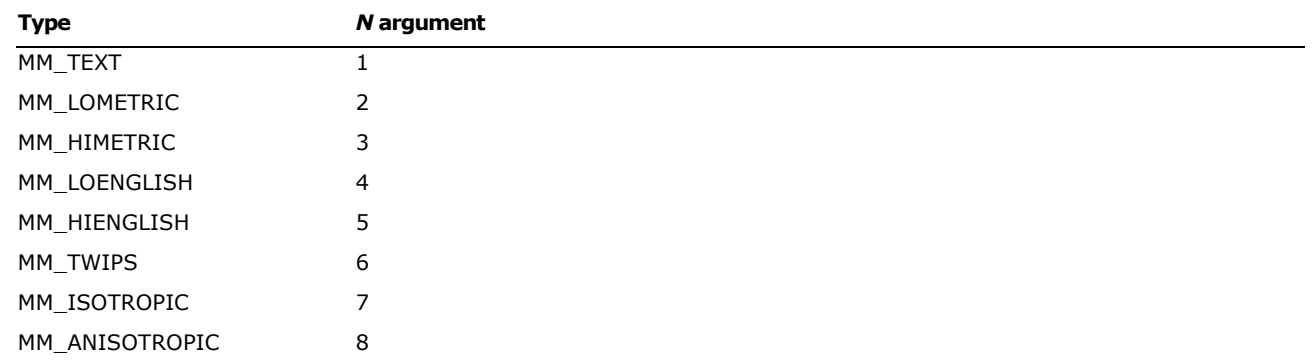

If **\pmmetafile** is specified, the *N* argument can be one of the following types.

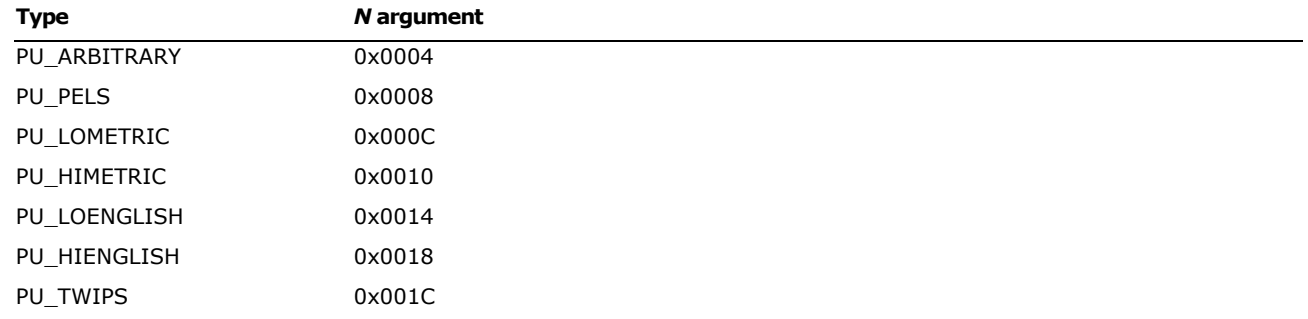

Be careful with spaces following control words when dealing with pictures in binary format. When reading files, RTF considers the first space after a control word to be the delimiter and subsequent spaces part of the document text. Therefore, any extra spaces are attached to the picture, with unpredictable results.

RTF writers should not use the carriage return/line feed (CR/LF) combination to break up pictures in binary format. If they do, the CR/LF combination is treated as literal text and considered part of the picture data.

The picture in hexadecimal or binary format follows the picture-destination control words. The following example illustrates the destination format:

{\pict\wbitmap0\picw170\pich77\wbmbitspixel1\wbmplanes1\wbmwidthbytes22

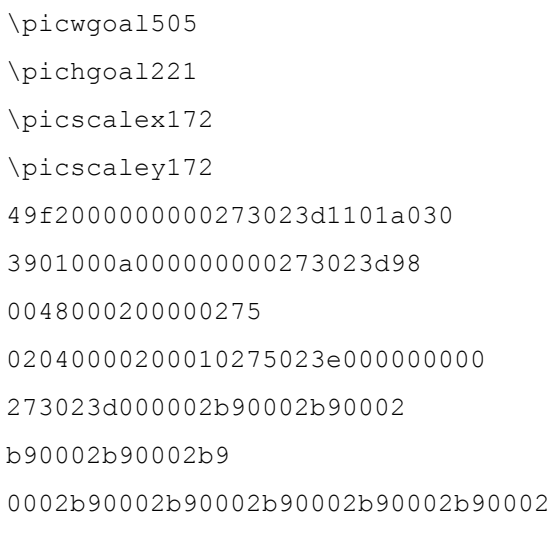

b92222b90002b90002b90

002b90002b9

0002b90002b90002b90002b9000

## **Objects**

Microsoft OLE links, Microsoft OLE embedded objects, and Macintosh Edition Manager subscriber objects are represented in RTF as objects. Objects are destinations that contain data and a result. The data is generally hidden to the application that produced the document. A separate application uses the data and supplies the appearance of the data. This appearance is the result of the object.

The representation of objects in RTF is designed to allow RTF readers that don't understand objects, or don't use a particular type of object, to use the current result in place of the object. This allows the appearance of the object to be maintained through the conversion even though the object functionality is lost. Each object comes with optional information about itself, a required destination that contains the object data, and an optional result that contains the current appearance of the object. This result contains standard RTF. The RTF writer is responsible for providing the result so that existing RTF readers that do not support objects, or do not support a particular type of object, are able to display the object.

When the object is an OLE embedded or linked object, the data part of the object is the structure produced by the **OLESaveToStream** function. Some OLE clients rely on the OLE system to render the object when a copy of the result is not available to the RTF writer for that application. In these cases, the object result can be extracted from the structure produced by the **OLESaveToStream**  function. For information about the **OLESaveToStream** function, see the Microsoft Object Linking and Embedding Software Development Kit.

This destination has the following syntax:

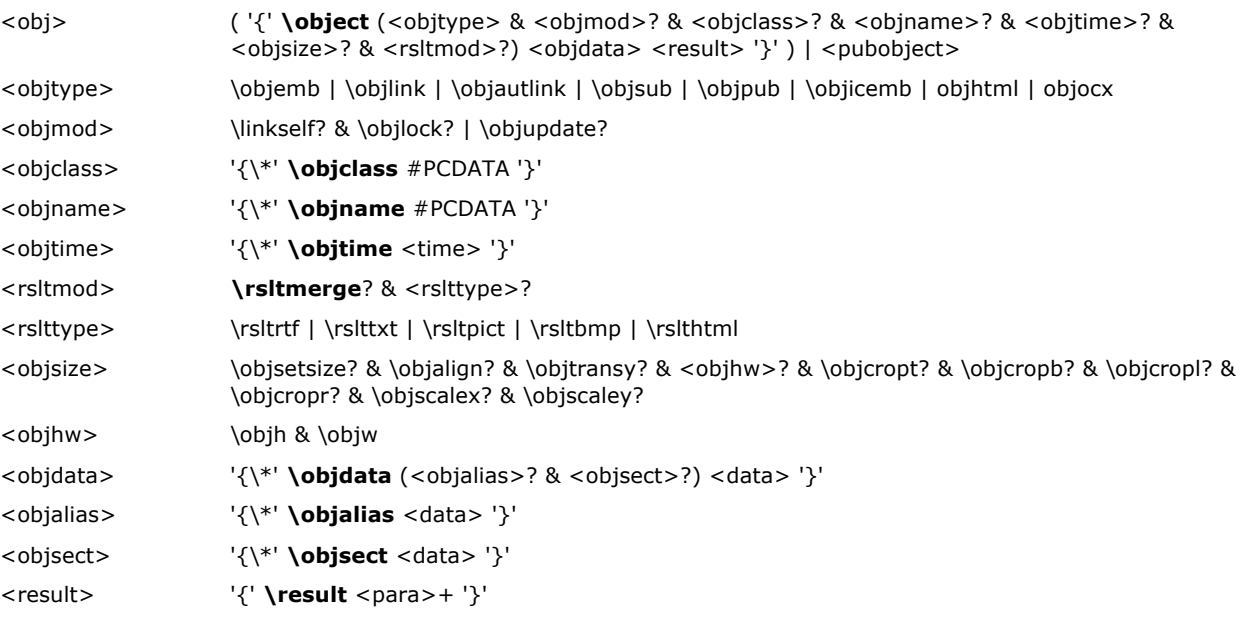

These control words are described in the following table.

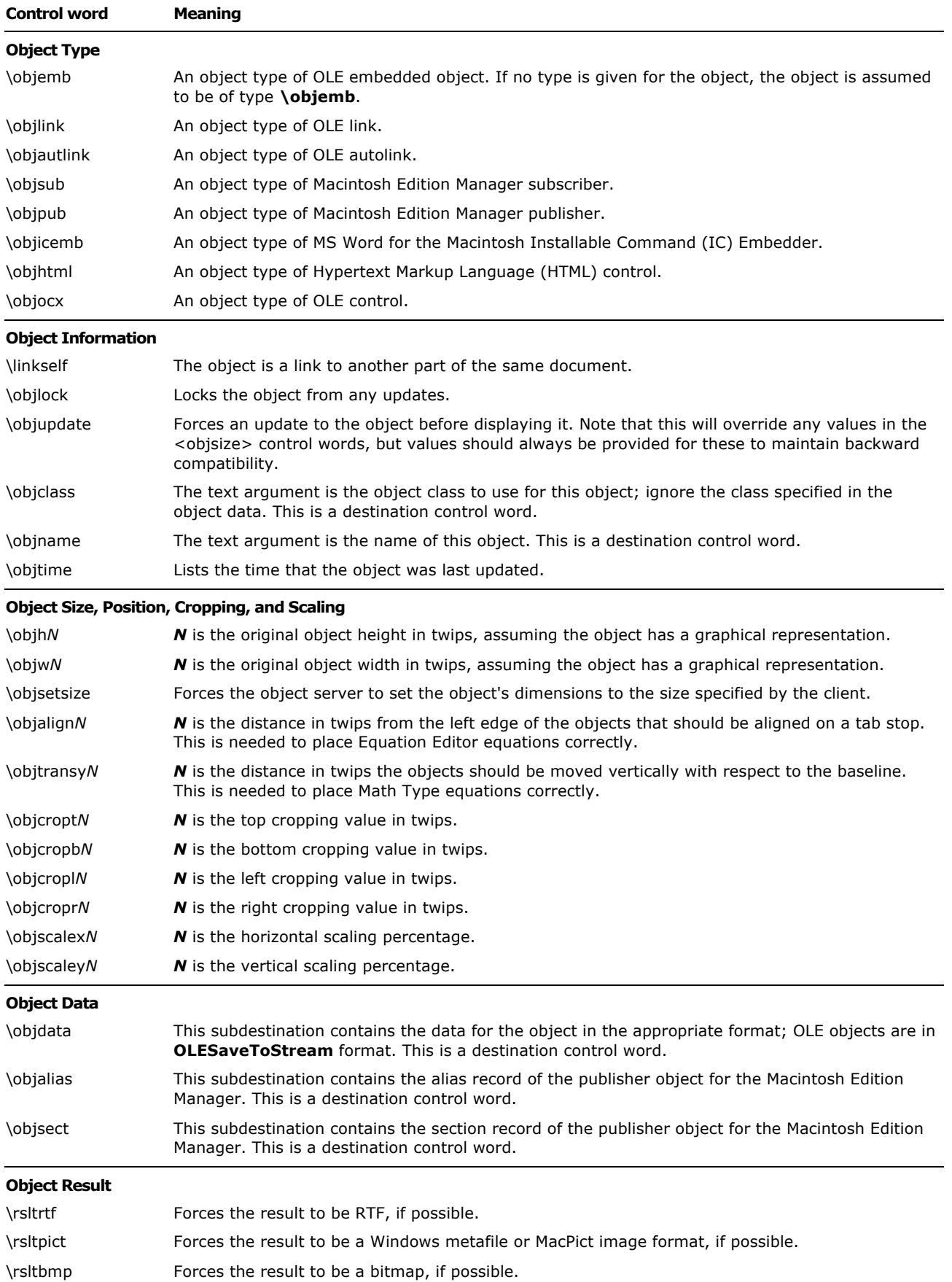

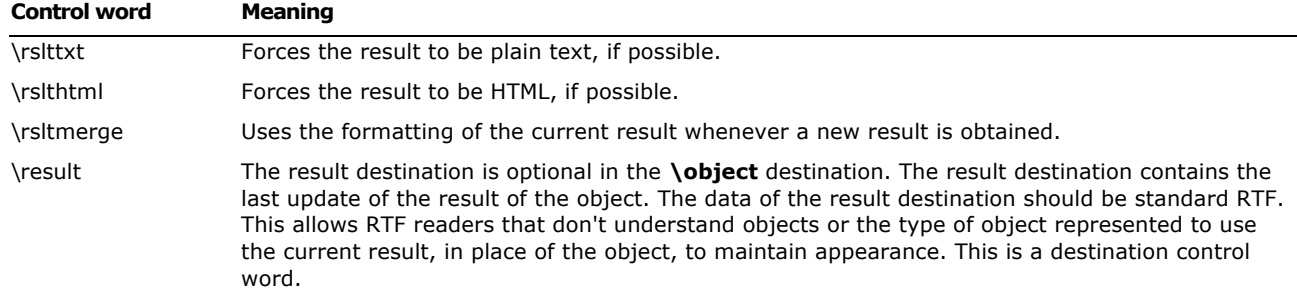

When Word is used as an editor for e-mail, the following control word can be emitted. Otherwise, it is not seen.

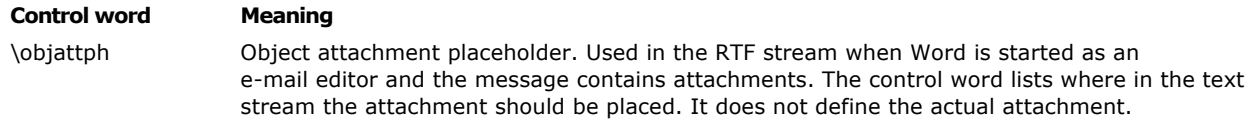

### **Macintosh Edition Manager Publisher Objects**

Word for the Macintosh writes publisher objects for the Macintosh Edition Manager in terms of bookmarks (see the Bookmark section of this specification). The range of publisher objects are marked as bookmarks, so these controls are all used within the **\bkmkstart** destination. The RTF syntax for a publisher object is:

<pubobject> '{\\*' **\bkmkstart \bkmkpub \pubauto**? (<objalias>? & <objsect>) #PCDATA '}'

These control words are descibed in the following table.

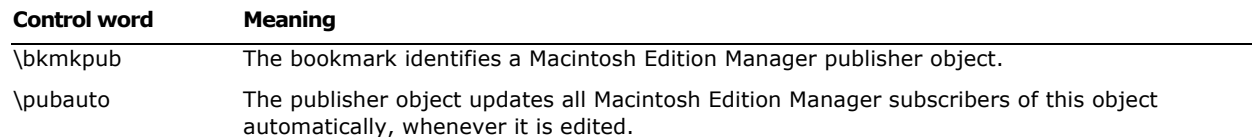

## **Drawing Objects**

### **Drawing Objects in Word 6.0/95 RTF**

Drawing objects and the drawing primitives enumerated within drawing object groups use the following syntax:

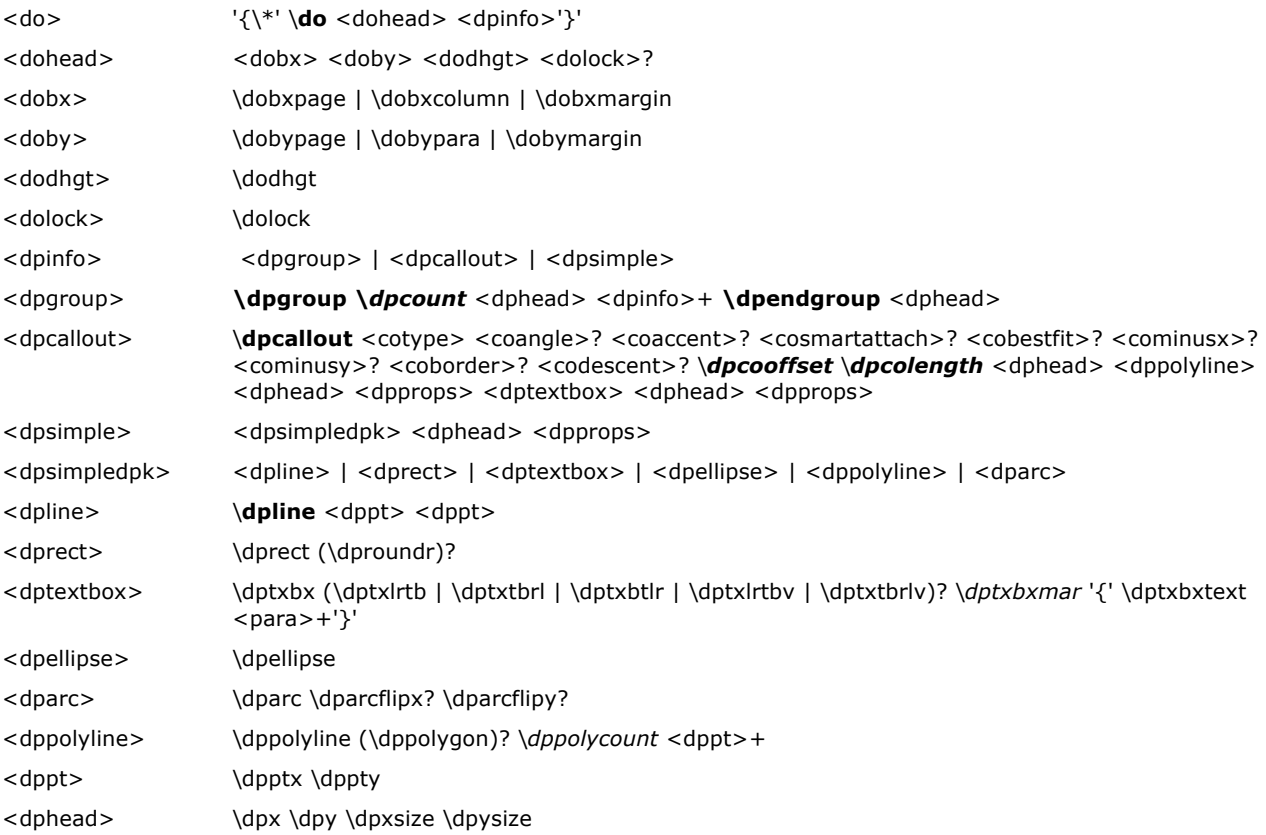

**Note** In <dpgroup> the number of <dpinfo> occurrences is equal to the argument of **\dpcount**. This means that in <dppolyline> the number of <dppt> occurrence is equal to the argument of **\dppolycount**.

The following elements of the drawing-object syntax pertain specifically to callout objects:

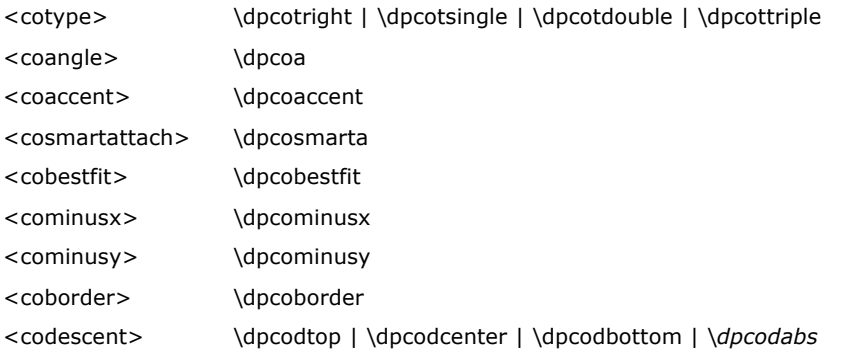

The remaining elements of the drawing object syntax are properties applied to individual drawn primitives. These remaining objects use the following syntax:

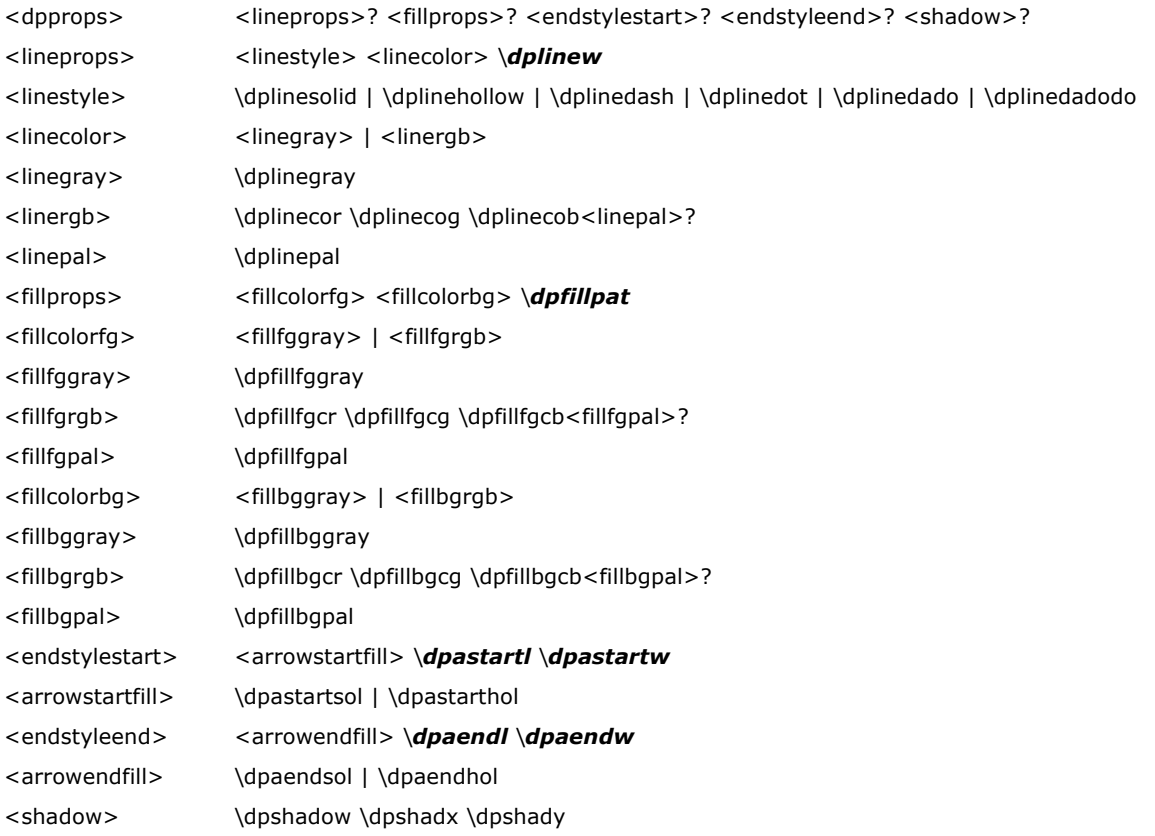

The following table describes the control words for the drawing object group. All color values are **RGB** values from 0 through 255. All distances are in twips. All other values are as indicated.

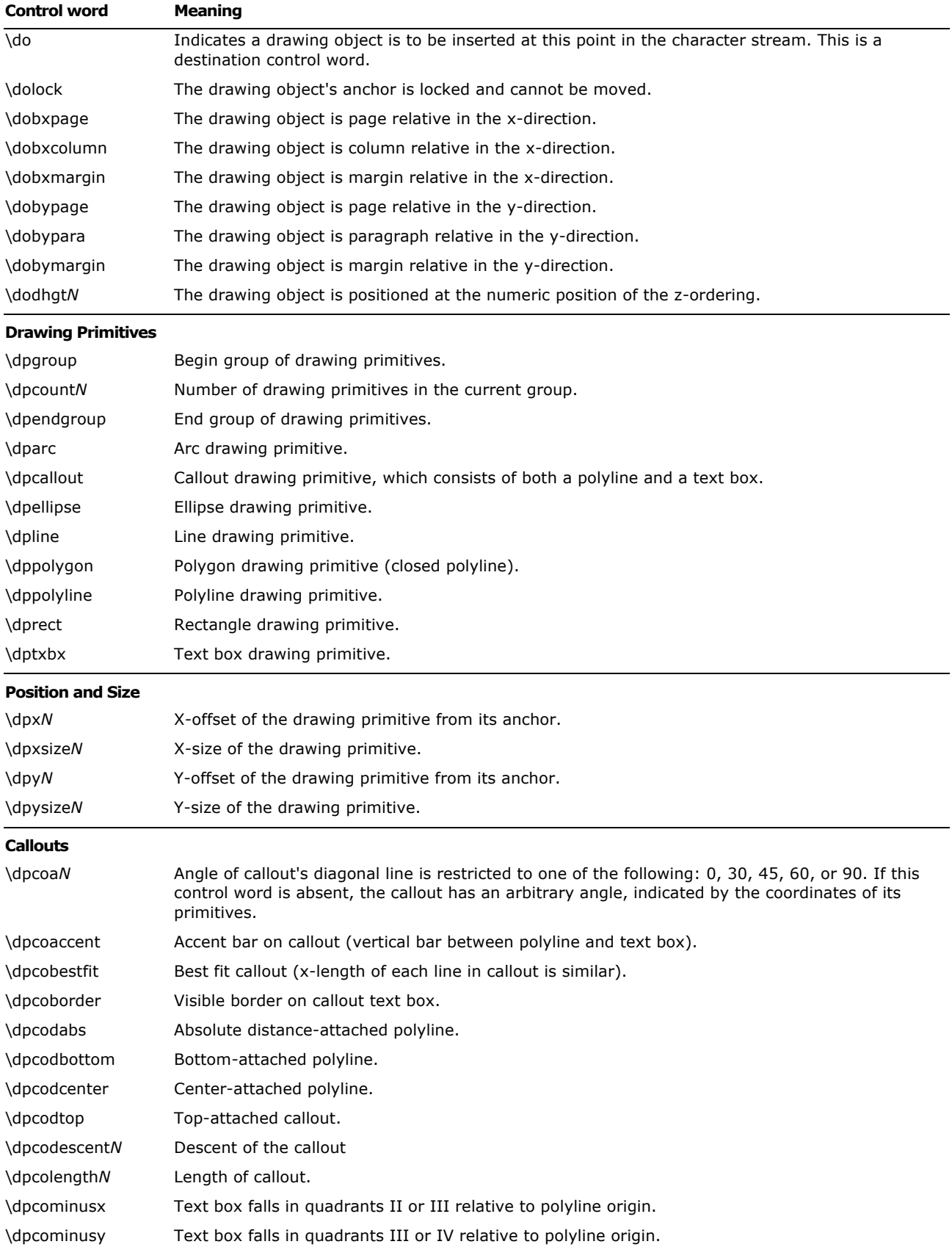

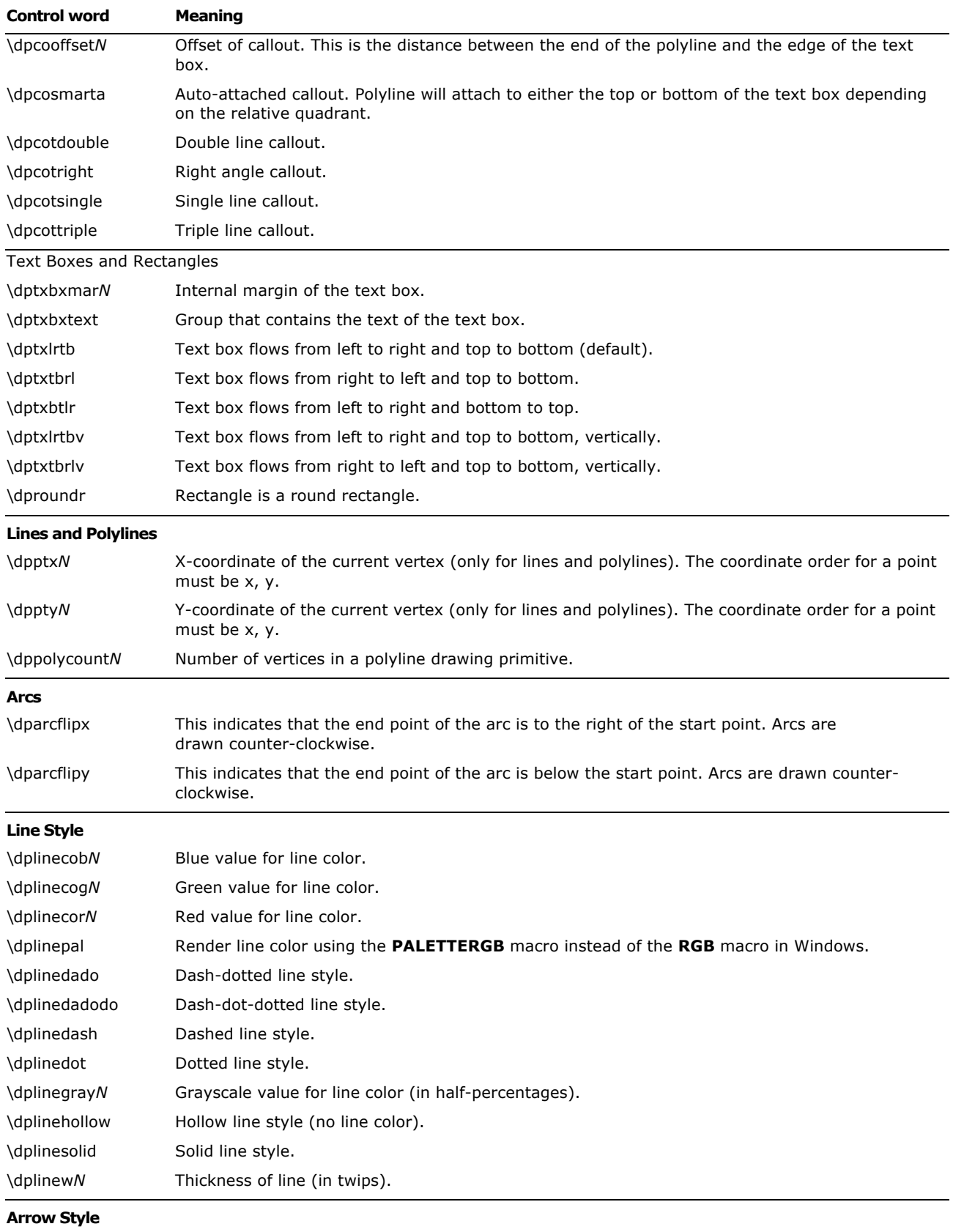

\dpaendhol Hollow end arrow (lines only).

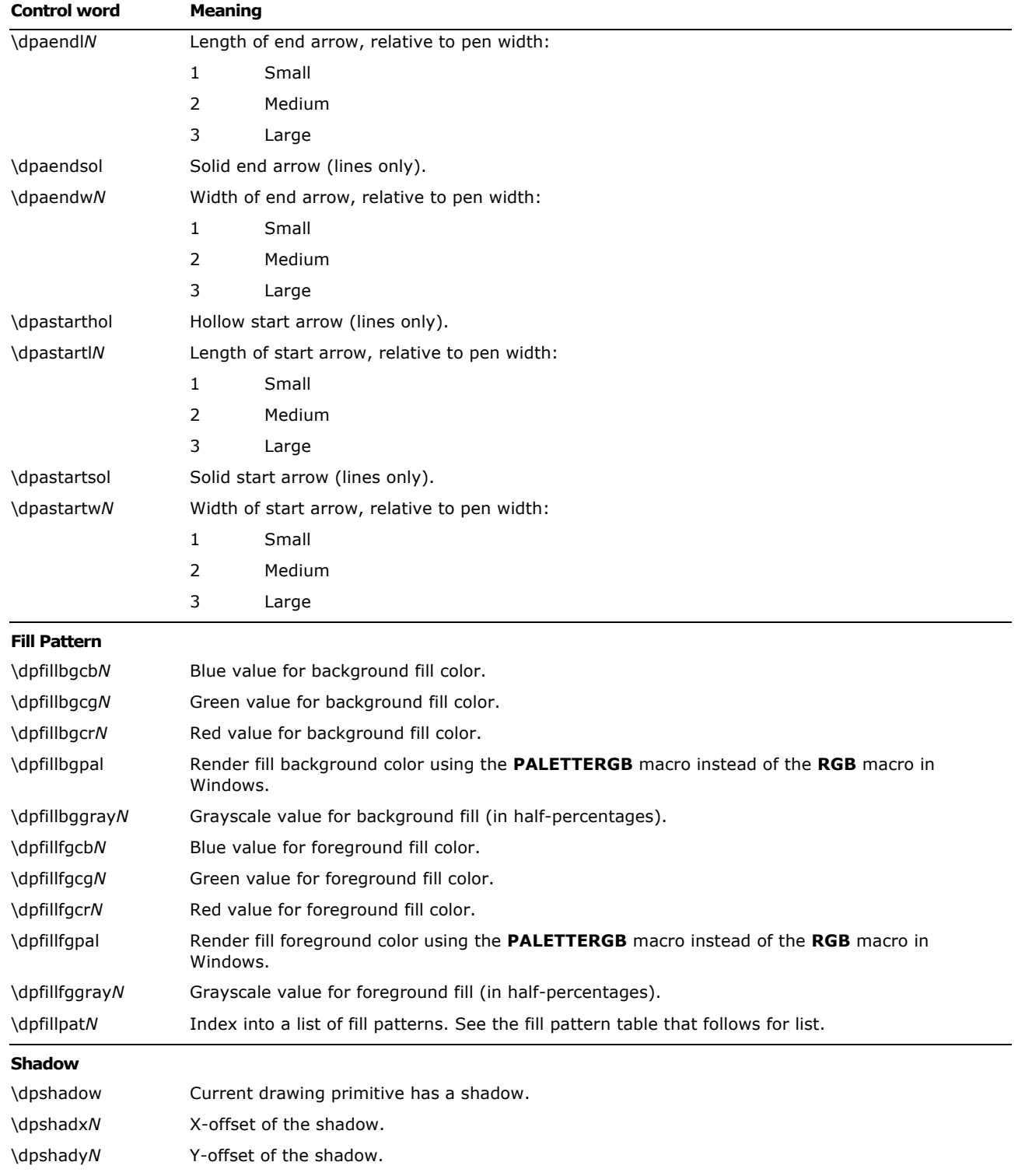

The following values are available for specifying fill patterns in drawing objects with the **\dpfillpat** control word.

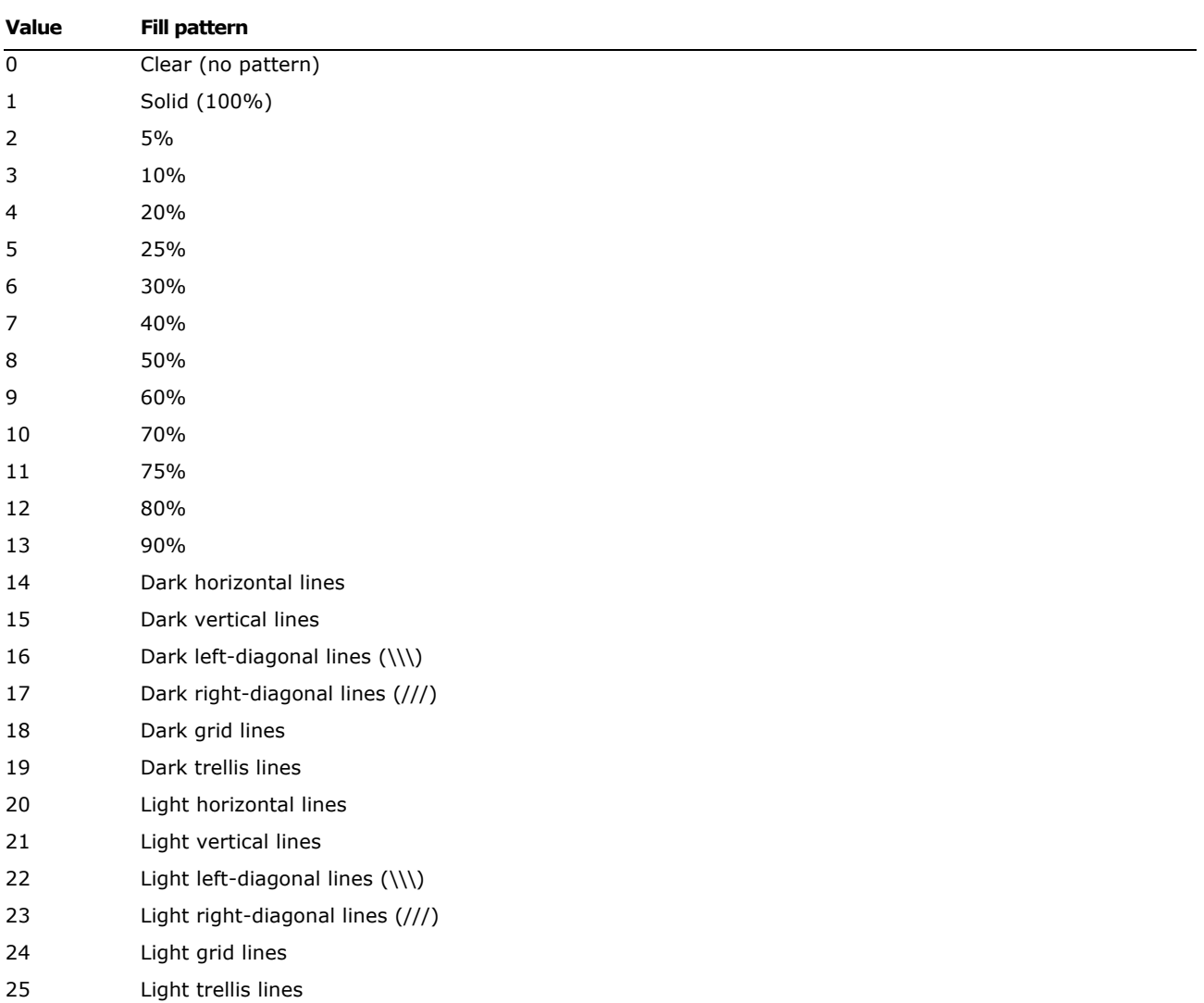

## **Word 97 through Word 2003 RTF for Drawing Objects (Shapes)**

### **Basic Format**

The basic format for drawing objects in RTF is as follows:

```
{ \shp ........ { \*\shpinst { \spp { \sn .......... } { \sp ............... }
} }
```
{ \shprslt ............... } }

The first destination (**\shp**) is always present. This control word groups everything related to a shape together. Following the destination change is basic information regarding the shape. The following keywords with values can appear in any order after the "{ \shp" control word.

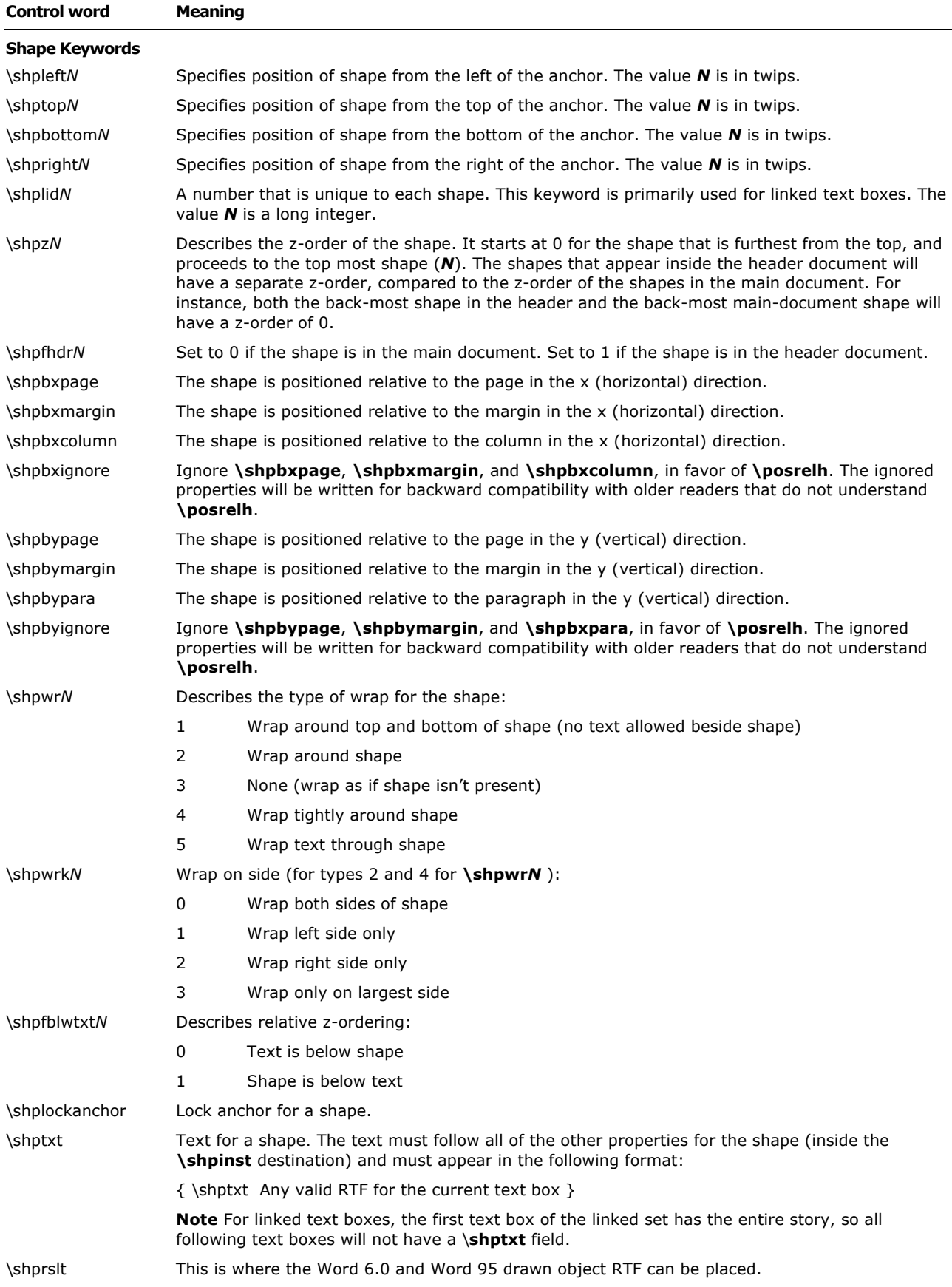

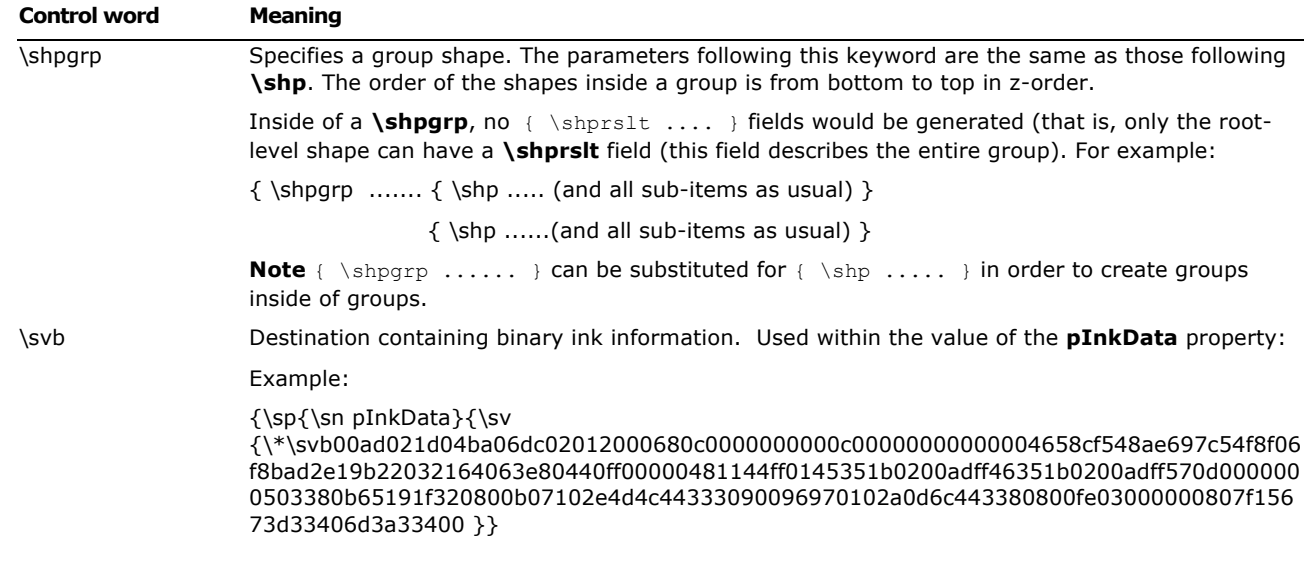

With the exception of **\shplid,** the control words listed in the preceding table do not apply for shapes that are within a group. For more information about groups, see the Introduction section of this specification.

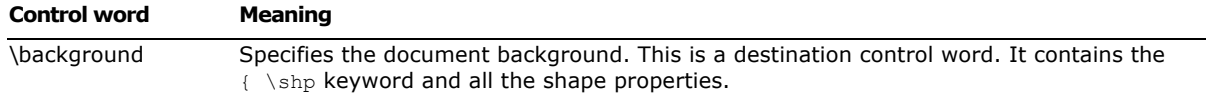

### **Drawing Object Properties**

The bulk of a drawing object is defined as a series of properties. The  $\{\ \$ \shp ............. control word is followed by  $\{\star\star\$ shpinst Following the  $\{\star\star\$ shpinst is a list of all the properties of a shape. Each of the properties is in the following format:

{ \sp { \sn PropertyName } { \sv PropertyValueInformation } }

The control word for the drawing object property is **\sp.** Each property has a pairing of the name (**\sn**) and value (**\sv**) control words placed in the shape property group. For example, the vertical flip property is represented as:

{\**sp**{\**sn** fFlipV}{\**sv** 1}}

Here, the name of the property is **fFlipV** and the value is 1, which indicates **True**. All shape properties follow this basic format. Only properties that have been explicitly set for a shape are written out in RTF. Other properties assume the default values (a property may be set to the default value explicitly).

The following table describes all the names of properties for drawing objects along with their corresponding value type.
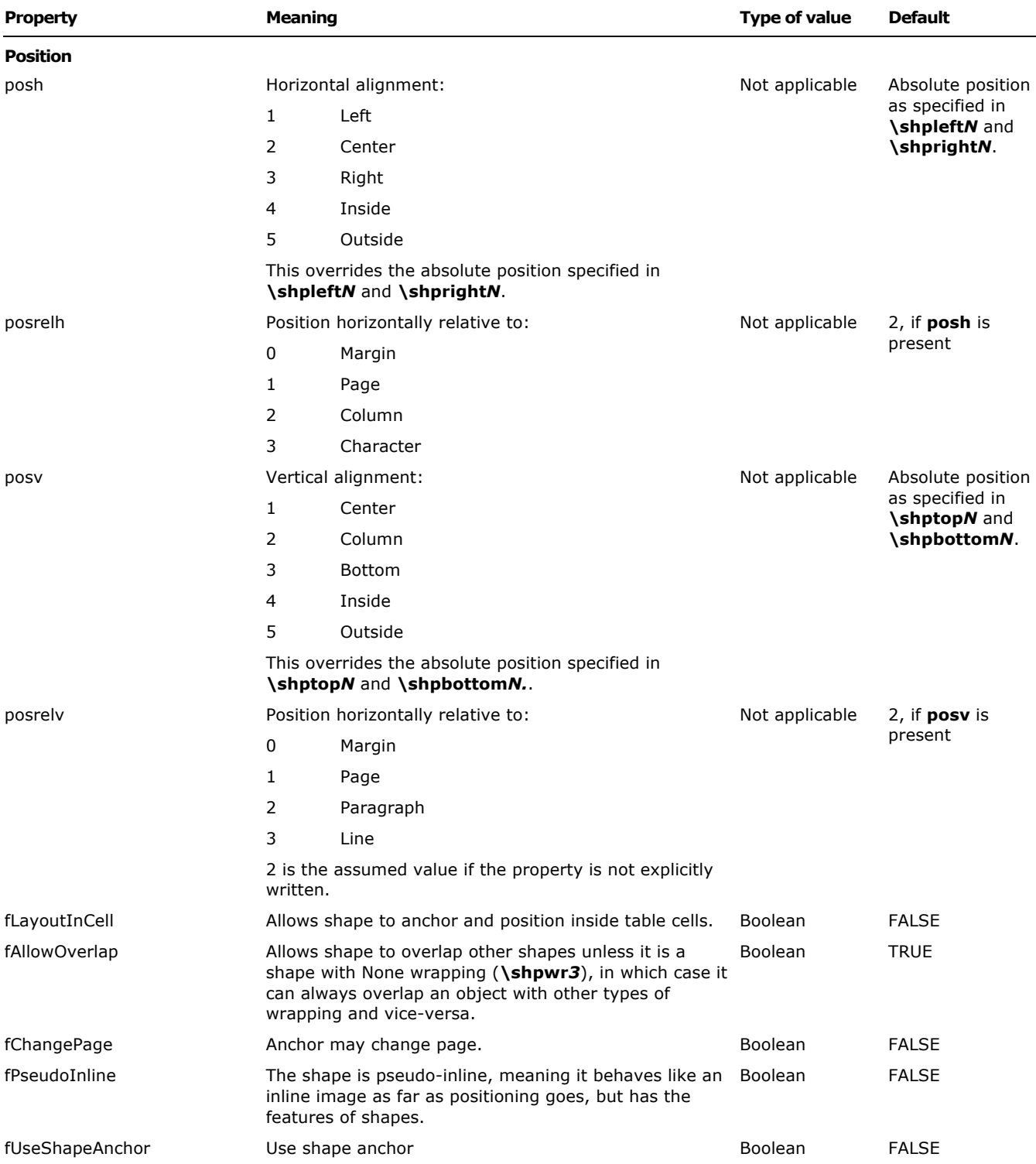

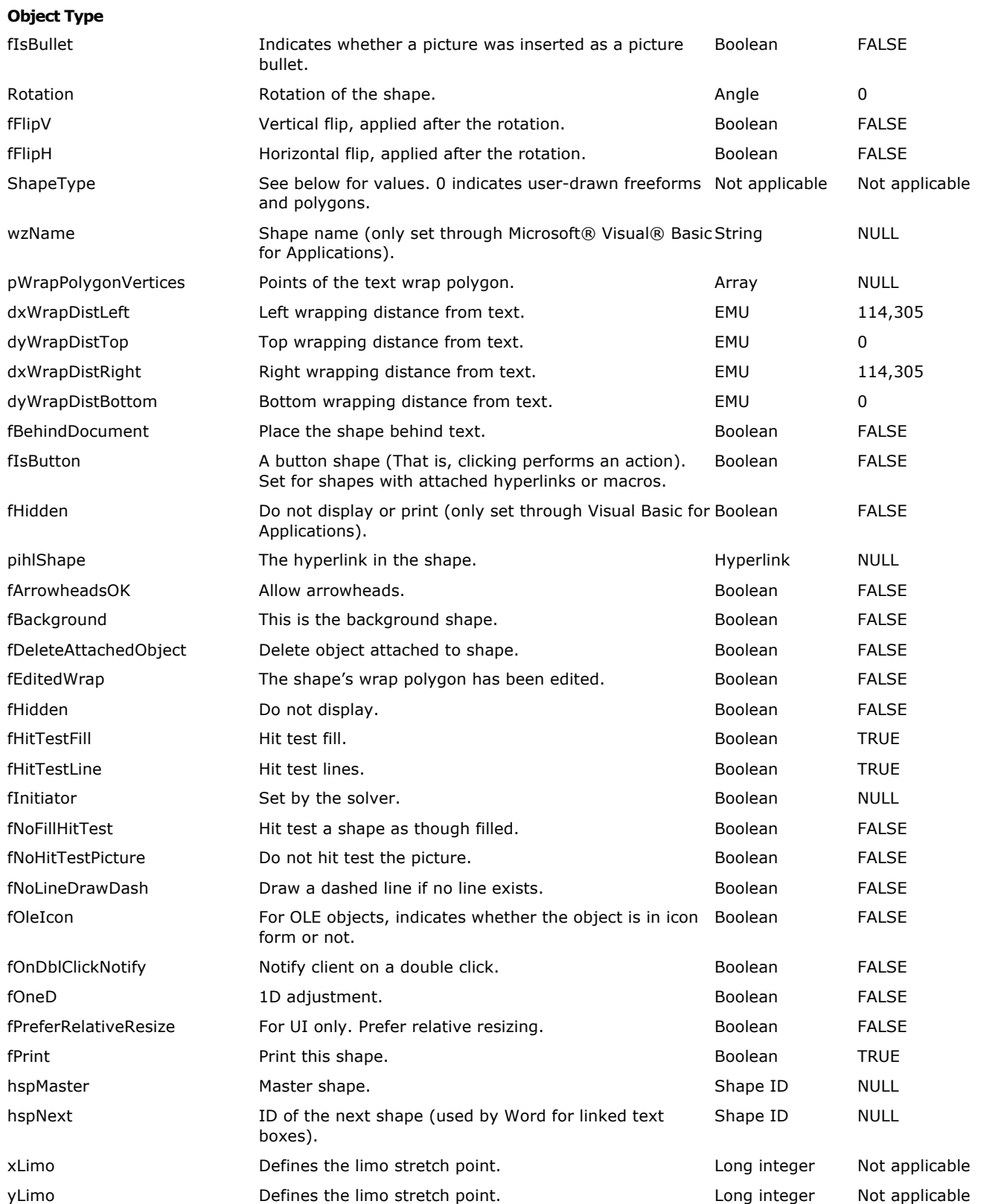

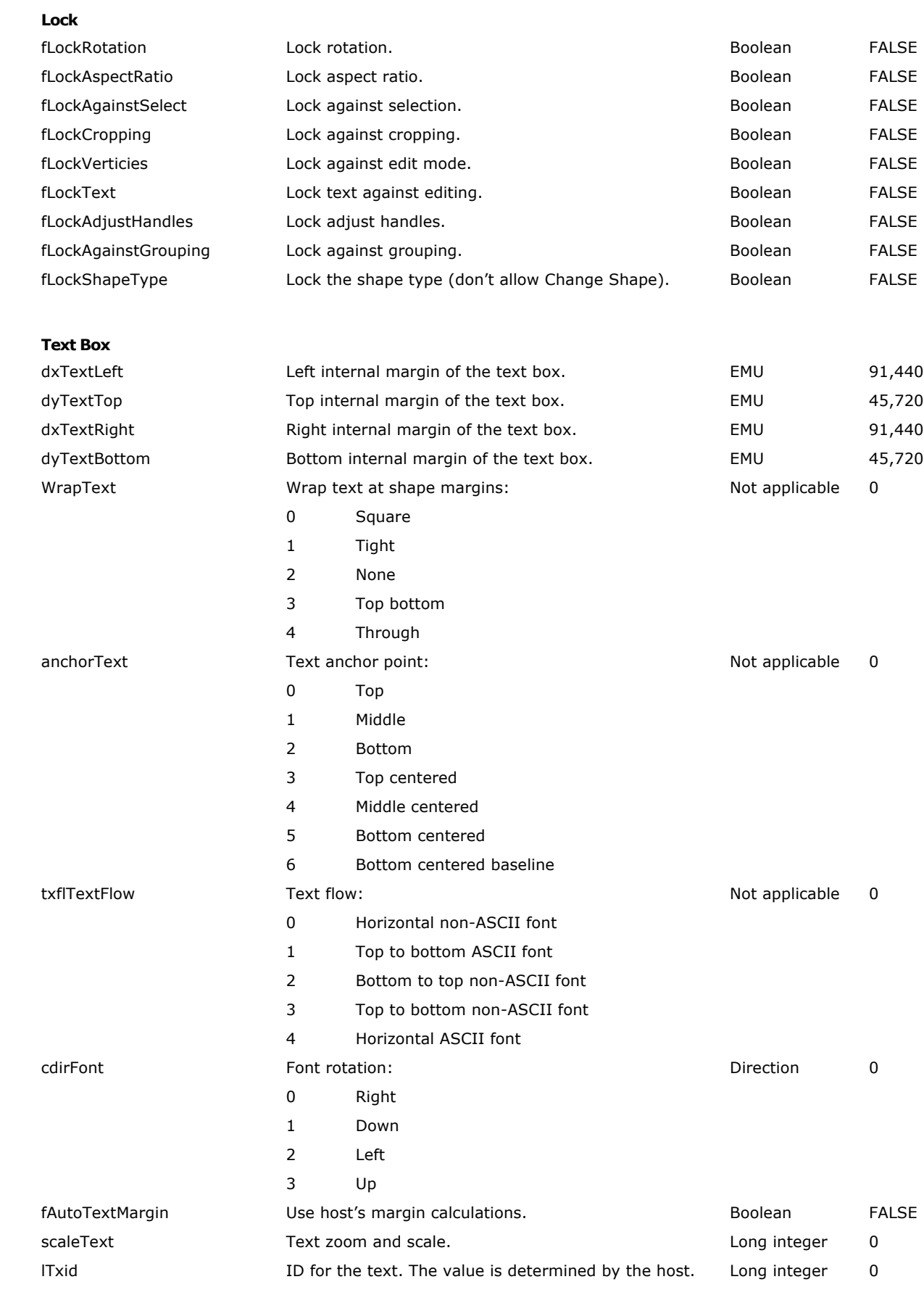

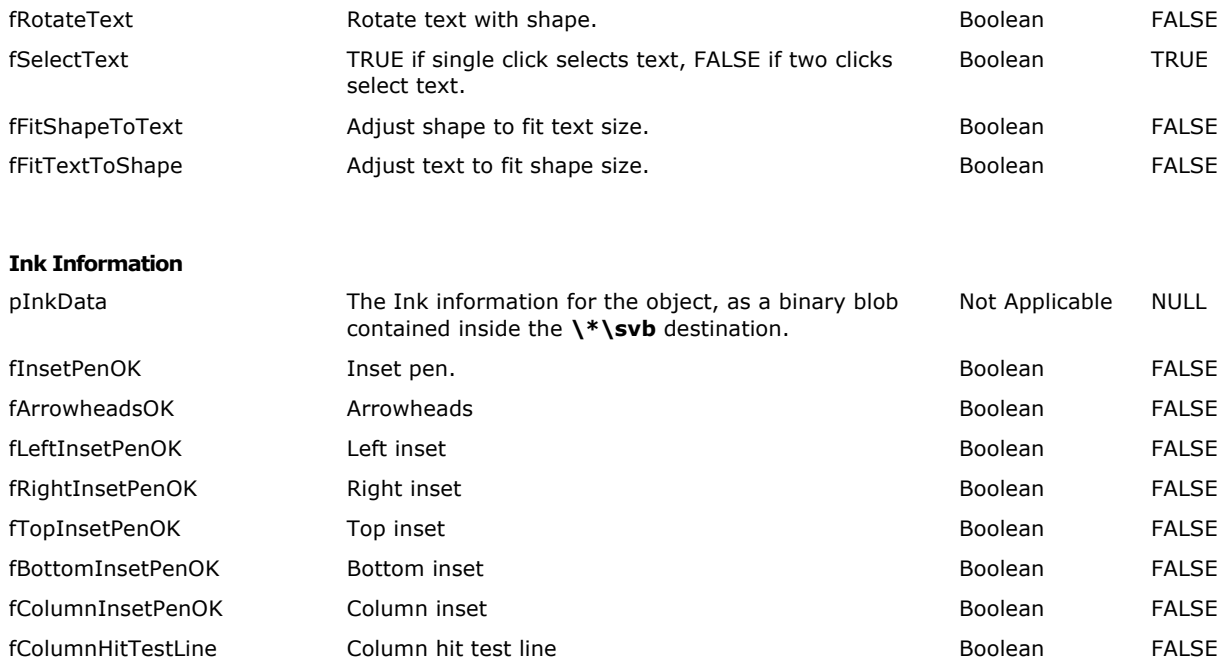

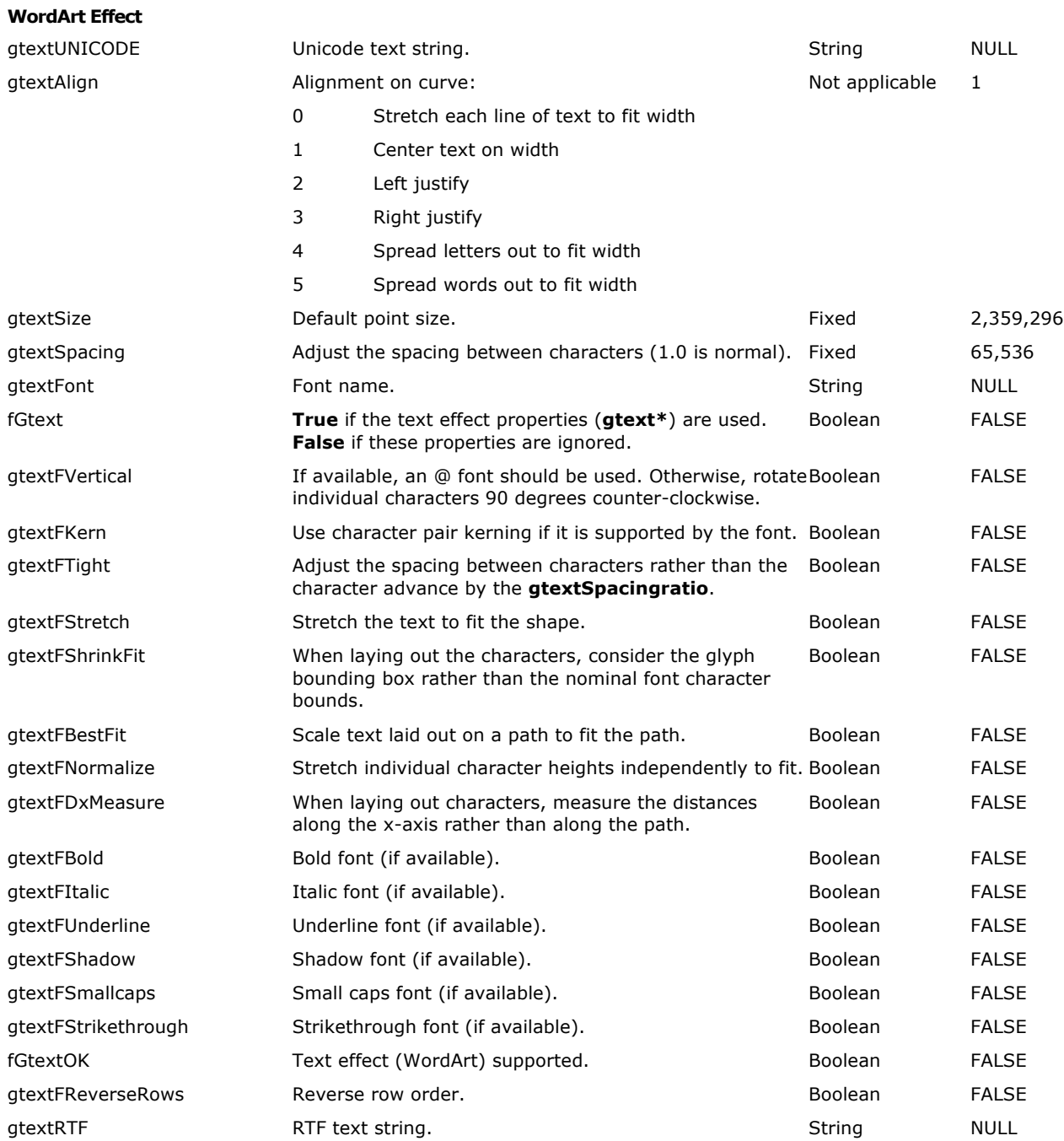

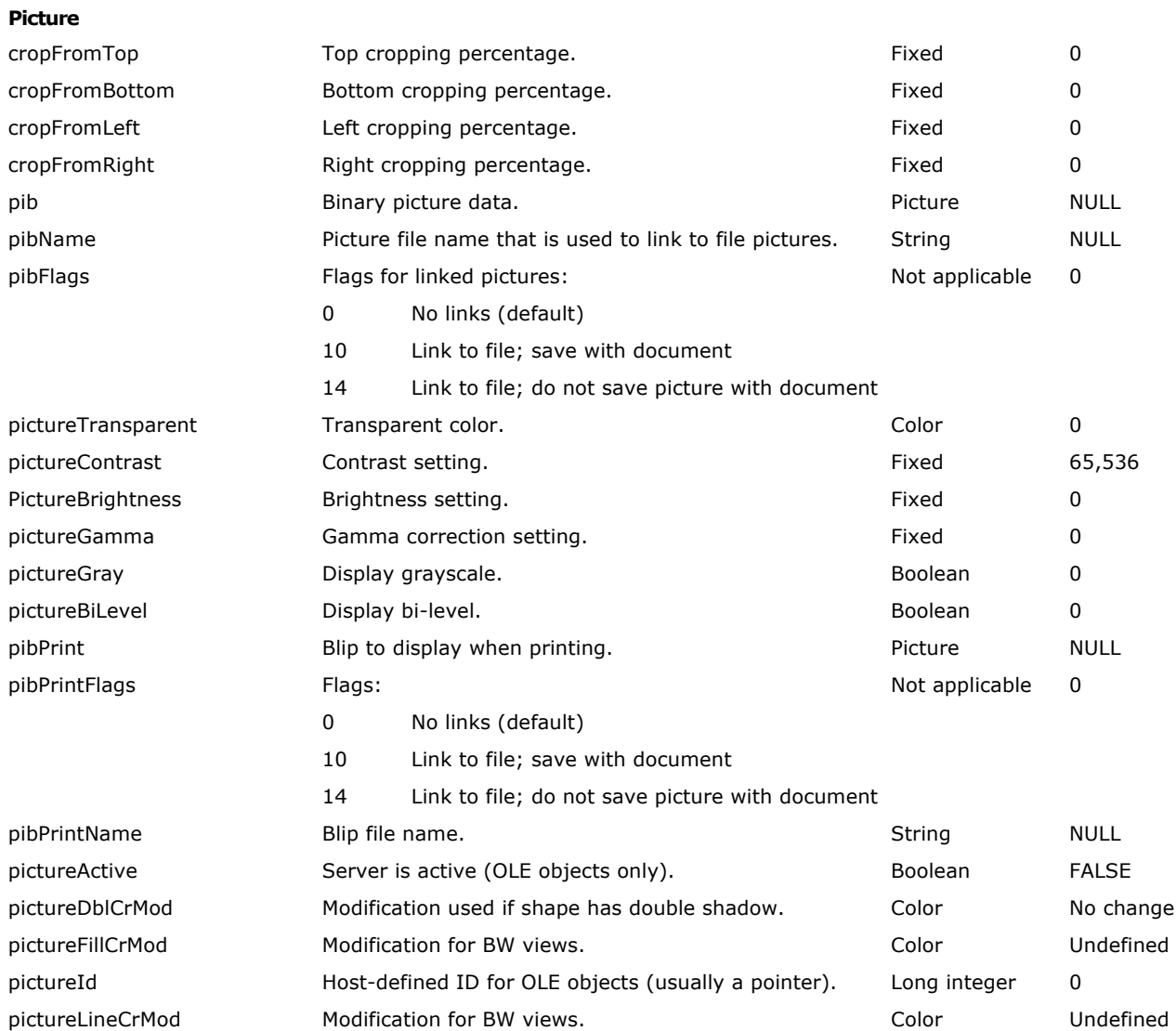

#### **Geometry**

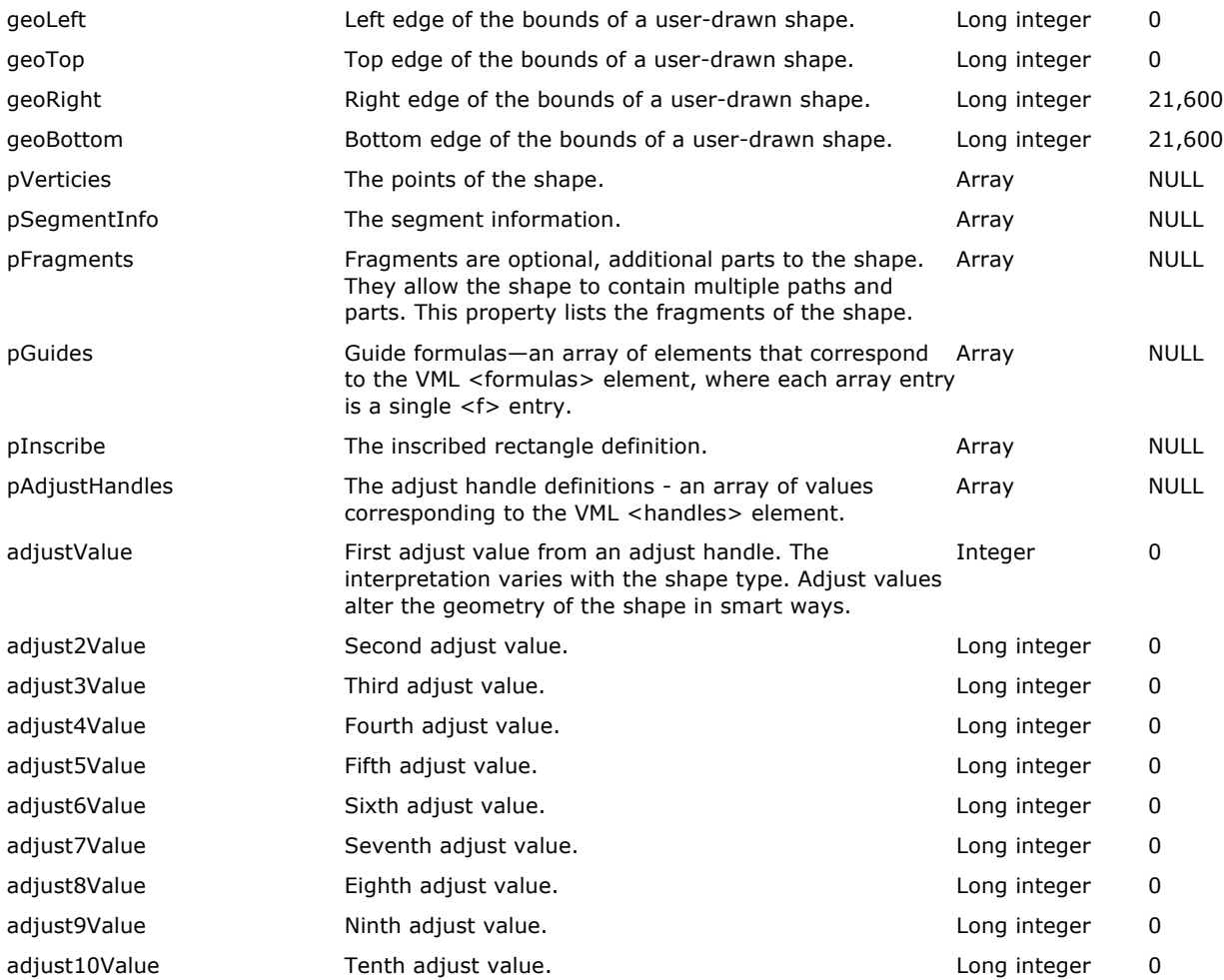

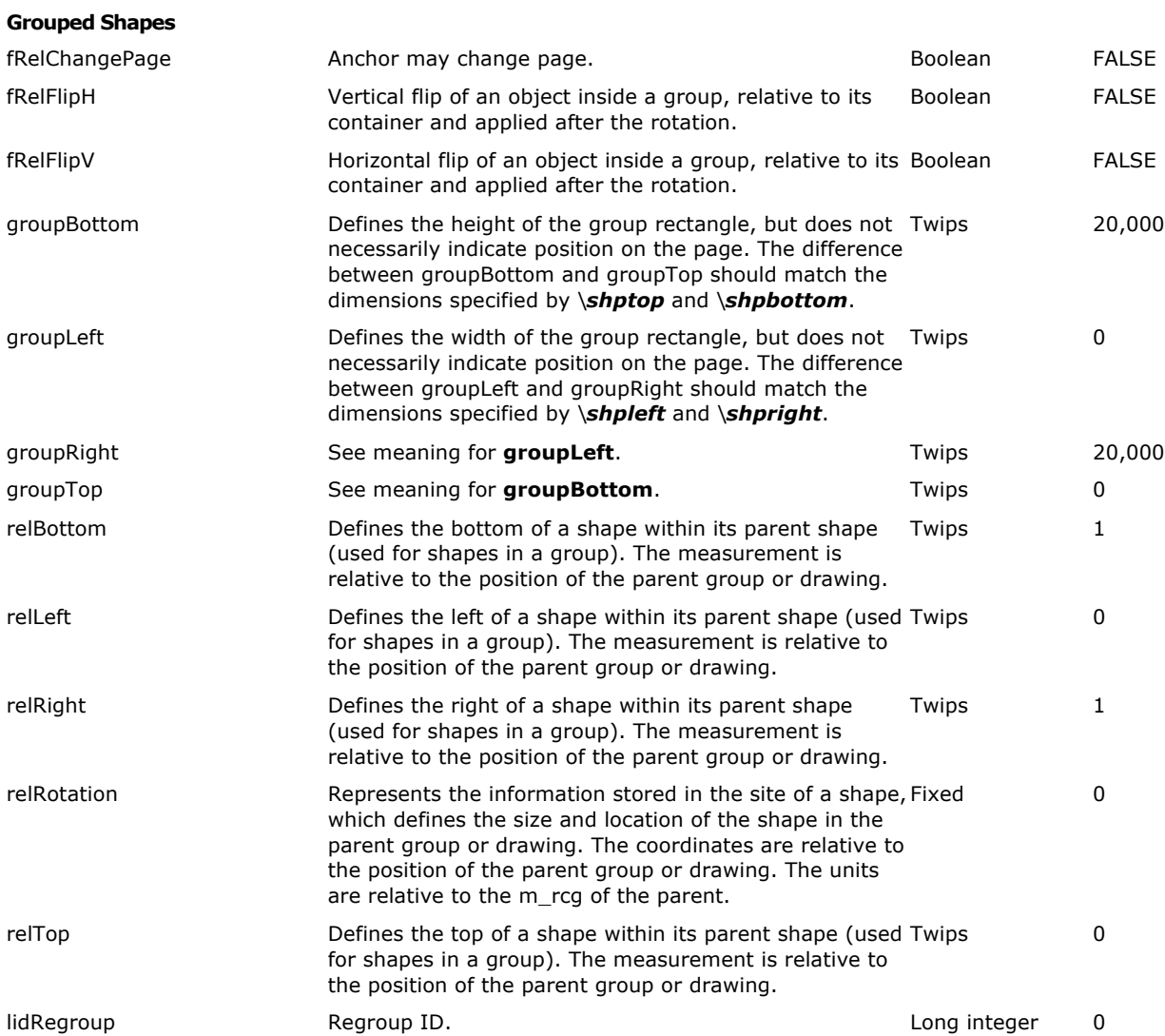

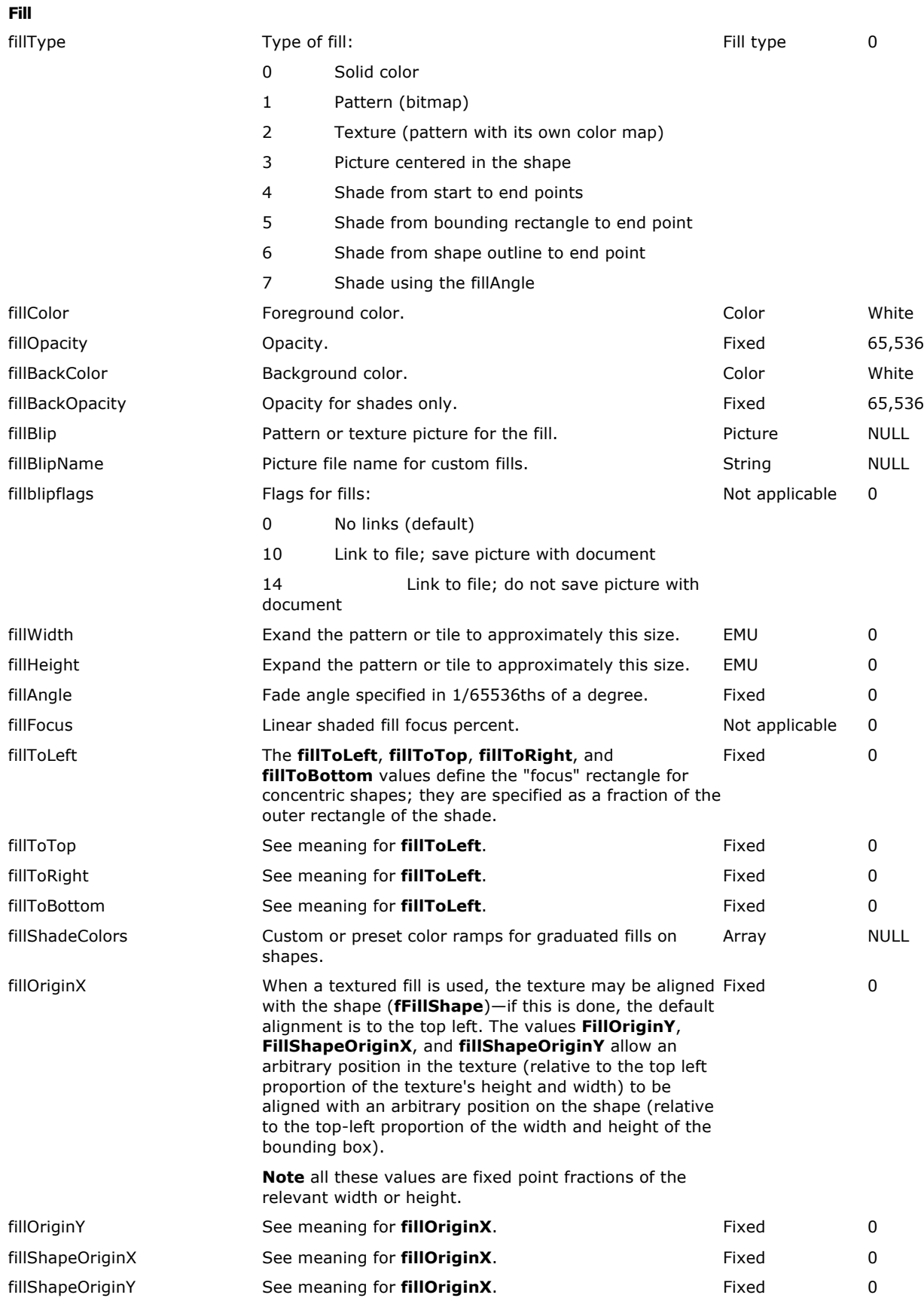

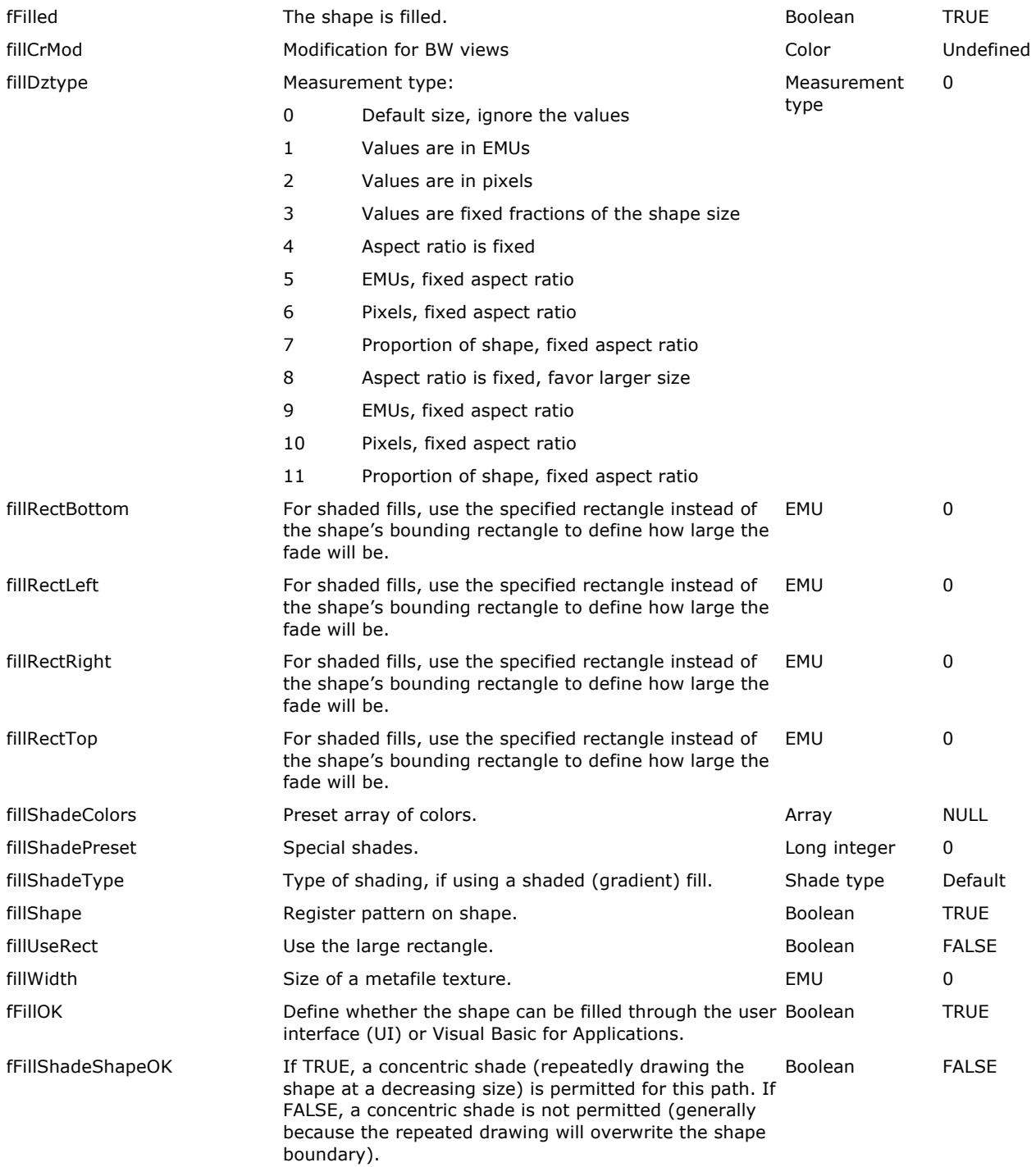

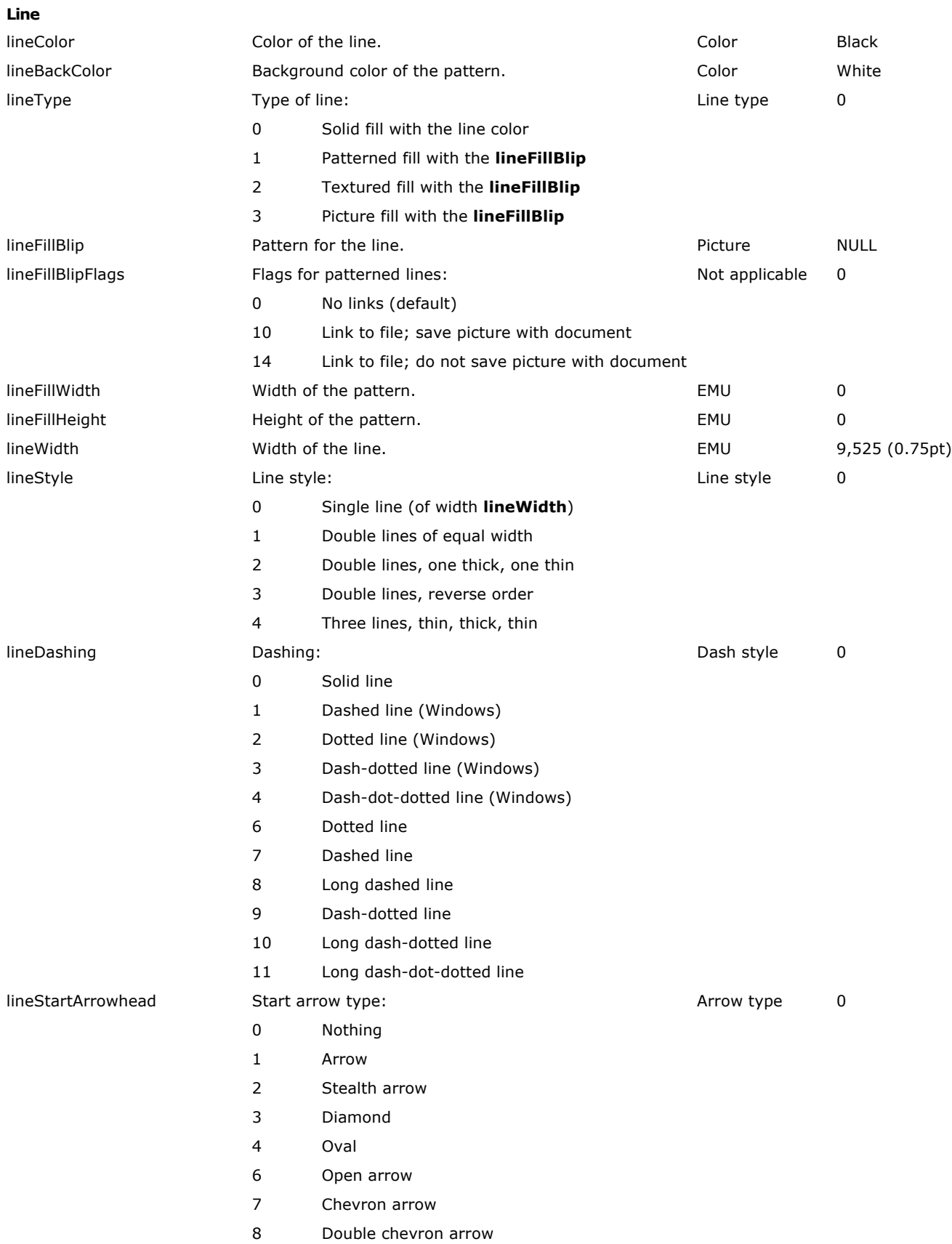

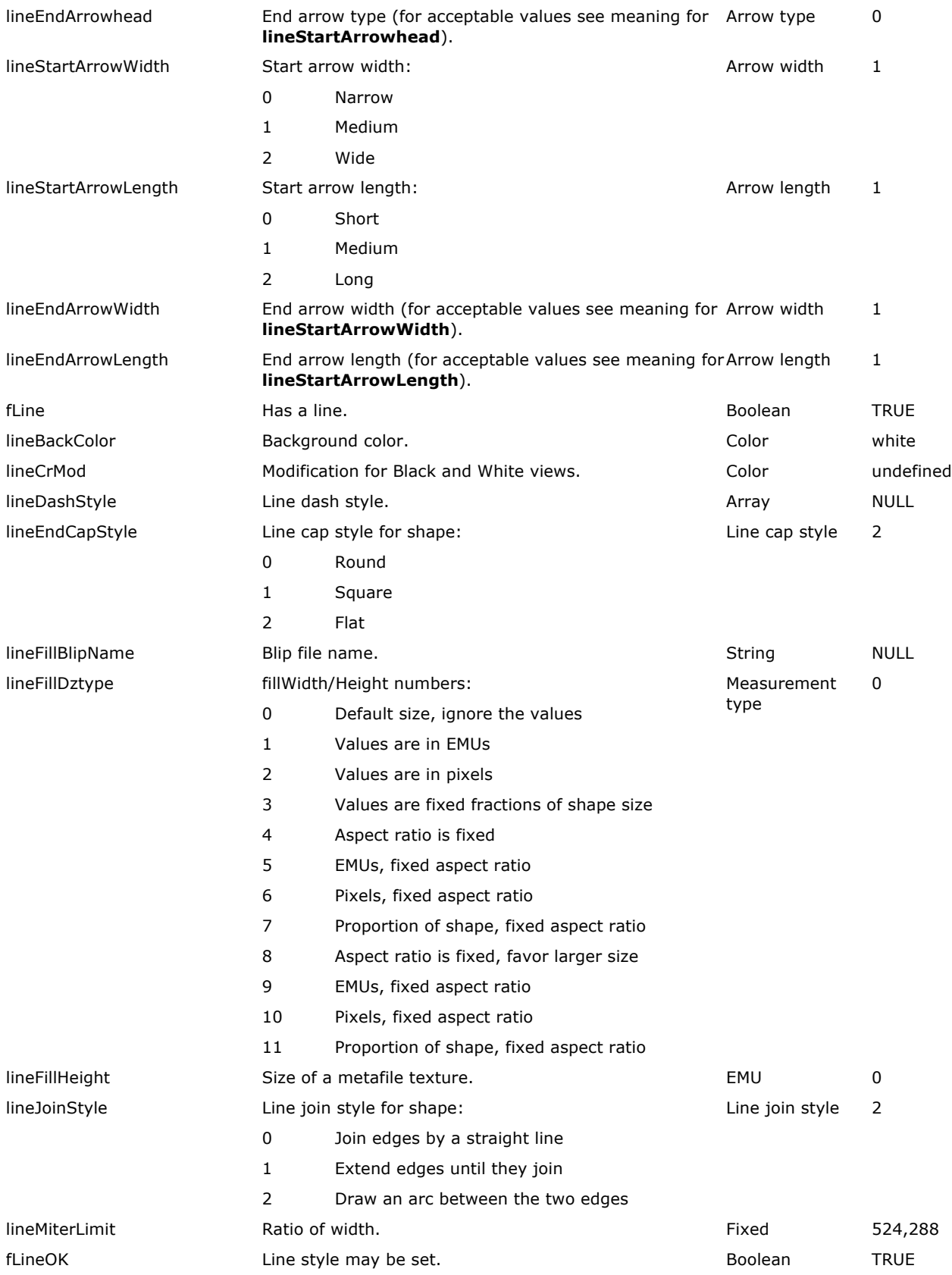

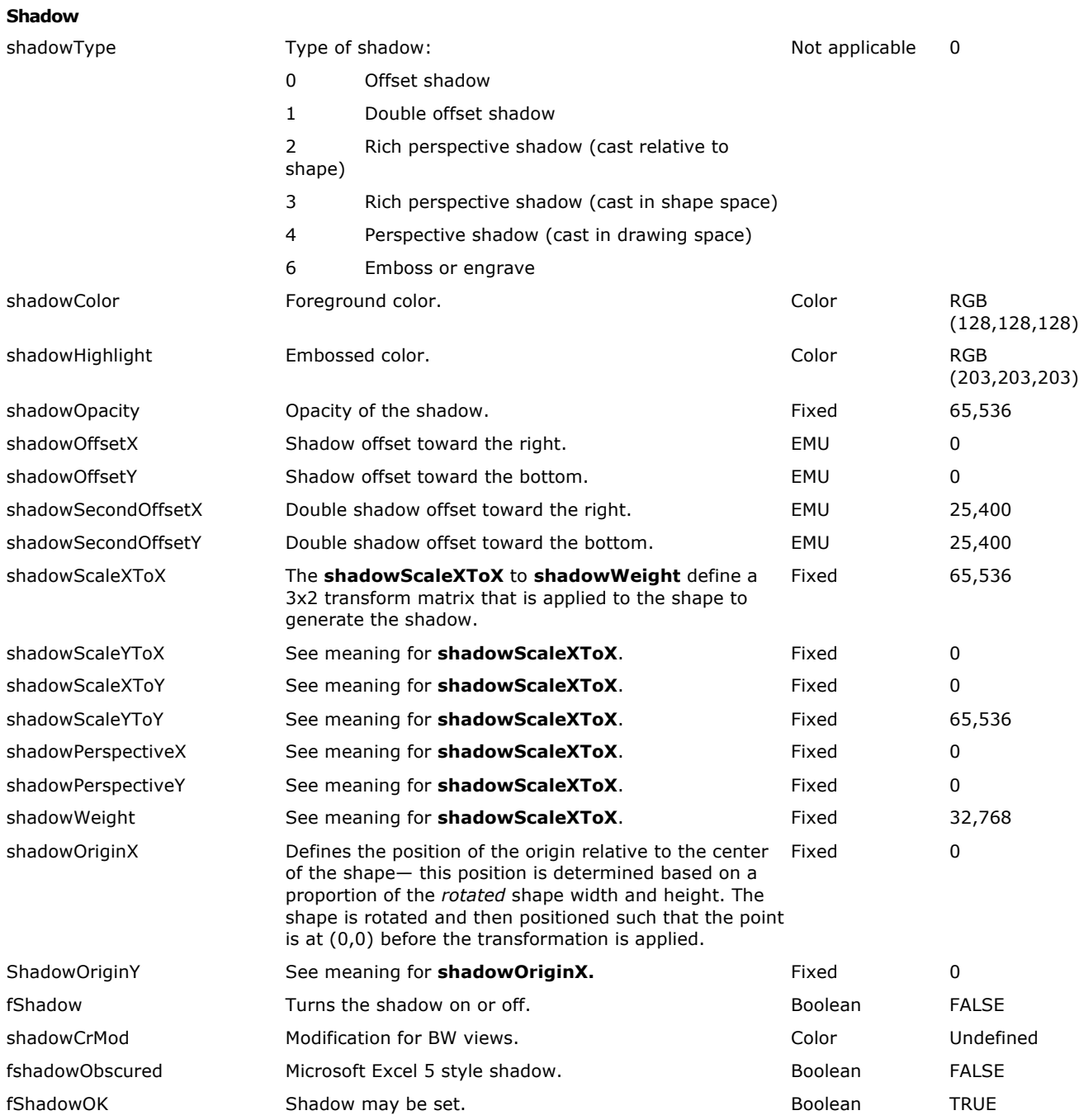

## **3-D Effects**

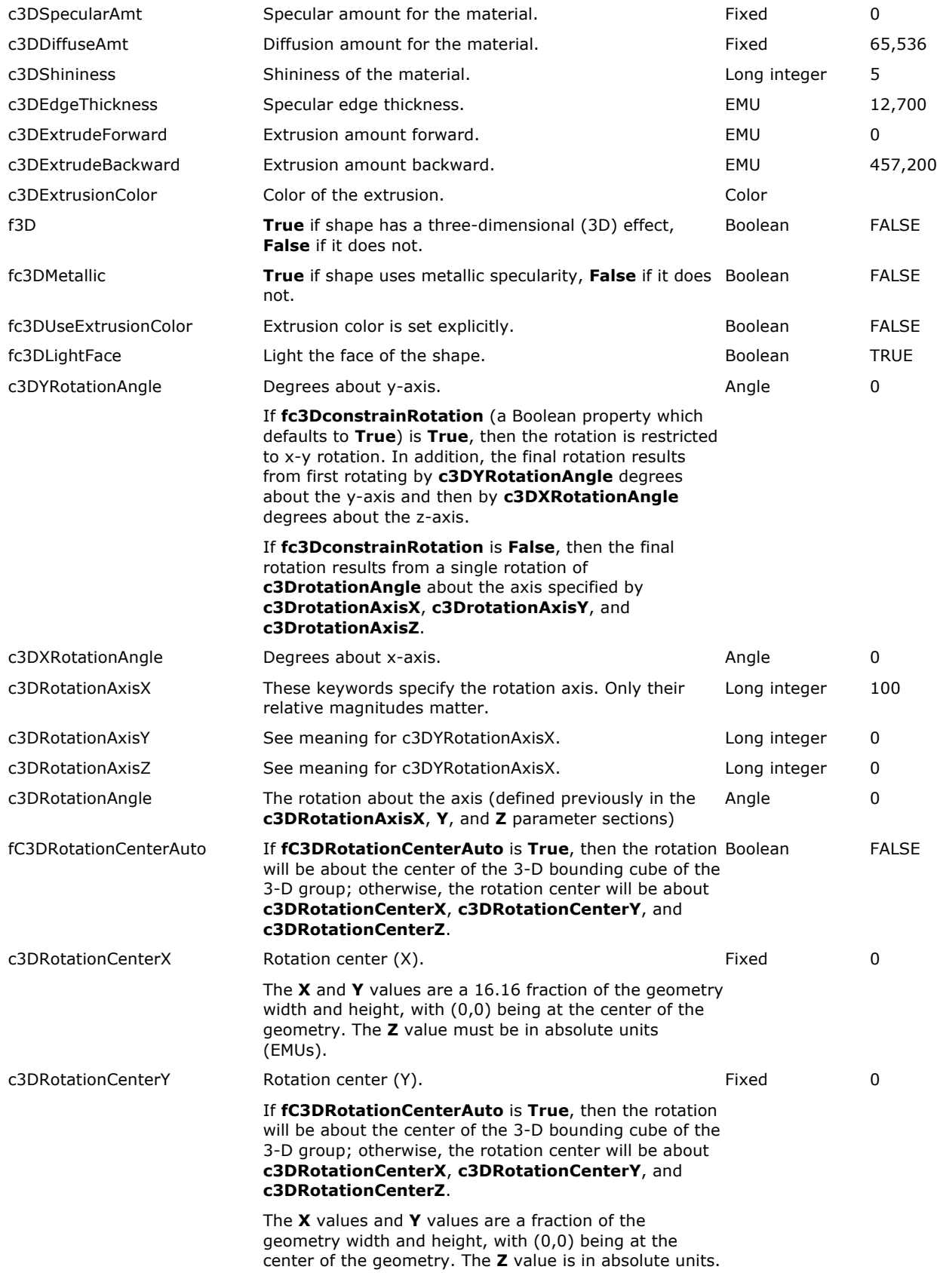

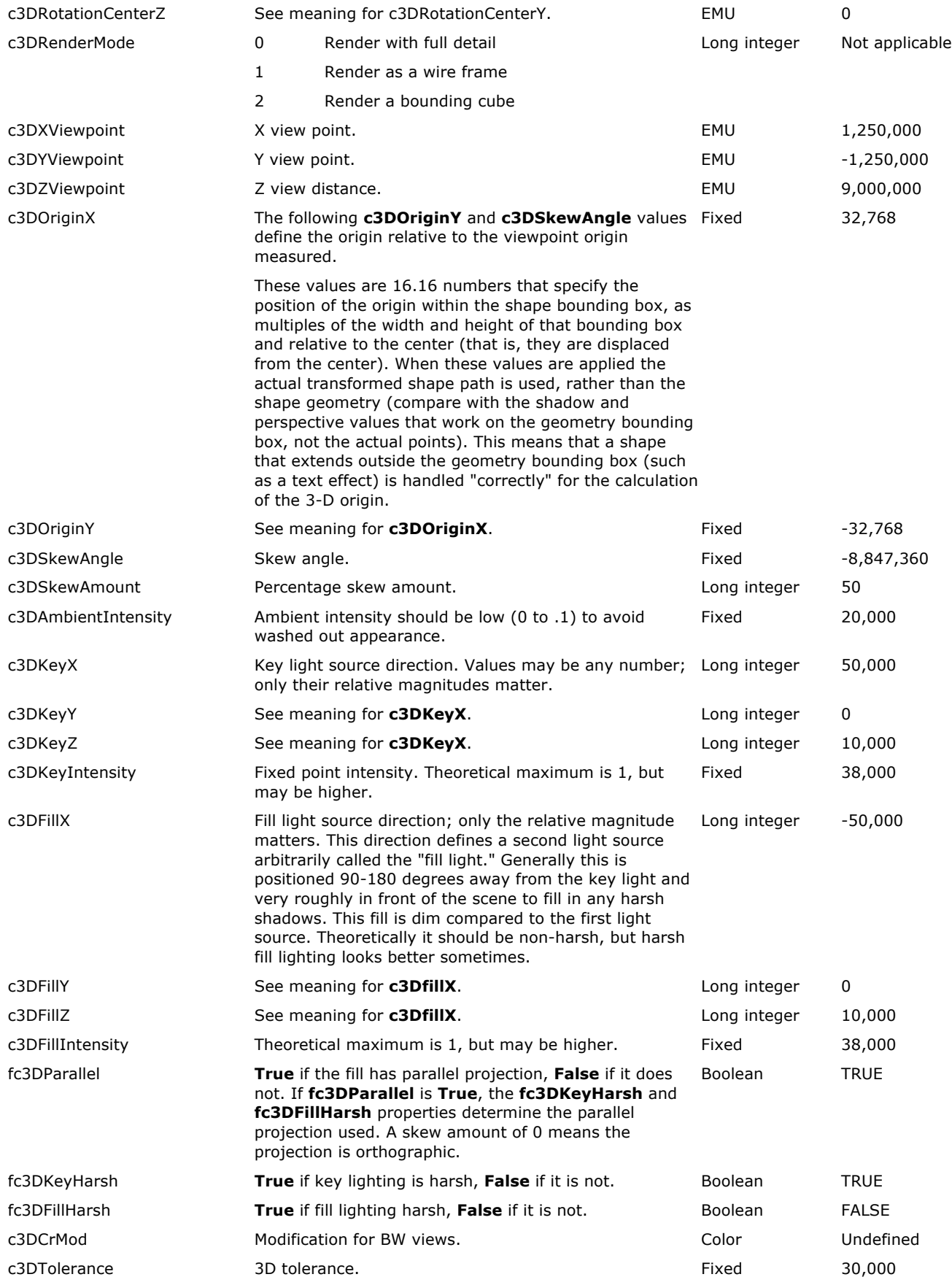

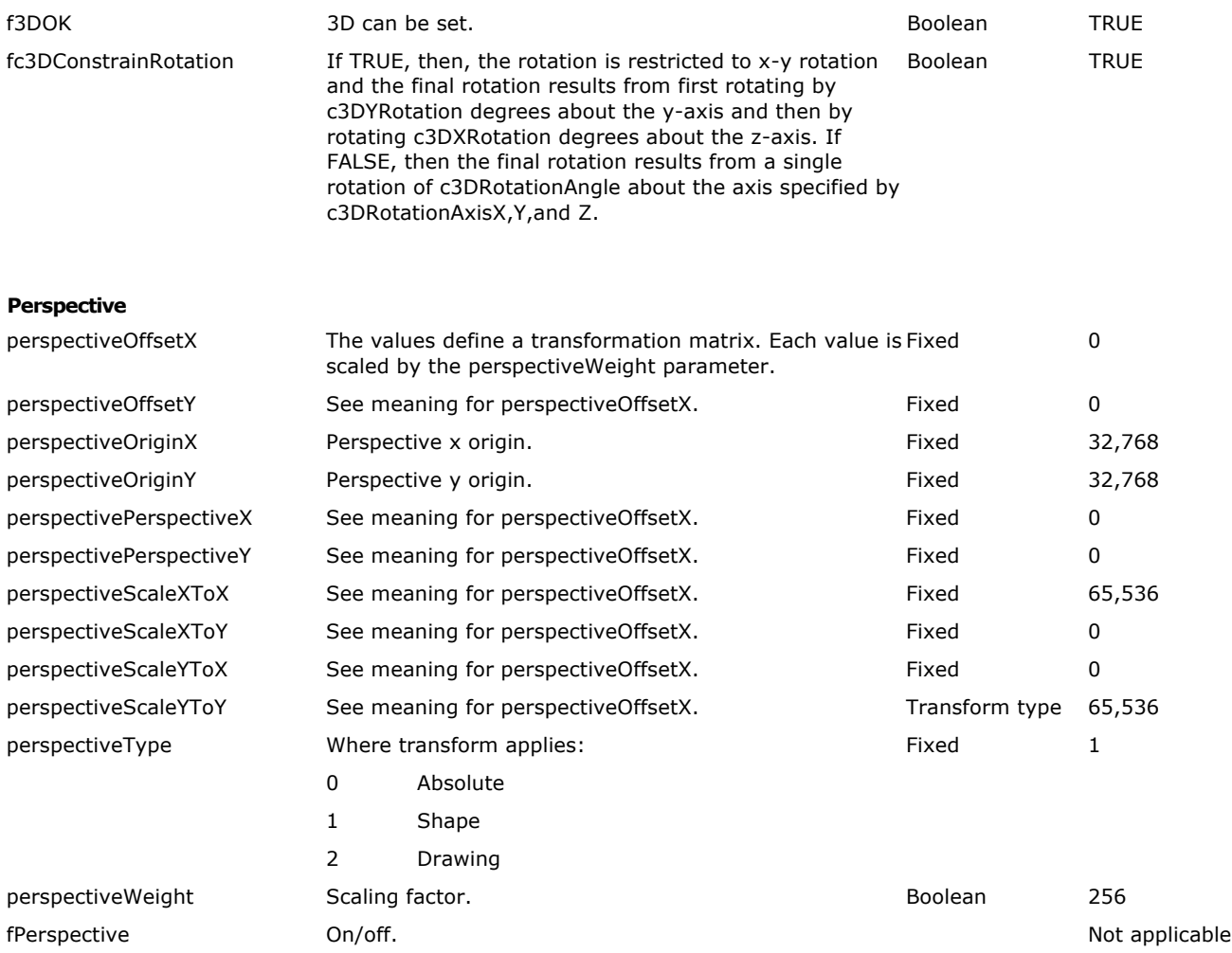

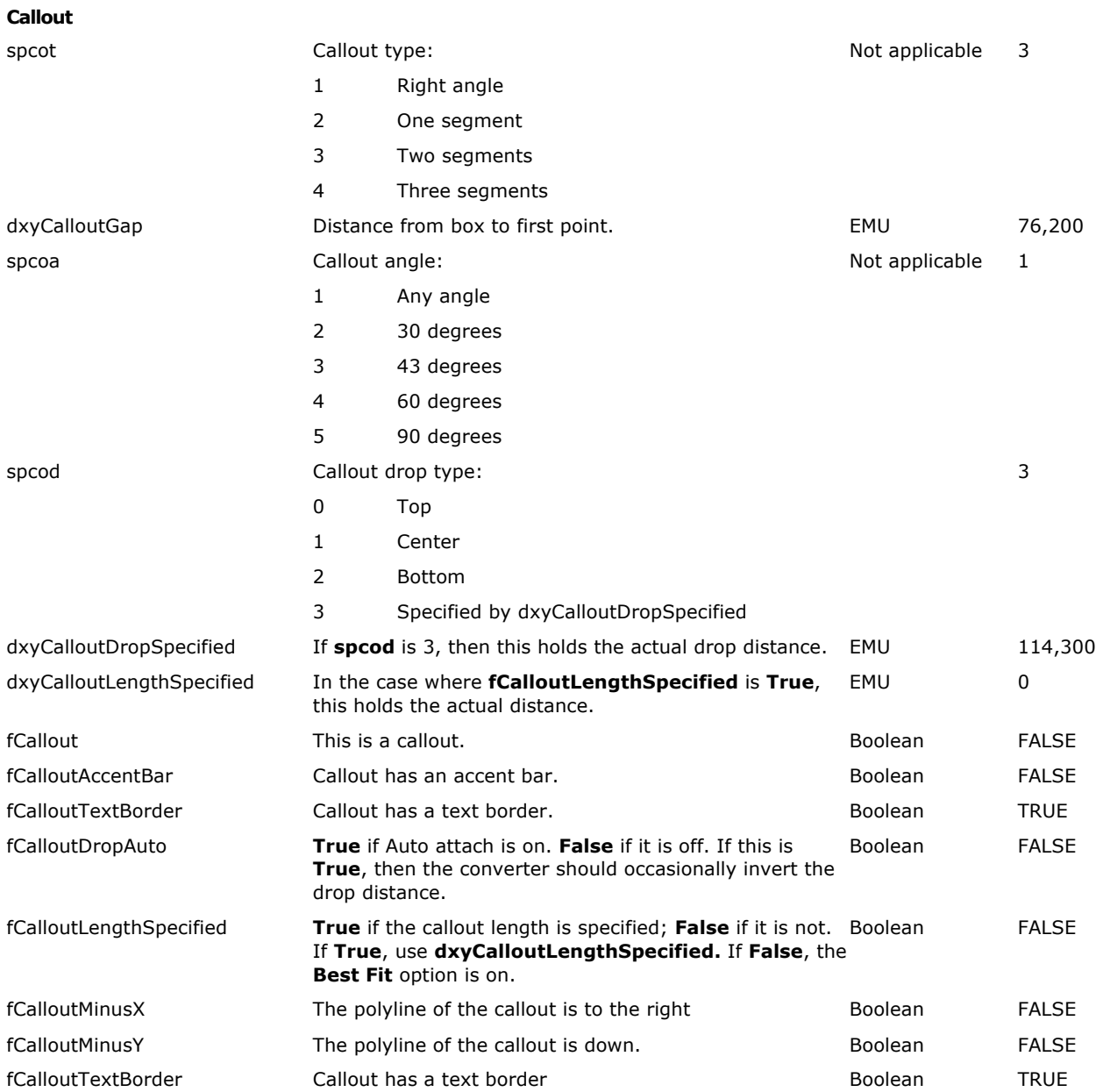

#### **Connectors**

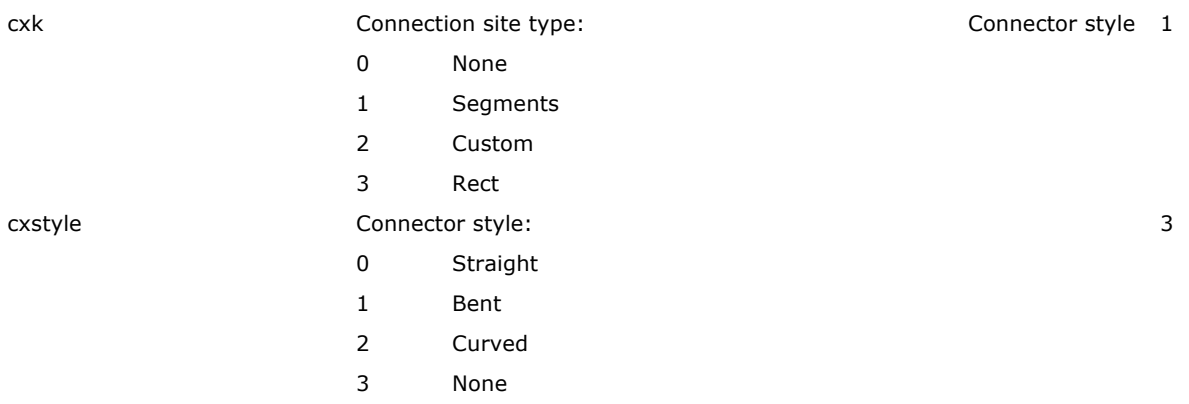

#### **Drawing Canvases and Diagrams**

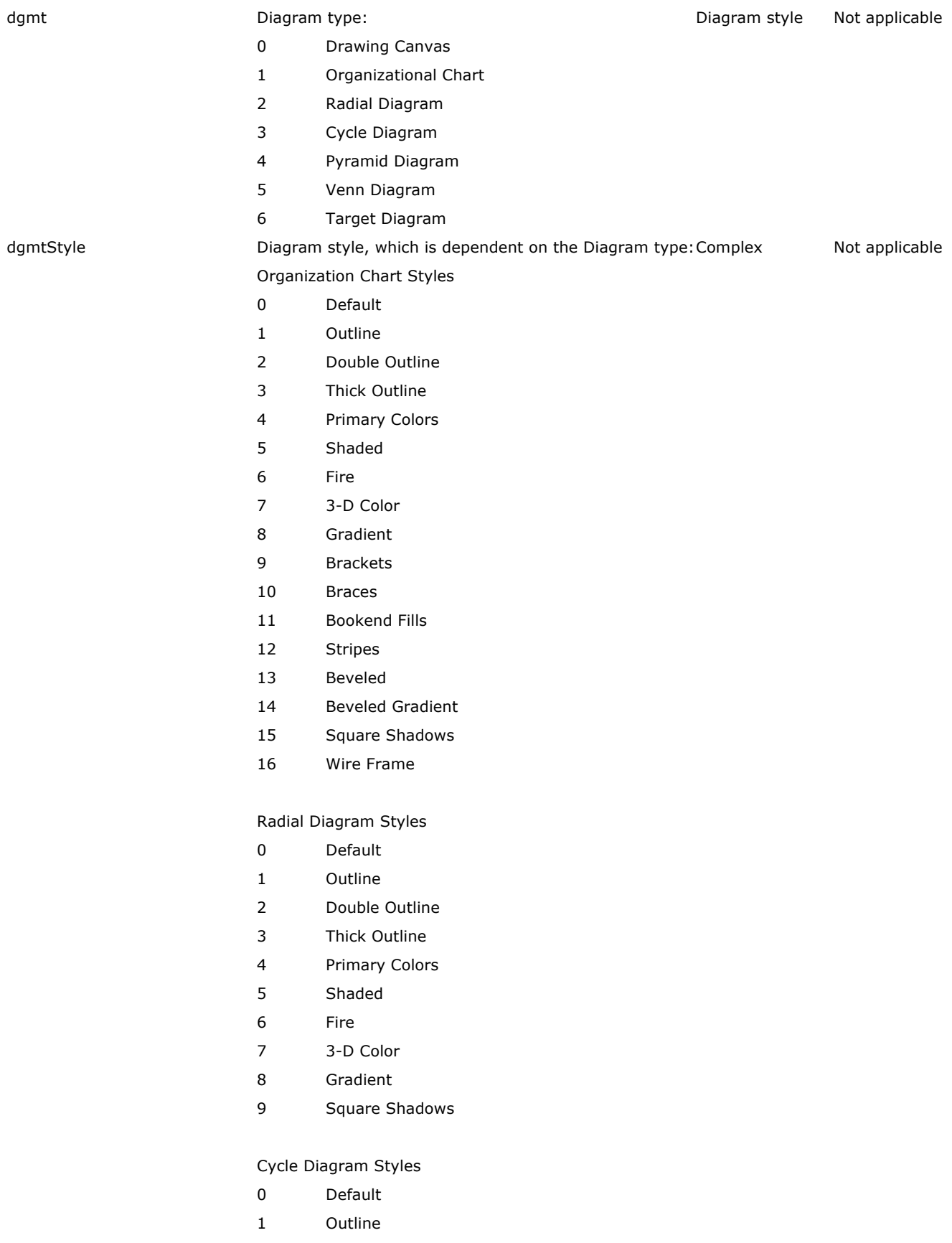

- Double Outline
- Thick Outline
- Primary Colors
- Shaded
- Fire
- 3-D Color
- Gradient
- Square Shadows
- Default (counterclockwise)
- Outline (counterclockwise)
- Double Outline (counterclockwise)
- Thick Outline (counterclockwise)
- Primary Colors (counterclockwise)
- Shaded (counterclockwise)
- Fire (counterclockwise)
- 3-D Color (counterclockwise)
- Gradient (counterclockwise)
- Square Shadows (counterclockwise)

## Pyramid Diagram Styles

- Default
- Outline
- Double Outline
- Thick Outline
- Primary Colors
- Shaded
- Fire
- 3-D Color
- Gradient
- Square Shadows

#### Venn Diagram Styles

- Default
- Outline
- Double Outline
- Thick Outline
- Primary Colors
- Shaded
- Fire
- 3-D Color
- Gradient
- Square Shadows

Target Diagram Styles

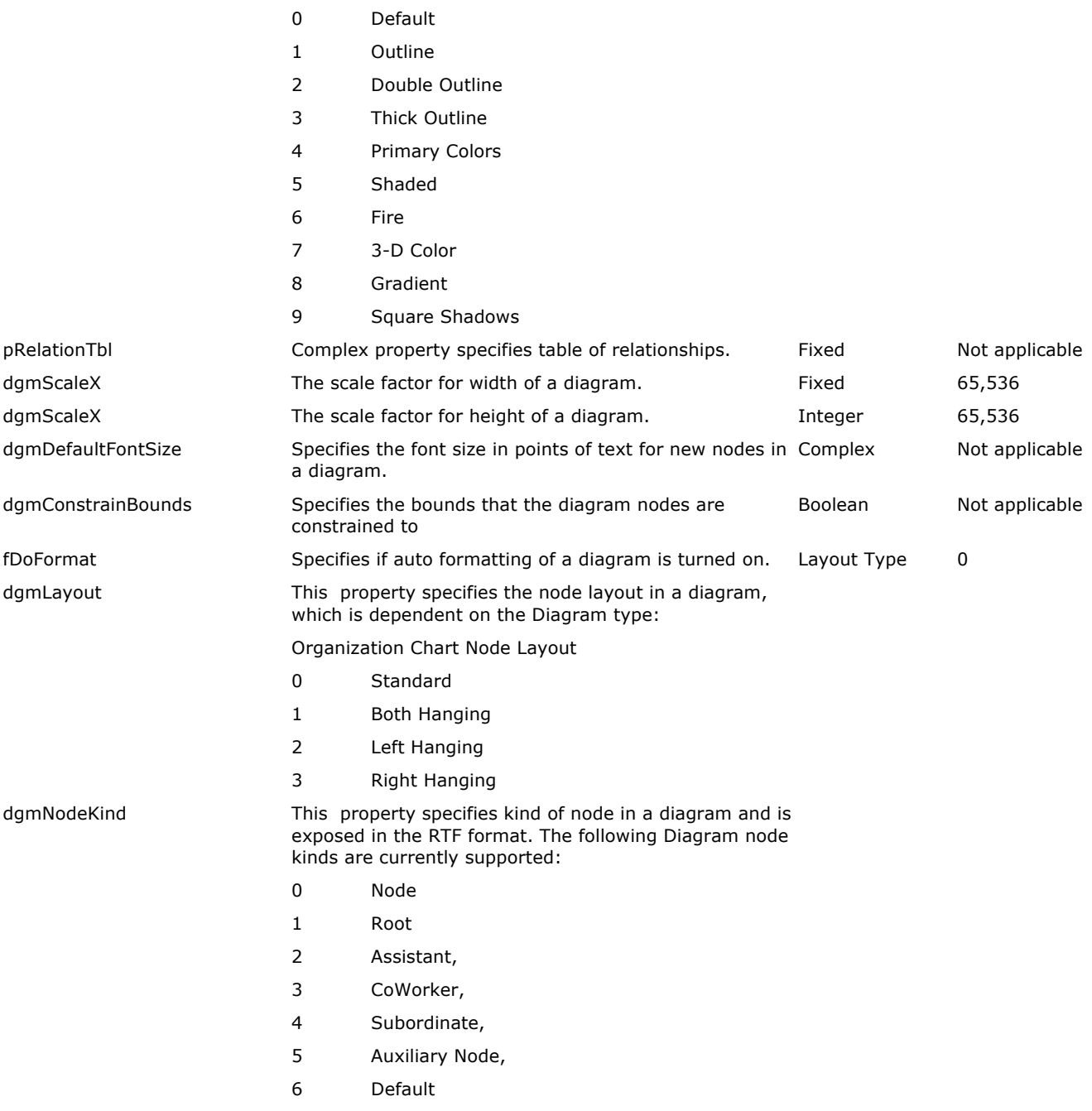

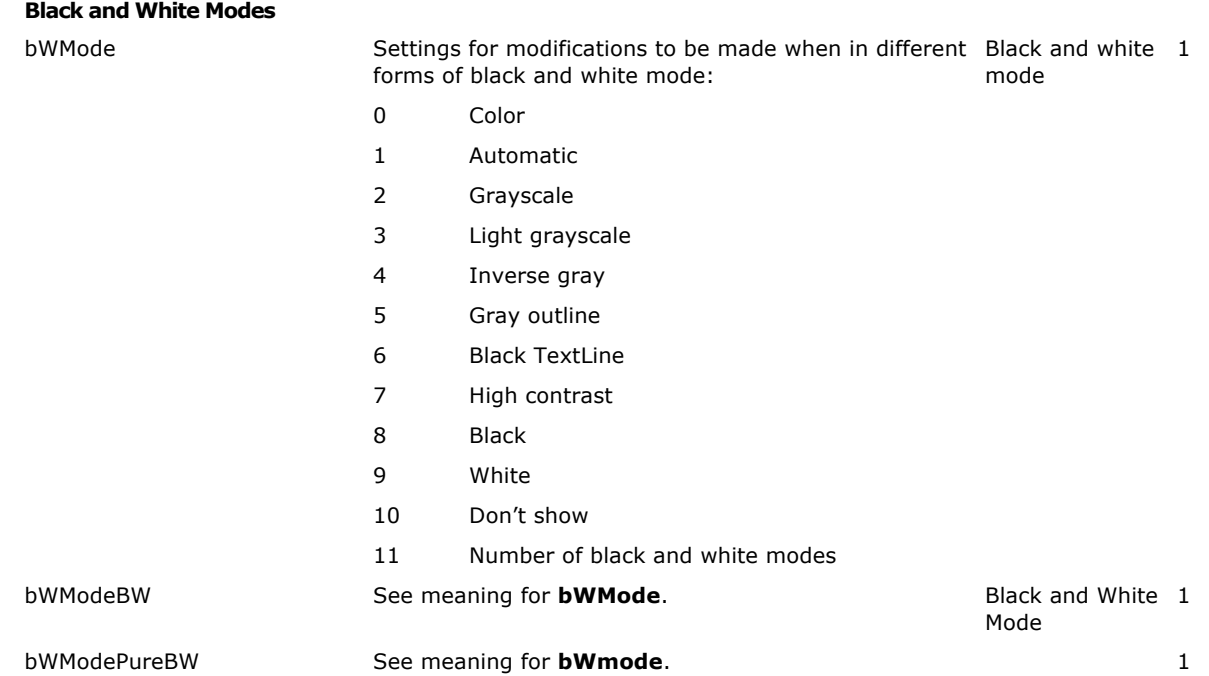

The format of the value depends on the property name it is paired with. Many values are simple single numbers. Distances are expressed in EMU units. There are 12,700 EMU units in a point hence 914,400 in an inch and 360,000  $cm^{-1}$ . Fractional or fixed values are expressed using units that are  $1/65536$ <sup>th</sup> of a whole. Angles are expressed as fractions of a degree. Colors are 24-bit color values. Booleans have two possible values: 1 for **True** and 0 for **False**.

Arrays are formatted as a sequence of numbers separated by semicolons. The first number tells the size of each element in the array in bytes. The number of bytes per element may be 2, 4, or 8. When the size of the element is 8, each element is represented as a group of two numbers. The second number tells the number of elements in the array. For example, the points of a square polygon are written as:

{**sv** 8;4;{0,0};{100,0};{100,100};{0,100}}

The **ShapeType** property can have the following possible values.

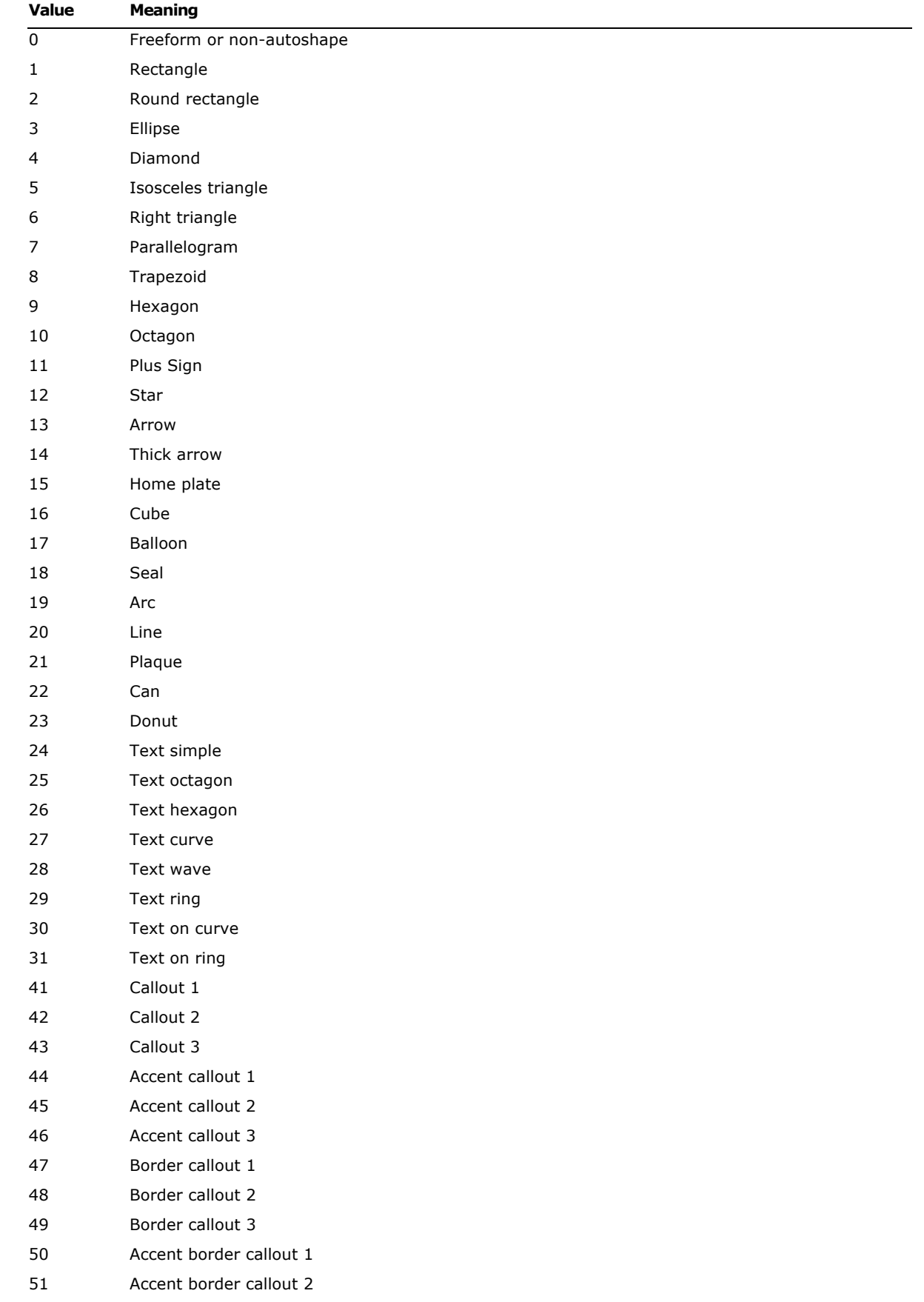

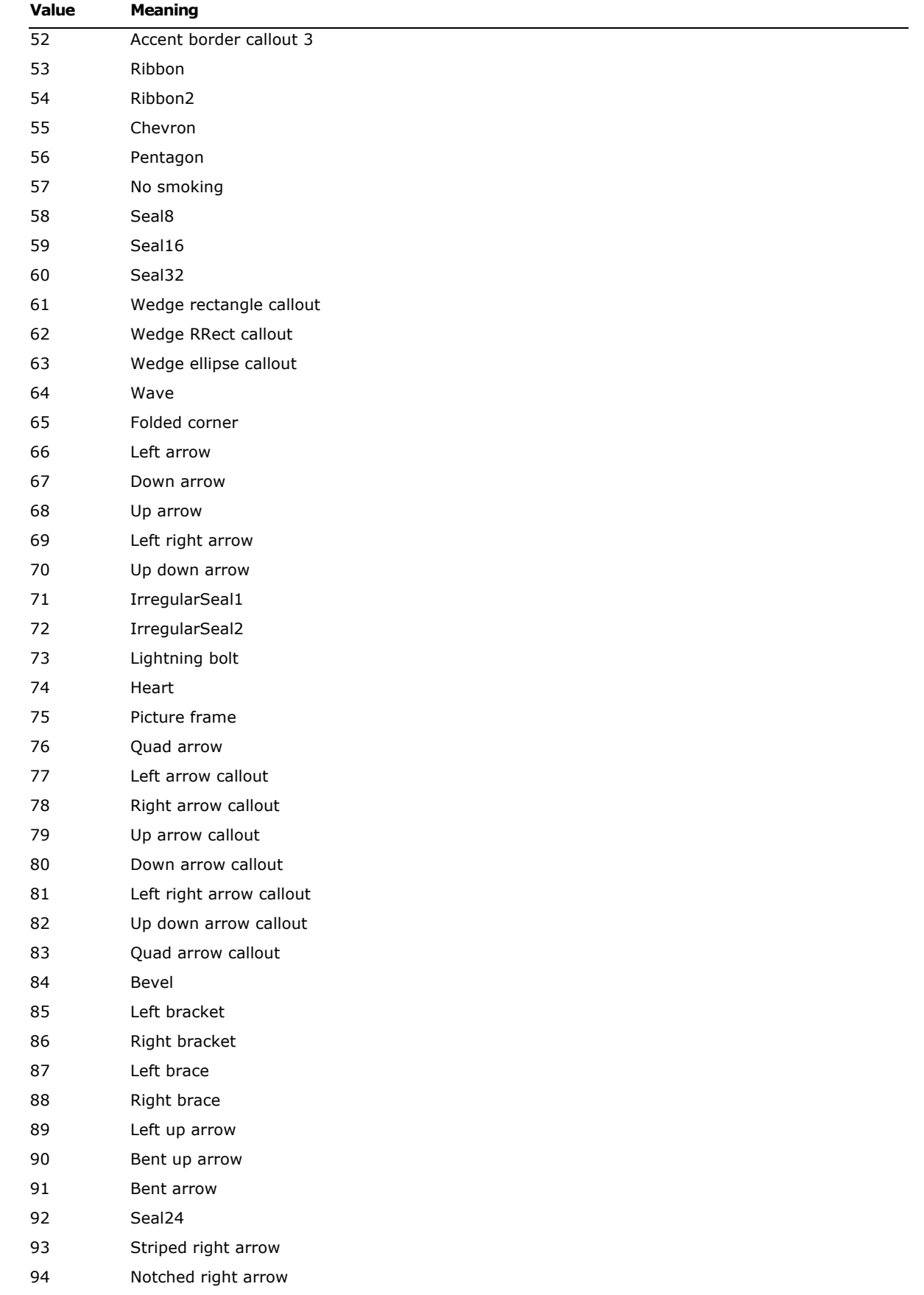

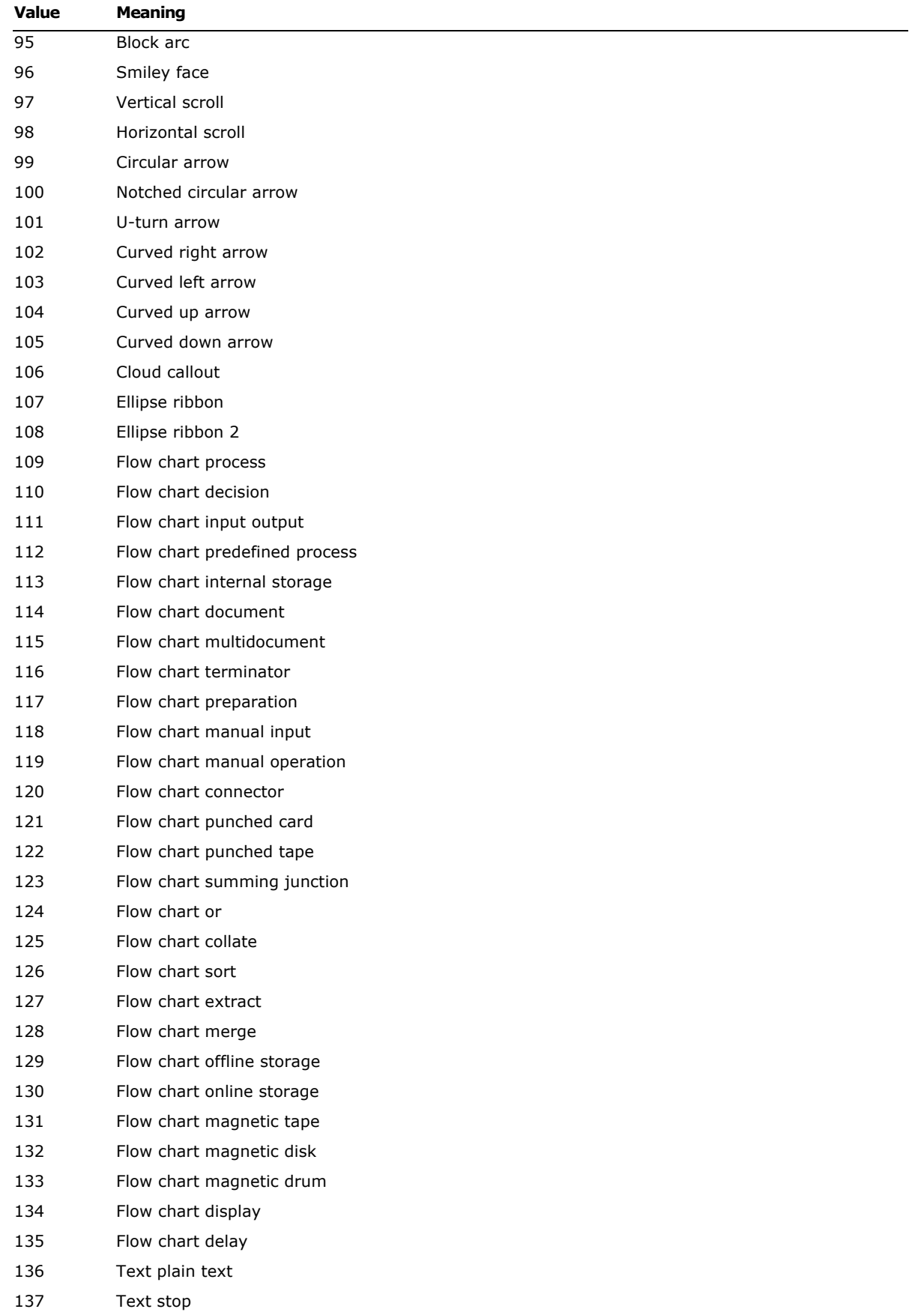

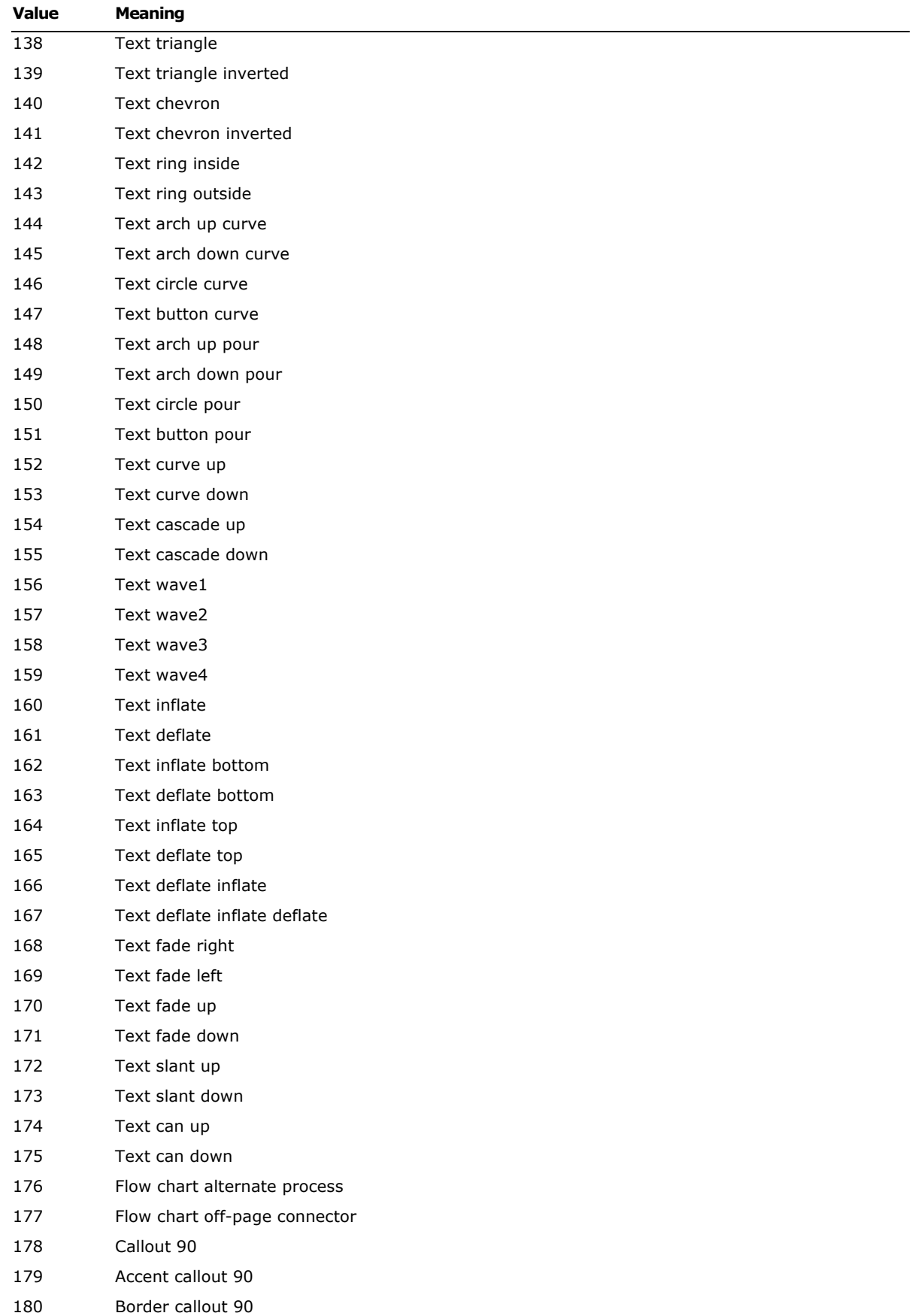

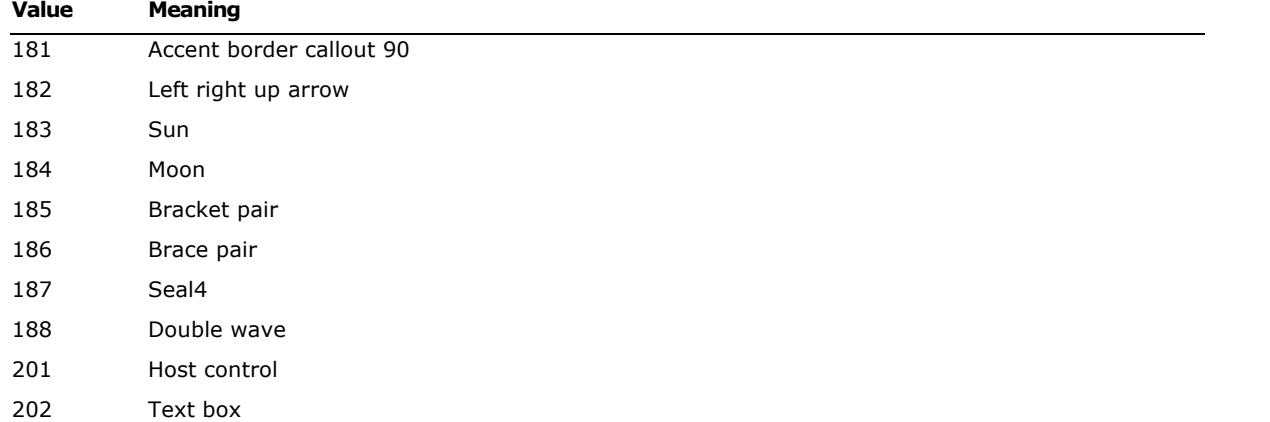

The following keywords are related to defining a hyperlink hanging off of a shape (that is, all of them are inside of a {\sp {\sn … } {\sp …}}). These specifically can occur in the **\sp** to define a property that is a hyperlink. They are used in the following way:

 ${\h1 } {\h1}$  {  ${\h1}$ 

The three groups can be in any order and provide the three strings needed to fully describe a hyperlink. The control words are described in the following table.

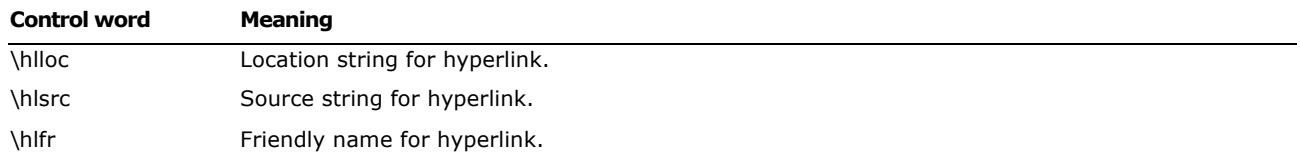

For more information on drawing, please refer to the Microsoft Draw Binary Format Specification, which can be requested from officeff@microsoft.com.

## **Footnotes**

The \**footnote** control word introduces a footnote. Footnotes are destinations in RTF. A footnote is anchored to the character that immediately precedes the footnote destination (that is, the footnote moves with the character to which it is anchored). If automatic footnote numbering is defined, the destination can be preceded by a footnote reference character, identified by the control word **\chftn**. Microsoft products do not support footnotes within headers, footers, or comments (annotations). Placing a footnote within headers, footers, or comments will often result in a corrupted document.

Footnotes have the following syntax:

<foot> '{' **\footnote** <para>+ '}'

Here is an example of a destination containing footnotes:

\ftnbj\ftnrestart \sectd \linemod0\linex0\endnhere \pard\plain \ri1170 \fs20 {\pu6 Mead's landmark study has been amply annotated.\chftn {\footnote \pard\plain \s246 \fs20 {\up6\chftn }See Sahlins, Bateson, and Geertz for a complete bibliography.} It was her work in America during the Second World War, however, that forms

the basis for the paper. As others have noted, \chftn

{\footnote \pard\plain \s246 \fs20 {\up6\chftn}

A complete bibliography will be found at the end of this chapter.}

```
this period was a turning point for Margaret Mead.}
```
\par

To indicate endnotes, the following combination is emitted: **\footnote\ftnalt.** Existing readers will ignore the **\ftnalt** control word and treat everything as a footnote.

For other control words relating to footnotes, see the sections titled **Document Formatting** Properties, Section Formatting Properties, and Special Characters in this specification

## **Comments (Annotations)**

RTF comments (annotations) have two parts; the author ID (introduced by the control word \**atnid**) and the annotation text (introduced by the control word \**annotation**); there is no group enclosing both parts. Microsoft products do not support comments within headers, footers, or footnotes. Placing an annotation within headers, footers, or footnotes will often result in a corrupted document. Each part of the annotation is an RTF destination. Comments are anchored to the character that immediately precedes the annotation.

If an annotation is associated with an annotation bookmark, the following two destination control words precede and follow the bookmark. The alphanumeric string *N*, such as a long integer, represents the bookmark name.

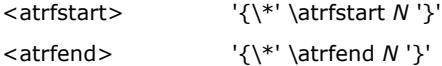

Comments have the following syntax:

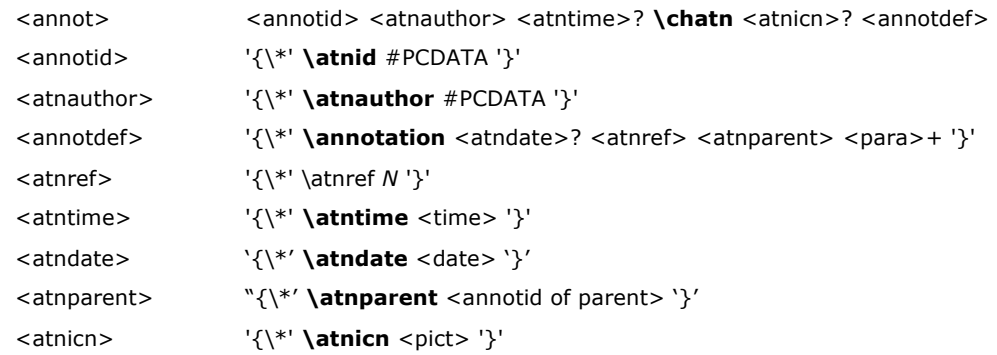

The following is an example of annotation text:

```
{\insrsid8729657 An example of a paradigm might be Darwinian 
biology.}{\cs15\v\fs16\insrsid8729657 {\*\atnid JD}{\*\atnauthor John Doe}\chatn
{\*}annotation{\*}atndate 1180187342}\pard\plain \s16\ql
\li0\ri0\widctlpar\aspalpha\aspnum\faauto\adjustright\rin0\lin0\itap0
\fs20\lang1033\langfe1033\cgrid\langnp1033\langfenp1033 {\cs15\fs16\insrsid8729657 \chatn
}{\insrsid9244585 How about some examples that deal with social science? That is what this paper 
is about.}}}
```
Comments may have optional time stamps (contained in the \**atntime** destination), date stamps (contained in the \**atndate** destination), or icons (contained in the \**atnicn** destination).

## **Fields**

The **\field** control word introduces a field destination, which contains the text of fields. Fields have the following syntax:

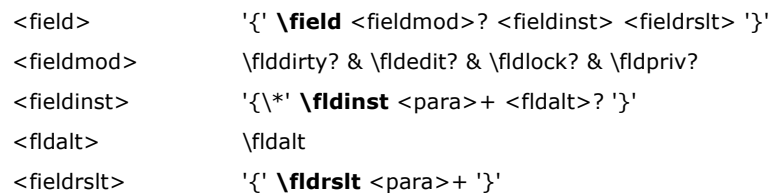

There are several control words that alter the interpretation of the field. These control words are listed in the following table.

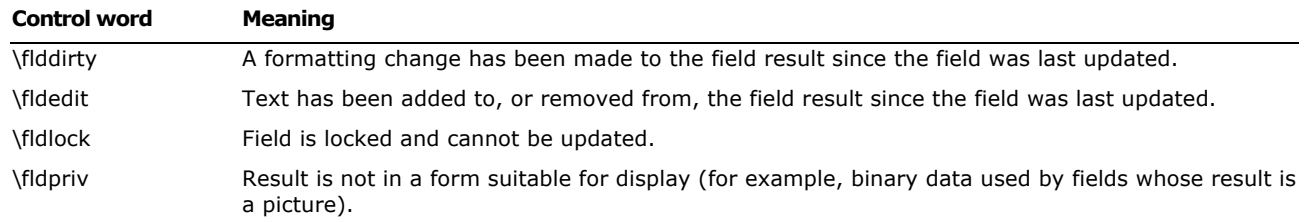

Two subdestinations are required within the \**field** destination. They must be enclosed in braces ({ }) and begin with the following control words.

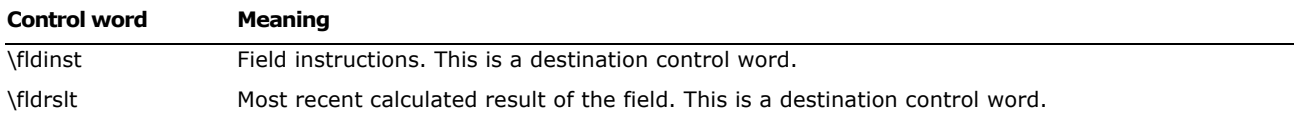

If the instruction for a field contains a file name, then the **\cpg** control can be used to define the character set of the file name. See Code Page Support in this specification for details.

The **\fldrslt** control word should be included even if a result was not calculated because most readers (even those readers that do not recognize fields) can generally include the value of the **\fldrslt** destination in the document. A field result should not start with a table, because it may break some RTF readers.

The following is an example of some field text:

{\field {\\*\fldinst AUTHOR \\\*MERGEFORMAT }{\fldrslt Joe Smith}}\par\pard

 ${\left\{\*{\tilde t : m m AM/PM"\}}{\tilde 8:12 AM}\}$ 

You can use the **\fldalt** control word to specify that the given field reference is to an endnote. For example, the following field in RTF is a reference to a footnote

{\field{\\*\fldinst NOTEREF \_RefNumber } {\fldrslt 1}}

The following is an example of a reference to an endnote

{\field{\\*\fldinst NOTEREF \_RefNumber \fldalt } {\fldrslt I}}

If the specified field is a form field, the **\\*\datafield** destination appears as a part of <char> and contains the binary data of a form field instruction. For example:

{\field{\\*\fldinst {\\*\bkmkstart Text1} FORMTEXT {{\\*\datafield

00000000000000000554657874310008476565207768697a0000000000000000000000}}}{\fldrslt Default Result}}{\\*\bkmkend Text1}

**Note** the **\datafield** destination requires the **\\*** prefix. The **\fldtype**, **\date**, **\time,** and **\wpeqn** field keywords should be ignored.

## **Form Fields**

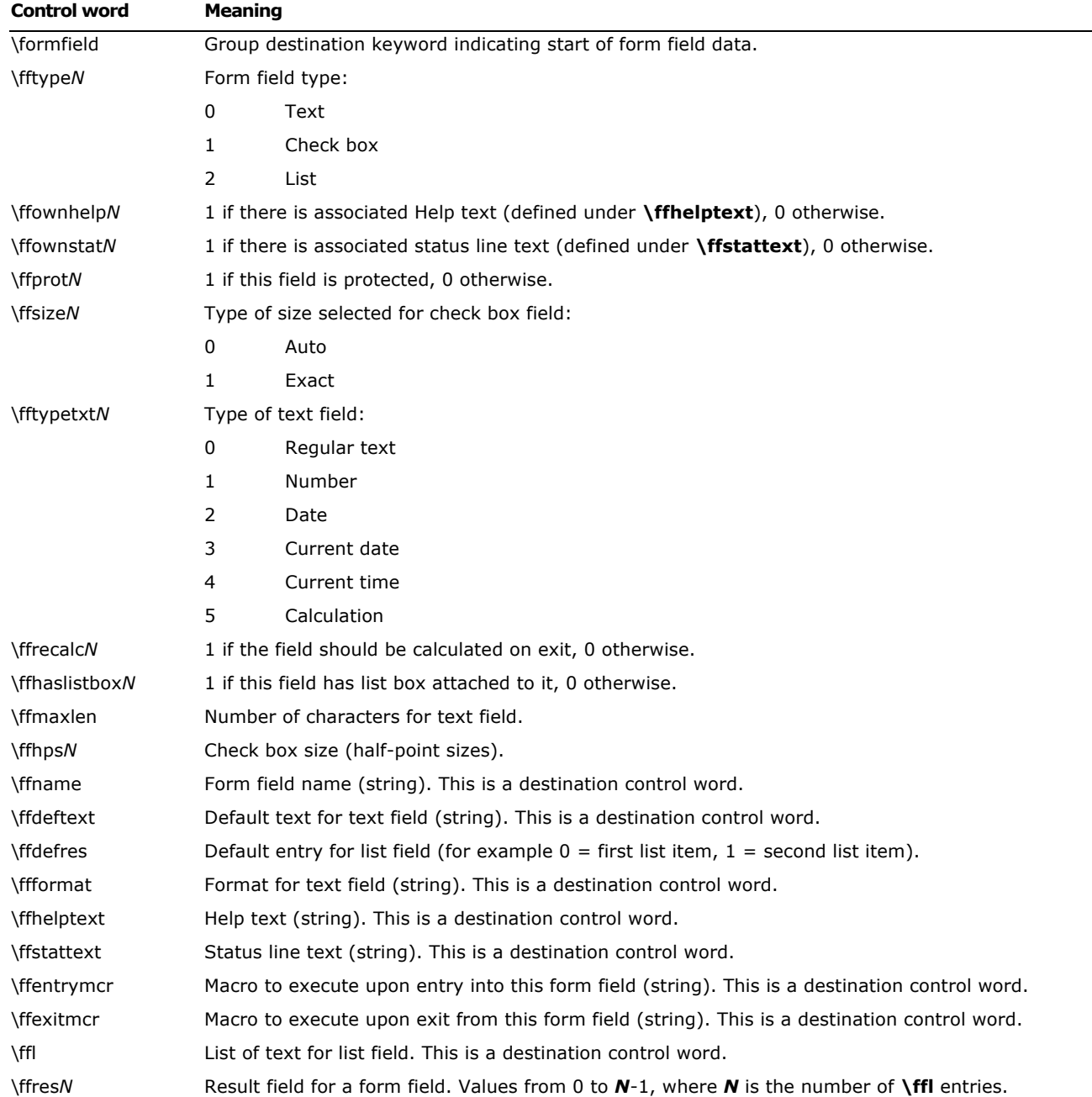

## **Index Entries**

The **\xe** control word introduces an index entry. Index entries in RTF are destinations. An index entry has the following syntax:

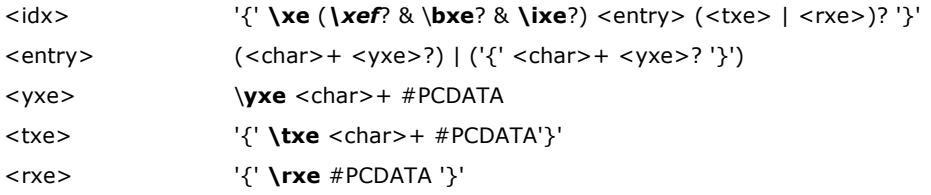

If the text of the index entry is not formatted as hidden text with the \**v** control word, then the text is put into the document as well as into the index. Similarly, the text of the **\txe** subdestination, described later in this section, becomes part of the document if it is not formatted as hidden text. For more information on the **\v** control word, see **Font/Character Formatting Properties** in this specification.

The following control words may also be used.

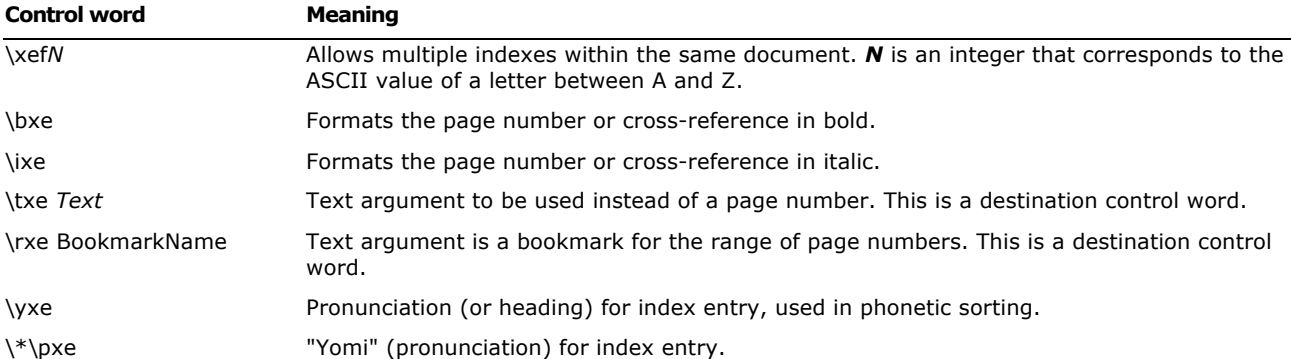

## **Table of Contents Entries**

The \**tc** control word introduces a table of contents entry, which can be used to build the actual table of contents. The **\tcn** control word marks a table of contents entry that will not have a page number associated with it; this is used in place of **\tc** for such entries. Table of contents entries are destinations, and they have the following syntax:

<toc> '{' **\tc | \tcn** (\*tcf*? & *\tcl*?) <char>+ '}'

As with index entries, text that is not formatted as hidden with the \**v** character-formatting control word is put into the document. The following control words can also be used in this destination.

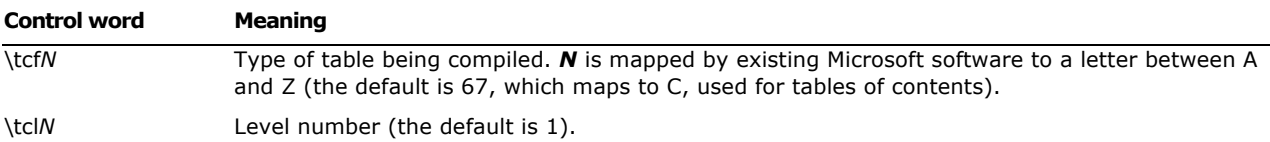

## **Bidirectional Language Support**

RTF supports bidirectional writing orders for languages such as Arabic. The controls are described in the following table (as well as in the appropriate sections throughout this specification). Also refer to the associated character properties defined in **Associated Character Properties** in this specification.

All the control words relating to bidirectional language support are repeated here for convenience.

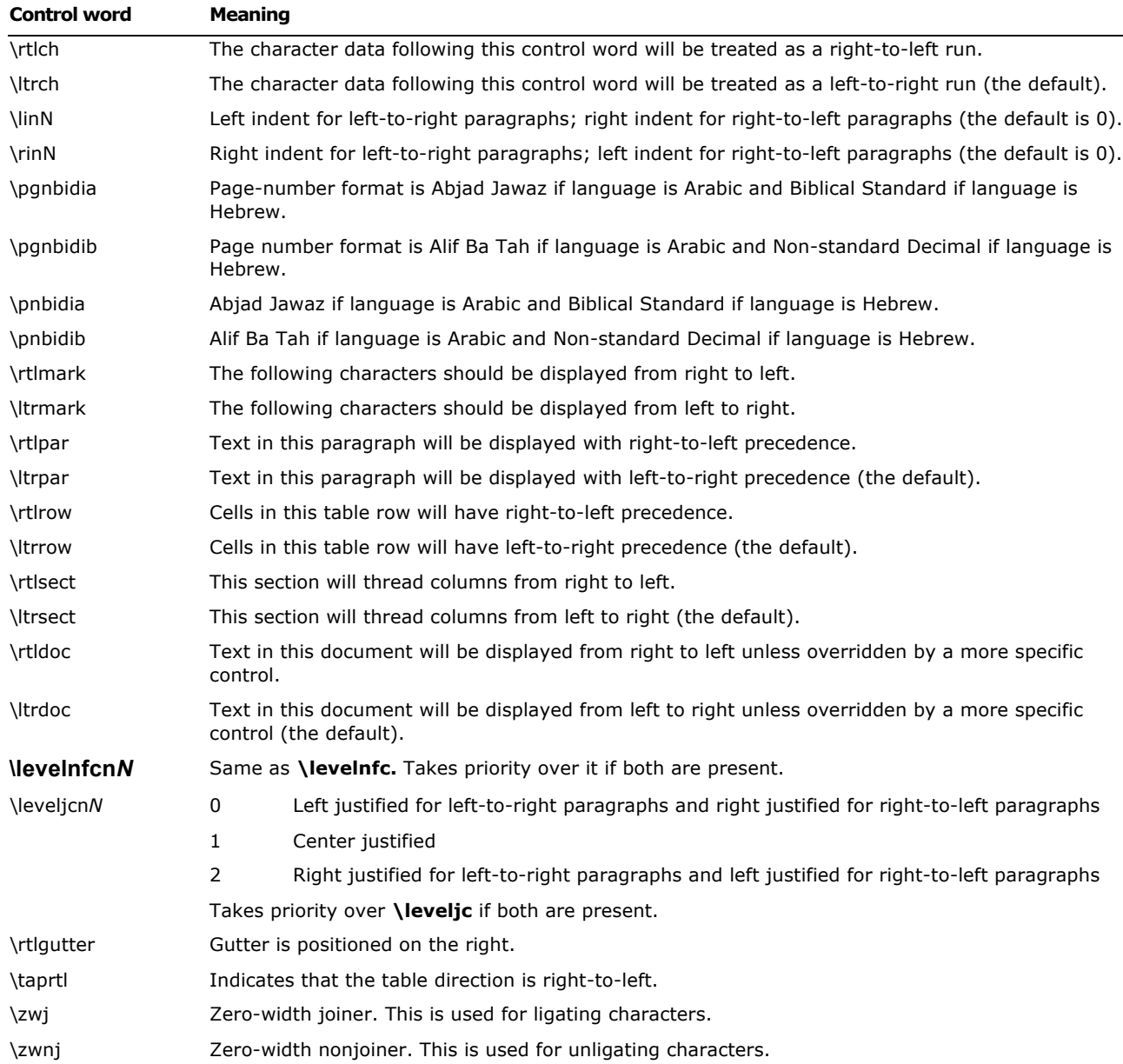

# **East ASIAN Support**

Word 2000 and subsequent releases provide full support for all East Asian features introduced in all previous Asian versions of Word and they have the ability to read and write RTF keywords related to such features. This section provides details on the handling of East Asian characters. For more information on handling East Asian features, see the appropriate subsection in the Contents of an RTF File section in this document.

## **Escaped Expressions**

An escaped expression (for example, \'hh, \\, or \{) is usable in all RTF control words.

Writer

In general RTF should be written out with all characters above 0x80 in the escaped form, \'hh. The following table shows values for character codes.

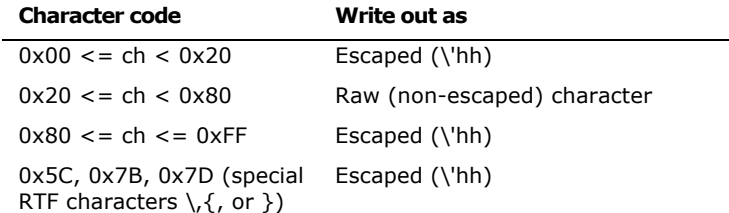

## Reader

When the RTF reader encounters raw characters in the leading-byte range of the double-byte character, it regards the next character as the trailing byte of the double-byte character and combines the two characters into one double-byte character. The following table shows possible byte combinations.

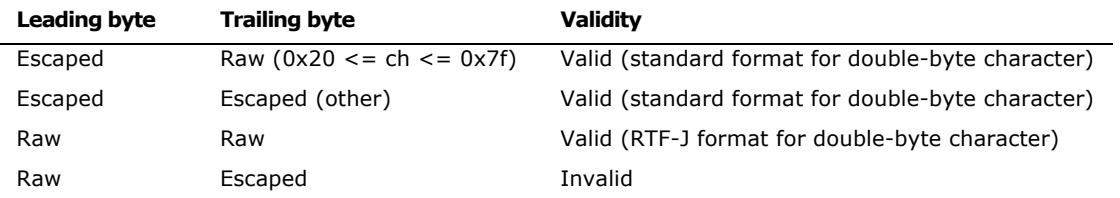

**Note** characters that are special RTF symbols (\, {, or }) should always be escaped, preferably using the \'hh syntax.

## **Character Set**

Word J specifies the character set in the font table using **\fcharset**. Word J interprets **\cpg437** as **\fcharset0** and **\cpg932** as **\fcharset128** if it encounters these control words when reading RTF. If both **\fcharset** and **\cpg** appear in the font table, **\cpg** is ignored.

## **Character Mapping**

Word maps single-byte characters according to character set information (for example, Macintosh to ANSI) and leaves double-byte characters unmapped.

## **Font Family**

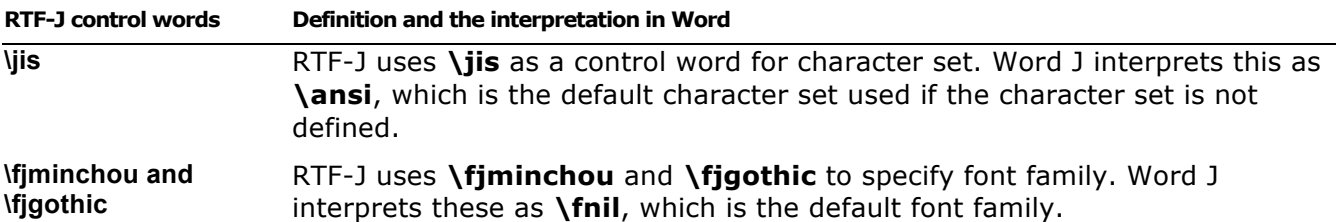

## **ShiftJIS Font Without \cpg or \fcharset**

If **\cpg** or **\fcharset** control words are not present, Word J uses the text metrics of the font before determining the character set of these fonts. If the font is unknown, Word J assumes it is SHIFTJIS\_CHARSET.

## **Composite Fonts (Associated Fonts for International Runs)**

Word J defines control words to specify composite fonts as associated character properties. These control words follow the rule of associated character properties and understand font designation (*\af*). All other <aprops> are ignored in Word J. Composite fonts have the following syntax:

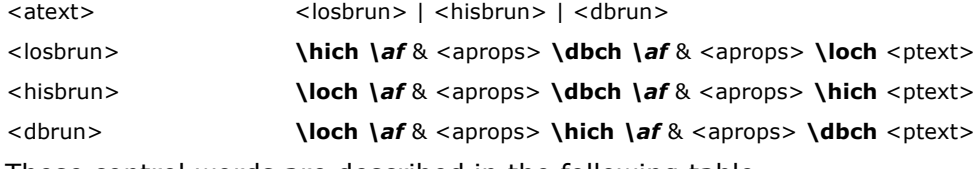

These control words are described in the following table.

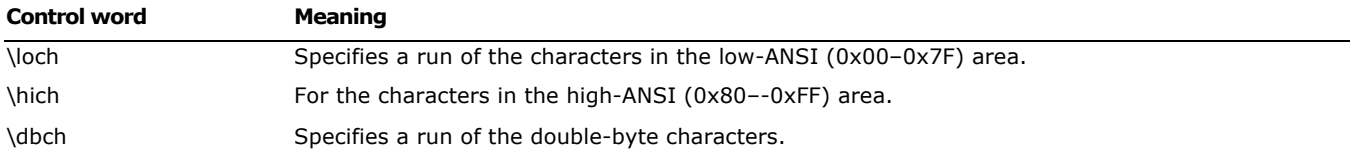

Word J writes out associated character properties in the styles. In the style sheet, the <dbrun> definition should be used for compatibility with applications that have transparent readers.

 ${\stylesheet{\loch\af5\hich\af5\dbch\f27\fs20\snext0 Normal;}}$ 

If the composite font definition matches the style, only the control word (**\loch**, **\hich**, or **\dbch**) is used to distinguish the type of run, along with the font information for transparent readers.

{\fonttbl{\f5\fswiss\fcharset0\fprq2 Arial;}{\f27\froman\fcharset128\fprq1 Mincho;}} {\stylesheet{**\loch\af5\hich\af5\dbch\f27**\fs20\snext0 Normal;}} \pard\plain {**\dbch\f27**\fs20 \'82\'b1\'82\'ea\'82\'cd} {**\loch\f5** Test }

## {**\dbch\f27**\'82\'c5\'82\'b7\'81B}

#### \par}

If one or all of **\loch**, **\hich**, and **\dbch** are missing from the style sheet definition (or the character set does not match), Word J applies the following fonts to each character run in the style using the bulleted rules in the next paragraph.

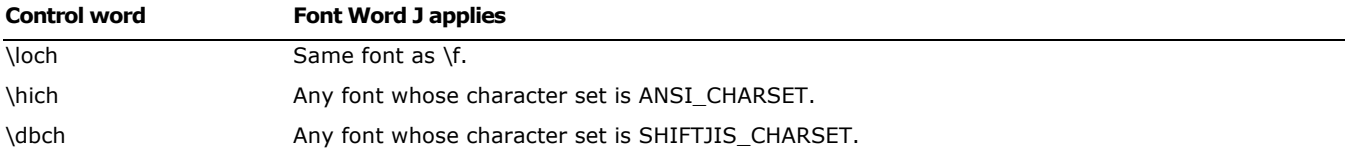

If the composite font control words are missing from the character run, Word J will interpret all characters below 0x80 as a **\loch** run. Characters above or equal to 0x80 are determined using the following rules:

If the character is in the leading-byte range and the next character is in the trailing-byte range of a double-byte character, it is treated as a **\dbch** run (one double-byte character). For example,

# \'99\'47→僖

If the character is in the leading-byte range of a double-byte character but the next character is not in the trailing-byte range, it is treated as a **\hich** run (two high-ANSI or low-ANSI characters). For example,

## $\vee$ '99 $\vee$ FF $\rightarrow$ ÿ

If the character is in the leading-byte range of a double-byte character and is the last character in the run, it is treated as a **\hich** run (one high-ANSI character). For example,

# $\y{99\parmath>$

If the character is not in the leading-byte range of a double-byte character, it is treated as a **\hich** run (one high-ANSI character). For example,

# $\vee$ FF $\rightarrow$ ÿ

## **New Far East Control Words Created by Word 6J**

Control word Meaning

## Control word Meaning

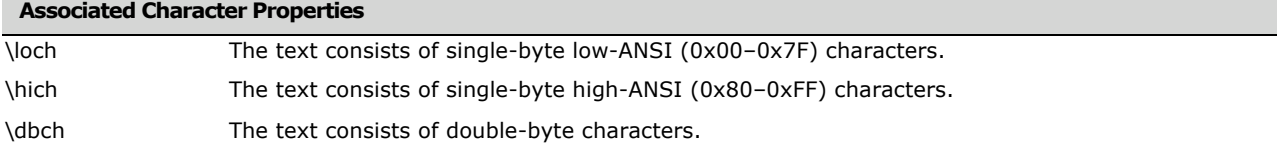

## **Borders**

 $\overline{a}$ 

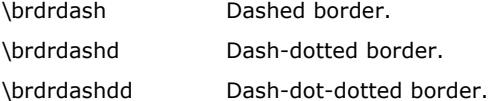

#### **Character Properties**

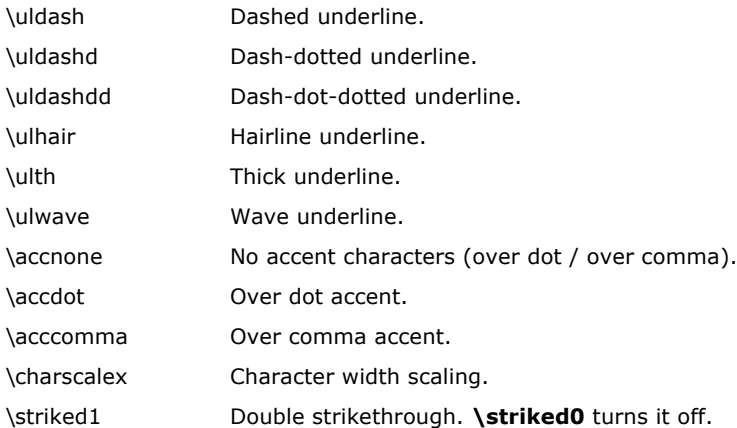

#### **Document Formatting Properties**

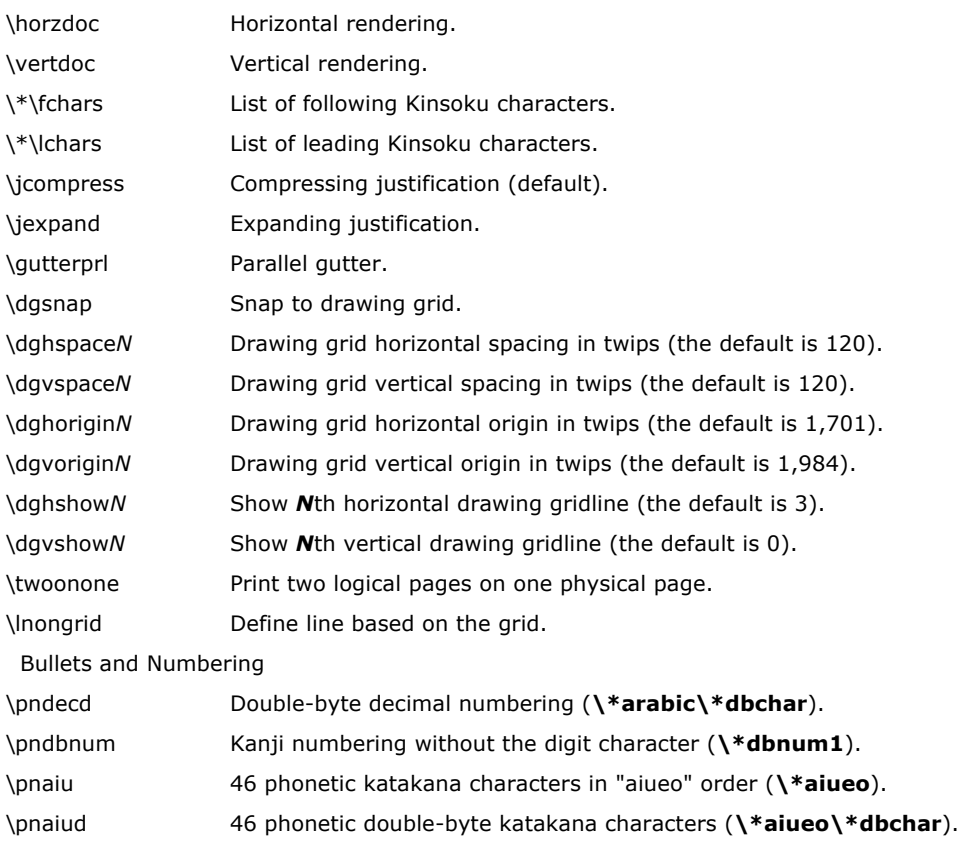
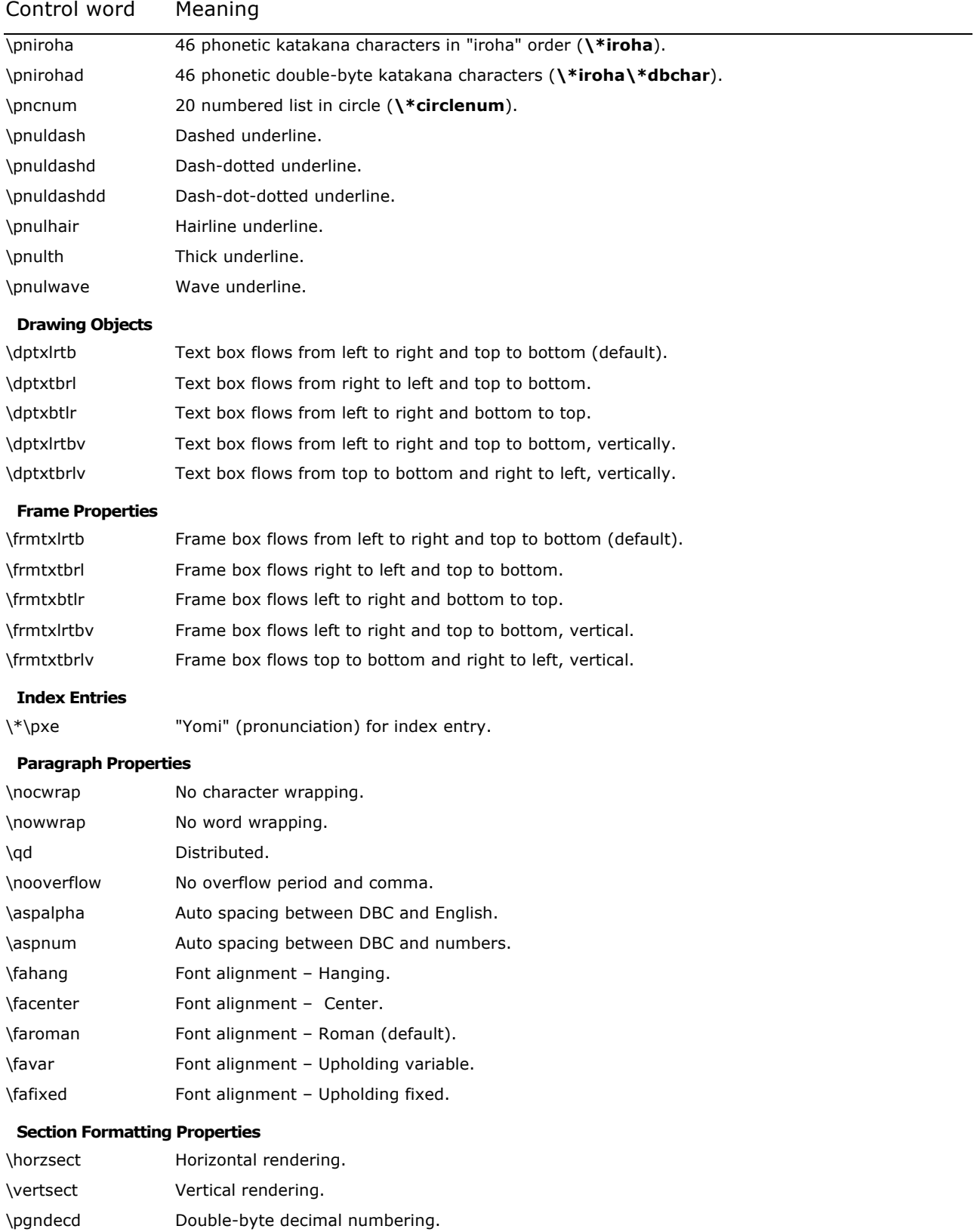

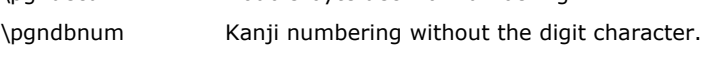

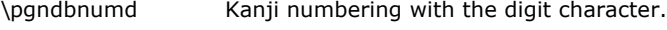

#### **Special Characters**

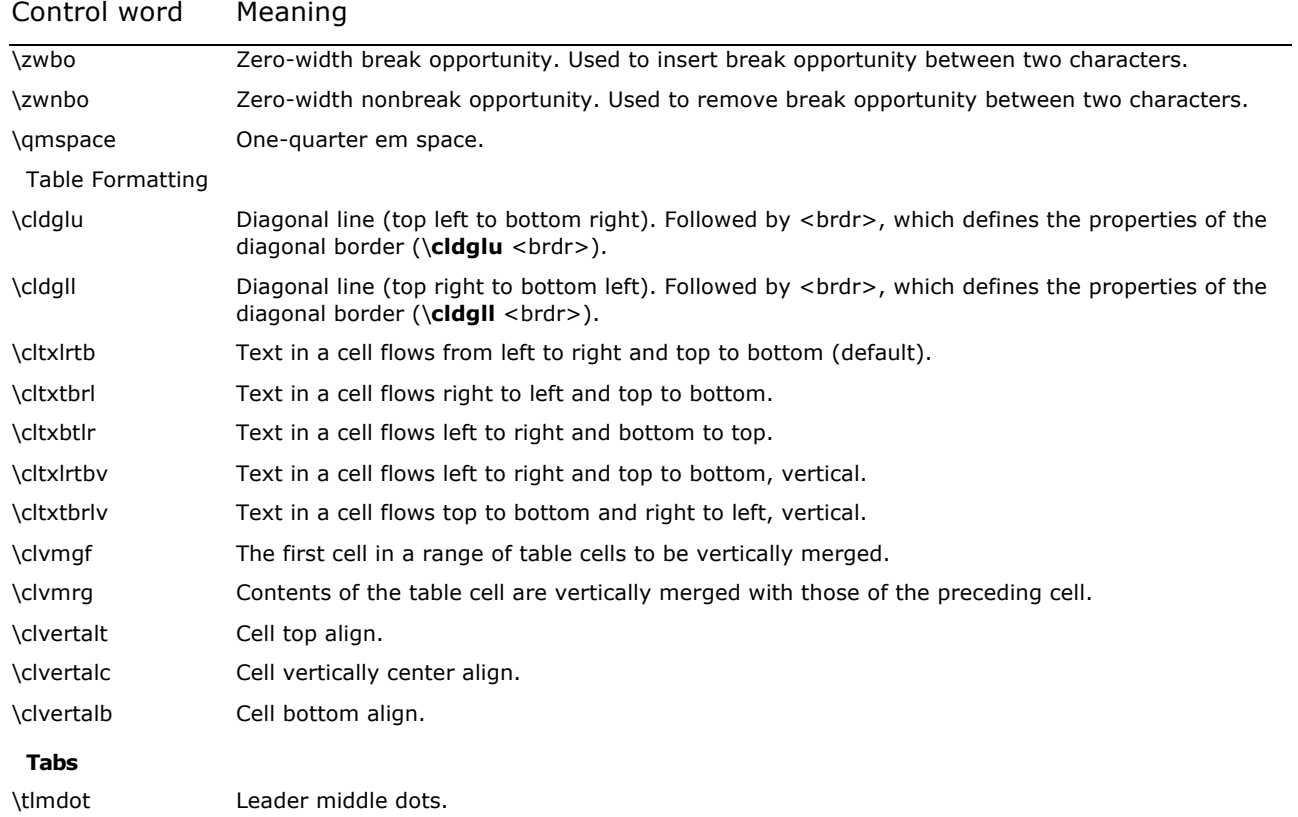

## **New Far East Control Words Created by Asian Versions of Word 97**

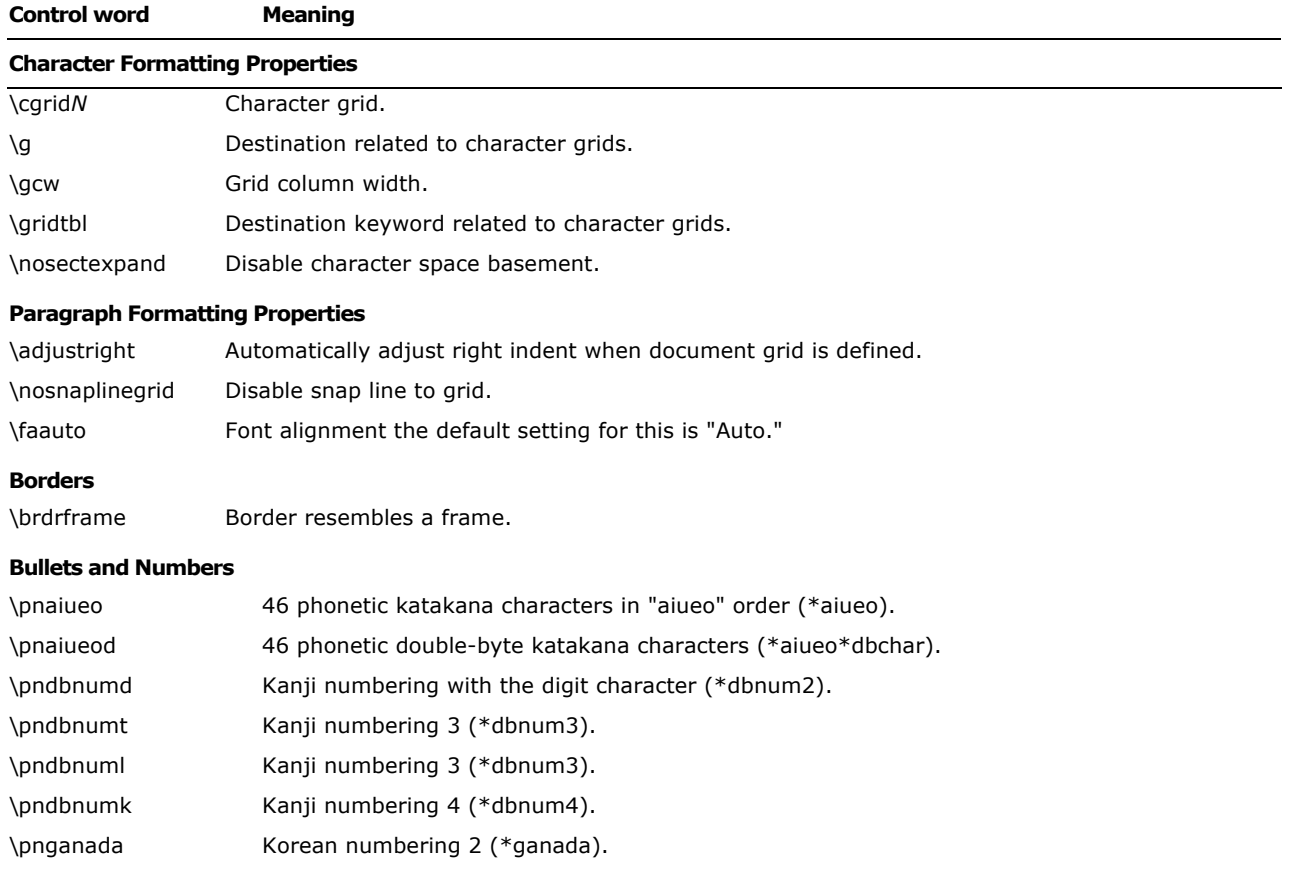

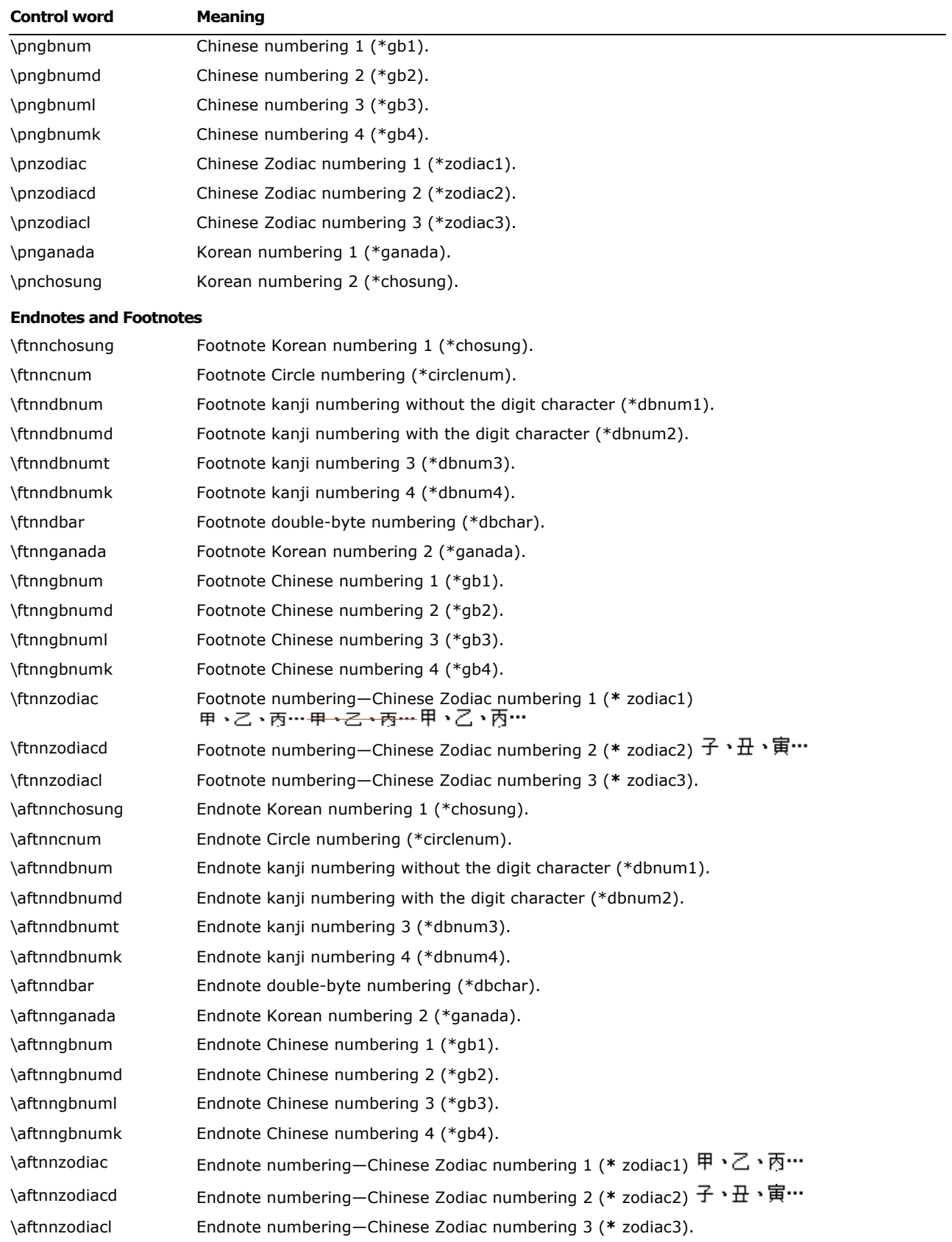

#### **Section Formatting Properties**

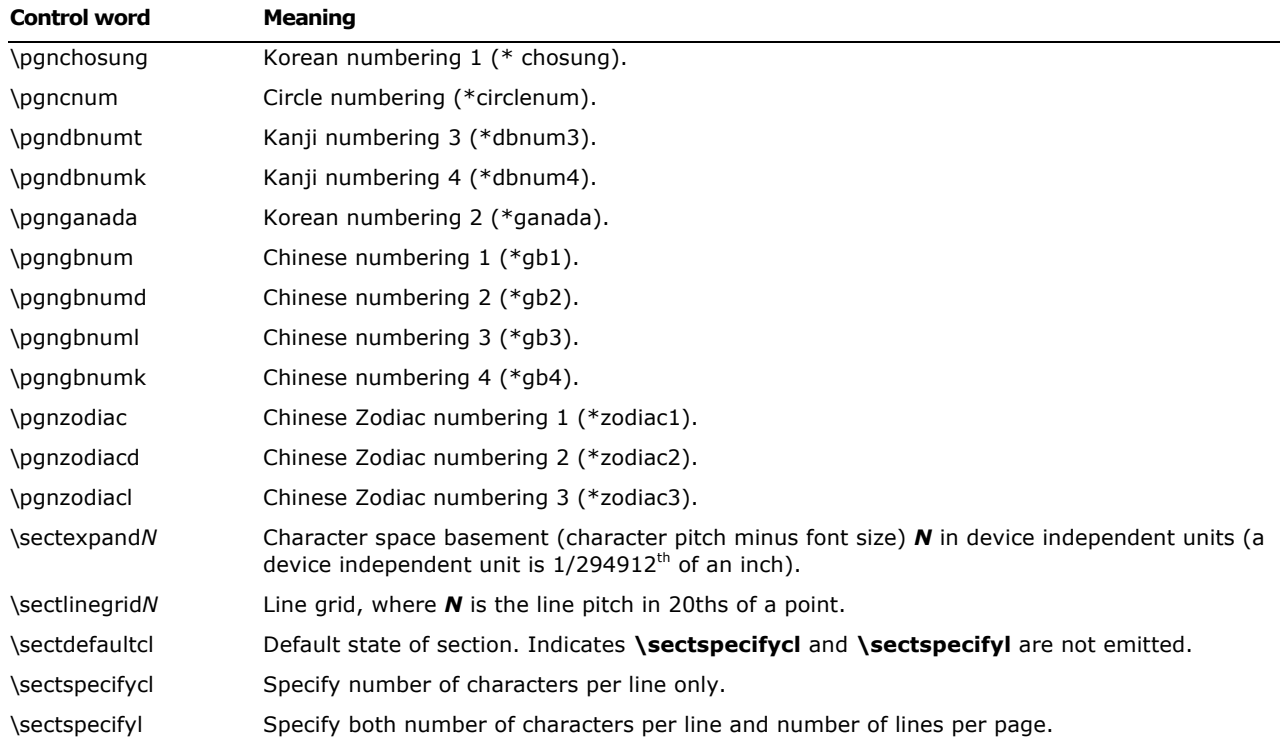

#### **Document Formatting Properties**

\dgmargin Grid to follow margins.

#### **Index Entries**

\yxe Pronunciation (or heading) for index entry, used in phonetic sorting.

### **New Far East Control Words Created by Word 2000**

#### **Document Formatting Properties**

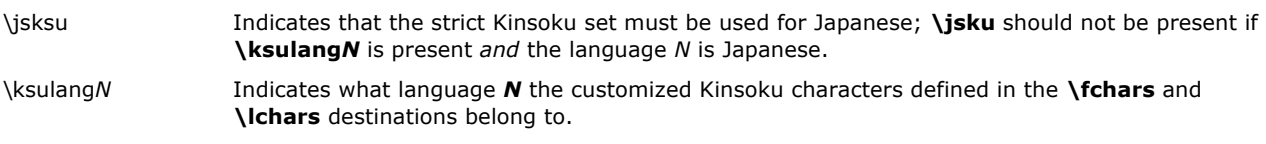

#### **Section Formatting Properties**

\sectspecifygenN Indicates that text should snap to the character grid. Note that the N is part of the keyword.

#### **Paragraph Formatting Properties**

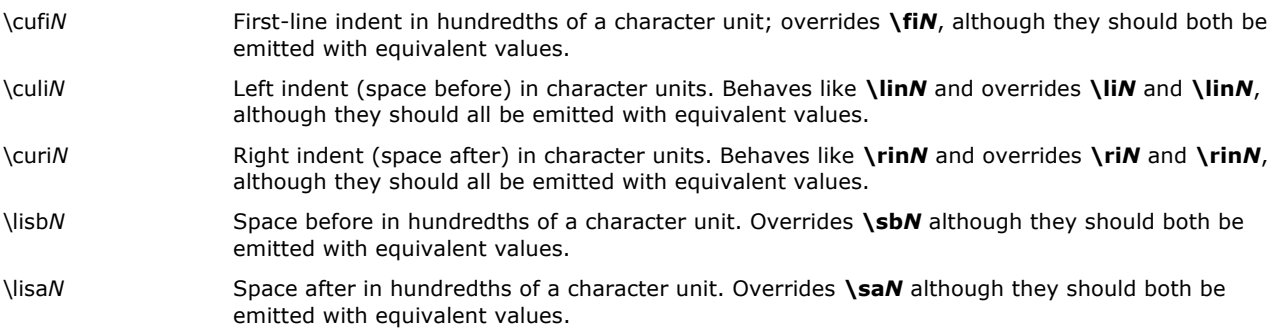

#### **Character Formatting Properties**

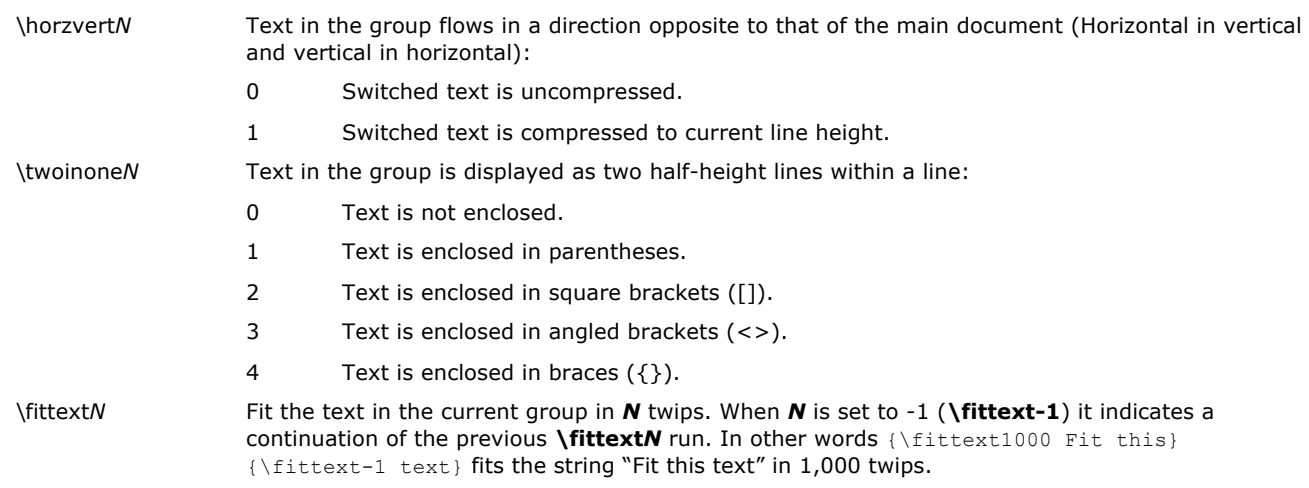

# **Appendix A: Sample RTF Reader Application**

A sample RTF reader program RTFREADR.EXE is available as part of the Software Development Kit (SDK) for 16-Bit and 32-Bit External Text File Converters, Application Note GC1039. The sample RTF reader will help you create an RTF reader for your own application when used in conjunction with the Microsoft Rich Text Format Specification and the information that follows.

**Note** The sample RTF reader is not a for-sale product, and Microsoft does not provide technical or any other type of support for the sample RTF reader code or the RTF specification.

For more information about how to download files from the Microsoft Download Center, please visit the Download Center at the following Web address:

http://www.microsoft.com/downloads/search.asp

Search for,RTFREADR.EXE.

### **How to Write an RTF Reader**

There are three basic things that an RTF reader must do:

- Separate text from RTF controls.
- Parse an RTF control.
- Dispatch an RTF control.

Separating text from RTF controls is relatively simple, because all RTF controls begin with a backslash. Therefore, any incoming character that is not a backslash is text and will be handled as text.

Parsing an RTF control is also relatively simple. An RTF control is either (a) a sequence of alphabetic characters followed by an optional numeric parameter, or (b) a single non-alphanumeric character.

Dispatching an RTF control, on the other hand, is relatively complicated. A recursive-descent parser tends to be overly strict because RTF is intentionally vague about the order of various properties relative to one another. However, whatever method you use to dispatch an RTF control, your RTF reader should do the following:

• Ignore control words you don't understand or don't wish to implement

Many RTF readers crash when they come across an unknown RTF control. Because Microsoft is continually adding new RTF controls, this limits an RTF reader to working with the RTF from one particular product (usually some version of Word for Windows).

Always understand  $\lambda^*$ 

One of the most important things an RTF reader can do is to understand the  $\$ \* control. This control introduces a destination that is not part of the document. It tells the RTF reader that if the reader does not understand the next control word, then it should skip the entire enclosing group.

Remember that binary data can occur when you're skipping RTF

A simple way to skip a group in RTF is to keep a running count of the opening braces the RTF reader has encountered in the RTF stream. When the RTF reader sees an opening brace, it increments the count. When the reader sees a closing brace, it decrements the count. When the count becomes negative, the end of the group was found. Unfortunately, this doesn't work when the RTF file contains a **\bin** control; the reader must explicitly check each control word found to see if it is a **\bin** control, and, if a **\bin** control is found, skip that many bytes before resuming its scanning for braces.

## **A Sample RTF Reader Implementation**

The Microsoft Word Processing Conversions group uses a table-driven approach to reading RTF. This approach allows the most flexibility in reading RTF but makes it difficult to detect incorrect RTF. An RTF reader based on this approach is presented in this section. This reader works exactly as described in the RTF specification and uses the principles of operation described within the RTF specification. This reader is designed to be simple to understand but is not intended to be efficient. This RTF reader also implements the three design principles listed in the previous section.

The RTF reader consists of the following four files:

- Rtfdecl.h, prototypes for all the functions in the RTF reader
- Rtftype.h, types used in the RTF reader
- Rtfreadr.c, main program, the main loop of the RTF reader, and the RTF control parser
- Rtfactn.c, dispatch routines for the RTF reader

#### **Rtfdecl.h**

Rtfdecl.h is straightforward and requires little explanation.

#### Rtfreadr.c

Like rtfdecl.h, rtfreadr.c is also reasonably straightforward. The function **ecRtfParse** separates text from RTF controls and handles text, and the function **ecParseRtfKeyword** parses an RTF control and also collects any parameter that follows the RTF control.

#### **Rtftype.h**

Rtftype.h begins by declaring a sample set of character, paragraph, section, and document properties. These structures are present to demonstrate how the dispatch routines can modify any particular property and are not actually used to format text.

For example, the following enumeration describes which destination text should be routed to:

typedef enum { rdsNorm, rdsSkip } RDS;

Because this is just a sample RTF reader, there are only two destinations. A more complicated reader would add an entry to this enumeration for each destination supported [for example, headers, footnotes, endnotes, comments (annotations), bookmarks, and pictures].

The following enumeration describes the internal state of the RTF parser:

typedef enum { risNorm, risBin, risHex } RIS;

This is entirely separate from the state of the dispatch routines and the destination state; other RTF readers may not necessarily have anything similar to this.

The following structure encapsulates the state that must be saved at a group start and restored at a group end:

typedef struct save { struct save \*pNext; CHP chp; PAP pap; SEP sep; DOP dop; RDS rds; RIS ris; } SAVE; The following enumeration describes a set of classes for RTF controls:

typedef enum {kwdChar, kwdDest, kwdProp, kwdSpec} KWD;

- Use **kwdChar** for controls that represent special characters (such as **\-**, **\{**, or **\}**).
- Use **kwdDest** for controls that introduce RTF destinations.
- Use **kwdProp** for controls that modify some sort of property.
- Use **kwdSpec** for controls that need to run some specialized code.

The following enumeration defines the number of PROP structures (described later) that will be used. There will typically be an **iprop** for every field in the character, paragraph, section, and document properties.

typedef enum {ipropBold, ipropItalic, ipropUnderline, ipropLeftInd, ipropRightInd, ipropFirstInd, ipropCols, ipropPgnX, ipropPgnY, ipropXaPage, ipropYaPage, ipropXaLeft, ipropXaRight, ipropYaTop, ipropYaBottom, ipropPgnStart, ipropSbk, ipropPgnFormat, ipropFacingp, ipropLandscape, ipropJust, ipropPard, ipropPlain,

ipropMax} IPROP;

The following structure is a very compact way to describe how to locate the address of a particular value in one of the property structures:

typedef enum {actnSpec, actnByte, actnWord} ACTN;

```
typedef enum {propChp, propPap, propSep, propDop} PROPTYPE;
typedef struct propmod
{
ACTN actn;
PROPTYPE prop;
int offset;
} PROP;
```
The **actn** field describes the width of the value being described: if the value is a byte, then **actn** is **actnByte**; if the value is a word, then **actn** is **actnWord**; if the value is neither a byte nor a word, then you can use **actnSpec** to indicate that some C code needs to be run to set the value. The **prop** field indicates which property structure is being described; **propChp** indicates that the value is located within the CHP structure; **propPap** indicates that the value is located within the PAP structure, and so on. Finally, the offset field contains the offset of the value from the start of the structure. The **offsetof()** macro is usually used to initialize this field.

The following structure describes how to parse a particular RTF control:

```
typedef enum {ipfnBin, ipfnHex, ipfnSkipDest } IPFN;
typedef enum {idestPict, idestSkip } IDEST;
typedef struct symbol
{
char *szKeyword;
int dflt;
bool fPassDflt;
KWD kwd;
int idx;
```
} SYM;

**szKeyword** points to the RTF control being described; **kwd** describes the class of the particular RTF control (described earlier); **dflt** is the default value for this control, and **fPassDflt** should be nonzero if the value in **dflt** should be passed to the dispatch routine.

**Note fPassDflt** is only nonzero for control words that normally set a particular value. For example, the various section break controls typically have nonzero **fPassDflt** controls, but controls that take parameters should not.

**Idx** is a generalized index; its use depends on the **kwd** being used for this control.

- If **kwd** is **kwdChar,** then **idx** is the character that should be output.
- If **kwd** is **kwdDest,** then **idx** is the **idest** for the new destination.
- If **kwd** is **kwdProp,** then **idx** is the **iprop** for the appropriate property.
- If **kwd** is **kwdSpec,** then **idx** is an **ipfn** for the appropriate function.

With this structure it is very simple to dispatch an RTF control word. Once the reader isolates the RTF control word and its (possibly associated) value, the reader then searches an array of SYM

structures to find the RTF control word. If the control word is not found, the RTF reader ignores it, unless the previous control was **\\***, in which case the reader must scan past an entire group.

If the control word is found, the reader then uses the **kwd** value from the SYM structure to determine what to do. This is, in fact, exactly what the function **ecTranslateKeyword** in the file RTFACTN.C does.

### **Rtfactn.c**

Rtfactn.c contains the tables describing the properties and control words, and the routines to evaluate properties (**ecApplyPropChange**) and to dispatch control words (**ecTranslateKeyword**).

The tables are the keys to understanding the RTF dispatch routines. The following are some sample entries from both tables, along with a brief explanation of each entry.

Property Table

This table must have an entry for every **iprop.**

actnByte, propChp, offsetof(CHP, fBold), // ipropBold

This property says that the *ipropBold* property is a byte parameter bound to **chp.fBold**.

actnWord, propPap, offsetof(PAP, xaRight), // ipropRightInd

This property says that *ipropRightInd* is a word parameter bound to **pap.xaRight**.

actnWord, propSep, offsetof(SEP, cCols), // ipropCols

This property says that *ipropCols* is a word parameter bound to **sep.cCols**.

actnSpec, propChp, 0, actnSpec, propChp, 0,

This property says that *ipropPlain* is a special parameter. Instead of directly evaluating it, **ecApplyPropChange** will run some custom C code to apply a property change.

Control Word Table

"b", 1, fFalse, kwdProp, ipropBold,

This structure says that the control **\b** sets the ipropBold property. Because **fPassDflt** is **False**, the RTF reader only uses the default value if the control does not have a parameter. If no parameter is provided, the RTF reader uses a value of 1.

"sbknone", sbkNon, fTrue, kwdProp, ipropSbk,

This entry says that the control **\sbknone** sets the **ipropSbk** property. Because **fPassDflt** is **True**, the RTF reader always uses the default value of **sbkNon**, even if the control has a parameter.

"par", 0, fFalse, kwdChar, 0x0a,

This entry says that the control **\par** is equivalent to a 0x0a (linefeed) character.

"tab", 0, fFalse, kwdChar, 0x09,

This entry says that the control **\tab** is equivalent to a 0x09 (tab) character.

"bin", 0, fFalse, kwdSpec, ipfnBin,

This entry says that the control **\bin** should run some C code. The particular piece of C code can be located by the **ipfnBin** parameter.

"fonttbl", 0, fFalse, kwdDest, idestSkip,

This entry says that the control **\fonttbl** should change to the destination **idestSkip**.

## **Notes on Implementing Other RTF Features**

The table-driven approach to dispatching RTF controls used by the sample converter does not implement any syntax checking. For most controls this is not a problem; a control simply modifies the appropriate property. However, some controls, such as those for tabs and borders, are dependent on other control words either before or after the current control word.

There are some standard techniques for handling these features.

### **Tabs and Other Control Sequences Terminating in a Fixed Control**

The best way to implement these types of control sequences is to have a global structure that represents the current state of the tab descriptor (or other entity). As the modifiers come in, they modify the various fields of the global structure. When the fixed control at the end of the sequence is dispatched, it adds the entire descriptor and reinitializes the global variable.

### **Borders and Other Control Sequences Beginning with a Fixed Control**

The best way to implement these types of control sequences is to have a global pointer that is initialized when the fixed control is dispatched. The controls that modify the fixed control then modify fields pointed to by the control.

## **Other Problem Areas in RTF**

### **Style Sheets**

Style sheets can be handled as destinations. However, styles have default values, just as every other control does. RTF readers should be sure to handle a missing style control as the default style value (that is, 0).

### **Property Changes**

Some RTF readers use various bits of RTF syntax to mark property changes. In particular, they assume that property changes will occur only after a group start, which is not correct. Because there is a variety of ways to represent identical property changes in RTF, RTF readers should look at the changes in the properties and not at any particular way of representing a property change. In particular, properties can be changed explicitly with a control word or implicitly at the end of a group. For example, these three sequences of RTF have exactly the same semantics, and should be translated identically:

{\b bold \i Bold Italic \i0 Bold again} {\b bold {\i Bold Italic }Bold again} {\b bold \i Bold Italic \plain\b Bold again}

### **Fields**

All versions of Microsoft Word for Windows and version 6.0 and later of Microsoft Word for the Macintosh have fields. If you are writing an RTF reader and expect to do anything with fields, keep the following notes in mind:

- Field instructions may have arbitrary amounts of character formatting and arbitrarily nested groups. While the groups will be properly nested within the field instructions, you may already be inside an arbitrary number of groups by the time you know which field you are working with. If you then expect to be able to skip to the end of the field instructions, you'll have to know how many groups have started so that you can skip to the end properly.
- Some fields, the INCLUDE field in particular, can have section breaks in the field results. If this occurs, then the text after the end of the field does not have the same section

properties as the text at the start of the field. Therefore, the section properties must not be restored when the field results contain section breaks.

#### **Tables**

Tables are probably the hardest part of RTF to read and write correctly. Because of the way Microsoft word processors implement tables, and the table-driven approach of many Microsoft RTF readers, it is very easy to write tables in RTF that are not compatible with Microsoft word processors when you try to read the RTF. Here are some guidelines to reduce problems with tables in RTF:

- Place the entire table definition before any paragraph properties, including **\pard**.
- Verify that the number of cells in the RTF matches the number of cell definitions.
- Some controls must be the same in all paragraphs in a row. In particular, all paragraphs in a row must have the same positioning controls, and all paragraphs in a row must have **\intbl** specified.
- Do not use the **\sbys** control inside a table. **\sbys** is a holdover from Word for MS-DOS and early versions of Word for the Macintosh. Word for Windows and current versions of Word for the Macintosh translate **\sbys** as a table.
- Cell definitions starting before the left margin of the paper begins (that is, the parameter plus the left margin is negative) are always in error.

## • **Appendix A-1: Listings**

### **Rtfdecl.h**

```
// RTF parser declarations
int ecRtfParse(FILE *fp);
int ecPushRtfState(void);
int ecPopRtfState(void);
int ecParseRtfKeyword(FILE *fp);
int ecParseChar(int c);
int ecTranslateKeyword(char *szKeyword, int param, bool fParam);
int ecPrintChar(int ch);
int ecEndGroupAction(RDS rds);
int ecApplyPropChange(IPROP iprop, int val);
int ecChangeDest(IDEST idest);
int ecParseSpecialKeyword(IPFN ipfn);
int ecParseSpecialProperty(IPROP iprop, int val);
int ecParseHexByte(void);
// RTF variable declarations
extern int cGroup;
```
Microsoft Office Word 2003 Rich Text Format (RTF) Specification 153

extern RDS rds; extern RIS ris; extern CHP chp; extern PAP pap; extern SEP sep; extern DOP dop; extern SAVE \*psave; extern long cbBin; extern long lParam; extern bool fSkipDestIfUnk; extern FILE \*fpIn;

```
// RTF parser error codes
#define ecOK 0 // Everything's fine!
#define ecStackUnderflow 1 // Unmatched '}'
#define ecStackOverflow 2 // Too many '{' -- memory exhausted
#define ecUnmatchedBrace 3 // RTF ended during an open group.
#define ecInvalidHex 4 // invalid hex character found in data
#define ecBadTable 5 // RTF table (sym or prop) invalid
#define ecAssertion 6 // Assertion failure
#define ecEndOfFile 7 // End of file reached while reading RTF
```
#### **Rtftype.h**

typedef char bool; #define fTrue 1 #define fFalse 0

```
typedef struct char_prop
{
    char fBold;
    char fUnderline;
    char fItalic;
} CHP; // CHaracter Properties
typedef enum {justL, justR, justC, justF } JUST;
typedef struct para_prop
```

```
{
```

```
int xaLeft; \frac{1}{2} // left indent in twips
int xaRight; \frac{1}{2} // right indent in twips
int xaFirst; \frac{1}{10} // first line indent in twips
```

```
 JUST just; // justification
} PAP; // PAragraph Properties
typedef enum {sbkNon, sbkCol, sbkEvn, sbkOdd, sbkPg} SBK;
typedef enum {pgDec, pgURom, pgLRom, pgULtr, pgLLtr} PGN;
typedef struct sect_prop
{
    int cCols; // number of columns
  SBK sbk; \frac{1}{2} section break type
   int xaPgn; // x position of page number in twips
   int yaPgn; // y position of page number in twips
   PGN pgnFormat; // how the page number is formatted
} SEP; // SEction Properties
typedef struct doc_prop
{
    int xaPage; // page width in twips
    int yaPage; // page height in twips
  int xaLeft; \frac{1}{2} // left margin in twips
   int yaTop; // top margin in twips
  int xaRight; \frac{1}{2} // right margin in twips
   int yaBottom; \frac{1}{2} // bottom margin in twips
  int pgnStart; \frac{1}{10} // starting page number in twips
    char fFacingp; // facing pages enabled?
   char fLandscape; \frac{1}{2} // landscape or portrait?
} DOP; // DOcument Properties
typedef enum { rdsNorm, rdsSkip } RDS; // Rtf Destination State
typedef enum { risNorm, risBin, risHex } RIS; // Rtf Internal State
typedef struct save // property save structure
{
   struct save *pNext; // next save
   CHP chp;
   PAP pap;
    SEP sep;
    DOP dop;
```

```
 RDS rds;
    RIS ris;
} SAVE;
// What types of properties are there?
typedef enum {ipropBold, ipropItalic, ipropUnderline, ipropLeftInd,
              ipropRightInd, ipropFirstInd, ipropCols, ipropPgnX,
              ipropPgnY, ipropXaPage, ipropYaPage, ipropXaLeft,
              ipropXaRight, ipropYaTop, ipropYaBottom, ipropPgnStart,
              ipropSbk, ipropPgnFormat, ipropFacingp, ipropLandscape,
              ipropJust, ipropPard, ipropPlain, ipropSectd,
              ipropMax } IPROP;
typedef enum {actnSpec, actnByte, actnWord} ACTN;
typedef enum {propChp, propPap, propSep, propDop} PROPTYPE;
typedef struct propmod
{
   ACTN actn; \frac{1}{2} // size of value
   PROPTYPE prop; \frac{1}{2} // structure containing value
    int offset; // offset of value from base of structure
} PROP;
typedef enum {ipfnBin, ipfnHex, ipfnSkipDest } IPFN;
typedef enum {idestPict, idestSkip } IDEST;
typedef enum {kwdChar, kwdDest, kwdProp, kwdSpec} KWD;
typedef struct symbol
{
    char *szKeyword; // RTF keyword
   int dflt; \frac{1}{2} // default value to use
    bool fPassDflt; // true to use default value from this table
   KWD kwd: \frac{1}{2} hase action to take
   int idx; \frac{1}{2} // index into property table if kwd == kwdProp
                            // index into destination table if kwd == kwdDest
                            // character to print if kwd == kwdChar
```
### **Rtfreadr.c**

#include <stdio.h> #include <stdlib.h> #include <ctype.h> #include "rtftype.h" #include "rtfdecl.h" int cGroup; bool fSkipDestIfUnk; long cbBin; long lParam; RDS rds; RIS ris; CHP chp; PAP pap; SEP sep; DOP dop; SAVE \*psave; FILE \*fpIn; // %%Function: main // // Main loop. Initialize and parse RTF. main(int argc, char \*argv[]) { FILE \*fp; int ec;  $fp = fpIn = fopen("test.rtf", "r");$  if (!fp) { printf ("Can't open test file!\n"); return 1; }

```
if ((ec = ecktfParse(fp)) := ecOK)printf("error %d parsing rtf\n", ec);
     else
        printf("Parsed RTF file OK\n");
     fclose(fp);
    return 0;
}
// %%Function: ecRtfParse
//
// Step 1:
// Isolate RTF keywords and send them to ecParseRtfKeyword;
// Push and pop state at the start and end of RTF groups;
// Send text to ecParseChar for further processing.
int ecRtfParse(FILE *fp)
{
    int ch;
    int ec;
   int cNibble = 2;
   int b = 0;
   while ((ch = getc(fp)) := EOF) {
        if (cGroup < 0)
            return ecStackUnderflow;
        if (ris == risBin) // if we're parsing binary data, 
handle it directly
         {
           if ((ec = ecParseChar(ch)) := ecOK) return ec;
 }
        else
         {
            switch (ch)
 {
            case '{':
               if ((ec = ecPushRtfState()) != ecOK)
```

```
 return ec;
              break;
           case '}':
             if ((ec = ecPopRtfState()) != ecOK) return ec;
              break;
           case '\\':
              if ((ec = ecParseRtfKeyword(fp)) != ecOK)
                 return ec;
              break;
           case 0x0d:
          case 0x0a: \frac{1}{2} or and 1f are noise characters...
              break;
           default:
              if (ris == risNorm)
{
                if ((ec = ecParseChar(ch)) := ecOK) return ec;
 }
              else
              { // parsing hex data
                  if (ris != risHex)
                     return ecAssertion;
                 b = b \ll 4; if (isdigit(ch))
                    b \leftarrow (char) ch - '0';
                  else
{
                     if (islower(ch))
 {
                        if (ch < 'a' || ch > 'f') return ecInvalidHex;
                       b \leftarrow (char) ch - 'a';
 }
                     else
 {
                        if (ch < 'A' || ch > 'F')
```

```
 return ecInvalidHex;
                       b \leftarrow (char) ch - 'A';
 }
 }
                  cNibble--;
                  if (!cNibble)
{
                    if ((ec = ecParseChar(b)) := ecOK) return ec;
                    cNibble = 2;b = 0; ris = risNorm;
 }
              } // end else (ris != risNorm)
              break;
          } // switch
       } // else (ris != risBin)
    } // while
    if (cGroup < 0)
       return ecStackUnderflow;
    if (cGroup > 0)
       return ecUnmatchedBrace;
    return ecOK;
}
// %%Function: ecPushRtfState
//
// Save relevant info on a linked list of SAVE structures.
int ecPushRtfState(void)
{
   SAVE *psaveNew = malloc(sizeof(SAVE));
    if (!psaveNew)
       return ecStackOverflow;
    psaveNew -> pNext = psave;
    psaveNew -> chp = chp;
```

```
 psaveNew -> pap = pap;
     psaveNew -> sep = sep;
     psaveNew -> dop = dop;
     psaveNew -> rds = rds;
     psaveNew -> ris = ris;
     ris = risNorm;
     psave = psaveNew;
     cGroup++;
     return ecOK;
}
// %%Function: ecPopRtfState
//
// If we're ending a destination (that is, the destination is changing),
// call ecEndGroupAction.
// Always restore relevant info from the top of the SAVE list.
int ecPopRtfState(void)
{
     SAVE *psaveOld;
     int ec;
     if (!psave)
         return ecStackUnderflow;
     if (rds != psave->rds)
     {
         if ((ec = ecEndGroupAction(rds)) != ecOK)
            return ec;
     }
     chp = psave->chp;
     pap = psave->pap;
     sep = psave->sep;
     dop = psave->dop;
     rds = psave->rds;
     ris = psave->ris;
```

```
 psaveOld = psave;
     psave = psave->pNext;
     cGroup--;
     free(psaveOld);
     return ecOK;
}
// %%Function: ecParseRtfKeyword
//
// Step 2:
// get a control word (and its associated value) and
// call ecTranslateKeyword to dispatch the control.
int ecParseRtfKeyword(FILE *fp)
{
     int ch;
     char fParam = fFalse;
     char fNeg = fFalse;
     int param = 0;
     char *pch;
     char szKeyword[30];
     char szParameter[20];
    szKeyword[0] = ' \0';szParameter[0] = '\\0';if ((ch = getc(fp)) == EOF) return ecEndOfFile;
     if (!isalpha(ch)) // a control symbol; no delimiter.
     {
         szKeyword[0] = (char) ch;
        szKeyword[1] = '\\0'; return ecTranslateKeyword(szKeyword, 0, fParam);
     }
    for (pch = szKeyword; isalpha(ch); ch = getc(fp))
        *pch++ = (char) ch;*pch = '\0';
    if (ch == '-'')
```

```
 {
         fNeg = fTrue;
        if ((ch = getc(fp)) == EOF) return ecEndOfFile;
     }
     if (isdigit(ch))
     {
        fParam = fTrue; \frac{1}{4} a digit after the control means we have a
parameter
        for (pch = szParameter; isdigit(ch); ch = getc(fp))
            *pch++ = (char) ch;
        *pch = '\0';
         param = atoi(szParameter);
         if (fNeg)
             param = -param;
         lParam = atol(szParameter);
         if (fNeg)
             param = -param;
     }
    if (ch != ' ' ) ungetc(ch, fp);
     return ecTranslateKeyword(szKeyword, param, fParam);
}
// %%Function: ecParseChar
//
// Route the character to the appropriate destination stream.
int ecParseChar(int ch)
{
    if (ris == risBin & -cbbsin \leq 0)
         ris = risNorm;
     switch (rds)
     {
     case rdsSkip:
        // Toss this character.
        return ecOK;
```

```
 case rdsNorm:
        // Output a character. Properties are valid at this point.
        return ecPrintChar(ch);
    default:
    // handle other destinations....
       return ecOK;
    }
}
//
// %%Function: ecPrintChar
//
// Send a character to the output file.
int ecPrintChar(int ch)
{
    // unfortunately, we don't do a whole lot here as far as layout goes...
    putchar(ch);
    return ecOK;
}RTFACTN.C
#include <stdio.h>
#include <string.h>
#include <stddef.h>
#include <ctype.h>
#include "rtftype.h"
#include "rtfdecl.h"
// RTF parser tables
// Property descriptions
PROP rgprop [ipropMax] = {
   actnByte, propChp, offsetof(CHP, fBold), // ipropBold
   actnByte, propChp, offsetof(CHP, fItalic), // ipropItalic
    actnByte, propChp, offsetof(CHP, fUnderline), // ipropUnderline
   actnWord, propPap, offsetof(PAP, xaLeft), // ipropLeftInd
    actnWord, propPap, offsetof(PAP, xaRight), // ipropRightInd
   actnWord, propPap, offsetof(PAP, xaFirst), // ipropFirstInd
   actnWord, propSep, offsetof(SEP, cCols), // ipropCols
   actnWord, propSep, offsetof(SEP, xaPgn), // ipropPgnX
```
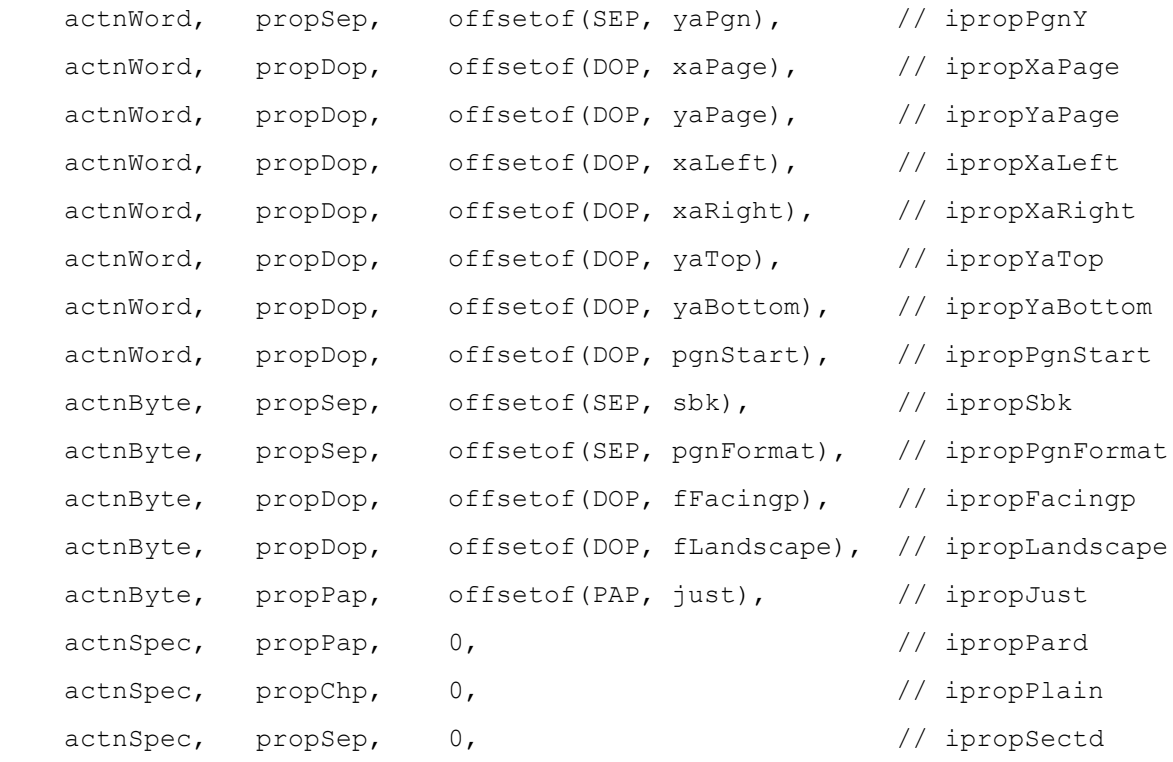

};

## // Keyword descriptions

SYM rgsymRtf[] = {

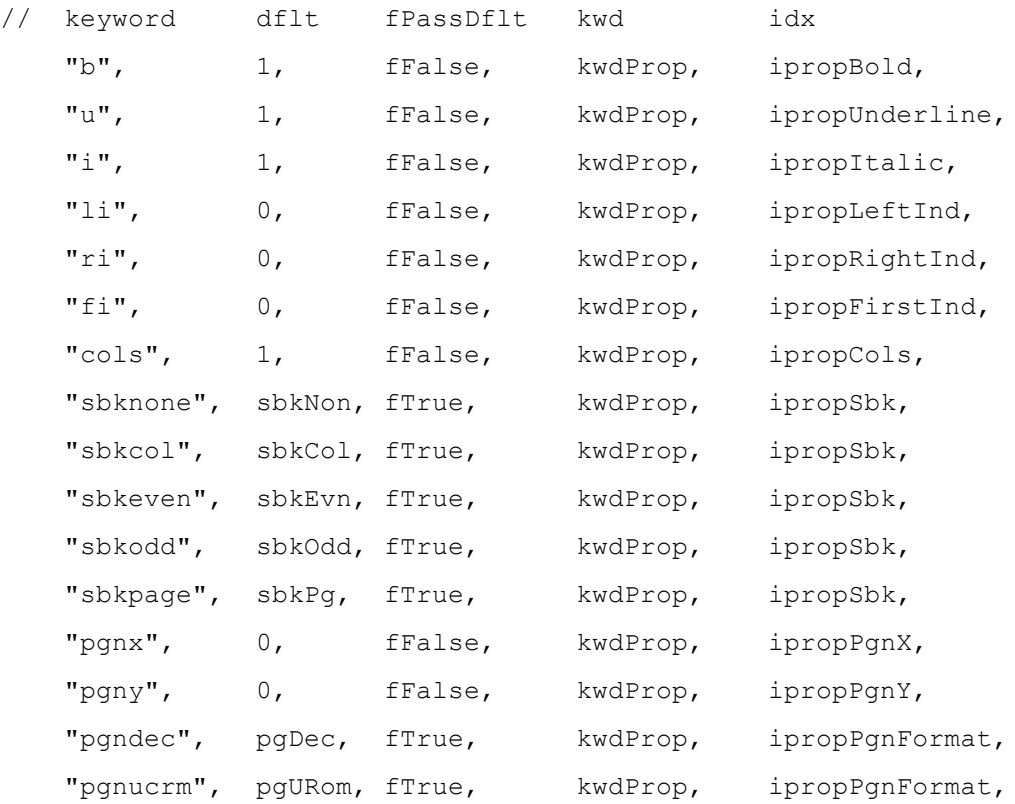

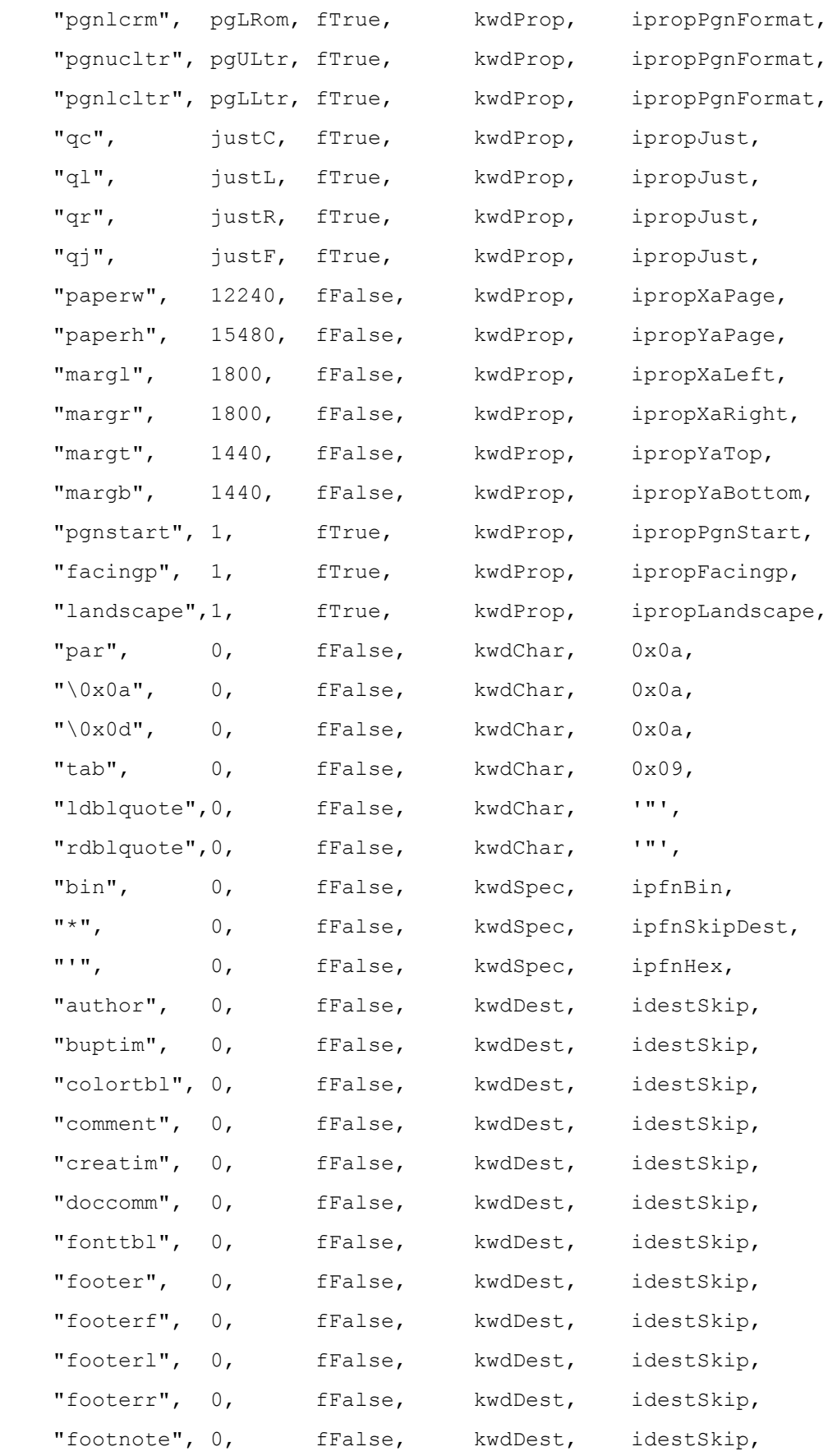

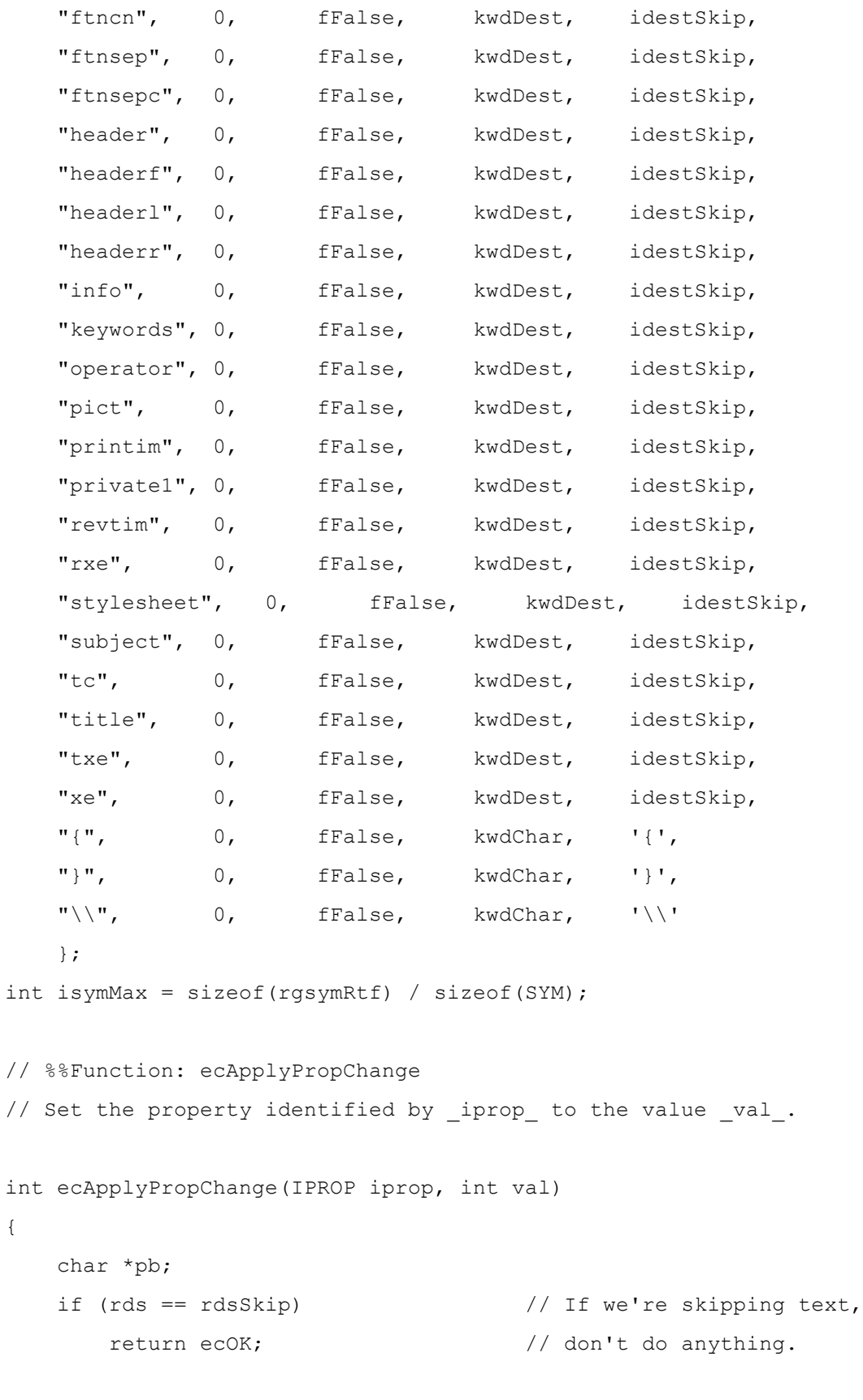

switch (rgprop[iprop].prop)

```
 {
     case propDop:
       pb = (char *) \& dop; break;
     case propSep:
        pb = (char *)*sep; break;
     case propPap:
        pb = (char *) &pap;
         break;
     case propChp:
        pb = (char *)*chp; break;
     default:
         if (rgprop[iprop].actn != actnSpec)
            return ecBadTable;
         break;
     }
     switch (rgprop[iprop].actn)
     {
     case actnByte:
         pb[rgprop[iprop].offset] = (unsigned char) val;
         break;
     case actnWord:
        (* (int *) (pb+rgprop[iprop].offset)) = val; break;
     case actnSpec:
         return ecParseSpecialProperty(iprop, val);
         break;
     default:
         return ecBadTable;
     }
    return ecOK;
// %%Function: ecParseSpecialProperty
// Set a property that requires code to evaluate.
```
}

```
int ecParseSpecialProperty(IPROP iprop, int val)
{
     switch (iprop)
     {
     case ipropPard:
       memset(&pap, 0, sizeof(pap));
        return ecOK;
     case ipropPlain:
       memset(&chp, 0, sizeof(chp));
         return ecOK;
     case ipropSectd:
        memset(&sep, 0, sizeof(sep));
        return ecOK;
     default:
         return ecBadTable;
     }
    return ecBadTable;
}
// %%Function: ecTranslateKeyword.
// Step 3.
// Search rgsymRtf for szKeyword and evaluate it appropriately.
// Inputs:
// szKeyword: The RTF control to evaluate.
// param: The parameter of the RTF control.
// fParam: fTrue if the control had a parameter; (that is, if param is valid)
// fFalse if it did not.
int ecTranslateKeyword(char *szKeyword, int param, bool fParam)
{
     int isym;
     // search for szKeyword in rgsymRtf
    for (isym = 0; isym < isymMax; isym++) if (strcmp(szKeyword, rgsymRtf[isym].szKeyword) == 0)
            break;
```

```
Microsoft Office Word 2003 Rich Text Format (RTF) Specification 170
    if (isym == isymMax) // control word not found
     {
        if (fSkipDestIfUnk) // if this is a new destination
            rds = rdsSkip; // skip the destination
                                   // else just discard it
        fSkipDestIfUnk = fFalse;
        return ecOK;
    }
    // found it! use kwd and idx to determine what to do with it.
    fSkipDestIfUnk = fFalse;
    switch (rgsymRtf[isym].kwd)
     {
    case kwdProp:
        if (rgsymRtf[isym].fPassDflt || !fParam)
            param = rgsymRtf[isym].dflt;
        return ecApplyPropChange(rgsymRtf[isym].idx, param);
    case kwdChar:
        return ecParseChar(rgsymRtf[isym].idx);
    case kwdDest:
        return ecChangeDest(rgsymRtf[isym].idx);
    case kwdSpec:
        return ecParseSpecialKeyword(rgsymRtf[isym].idx);
    default:
        return ecBadTable;
    }
    return ecBadTable;
}
// %%Function: ecChangeDest
// Change to the destination specified by idest.
// There's usually more to do here than this...
int ecChangeDest(IDEST idest)
{
    if (rds == rdsSkip) // if we're skipping text,
        return ecOK; // don't do anything
```

```
 switch (idest)
     {
    default:
        rds = rdsSkip; // when in doubt, skip it...
        break;
     }
    return ecOK;
}
// %%Function: ecEndGroupAction
// The destination specified by rds is coming to a close.
// If there's any cleanup that needs to be done, do it now.
int ecEndGroupAction(RDS rds)
{
     return ecOK;
}
// %%Function: ecParseSpecialKeyword
// Evaluate an RTF control that needs special processing.
int ecParseSpecialKeyword(IPFN ipfn)
{
     if (rds == rdsSkip && ipfn != ipfnBin) // if we're skipping, and it's not
       return ecOK; \frac{1}{\pi} // the \bin keyword, ignore it.
     switch (ipfn)
     {
     case ipfnBin:
        ris = risBin;
       cbBin = IParam; break;
     case ipfnSkipDest:
         fSkipDestIfUnk = fTrue;
        break;
     case ipfnHex:
  ris = risHex;
```

```
 break;
     default:
         return ecBadTable;
     }
     return ecOK;
}
```
#### **Makefile**

```
rtfreadr.exe: rtfactn.obj rtfreadr.obj
     link rtfreadr.obj rtfactn.obj <nul
rtfactn.obj: rtfactn.c rtfdecl.h rtftype.h
rtfreadr.obj: rtfreadr.c rtfdecl.h rtftype.h
```
## **Appendix B: Index of RTF Control Words**

The control word table contains a list of each RTF control word, the name of the section where it may be found, and its type. The types are described in the following table.

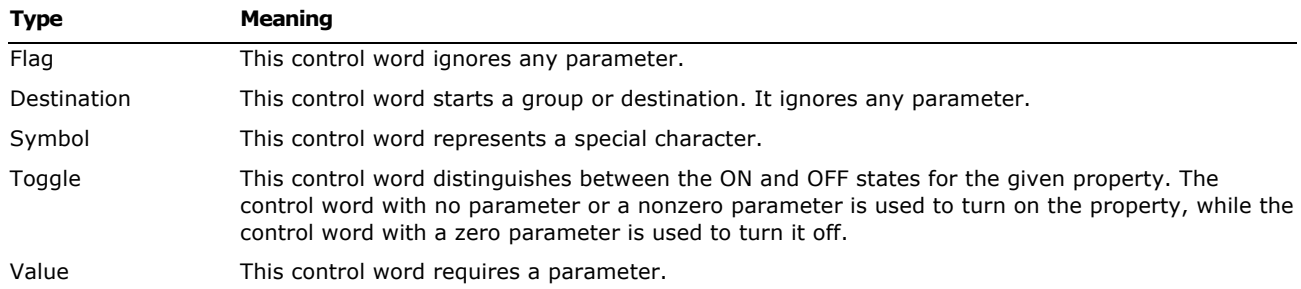

**Note** In the following table, the names of all control words added in version 7.0 or later are flagged with the version number in which they were added (7.0, 97, 2000, 2002, and 2003).

### **Special Characters and A–B**

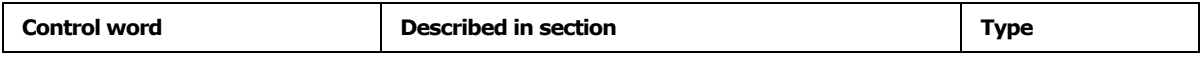

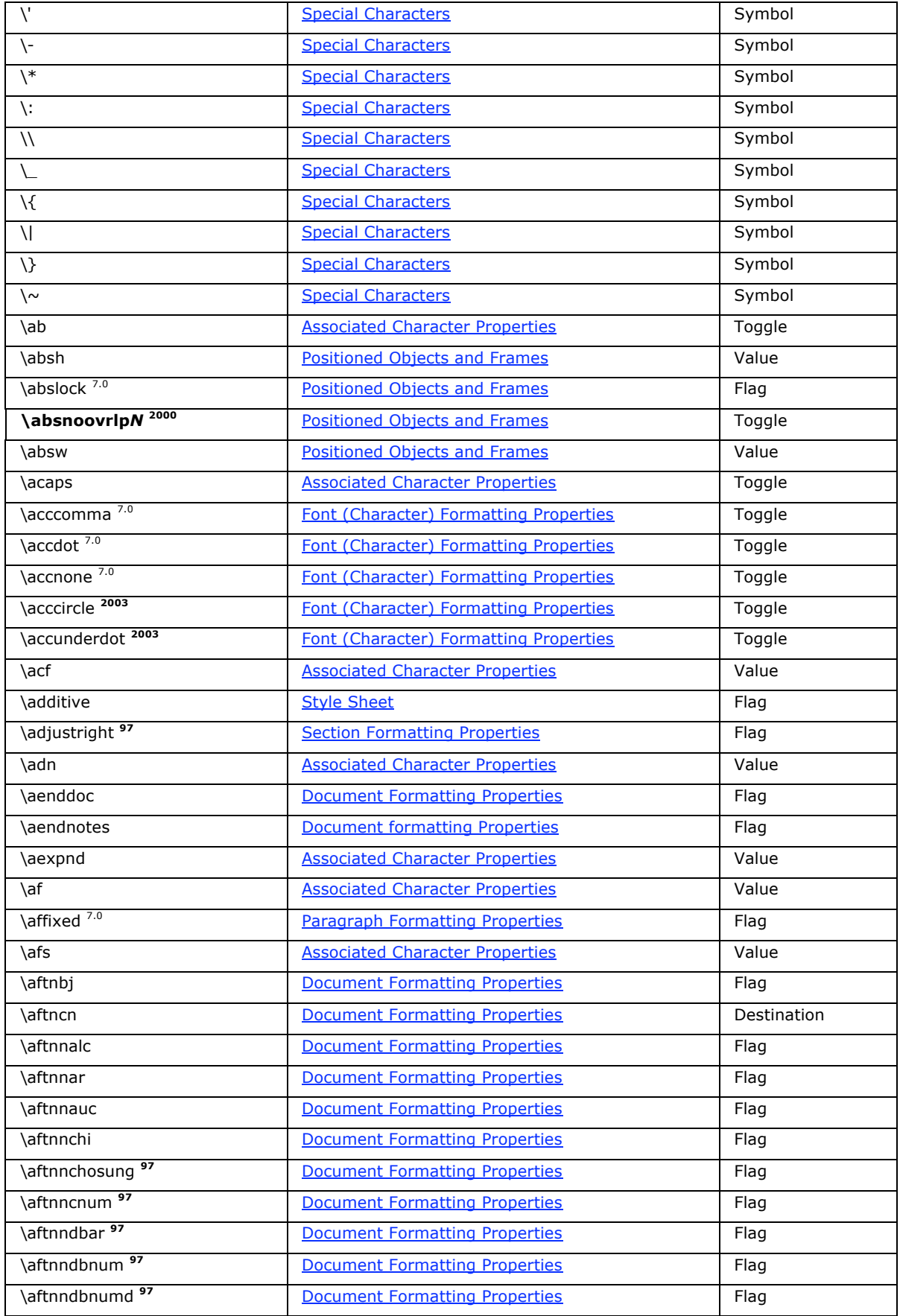

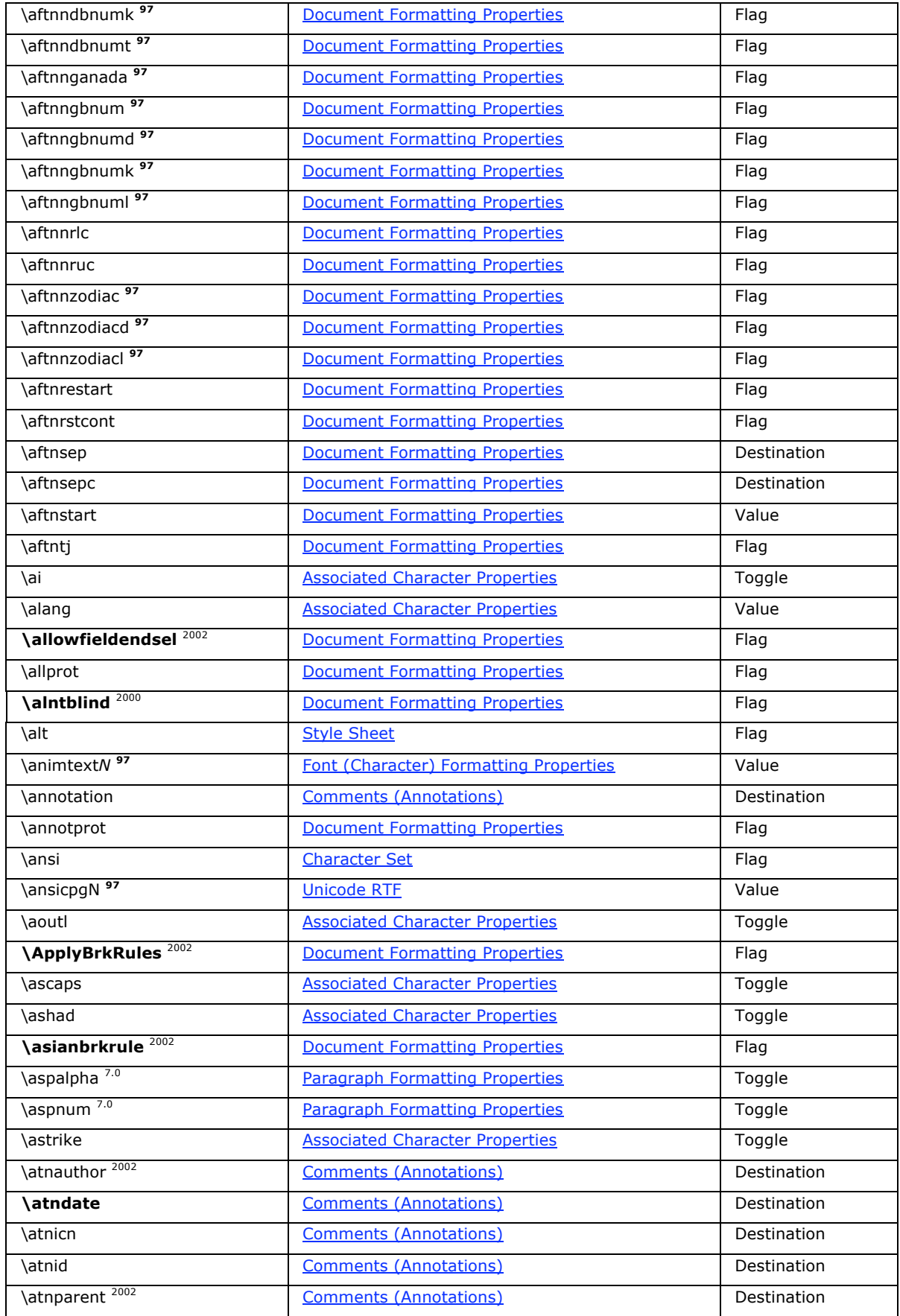

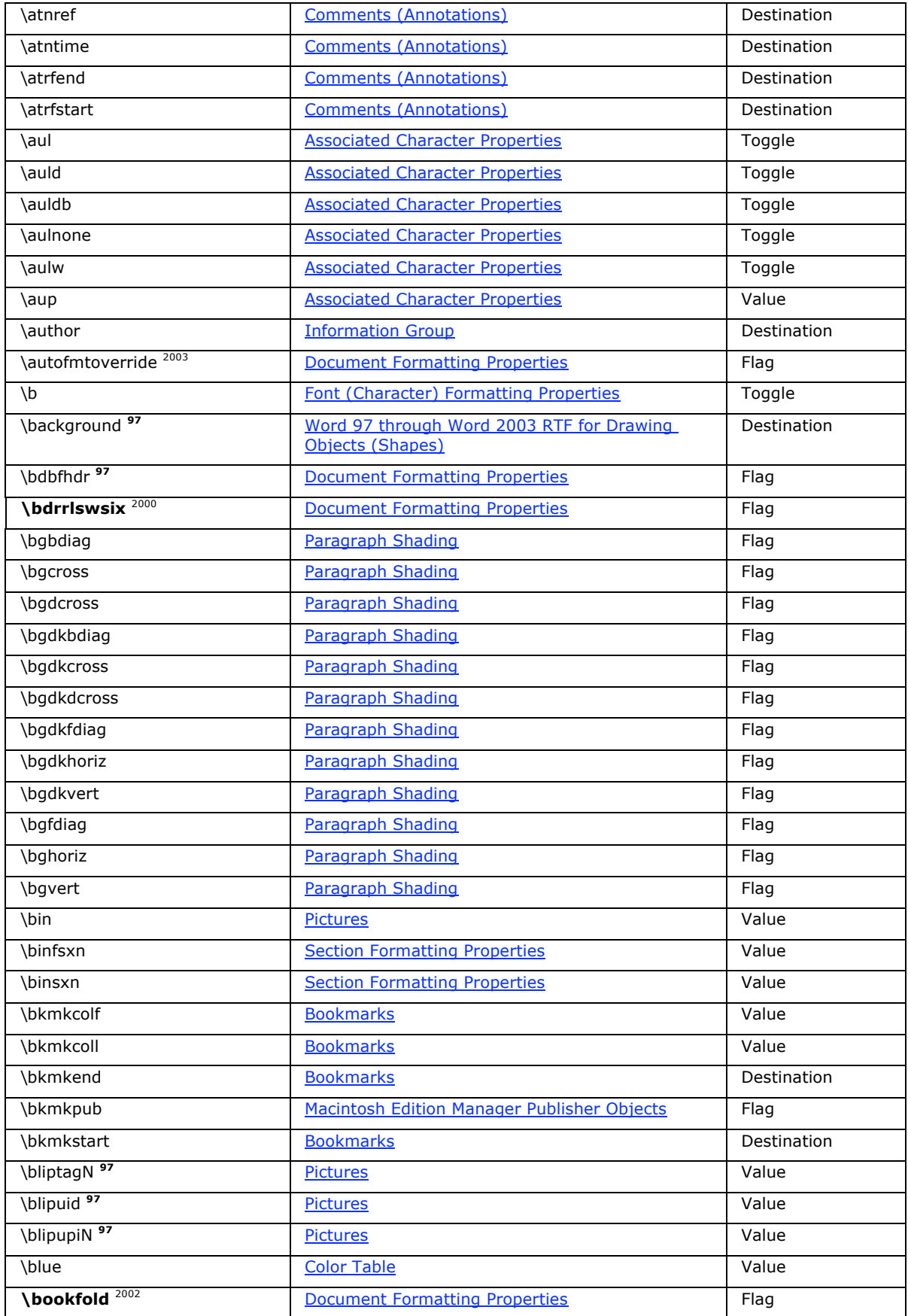

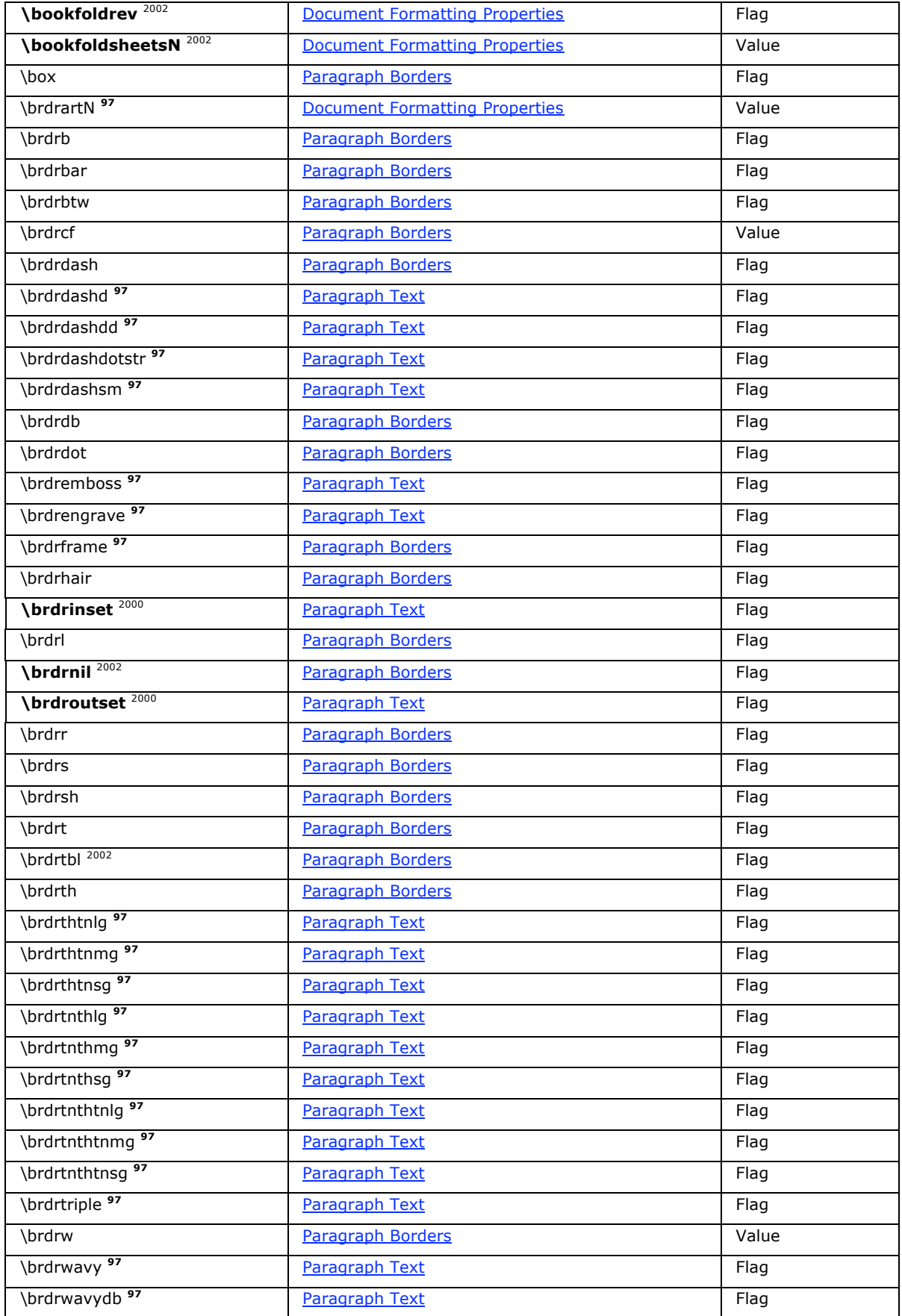

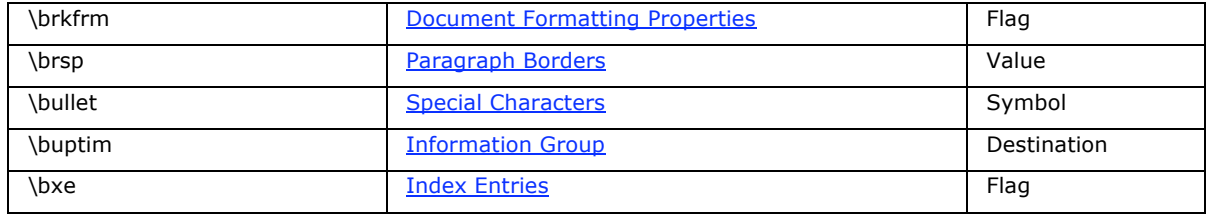

## **C-E**

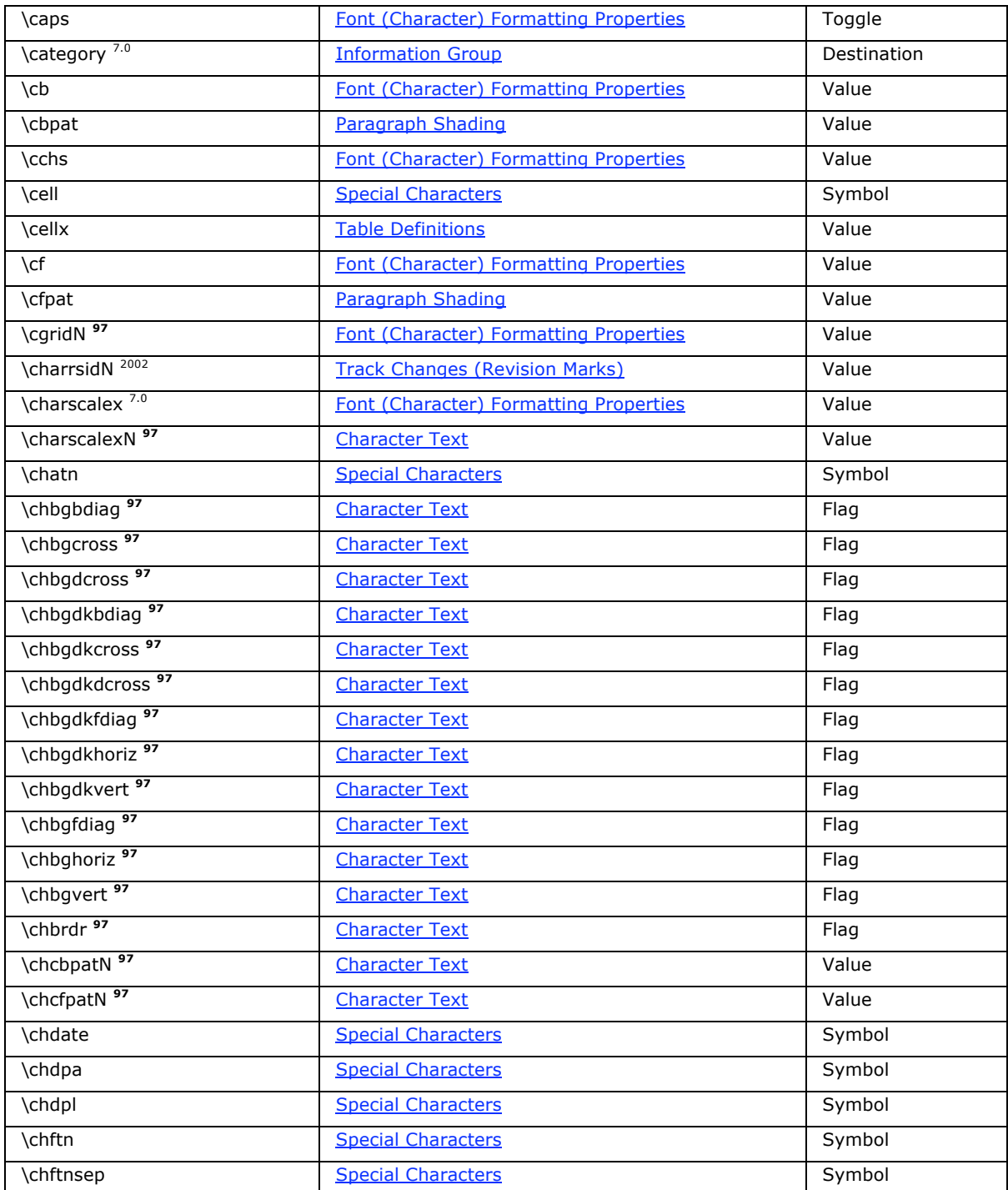

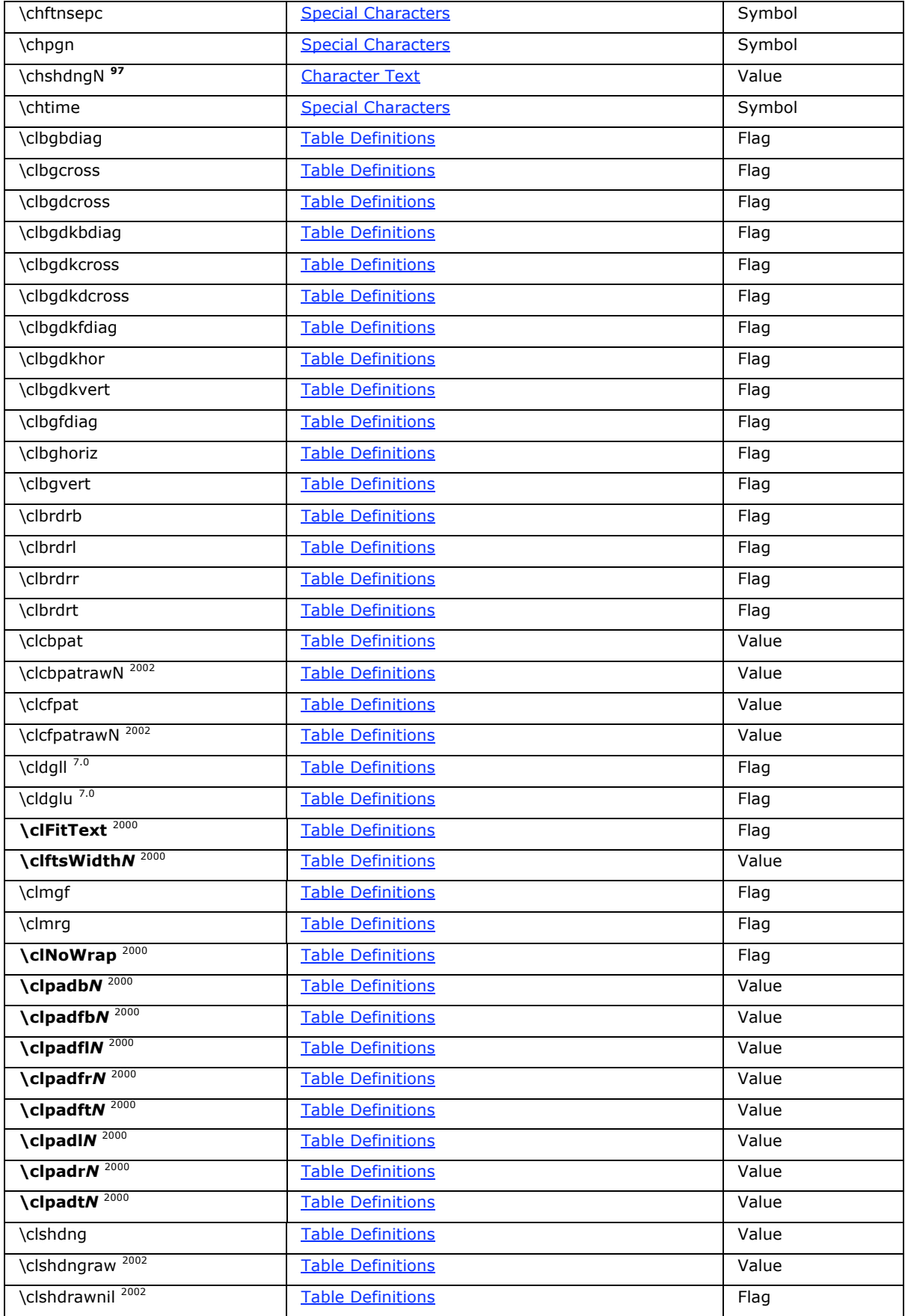
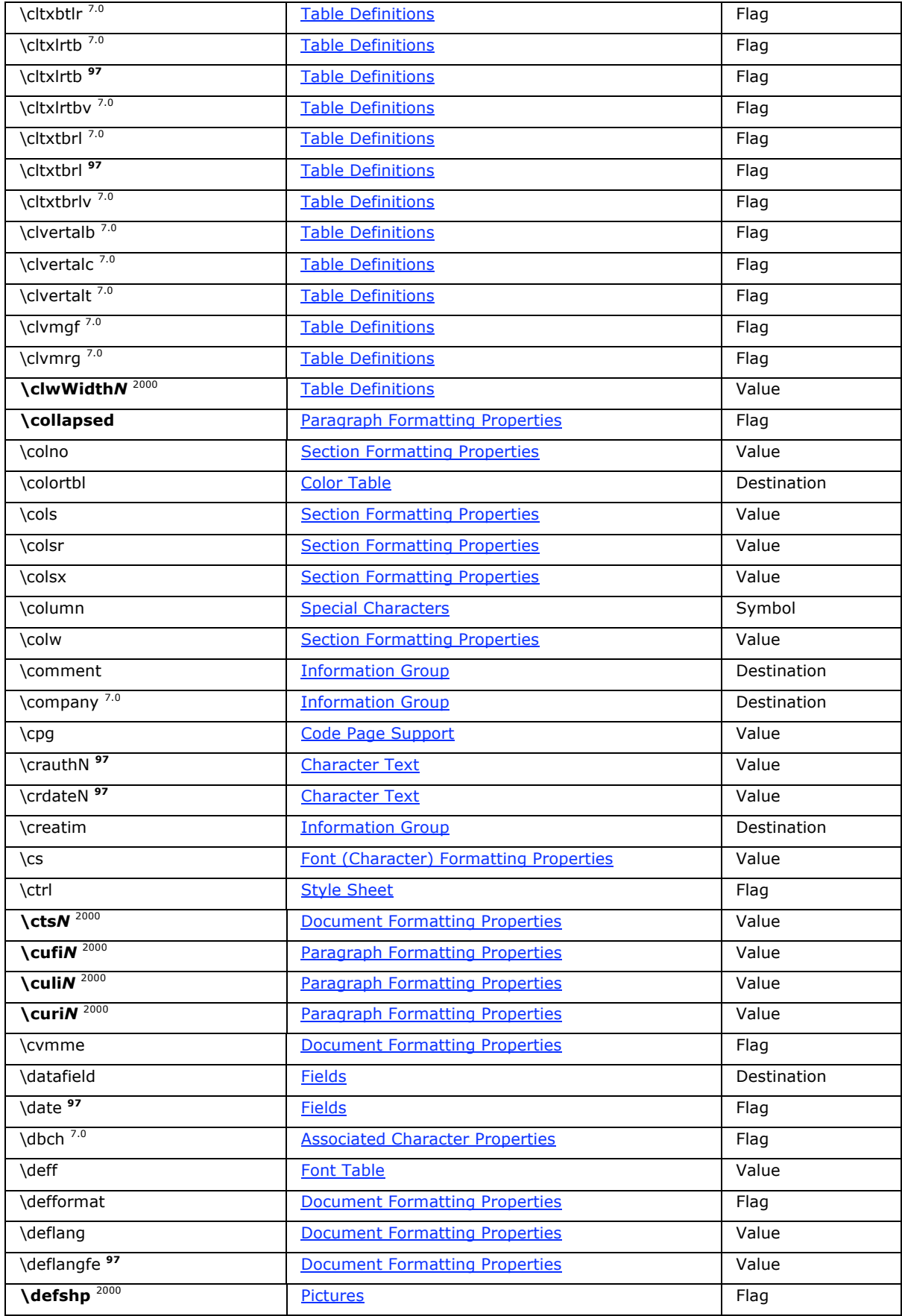

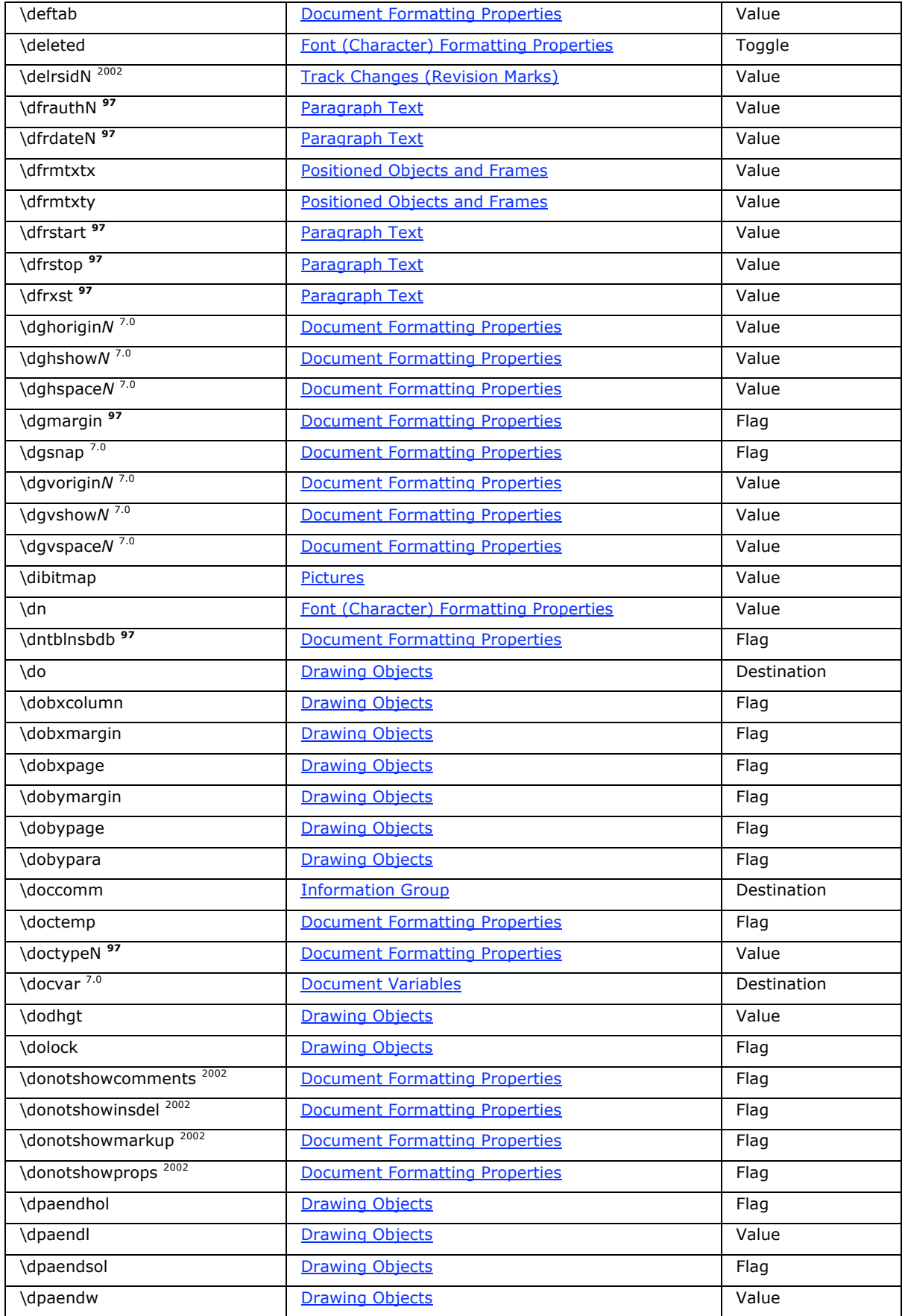

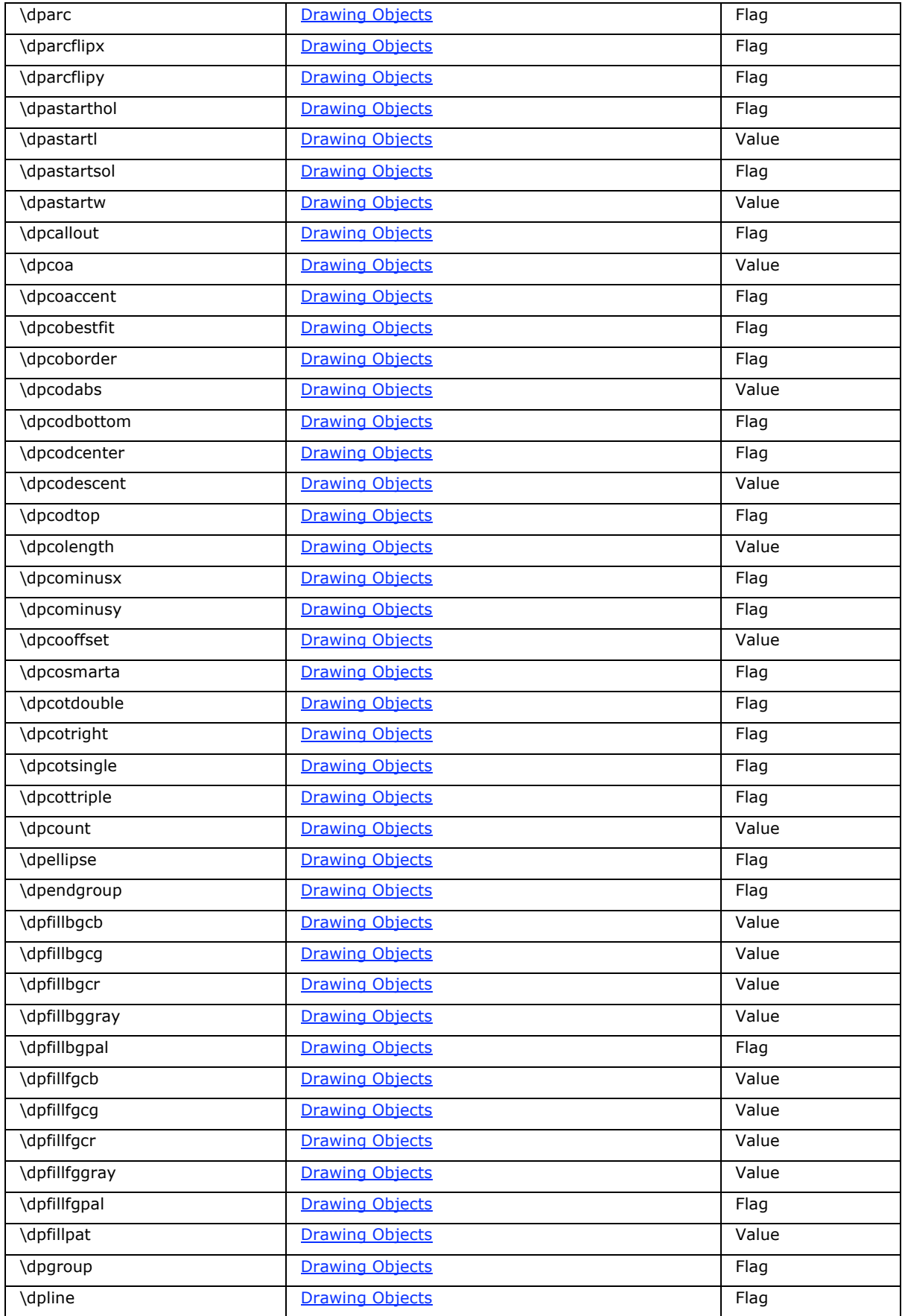

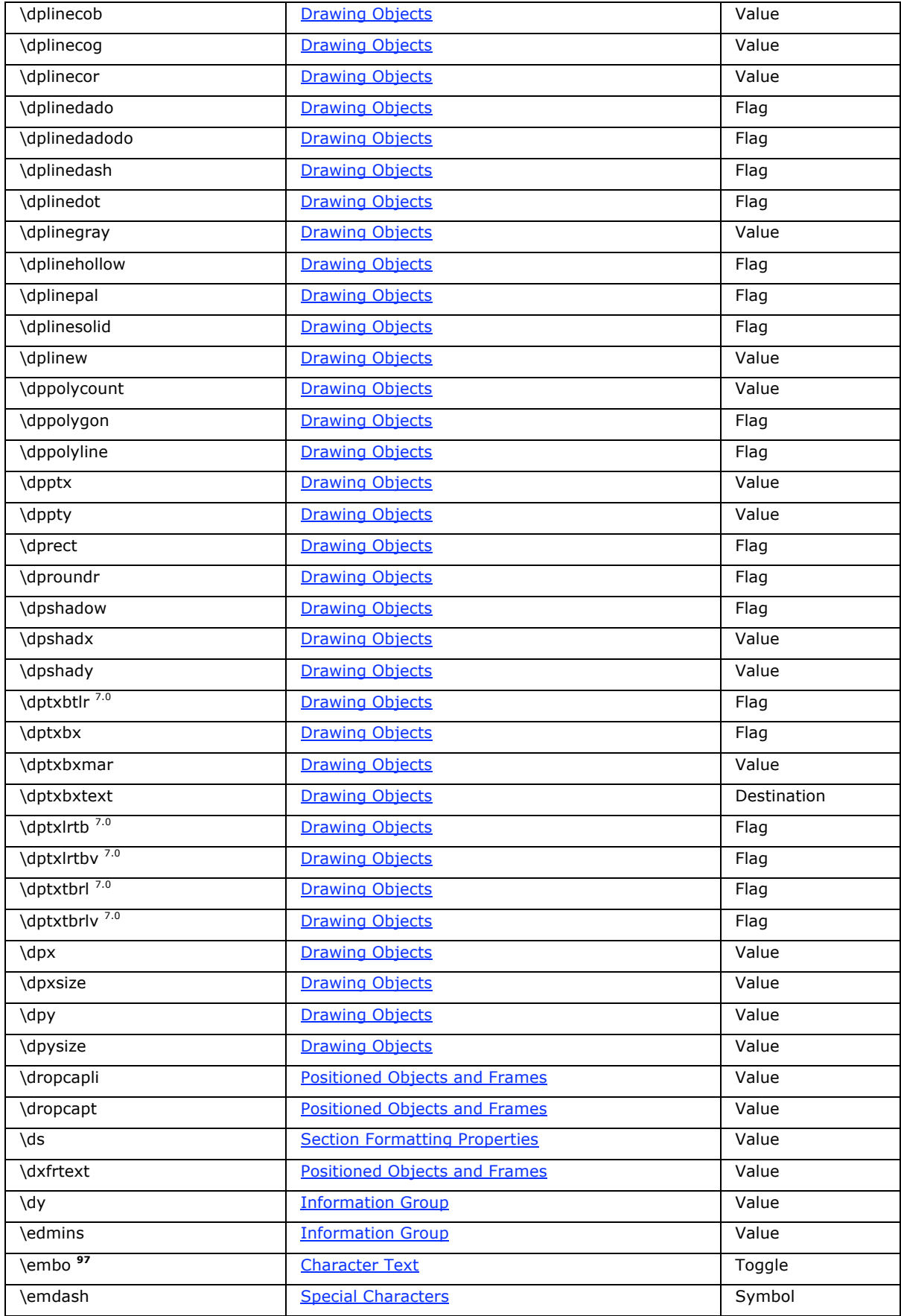

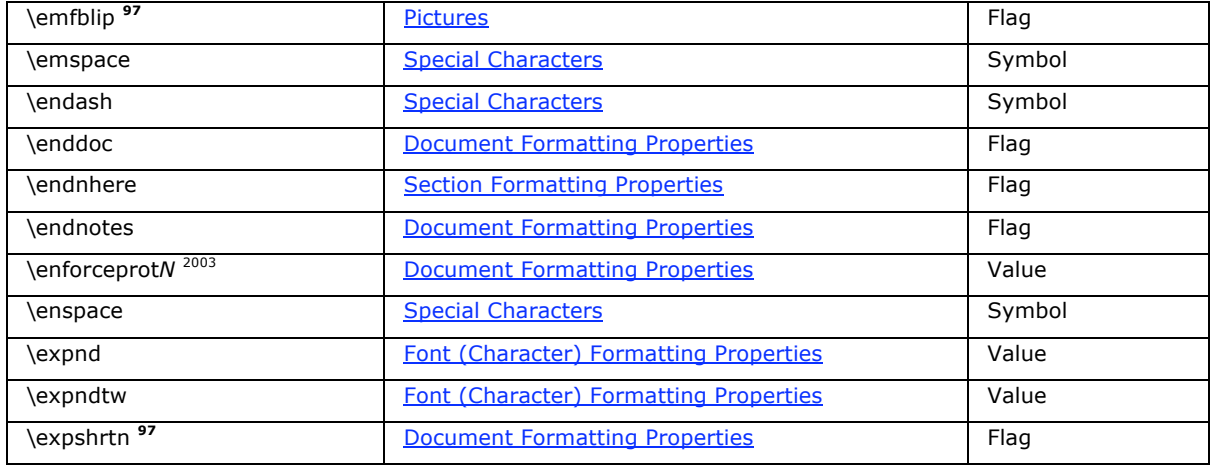

### **F-L**

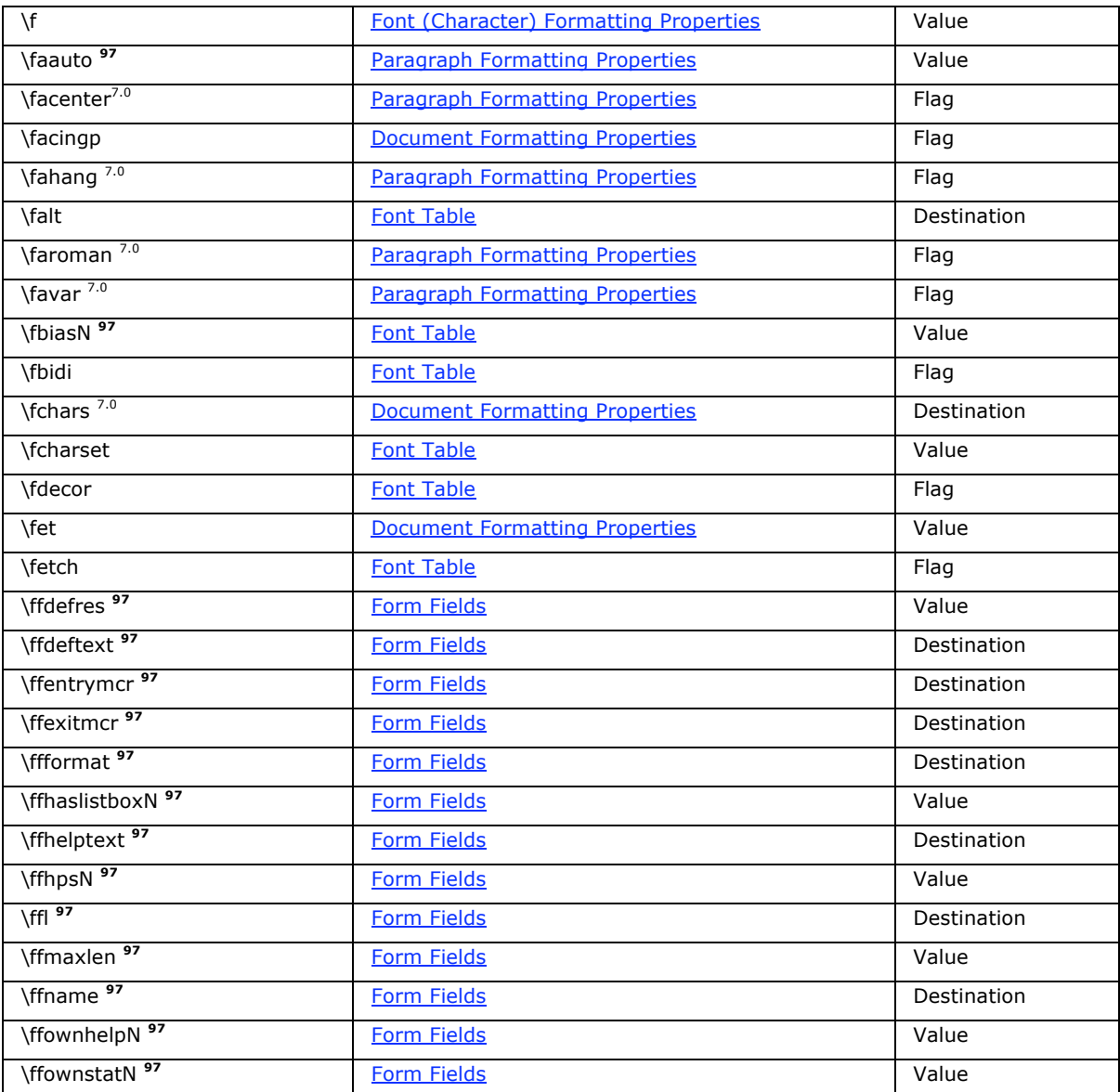

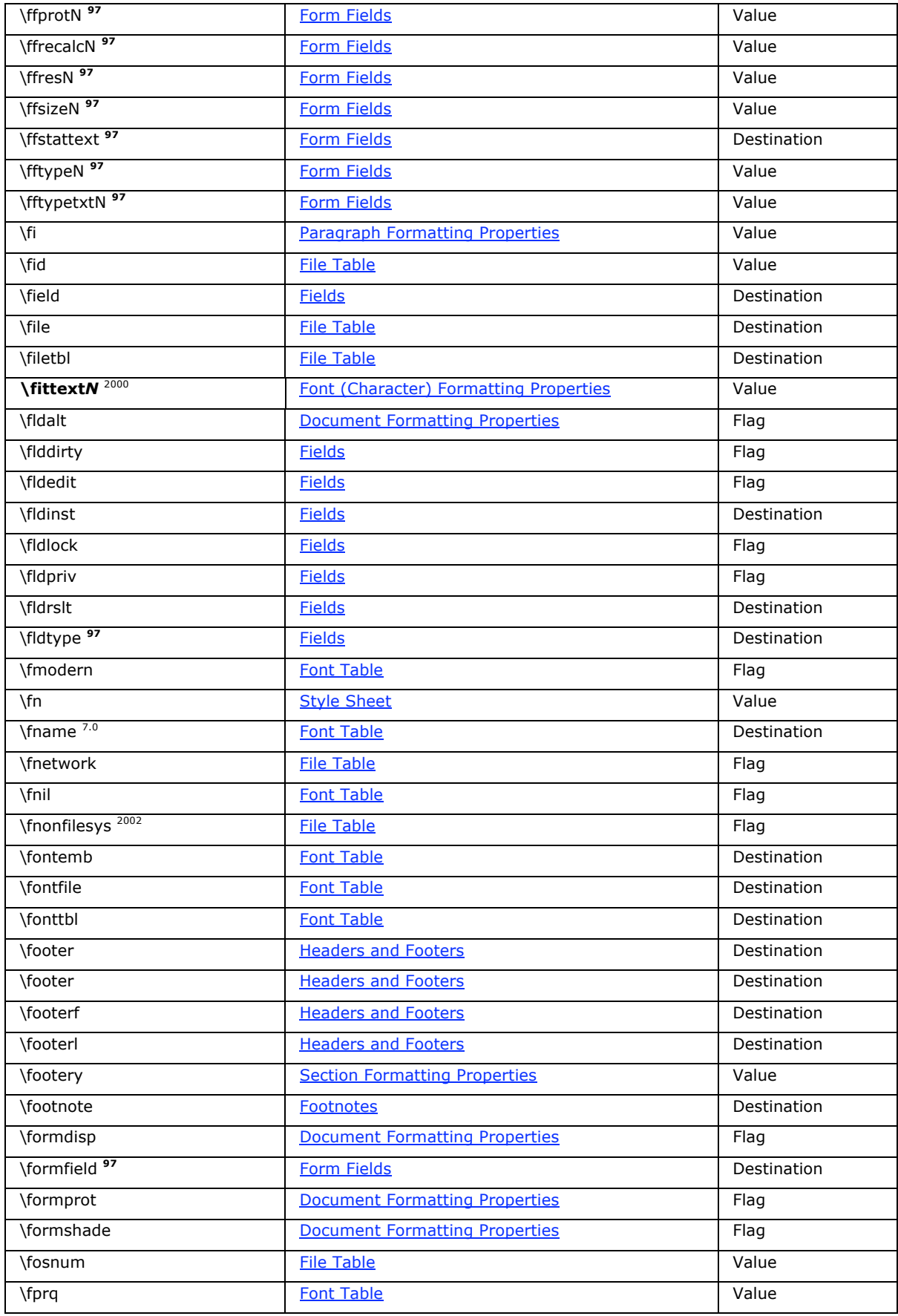

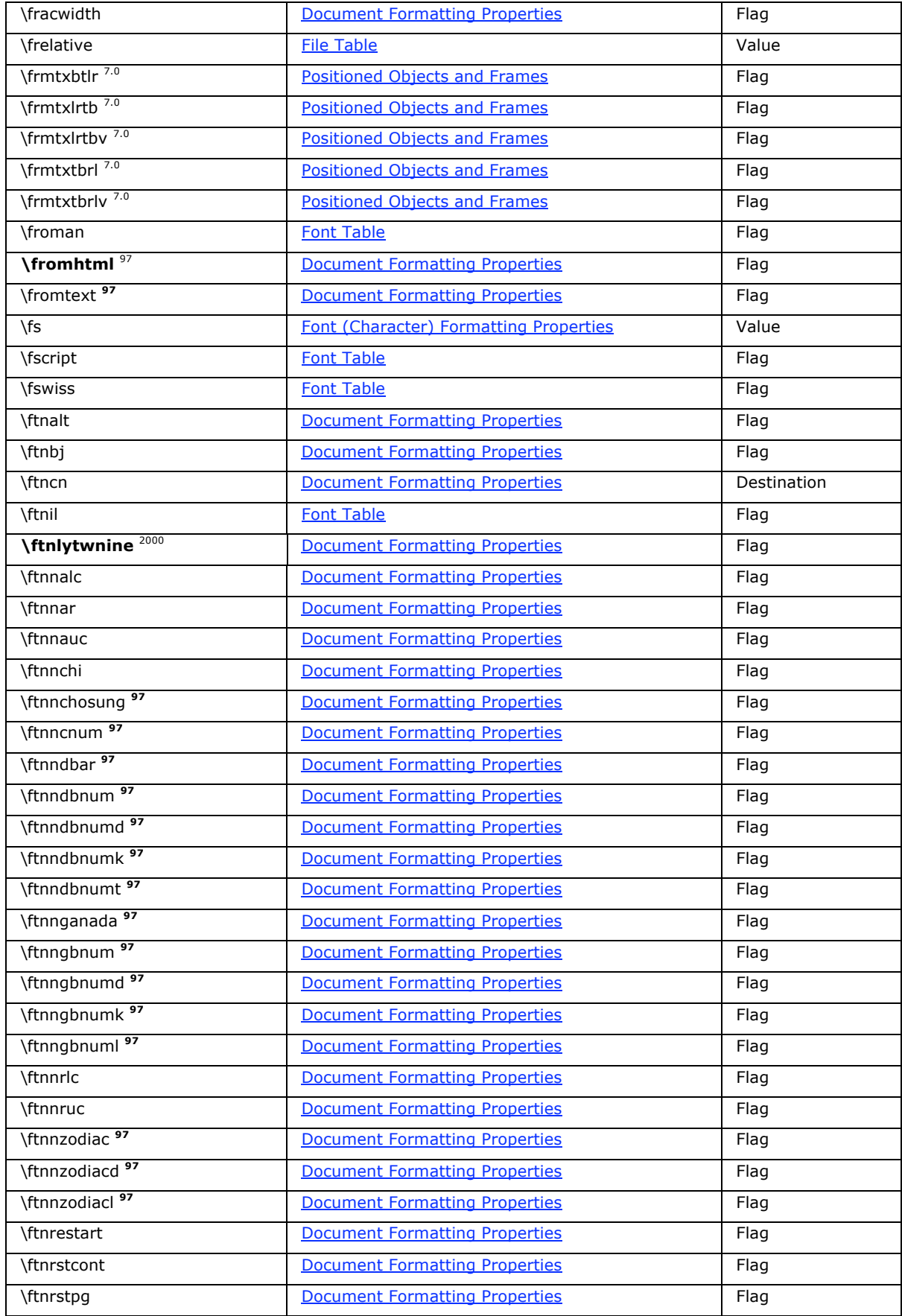

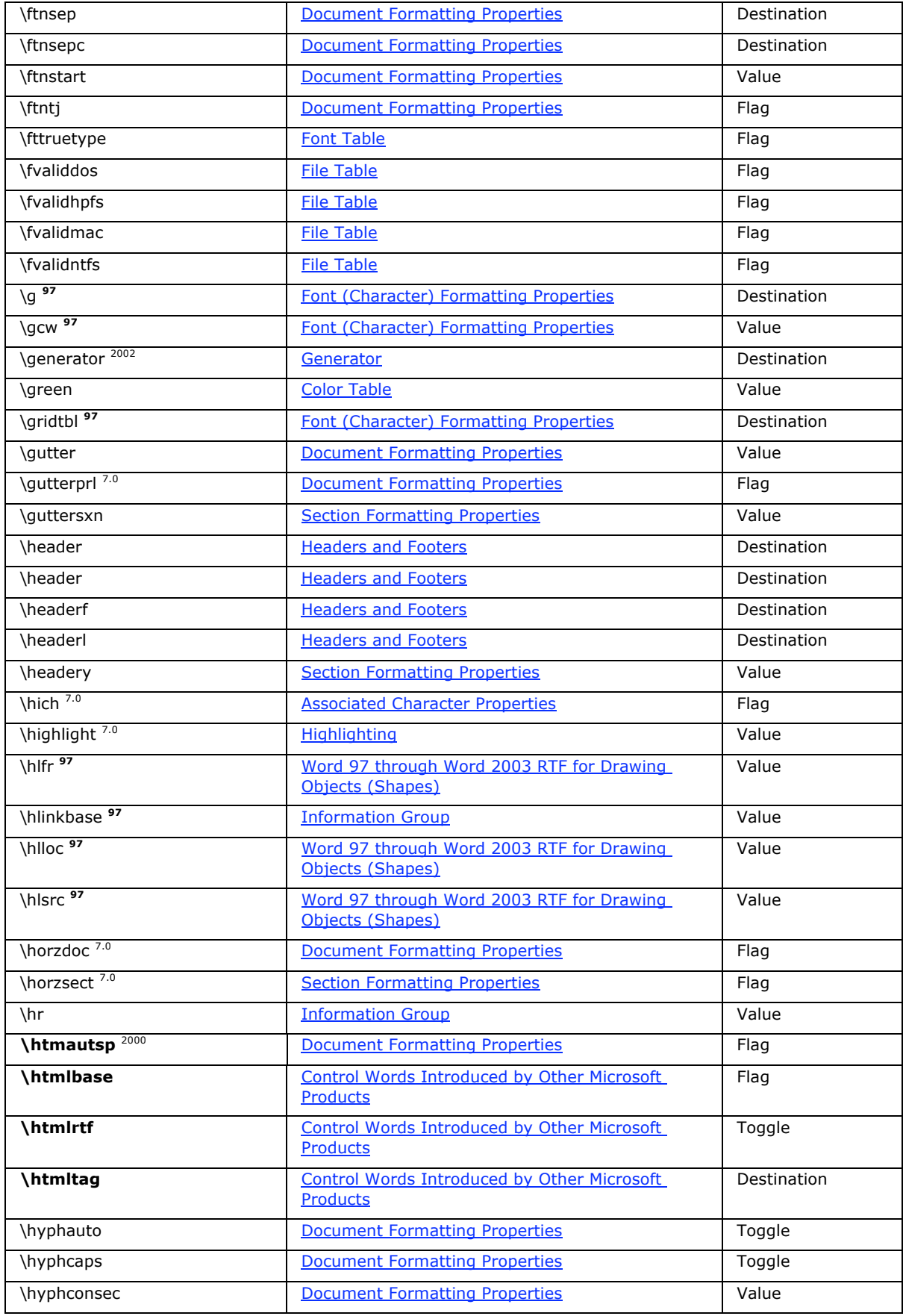

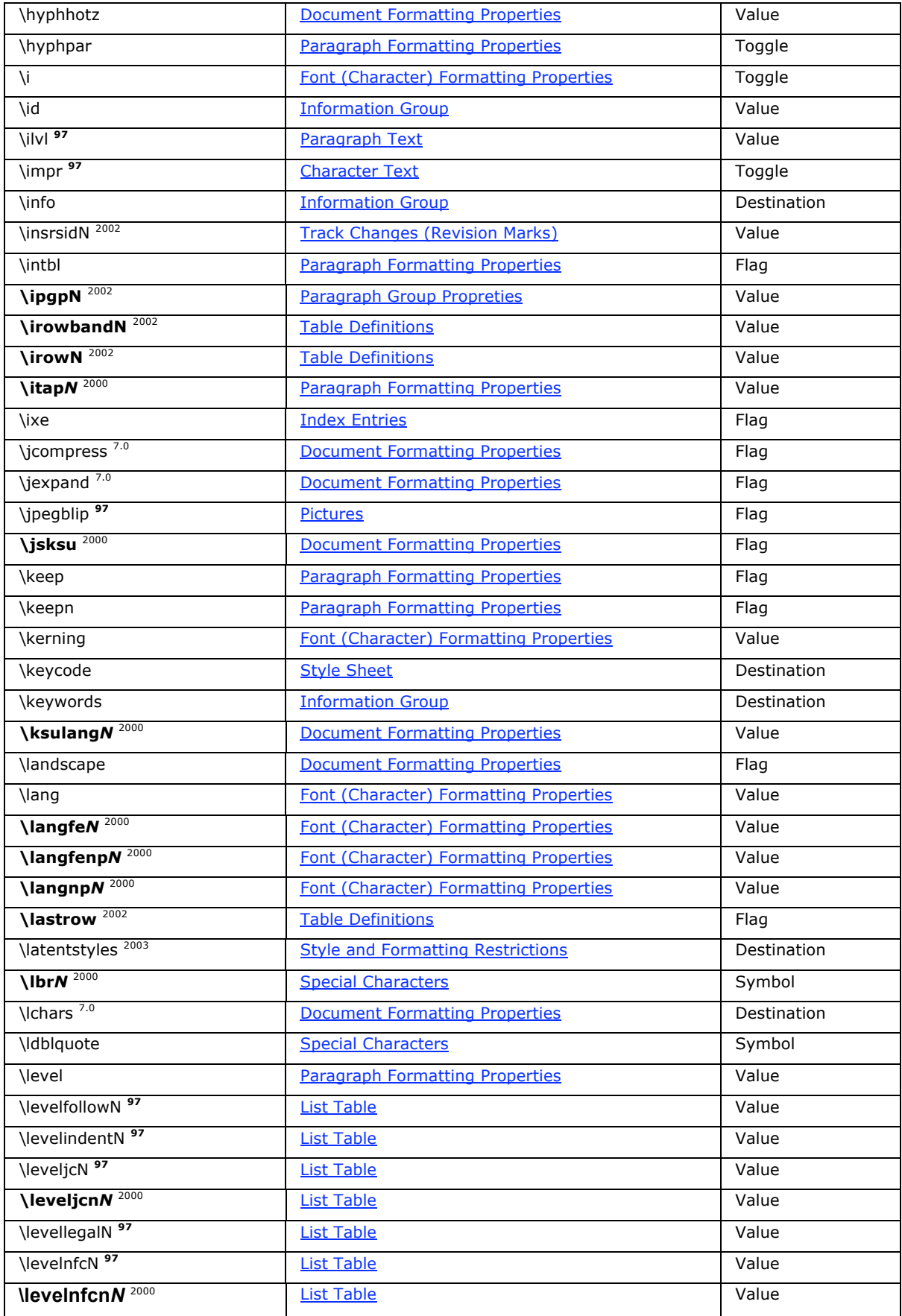

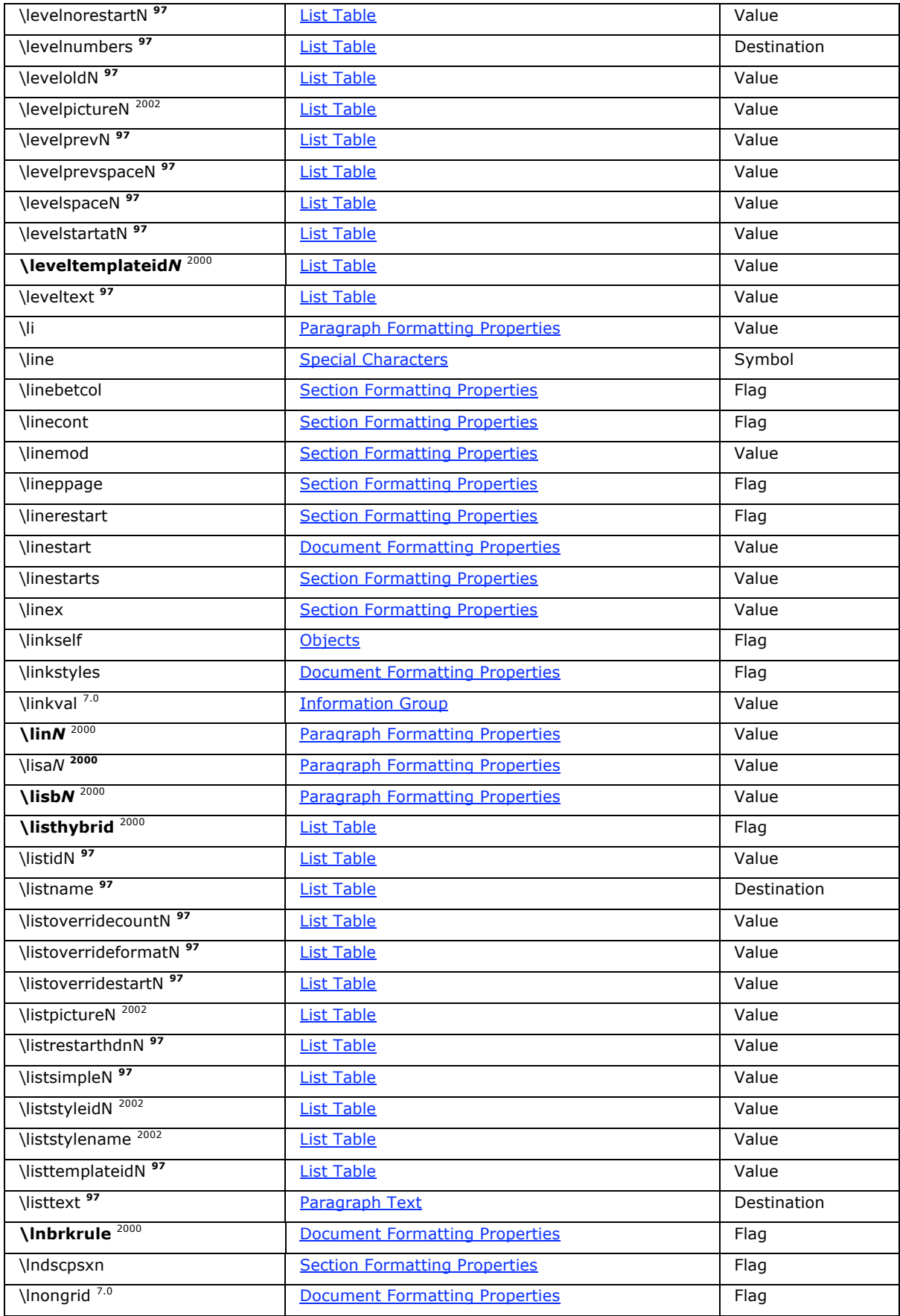

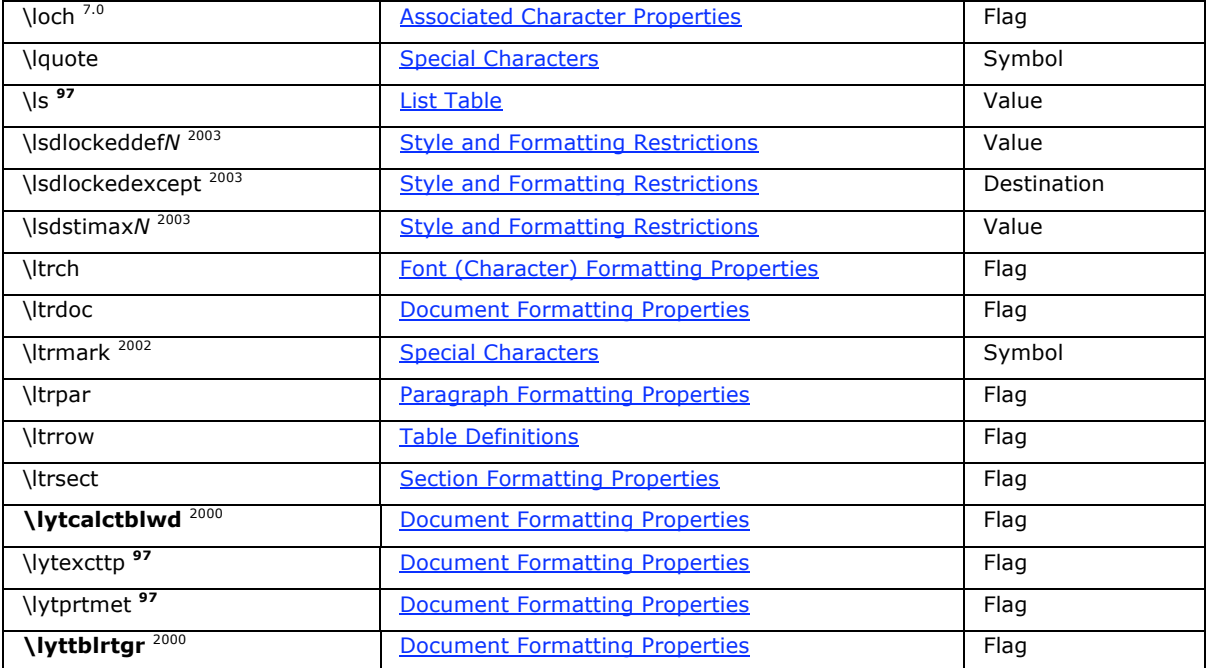

#### **M-O**

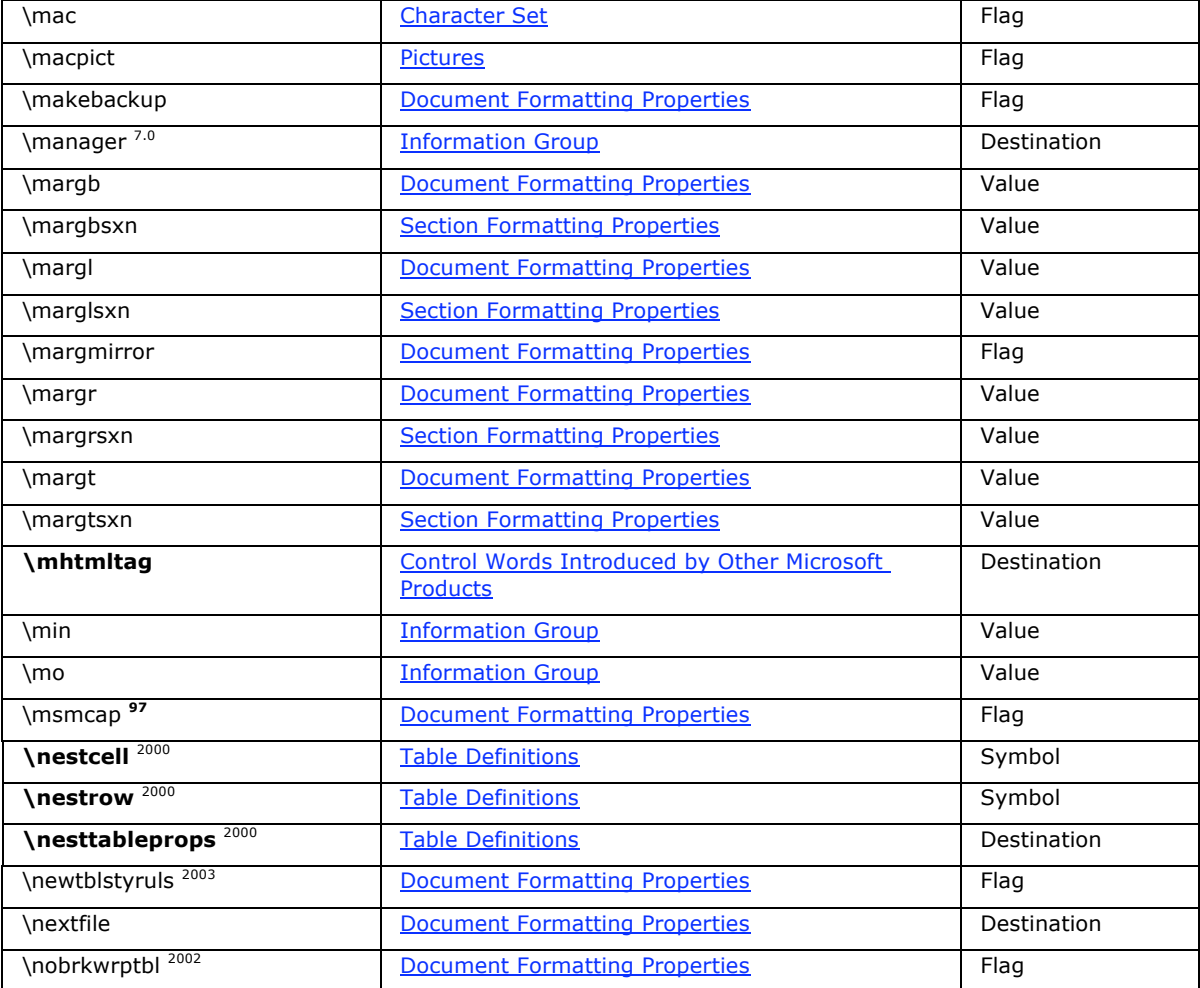

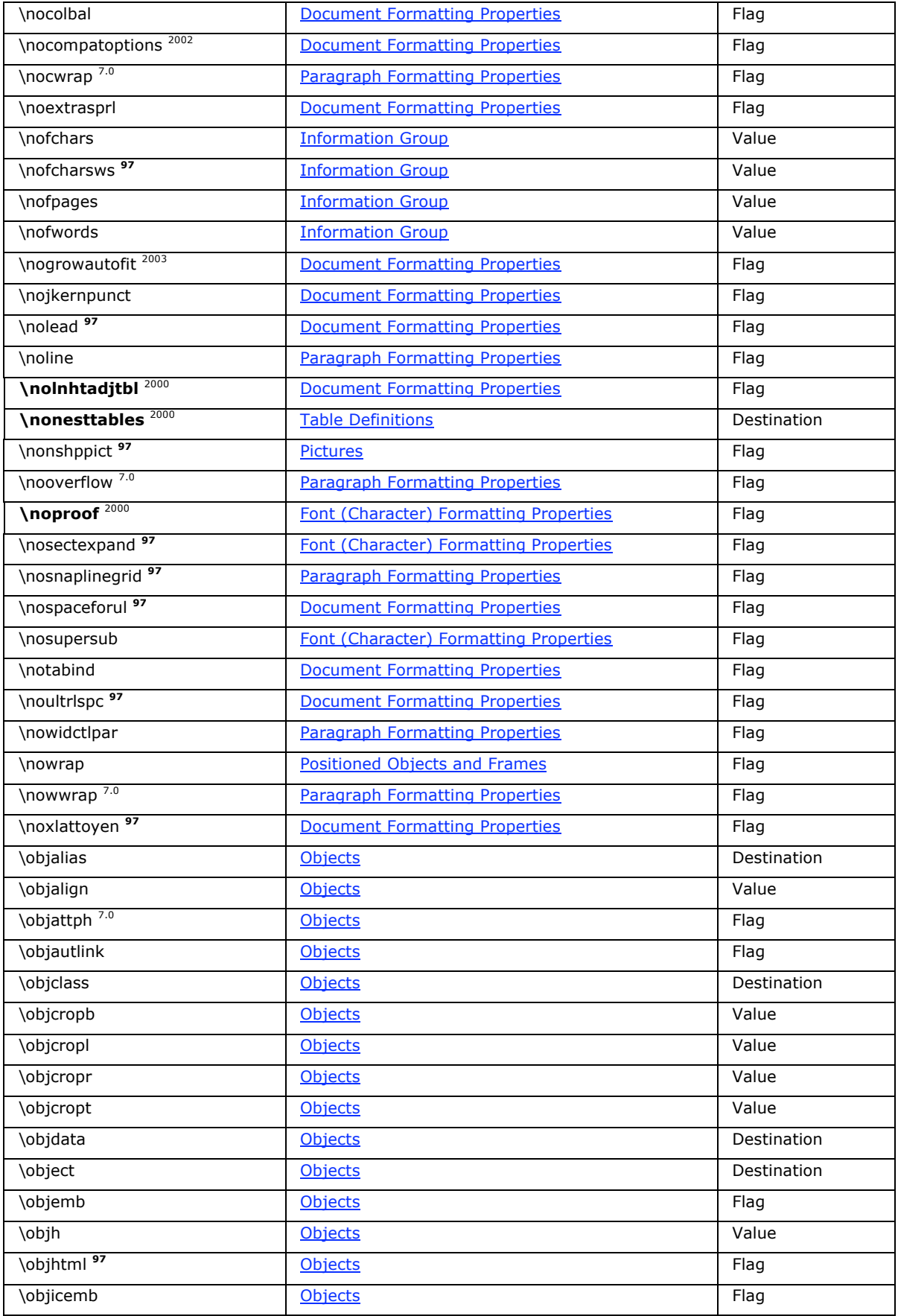

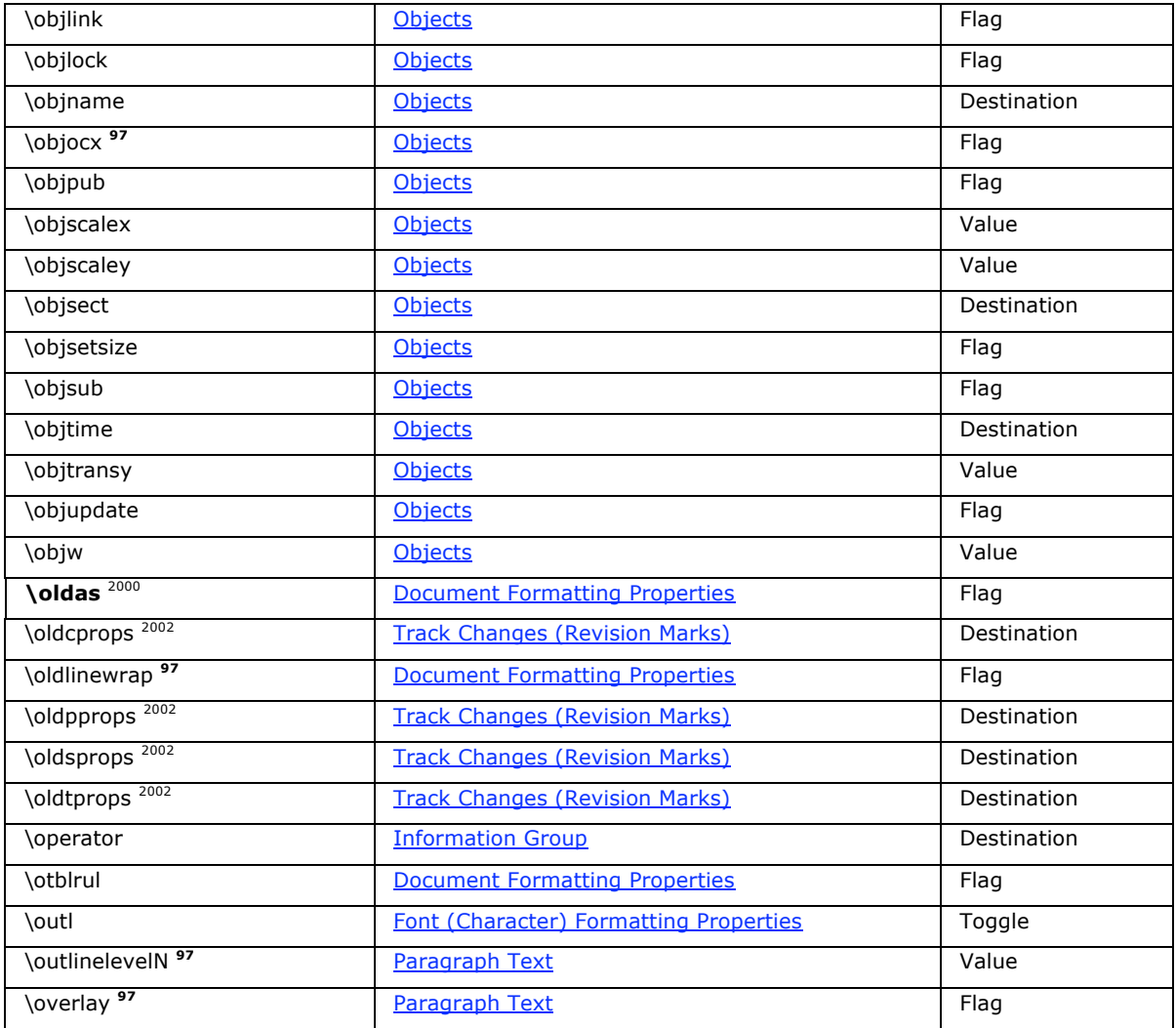

### **P-R**

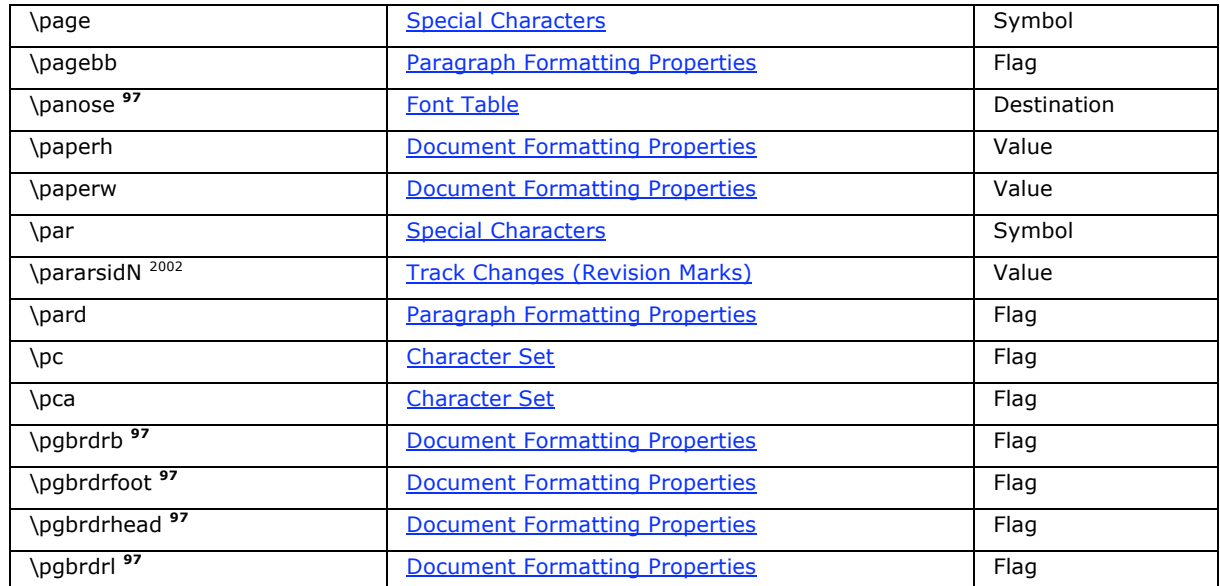

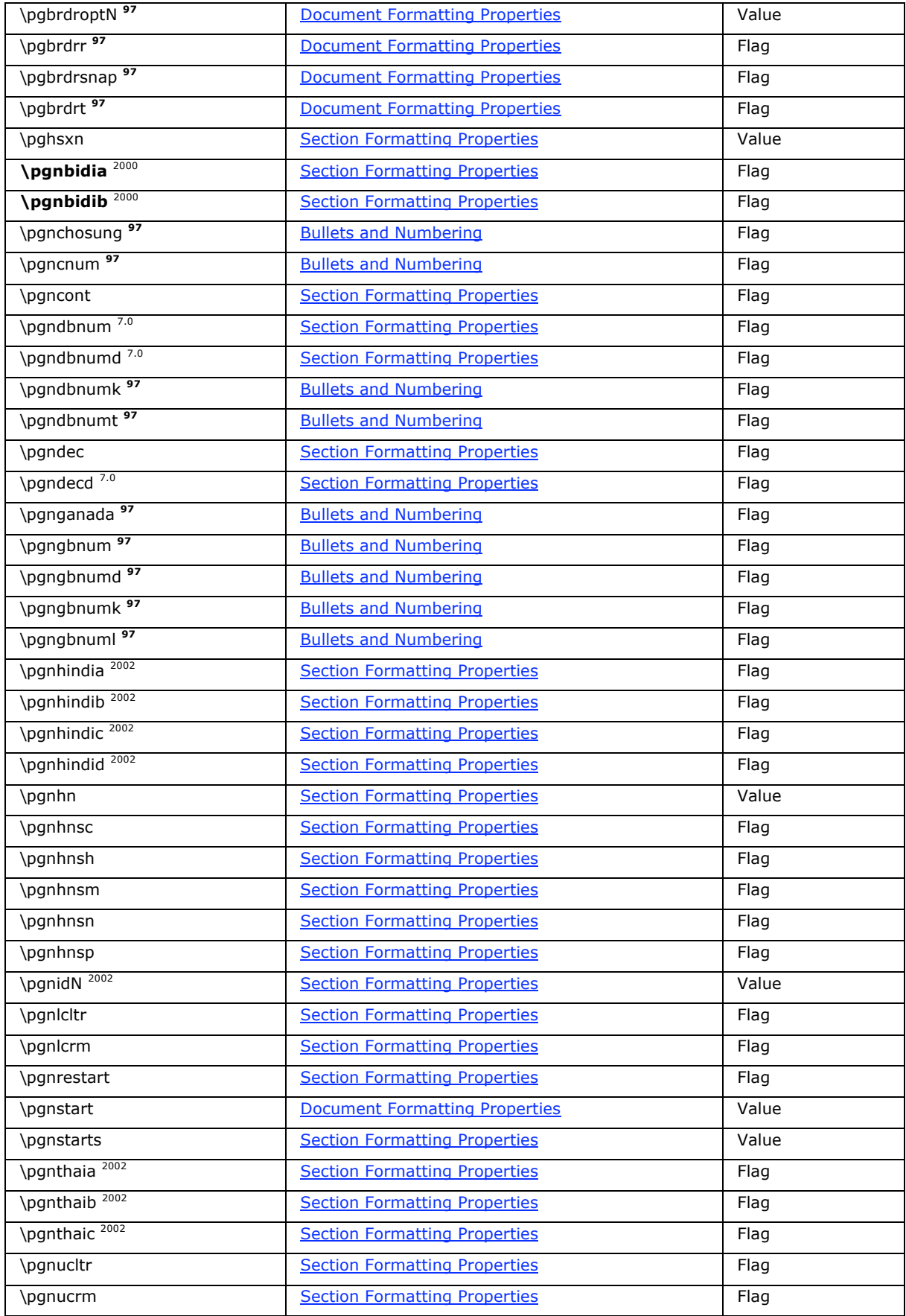

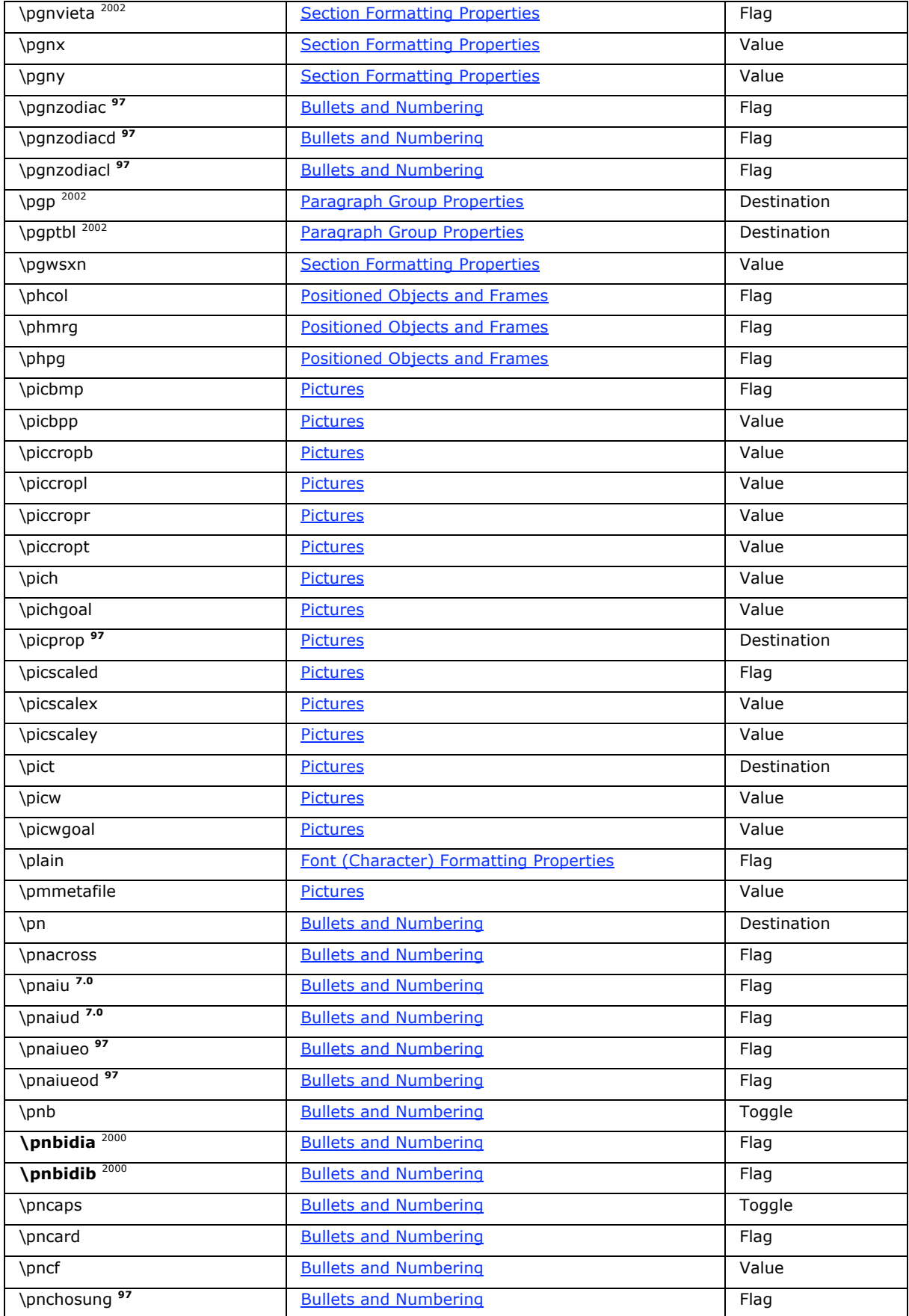

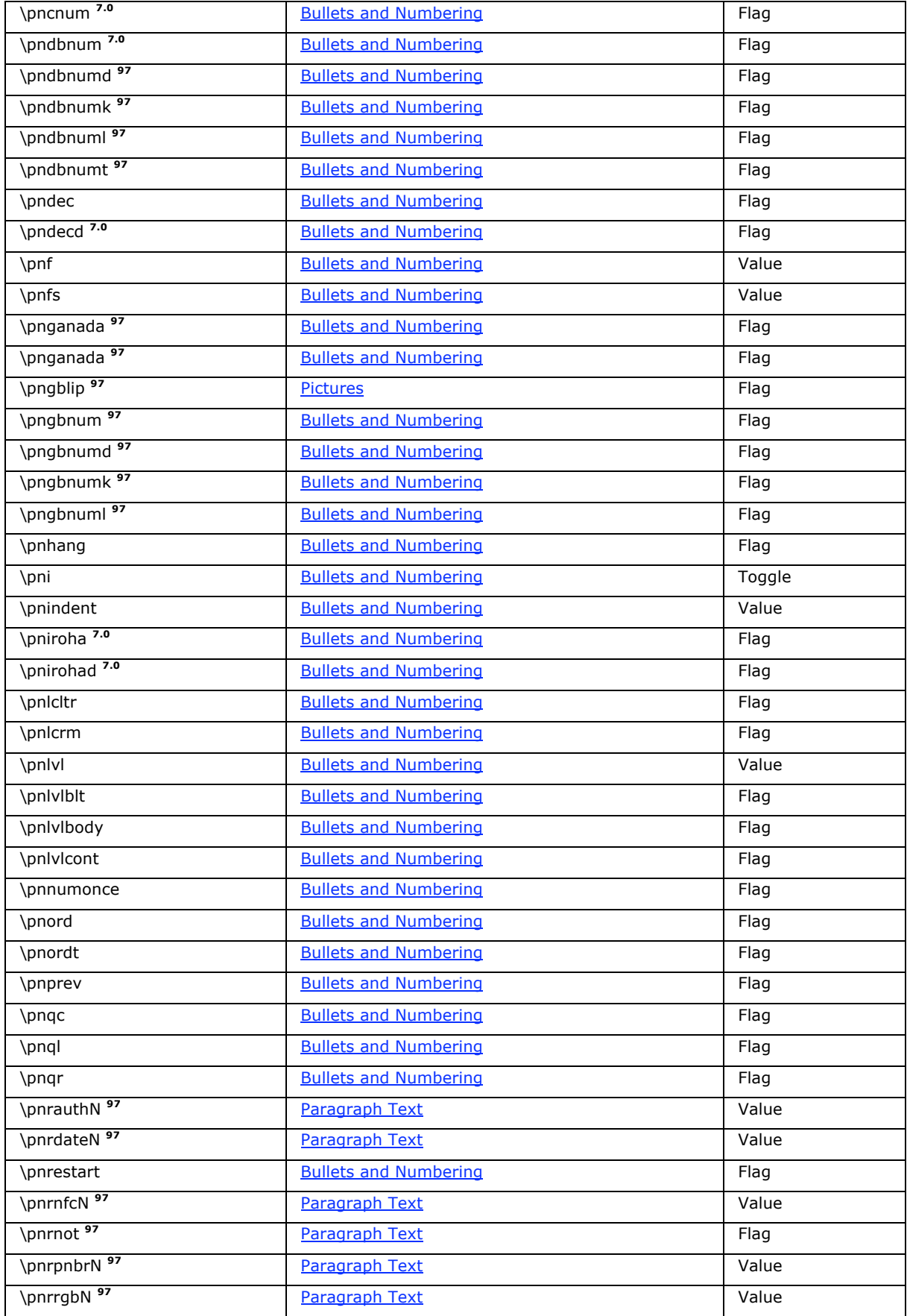

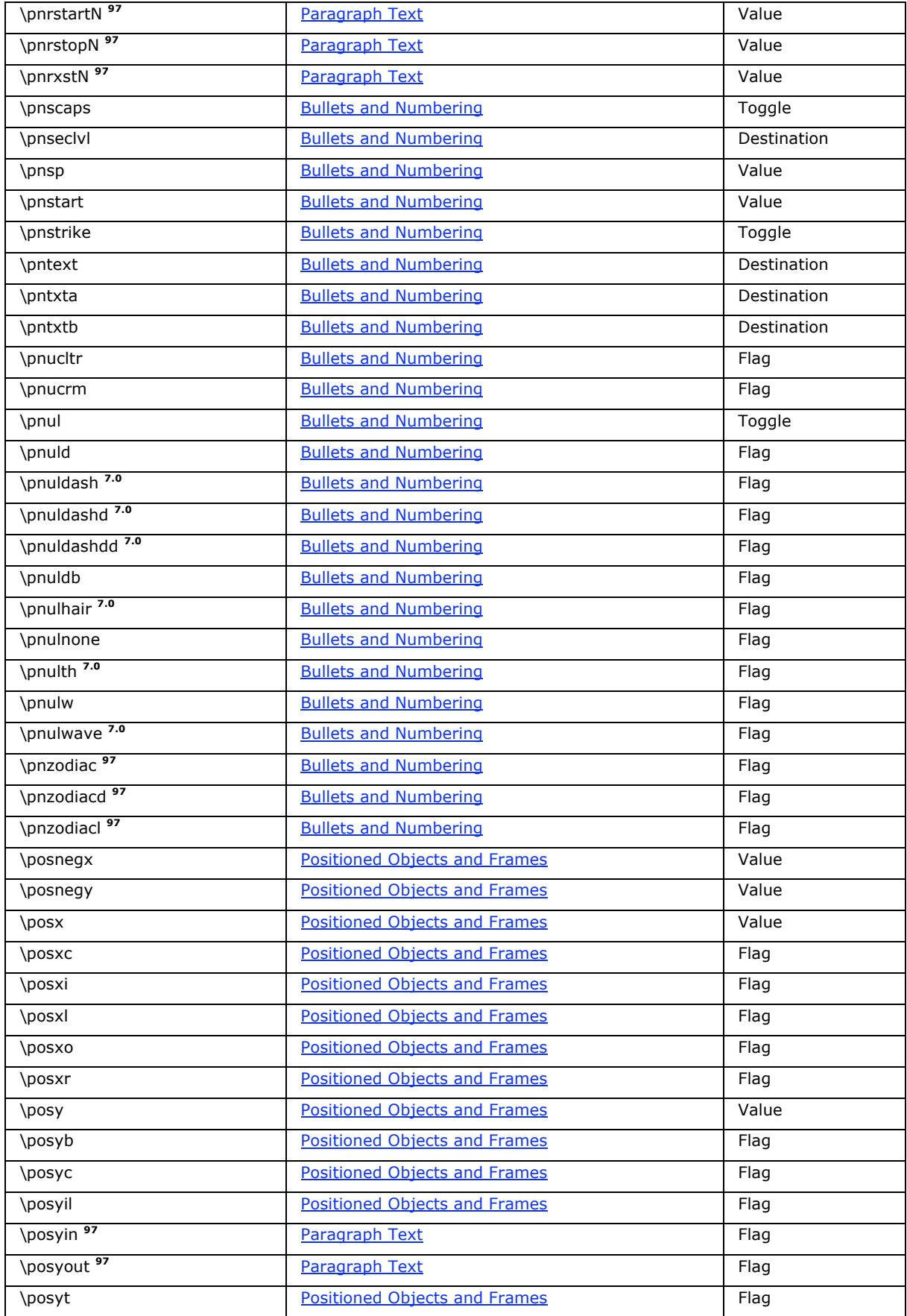

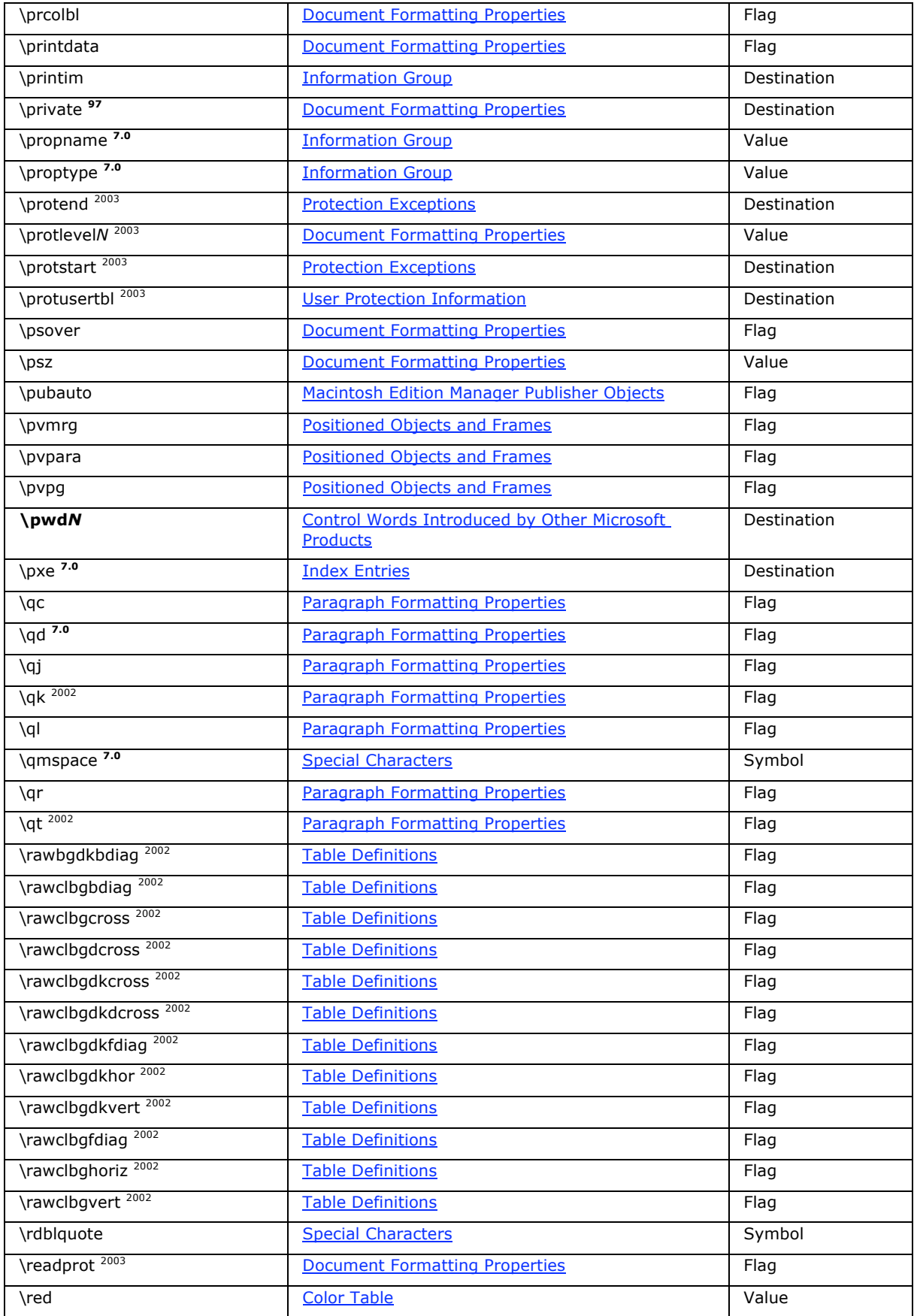

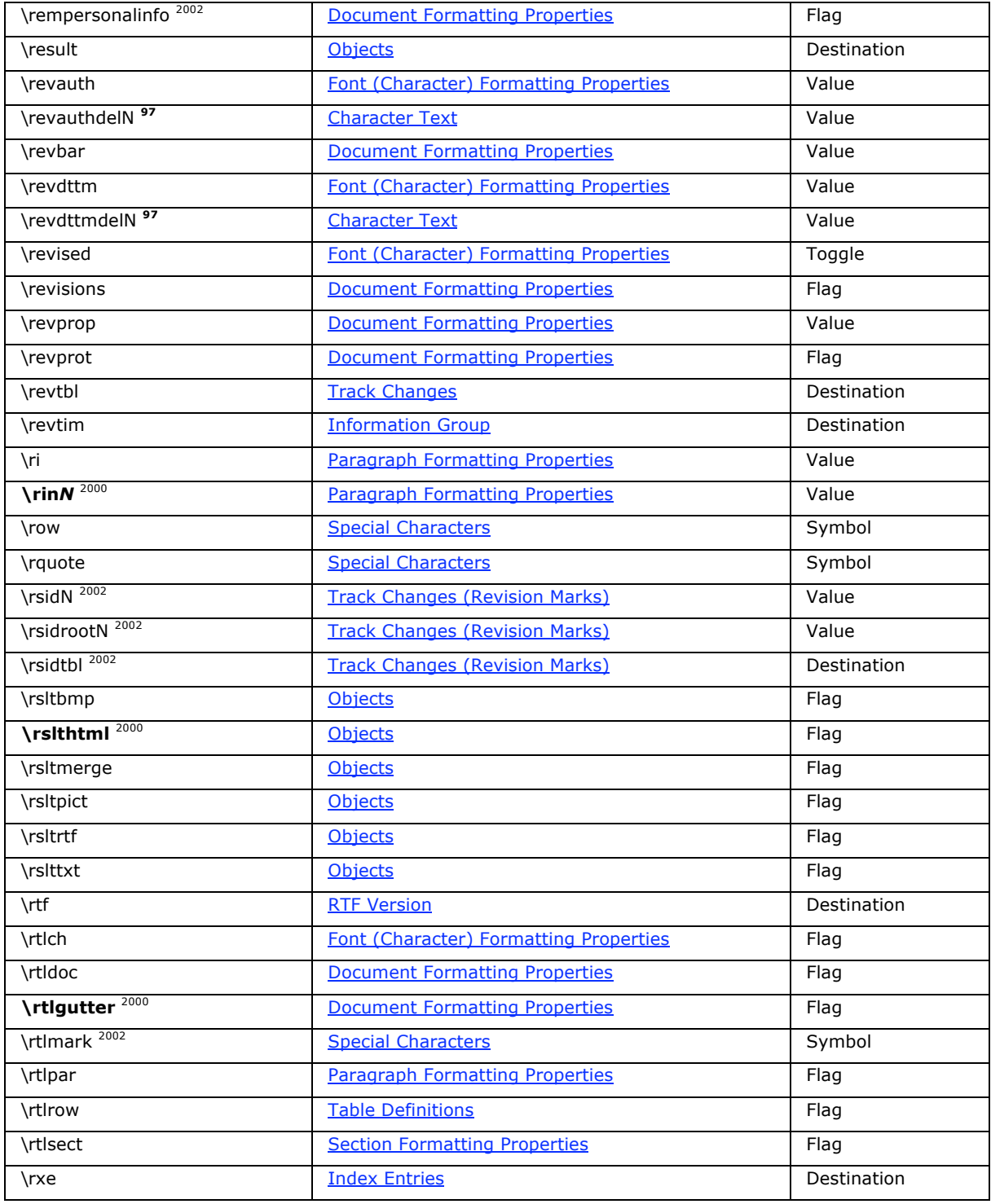

### **S-T**

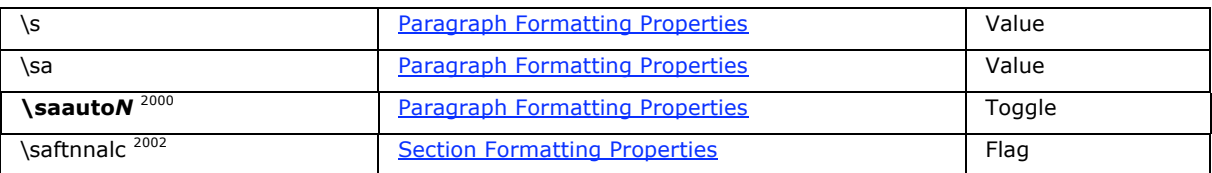

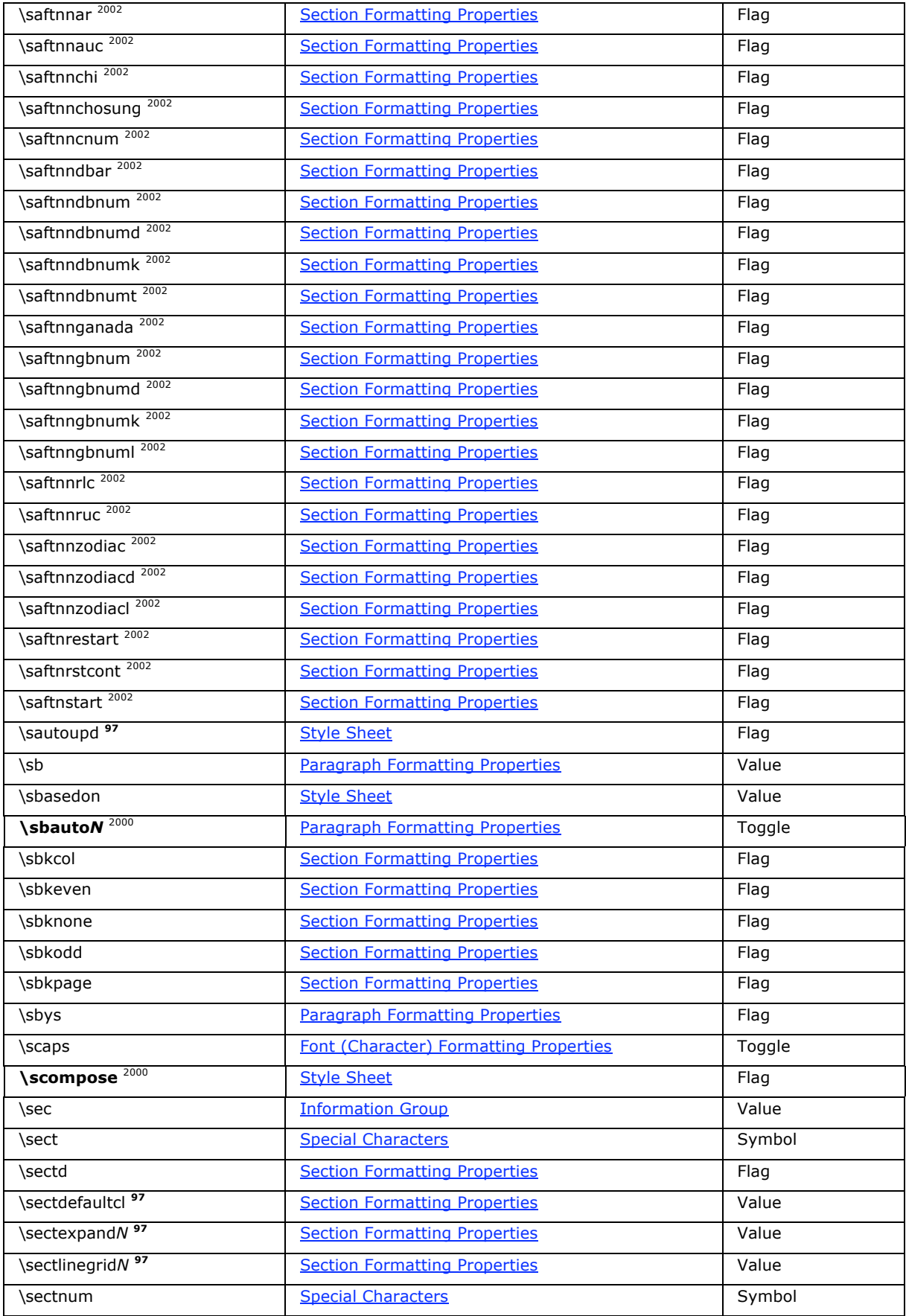

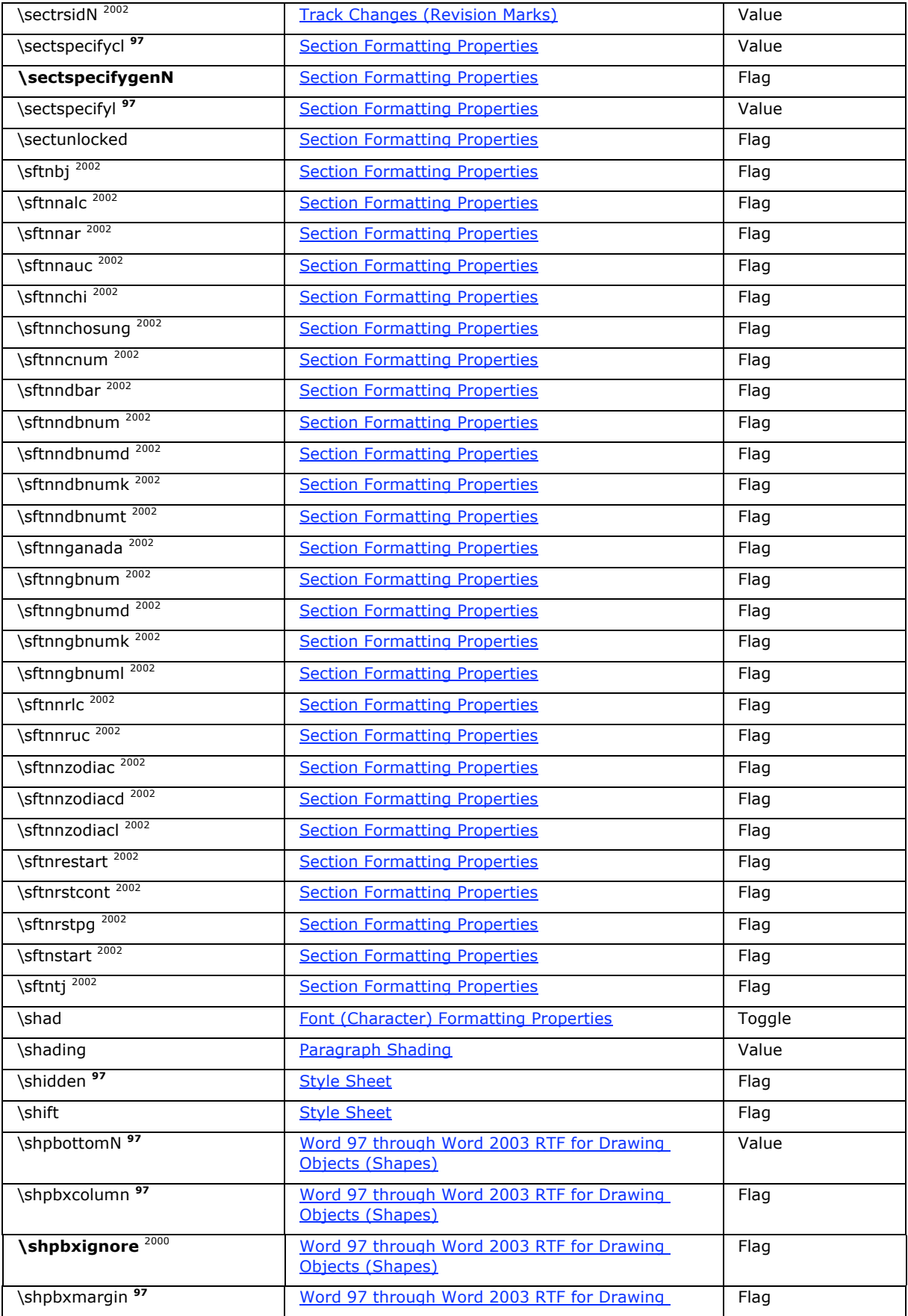

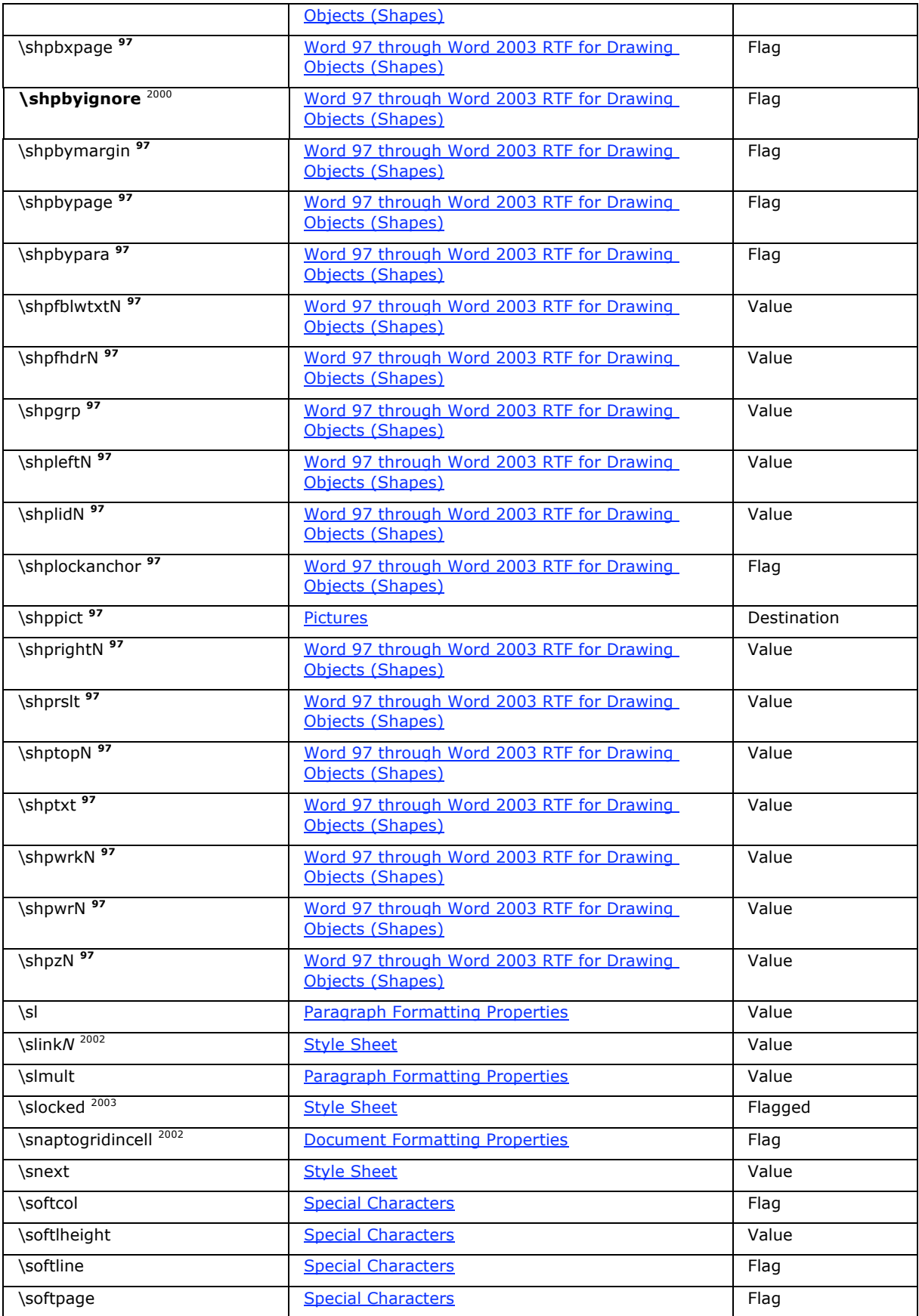

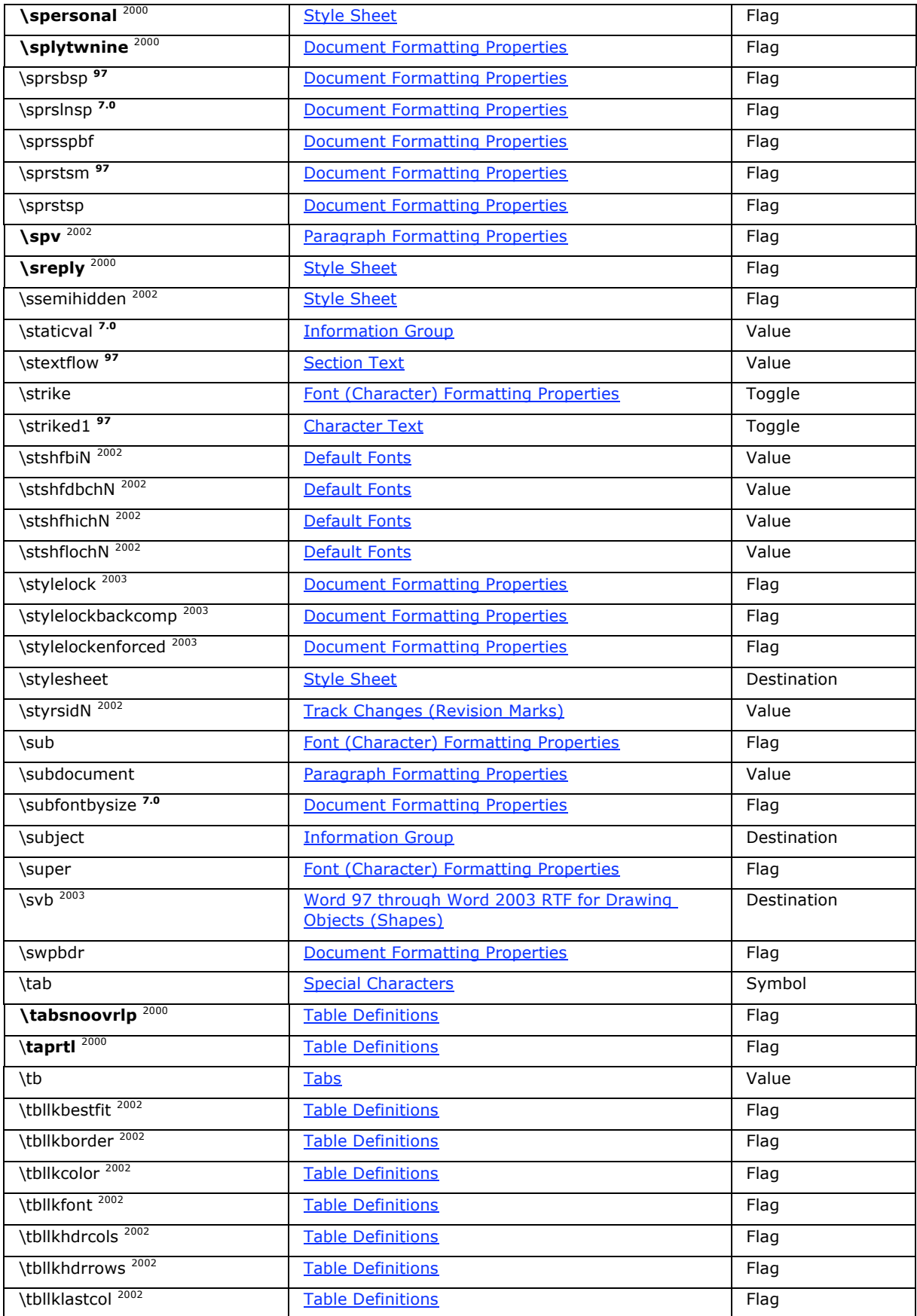

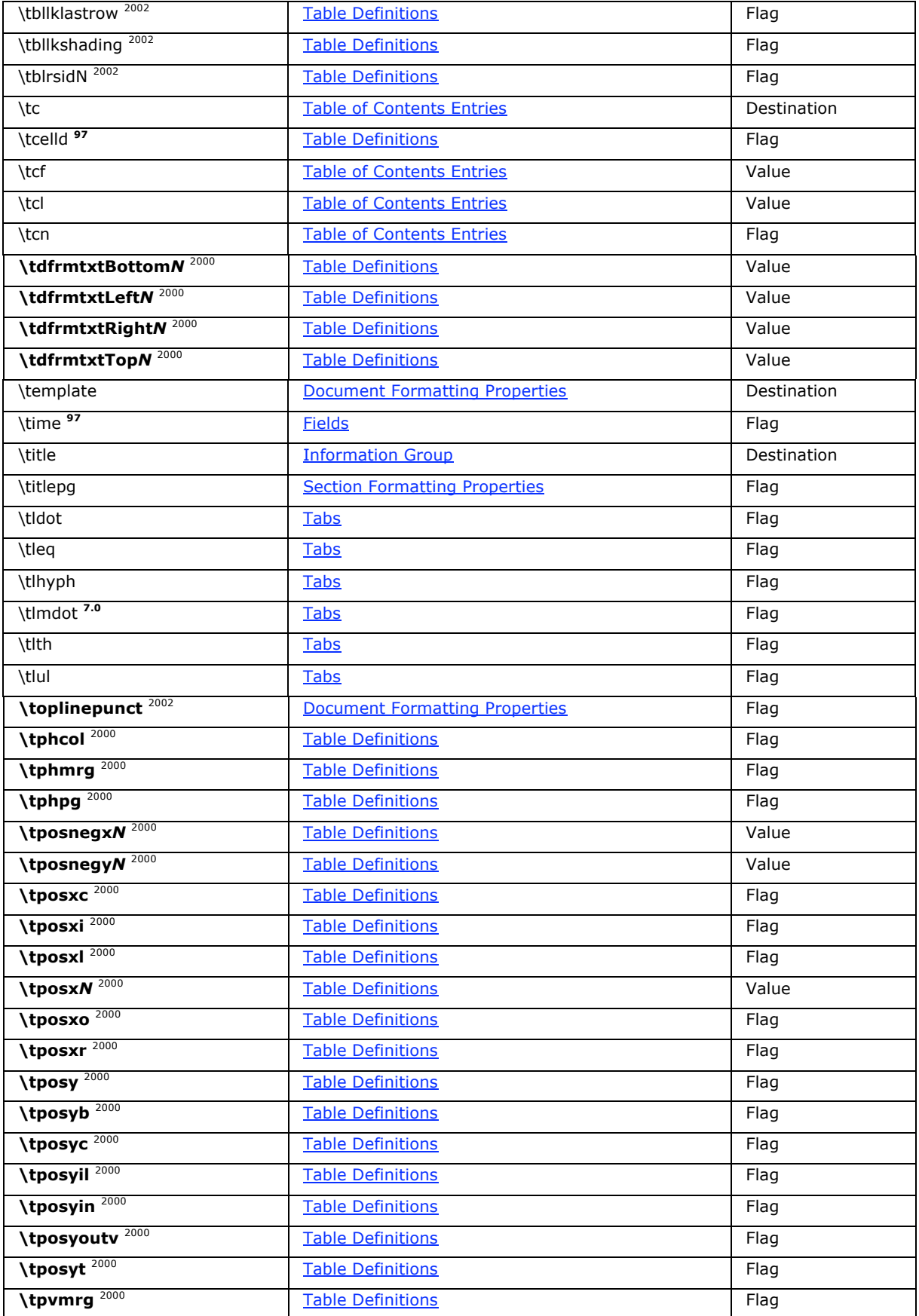

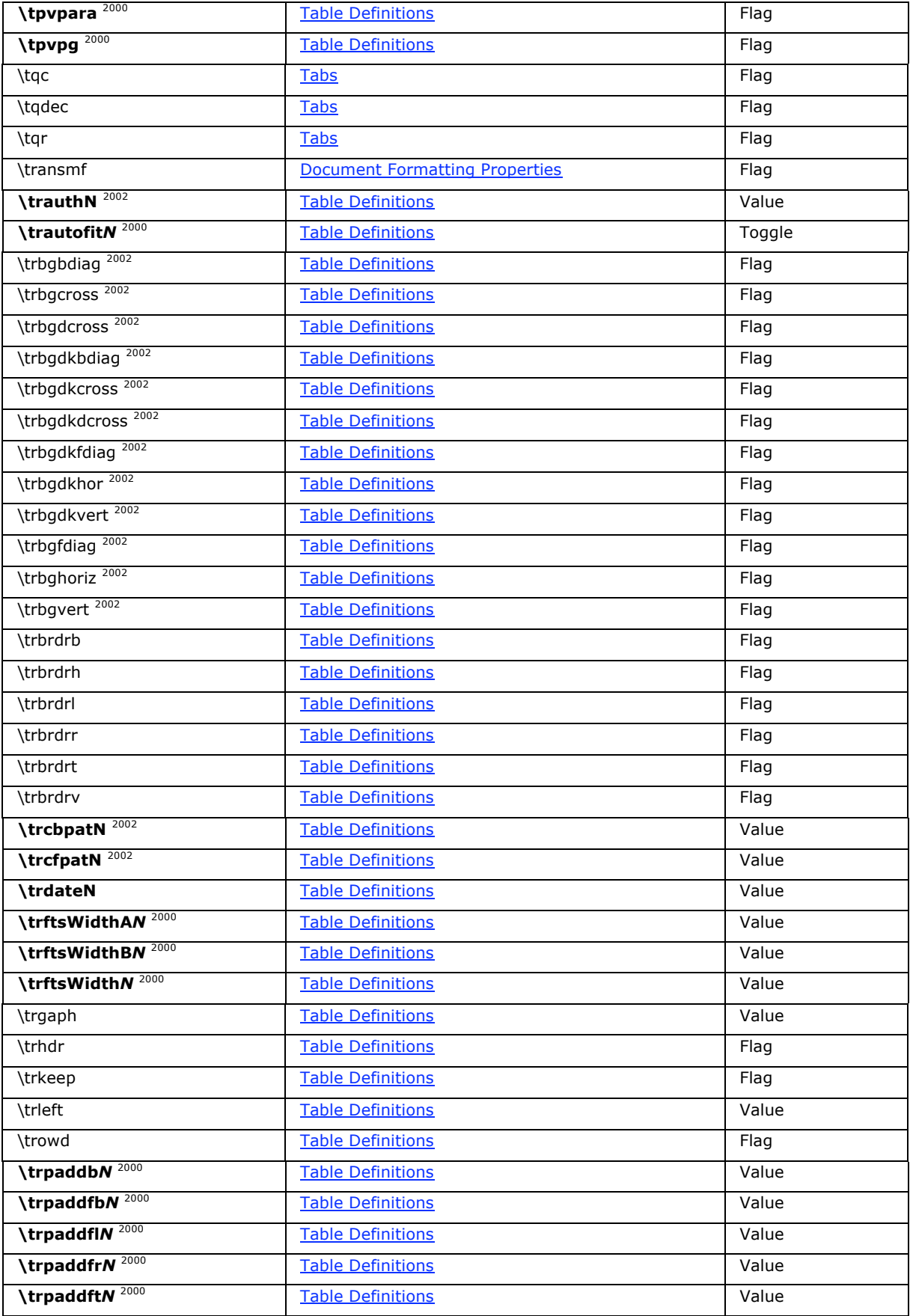

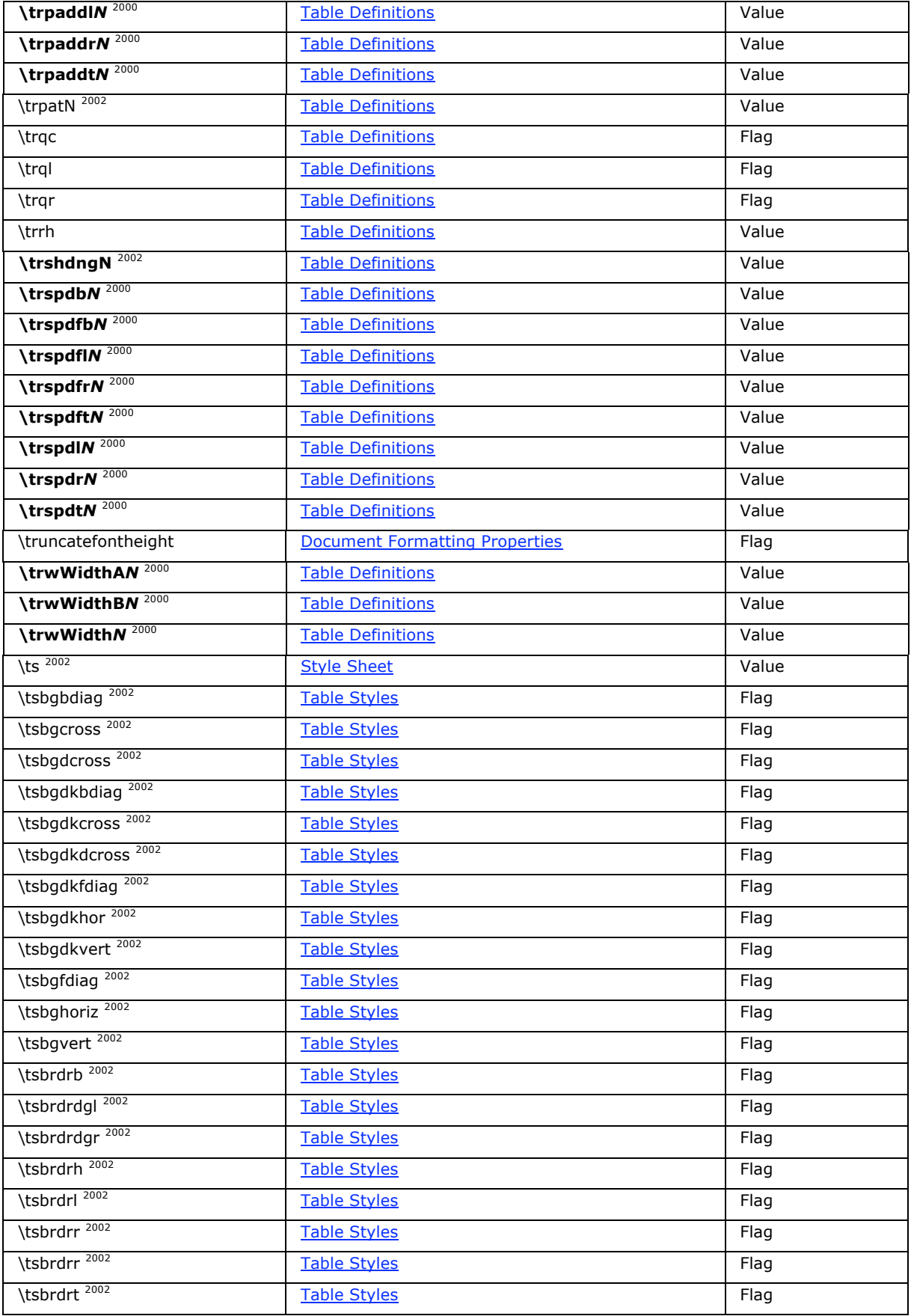

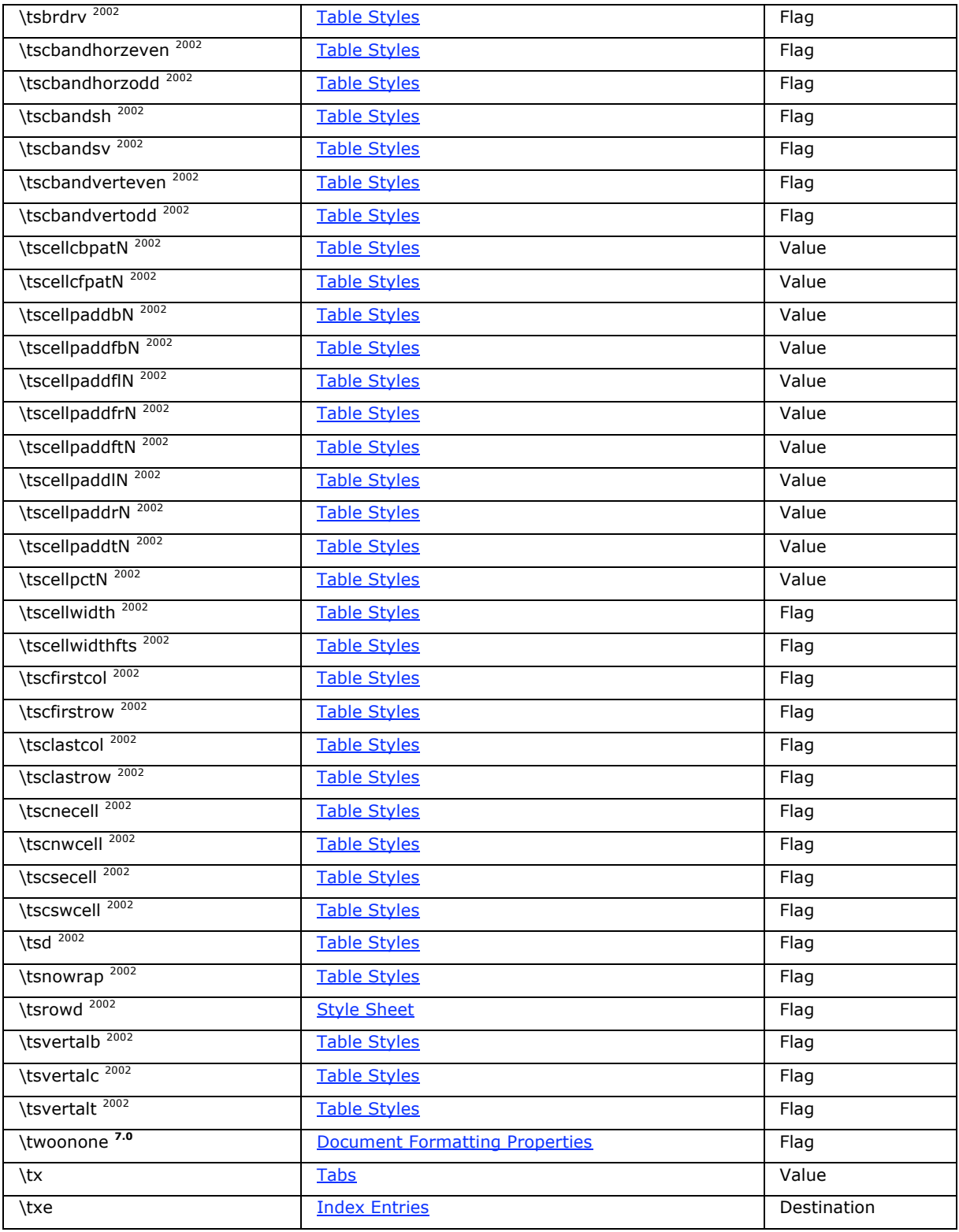

# **U-Z**

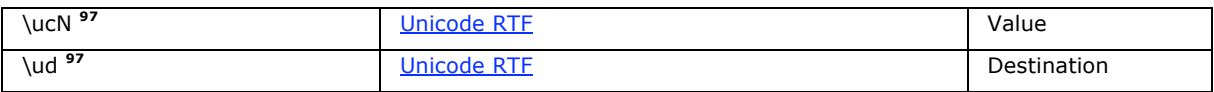

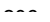

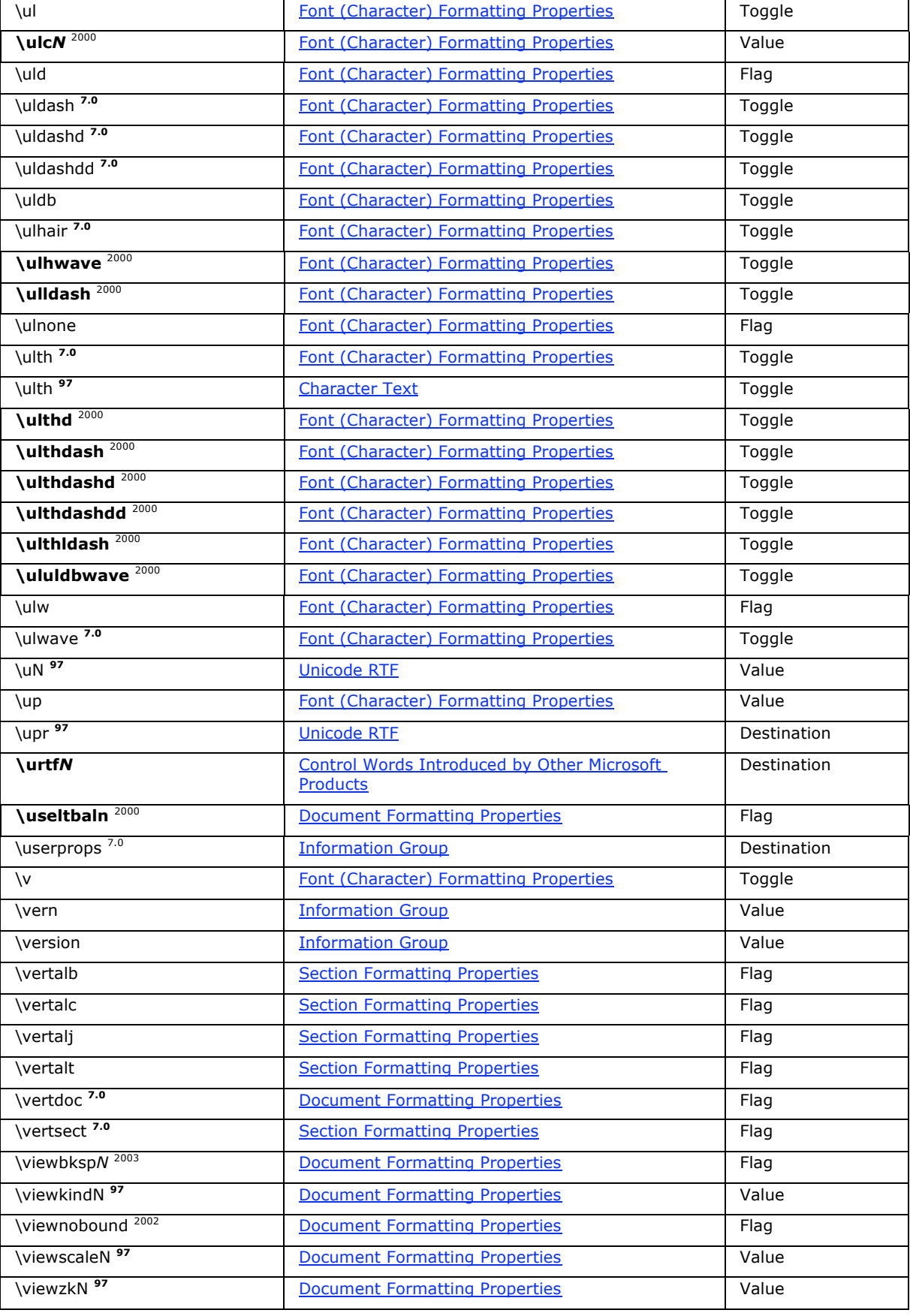

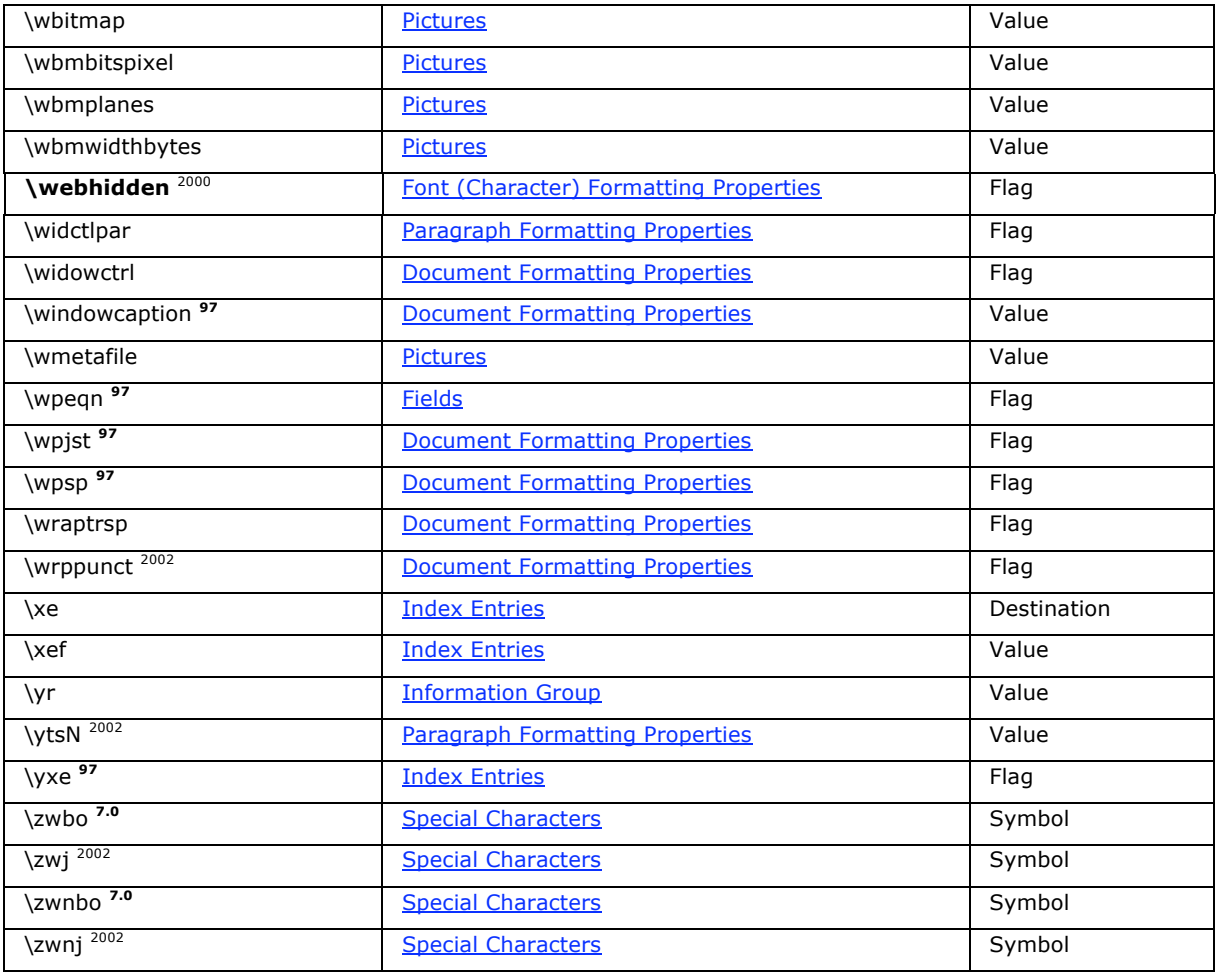

## **Appendix C: Control Words introduced by other Microsoft Products**

### **Pocket Word**

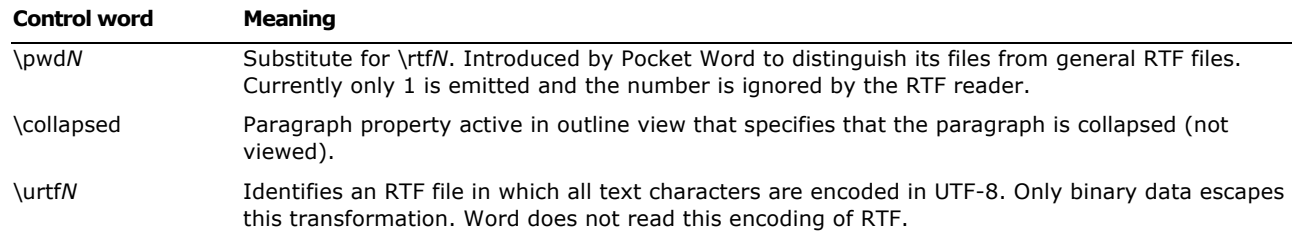

# **Exchange (Used in RTF<->HTML Conversions)**

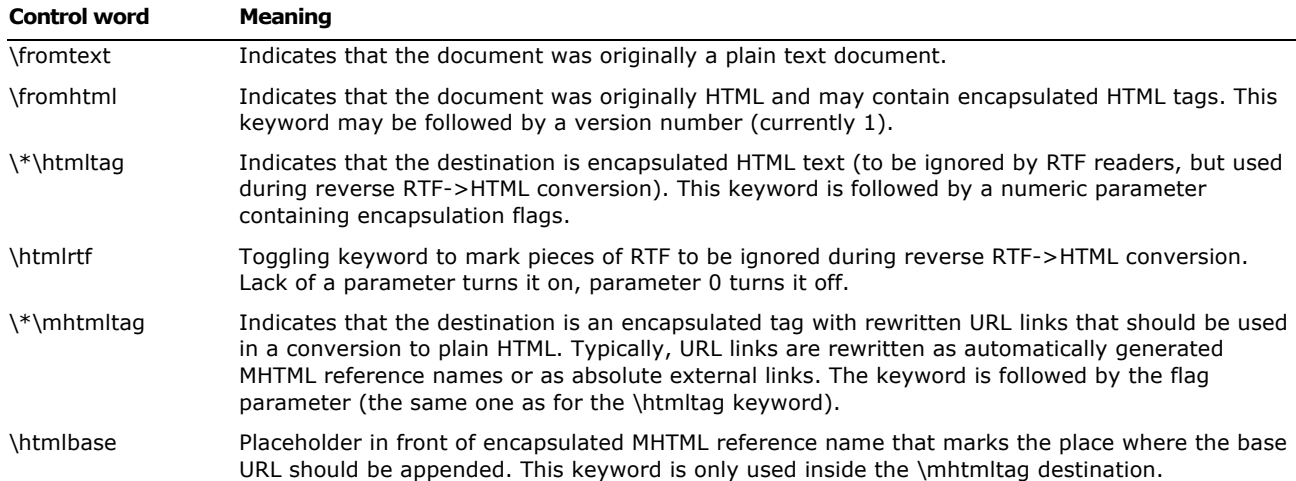

The information contained in this document represents the current view of Microsoft Corporation on the issues discussed as of the date of publication. Because<br>Microsoft must respond to changing market conditions, it shoul

This White Paper is for informational purposes only. MICROSOFT MAKES NO WARRANTIES, EXPRESS, IMPLIED OR STATUTORY, AS TO THE INFORMATION IN THIS DOCUMENT.

Complying with all applicable copyright laws is the responsibility of the user. Without limiting the rights under copyright, no part of this document may be<br>reproduced, stored in or introduced into a retrieval system, or t

Microsoft may have patents, patent applications, trademarks, copyrights, or other intellectual property rights covering subject matter in this document. Except as<br>expressly provided in any written license agreement from Mi copyrights, or other intellectual property.

Ó 2004 Microsoft Corporation. All rights reserved.

Microsoft, DOS, Visual Basic, and Windows are either registered trademarks or trademarks of Microsoft Corporation in the United States and/or other countries.

The names of actual companies and products mentioned herein may be the trademarks of their respective owners.